Logical Observation Identifiers Names and Codes (LOINC®)

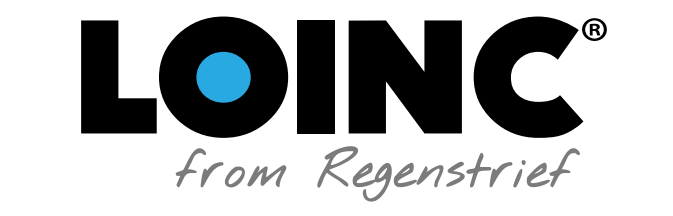

# Users' Guide

DECEMBER 2017

Edited by: Clem McDonald, MD Stan Huff, MD Jamalynne Deckard, MS Sara Armson, MS Swapna Abhyankar, MD Daniel J. Vreeman, PT, DPT, MS

Questions and Comments: loinc@loinc.org

Website: loinc.org

COPYRIGHT ©1995-2017 REGENSTRIEF INSTITUTE, INC. AND THE LOGICAL OBSERVATION IDENTIFIERS NAMES AND CODES (LOINC) COMMITTEE. ALL RIGHTS RESERVED.

## **Table of Contents**

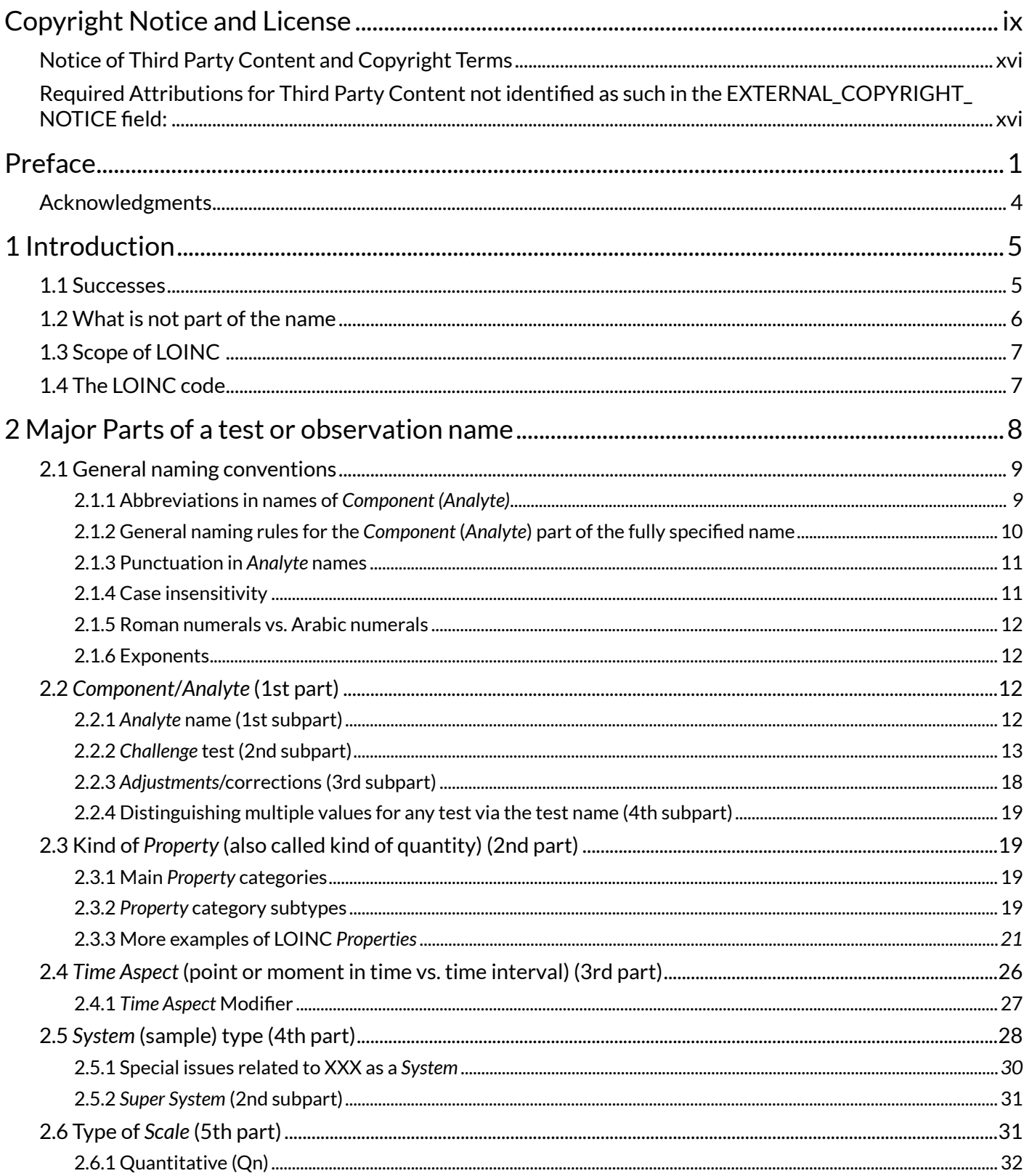

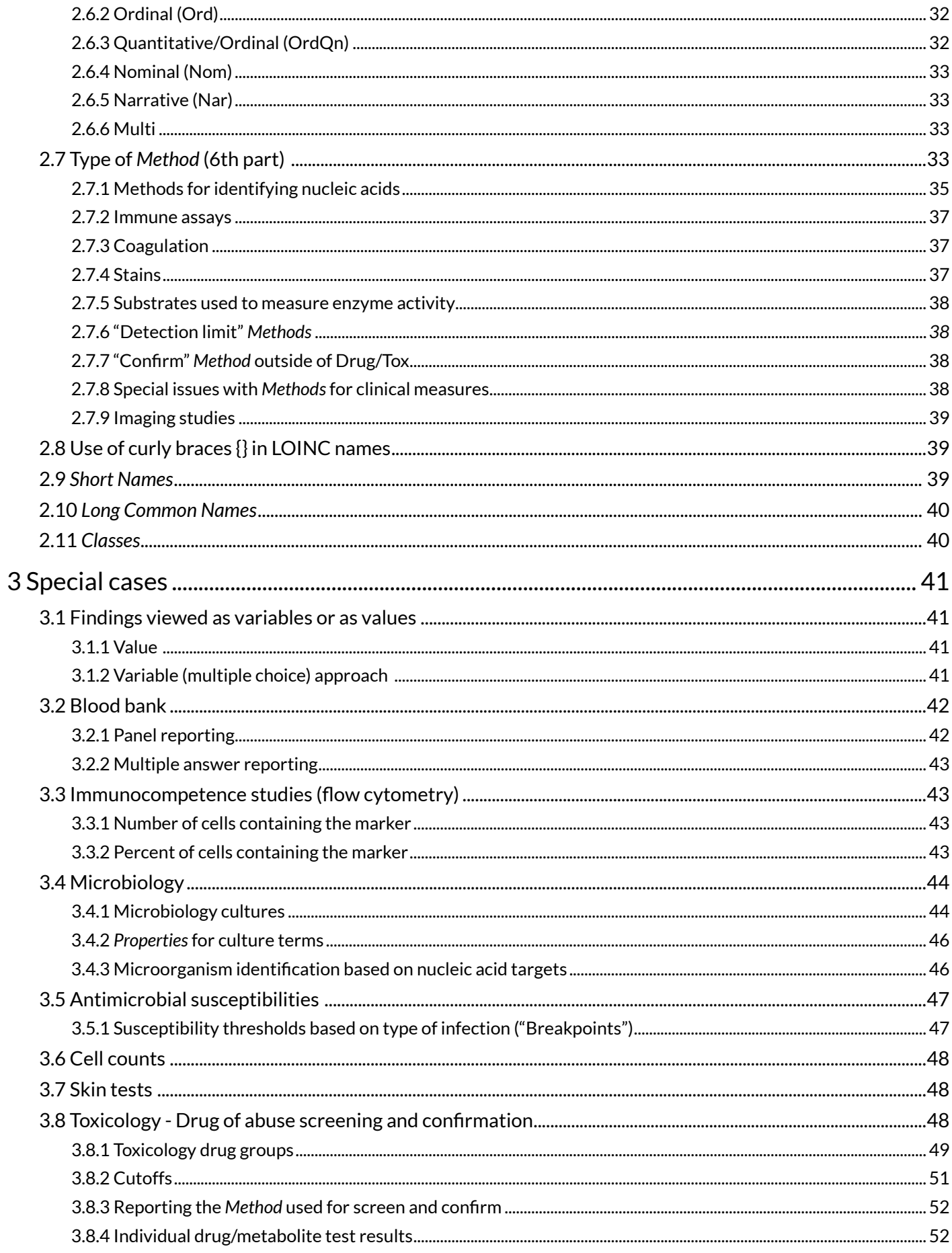

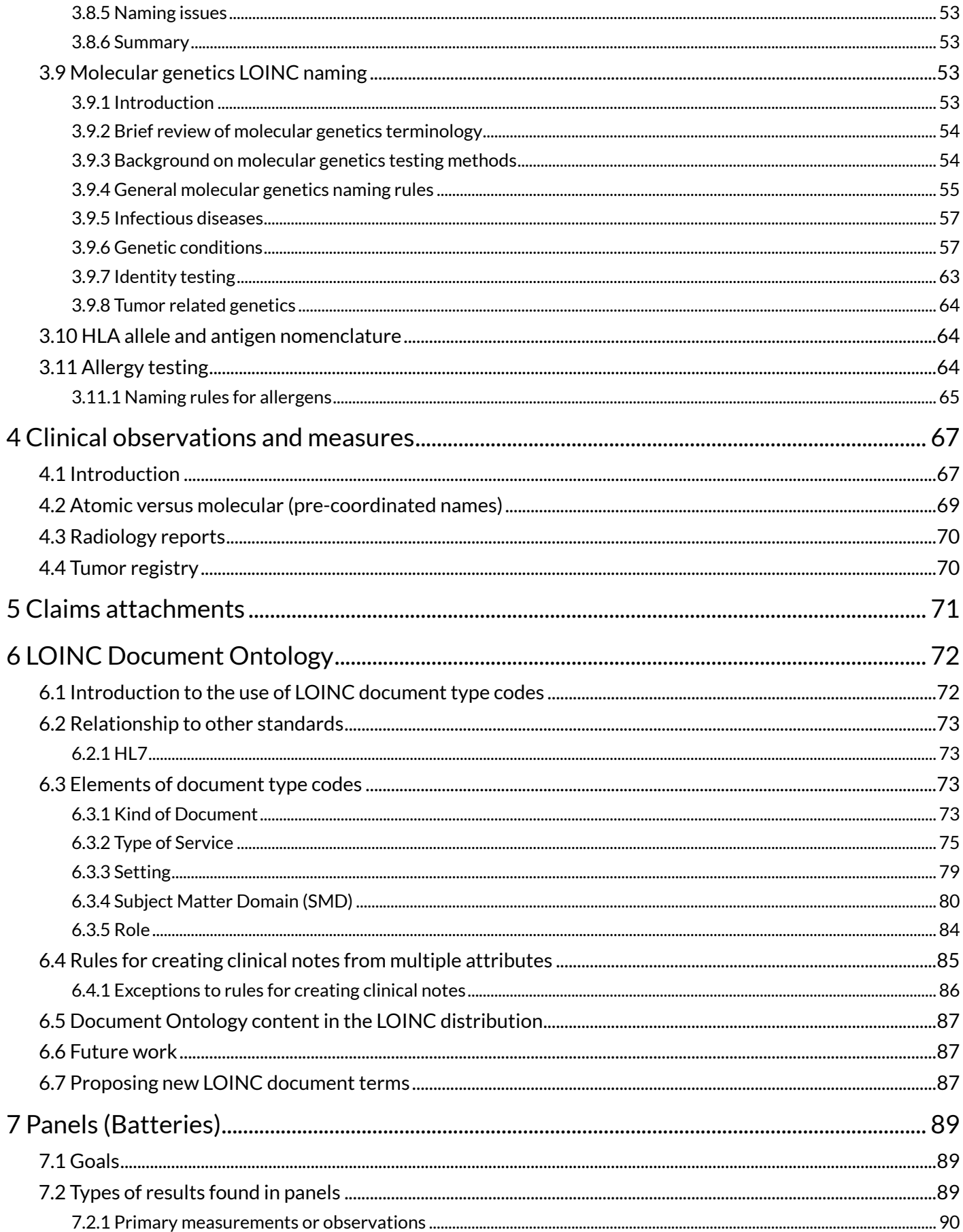

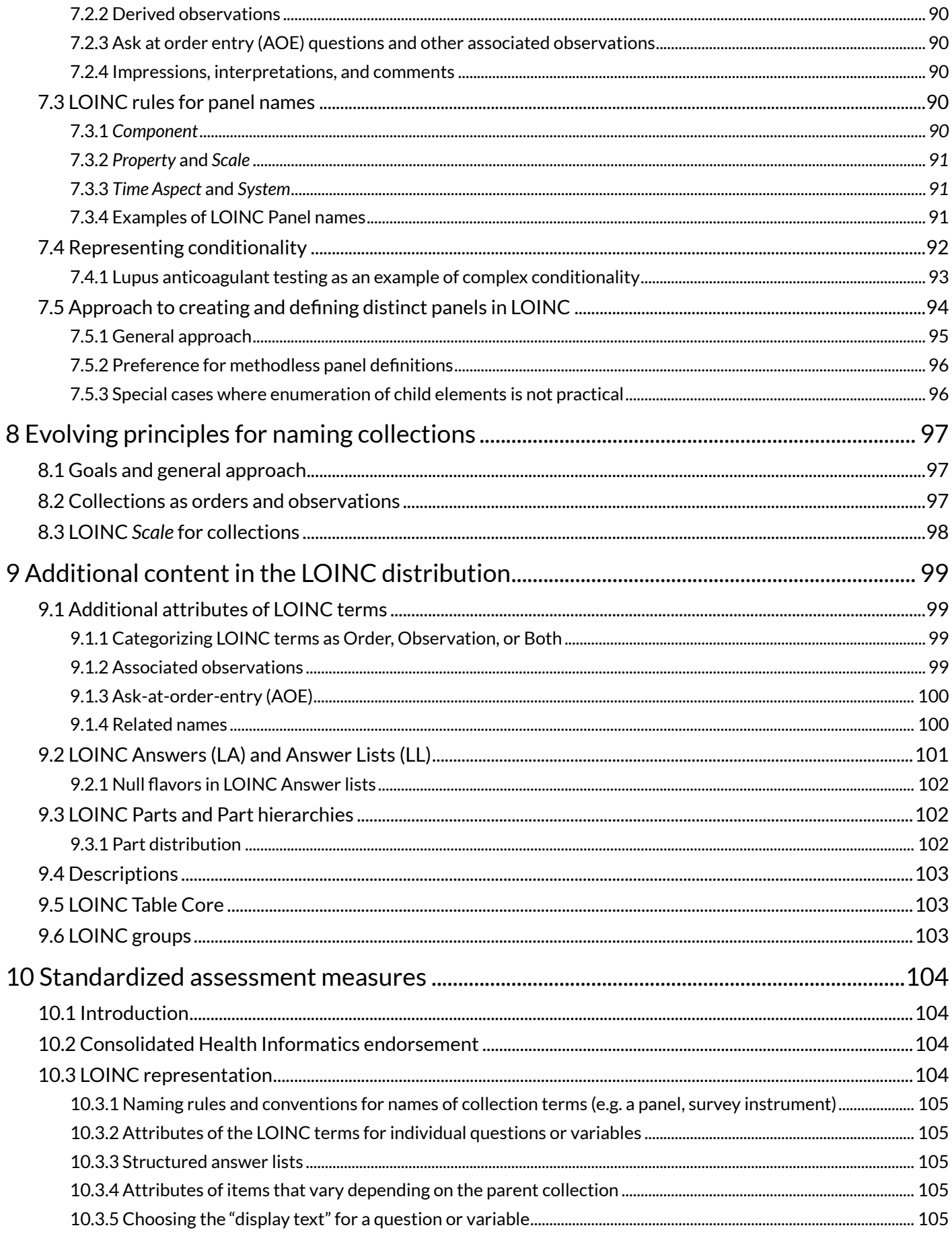

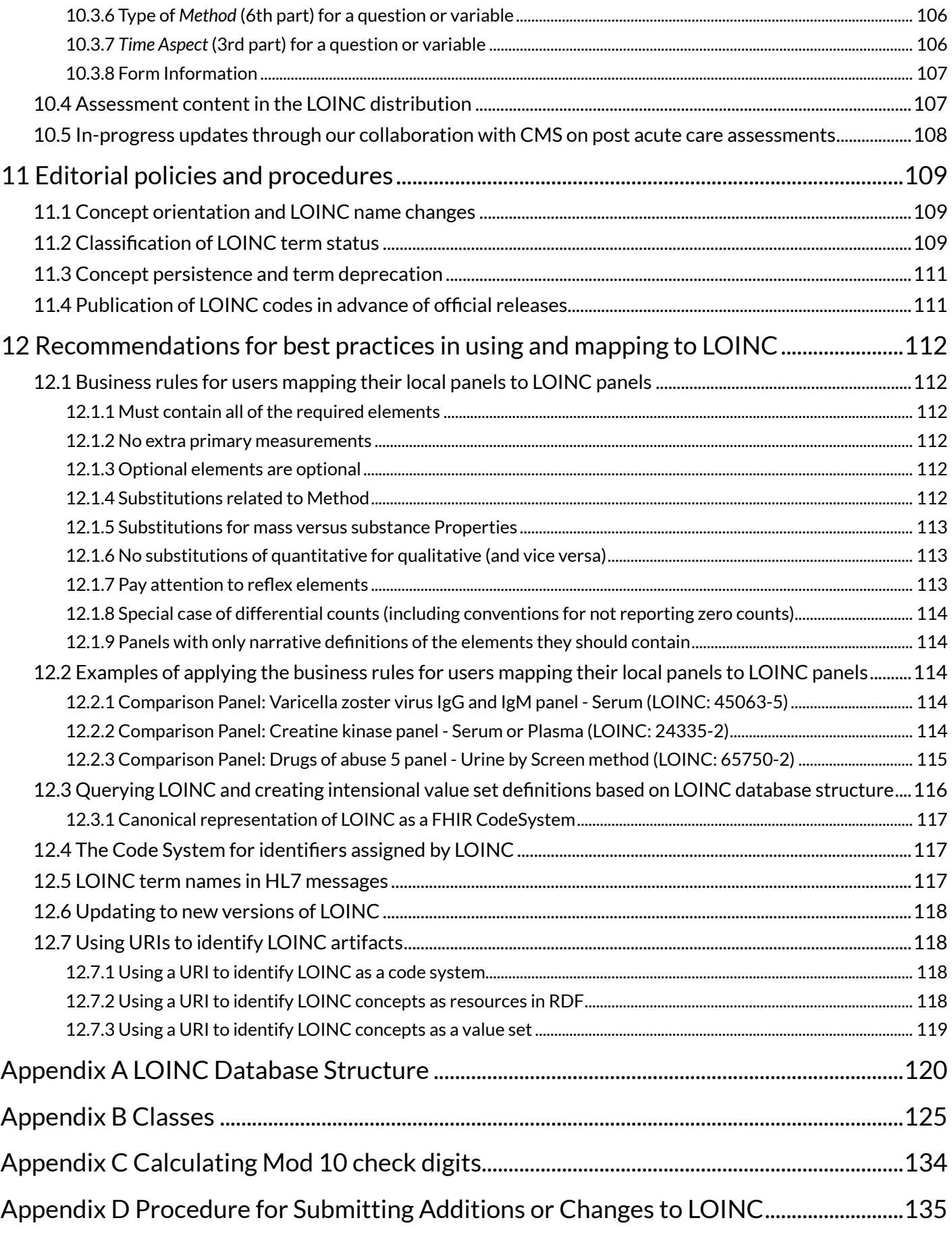

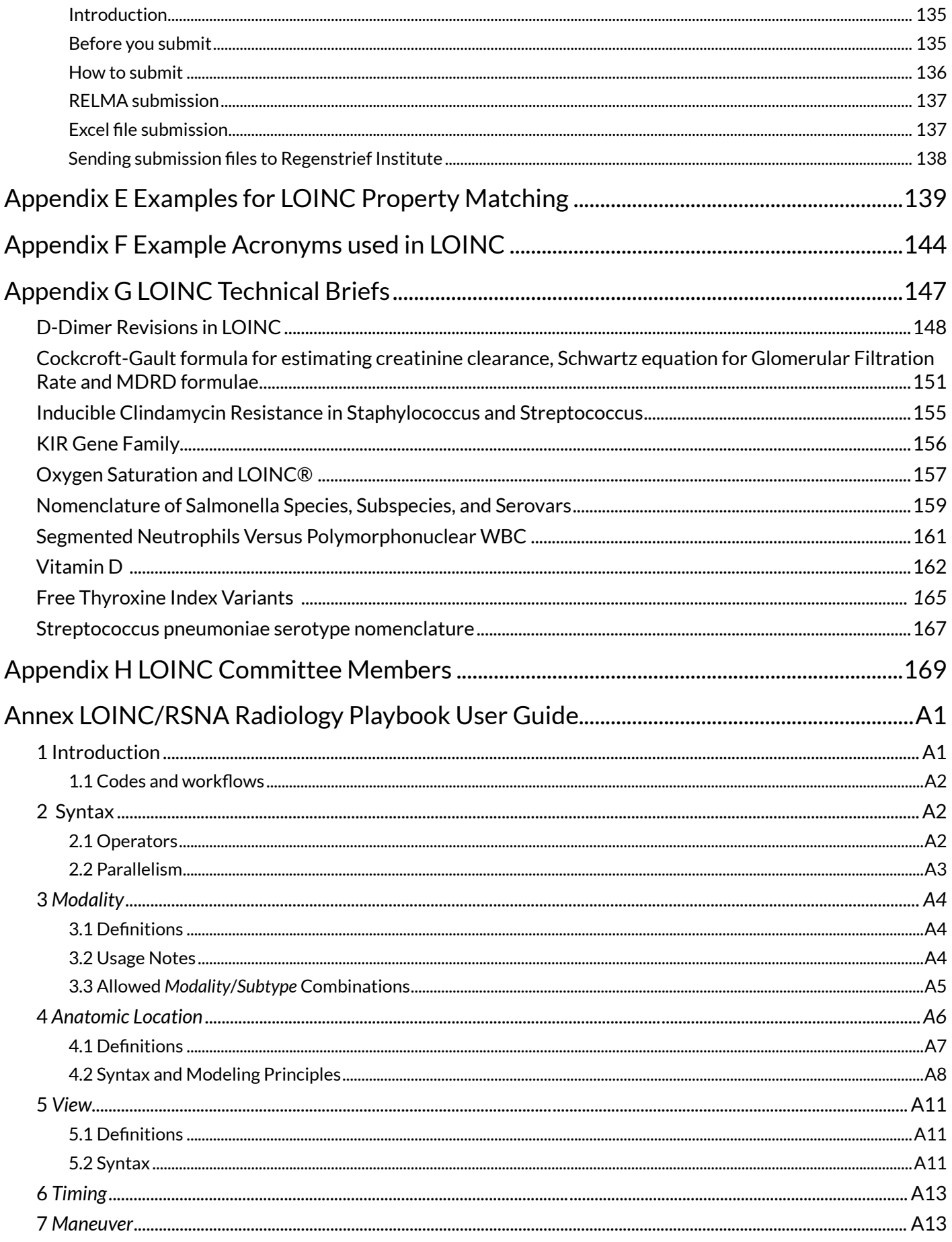

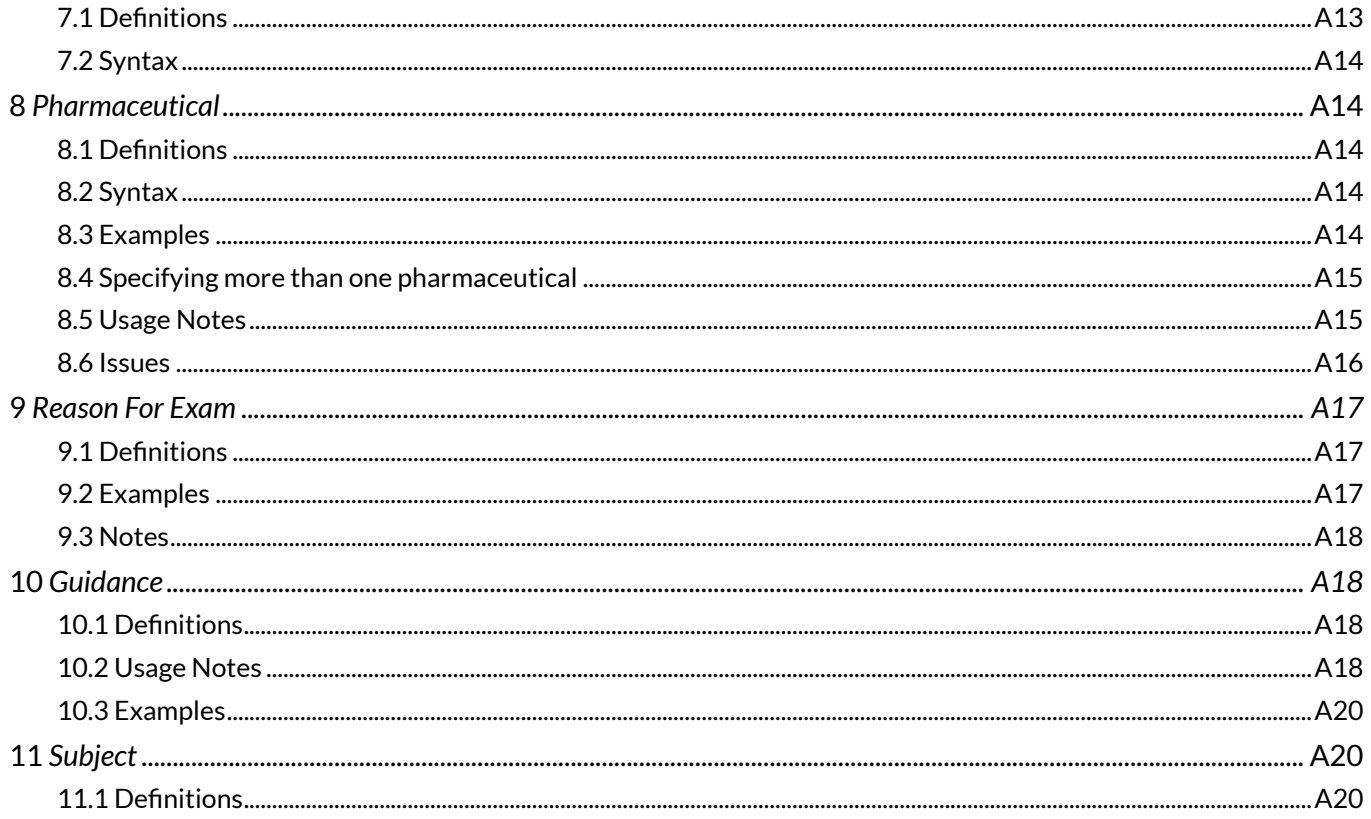

## <span id="page-8-0"></span>Copyright Notice and License

The LOINC® codes, LOINC® Table (regardless of format), LOINC® Table Core, LOINC® Release Notes, LOINC® Changes File, and LOINC® Users' Guide are copyright © 1995-2017, Regenstrief Institute, Inc. and the Logical Observation Identifiers Names and Codes (LOINC) Committee. All rights reserved.

The RELMA® program, RELMA® database and associated search index files (subject to the copyright above with respect to the LOINC® codes and LOINC® Table included therein), RELMA® Community Mapping Feature Database, RELMA® Release Notes, and RELMA® Users' Manual are copyright © 1995-2017, Regenstrief Institute, Inc. All rights reserved.

The LOINC® Panels and Forms File, LOINC® Answer File, LOINC® Part File, LOINC® Group File, LOINC® Document Ontology File, and the LOINC® Hierarchies, LOINC® Linguistic Variants Files, LOINC/RSNA Radiology Playbook, and LOINC/IEEE Medical Device Code Mapping Table (all subject to the copyright above with respect to the LOINC® codes and LOINC® Table to the extent included therein), are copyright © 1995-2017, Regenstrief Institute, Inc. All rights reserved.

LOINC® and RELMA® are registered United States trademarks of Regenstrief Institute, Inc.

Permission is hereby granted in perpetuity, without payment of license fees or royalties, to use, copy, or distribute the RELMA® program, RELMA® Users' Manual, RELMA® Release Notes, RELMA® database and associated search index files, LOINC® codes, LOINC® Users' Guide, LOINC® Table (in all formats in which it is distributed by Regenstrief Institute, Inc. and the LOINC Committee), LOINC® Table Core, LOINC® Release Notes, LOINC® Changes File, LOINC® Panels and Forms File, LOINC® Answer File, LOINC® Part File, LOINC® Group File, LOINC® Document Ontology File, LOINC® Hierarchies, LOINC® Linguistic Variants File, LOINC/RSNA Radiology Playbook, and LOINC/IEEE Medical Device Code Mapping Table (collectively, the "Licensed Materials") for any commercial or non-commercial purpose, subject to the following terms and conditions:

- 1. To prevent the dilution of the purpose of the LOINC codes and LOINC Table of providing a definitive standard for identifying clinical information in electronic reports, users shall not use any of the Licensed Materials for the purpose of developing or promulgating a different standard for identifying patient observations, such as laboratory test results; other diagnostic service test results; clinical observations and measurements; reports produced by clinicians and diagnostic services about patients; panels, forms, and collections that define aggregations of these observations; and orders for these entities in electronic reports and messages.
- 2. If the user elects to use the RELMA program, users receive the full RELMA database and associated search index files with the RELMA program, including the LOINC Table and other database tables comprising the RELMA database. In addition to its use with the RELMA program, users may use the LOINC Table by itself and may modify the LOINC Table as permitted herein. Users may not use or modify the other database tables from the RELMA database or the associated search index files except in conjunction with their authorized use of the RELMA program, unless prior written permission is granted by the Regenstrief Institute, Inc. To request written permission, please contact [loinc@loinc.org](mailto:loinc@loinc.org). The RELMA program also provides access to certain internet-based content copyrighted by Regenstrief Institute, Inc. No additional permission to modify or distribute this internet-based content is granted through the user's use of the RELMA program.
- 3. The RELMA program also includes the RELMA Community Mappings feature and access to the

RELMA Community Mappings feature database. The accuracy and completeness of the information in the RELMA Community Mappings feature is not verified by Regenstrief Institute, Inc. or the LOINC Committee. Access to the RELMA Community Mappings feature is enabled by a user authentication from the RELMA login screen. If a user wishes to opt out of the RELMA Community Mappings feature, they can simply use RELMA without logging in.

- a. By using the RELMA Community Mappings feature, users agree as follows:
	- i. Users may not copy, distribute, or share access to the information provided by the RELMA Community Mappings feature.
	- ii. Users accept the risk of using the information provided by the RELMA Community Mappings feature, recognize that such information is submitted by other users, and understand that neither Regenstrief Institute, Inc. nor the LOINC Committee are liable for the information provided by the RELMA Community Mappings feature.
	- iii. Regenstrief Institute, Inc. may contact users regarding:
		- 1. Use of the RELMA Community Mappings feature;
		- 2. Submission requests for additional information; and
		- 3. Any mapping submissions that the user makes to the RELMA Community Mappings feature database;
	- iv. Others may contact user about submissions made to the RELMA Community Mappings feature database;
	- v. User will make reasonable efforts to submit user's mappings back to the RELMA Community Mappings feature database, which may contain the following information (as applicable):
		- 1. Local battery/panel/test code
		- 2. Local battery/panel/test name/description
		- 3. Units of Measure
		- 4. LOINC code to which it is mapped
		- 5. Date of mapping
		- 6. Language of test names
		- 7. Version of LOINC used to do the mapping
		- 8. Contact information;
	- vi. If a user submits mappings on behalf of an organization, the user represents that the user has the authority to submit the mappings and to agree to these terms on behalf of user's organization.
	- vii. If a user submits mappings back to the RELMA Community Mappings feature database, then the user hereby grants, on behalf of themselves and user's organization, Regenstrief Institute, Inc. a non-exclusive license without payment or fees to submitted mappings in perpetuity for purposes related to LOINC, RELMA, and Regenstrief Institute Inc.'s mission, including, but not limited to:
		- 1. Modifying the information;
		- 2. Making information publicly available;
- 3. Performing aggregate analysis;
- 4. Conducting and publishing research that does not identify user or user's organization by name;
- 5. Developing and enhancing LOINC and associated software tools.
- 4. Users shall not change the meaning of any of the LOINC codes. Users shall not change the name of, or any contents of, any fields in the LOINC Table or the LOINC Table Core File. Users may add new fields to the LOINC Table and LOINC Table Core File to attach additional information to existing LOINC records. Users shall not change the content or structure of the LOINC Document Ontology File, LOINC Answer File, LOINC Group File, LOINC Part File, or the LOINC Panels and Forms File, but may notify the Regenstrief Institute, Inc. of any potential inconsistencies or corrections needed by contacting [loinc@loinc.org](mailto:loinc@loinc.org).
- 5. Users shall not use the LOINC parts or LOINC part hierarchies in any manner except as they are presented in the Licensed Materials (and/or in other formats of distribution approved by Regenstrief Institute, Inc.) to organize or be constituents of LOINC terms. LOINC parts and LOINC part hierarchies shall neither be used as a "standalone" terminology nor apart from LOINC terms. User understands that LOINC parts and LOINC part hierarchies are subject to change, addition, modification, or deletion, and are not strictly managed under the same policies as LOINC terms.
- 6. A user may delete records from the LOINC Table or LOINC Table Core to deal with the user's local requirements. A user also may add new records to the LOINC Table and LOINC Table Core to deal with the users' local requirements, provided that if new records are added, any new entry in the LOINC\_NUM field of such new records must contain a leading alphabetic "X" so that the new codes and records cannot be confused with existing LOINC codes or new LOINC codes as they are defined in later releases. Records deleted or added by users to deal with local requirements are not reflected in the official LOINC Table and LOINC Table Core maintained by the Regenstrief Institute, Inc. Users must also make reasonable efforts to submit requests to LOINC for new records to cover observations that are not found in the LOINC Table (and LOINC Table Core) in order to minimize the need for X-codes.
- 7. LOINC codes and other information from the LOINC Table (and LOINC Table Core) may be used in electronic messages for laboratory test results and clinical observations such as HL7 ORU messages, without the need to include this Copyright Notice and License or a reference thereto in the message (and without the need to include all fields required by Section 9 hereof). When the LOINC code (from the LOINC\_NUM field) is included in the message, users are encouraged, but not required, to include the corresponding LOINC short name (from the SHORTNAME field) or the LOINC long common name (from the LONG\_COMMON\_NAME field) in the message if the message provides a place for a text name representation of the code.
- 8. Users may make and distribute an unlimited number of copies of the Licensed Materials. Each copy thereof must include this Copyright Notice and License, and must include the appropriate version number of the Licensed Materials if the Licensed Materials have a version number, or the release date if the Licensed Materials do not have a version number. This Copyright Notice and License must appear on every printed copy of the LOINC Table (and LOINC Table Core). Where the Licensed Materials are distributed on a fixed storage medium (such as CD-ROM), a printed copy of this Copyright Notice and License must be included on or with the storage medium, and a text file containing this information also must be stored on the storage medium in a file called "license.txt". Where the Licensed Materials are distributed via the Internet, this Copyright Notice and License must be accessible on the same Internet page from which the Licensed Materials are available for download. This Copyright Notice and License must appear verbatim on every electronic or printed copy of the RELMA Users' Manual and the LOINC Users' Guide. The RELMA Users' Manual and the LOINC Users' Guide may not be modified, nor may derivative works of the RELMA Users' Manual or LOINC Users' Guide be created, without the prior

written permission of the Regenstrief Institute, Inc. To request written permission, please contact [loinc@loinc.org](mailto:loinc@loinc.org). The Regenstrief Institute retains the right to approve any modification to, or derivative work of, the RELMA Users' Manual or the LOINC Users' Guide.

9. Subject to Section 1 and the other restrictions hereof, users may incorporate portions of the LOINC Table, LOINC Table Core, LOINC Panels and Forms File, LOINC Answer File, LOINC Part File, LOINC Group File, LOINC Document Ontology File, LOINC Hierarchies, LOINC Linguistic Variants File, LOINC/RSNA Radiology Playbook, and LOINC/IEEE Medical Device Code Mapping Table into another master term dictionary (e.g. laboratory test definition database), or software program for distribution outside of the user's corporation or organization, provided that any such master term dictionary or software program includes the following fields reproduced in their entirety from the LOINC Table (or LOINC Table Core): LOINC\_NUM, COMPONENT, PROPERTY, TIME\_ASPCT, SYSTEM, SCALE\_TYP, METHOD\_TYP, STATUS, and SHORTNAME. Users are also required to either: (1) include the EXTERNAL\_COPYRIGHT\_NOTICE or (2) delete the rows that include third party copyrighted content (e.g., third party survey instruments and answers). If third party content is included, users are required to comply with any such third-party copyright license terms. Users are encouraged, but not required, to also include the RelatedNames2 and the LONG\_COMMON\_NAME in any such database. Further description of these fields is provided in Appendix A of the LOINC Users' Guide. Every copy of the LOINC Table, LOINC Table Core, LOINC Panels and Forms File, LOINC Answer File, LOINC Part File, LOINC Group File, LOINC Document Ontology File, LOINC Hierarchies, LOINC Linguistic Variants File, LOINC/RSNA Radiology Playbook, and LOINC/IEEE Medical Device Code Mapping Table incorporated into or distributed in conjunction with another database or software program must include the following notice:

"This product includes all or a portion of the LOINC Table, LOINC Table Core, LOINC Panels and Forms File, LOINC Answer File, LOINC Part File, LOINC Group File, LOINC Document Ontology File, LOINC Hierarchies, LOINC Linguistic Variants File, LOINC/RSNA Radiology Playbook, and LOINC/ IEEE Medical Device Code Mapping Table or is derived from one or more of the foregoing, subject to a license from Regenstrief Institute, Inc. Your use of the LOINC Table, LOINC Table Core, LOINC Panels and Forms File, LOINC Answer File, LOINC Part File, LOINC Group File, LOINC Document Ontology File, LOINC Hierarchies, LOINC Linguistic Variants File, LOINC/RSNA Radiology Playbook, and LOINC/IEEE Medical Device Code Mapping Table also is subject to this license, a copy of which is available at [https://loinc.org/license/.](https://loinc.org/license/) The current complete LOINC Table, LOINC Table Core, LOINC Panels and Forms File, LOINC Answer File, LOINC Part File, LOINC Group File, LOINC Document Ontology File, LOINC Hierarchies, LOINC Linguistic Variants File, LOINC/RSNA Radiology Playbook, and LOINC/IEEE Medical Device Code Mapping Table are available for download at [http://loinc.org](http://loinc.org/). The LOINC Table and LOINC codes are copyright © 1995-2017, Regenstrief Institute, Inc. and the Logical Observation Identifiers Names and Codes (LOINC) Committee. The LOINC Table, LOINC Table Core, LOINC Panels and Forms File, LOINC Answer File, LOINC Part File, LOINC Group File, LOINC Document Ontology File, LOINC Hierarchies, LOINC Linguistic Variants File, LOINC/ RSNA Radiology Playbook, and LOINC/IEEE Medical Device Code Mapping Table are copyright © 1995-2017, Regenstrief Institute, Inc. All rights reserved. THE LOINC TABLE (IN ALL FORMATS), LOINC TABLE CORE, LOINC PANELS AND FORMS FILE, LOINC ANSWER FILE, LOINC PART FILE, LOINC GROUP FILE, LOINC DOCUMENT ONTOLOGY FILE, LOINC HIERARCHIES, LOINC LINGUISTIC VARIANTS FILE, LOINC/RSNA RADIOLOGY PLAYBOOK, AND LOINC/ IEEE MEDICAL DEVICE CODE MAPPING TABLE ARE PROVIDED "AS IS." ANY EXPRESS OR IMPLIED WARRANTIES ARE DISCLAIMED, INCLUDING, BUT NOT LIMITED TO, THE IMPLIED WARRANTIES OF MERCHANTABILITY AND FITNESS FOR A PARTICULAR PURPOSE. LOINC® is a registered United States trademark of Regenstrief Institute, Inc. A small portion of the LOINC Table may include content (e.g., survey instruments) that is subject to copyrights owned by third parties. Such content has been mapped to LOINC terms under applicable copyright and terms of use. Notice of such third-party copyright and license terms would need to be included if such content is included."

If the master term dictionary or software program containing the LOINC Table, LOINC Table Core, LOINC Panels and Forms File, LOINC Answer File, LOINC Part File, LOINC Group File, LOINC Document Ontology File, LOINC Hierarchies, LOINC Linguistic Variants File, LOINC/RSNA Radiology Playbook, and LOINC/IEEE Medical Device Code Mapping Table Radiology Playbook, and/or LOINC/IEEE Medical Device Code Mapping Table is distributed with a printed license, this statement must appear in the printed license. Where the master term dictionary or software program containing the LOINC Table, LOINC Table Core, LOINC Panels and Forms File, LOINC Answer File, LOINC Part File, LOINC Group File, LOINC Document Ontology File, LOINC Hierarchies, LOINC Linguistic Variants File, LOINC/RSNA Radiology Playbook, and LOINC/IEEE Medical Device Code Mapping Table is distributed on a fixed storage medium, a text file containing this information also must be stored on the storage medium in a file called "LOINC\_short\_license.txt". Where the master term dictionary or software program containing the LOINC Table, LOINC Table Core, LOINC Panels and Forms File, LOINC Answer File, LOINC Part File, LOINC Group File, LOINC Document Ontology File, LOINC Hierarchies, LOINC Linguistic Variants File, LOINC/RSNA Radiology Playbook, and LOINC/IEEE Medical Device Code Mapping Table is distributed via the Internet, this information must be accessible on the same Internet page from which the product is available for download.

- 10. Subject to Section 1 and the other restrictions hereof, users may incorporate portions of the LOINC Table, LOINC Table Core, LOINC Panels and Forms File, LOINC Answer File, LOINC Part File, LOINC Group File, LOINC Document Ontology File, LOINC Hierarchies, LOINC Linguistic Variants File, LOINC/RSNA Radiology Playbook, and LOINC/IEEE Medical Device Code Mapping Table into another document (e.g., an implementation guide or other technical specification) for distribution outside of the user's corporation or organization, subject to these terms:
	- a. Every copy of the document that contains portions of the LOINC Table, LOINC Table Core, LOINC Panels and Forms File, LOINC Answer File, LOINC Part File, LOINC Group File, LOINC Document Ontology File, LOINC Hierarchies, LOINC Linguistic Variants File, LOINC/RSNA Radiology Playbook, and LOINC/IEEE Medical Device Code Mapping Table must include the following notice:

 "This material contains content from LOINC® ([http://loinc.org\)](http://loinc.org/). The LOINC Table, LOINC Table Core, LOINC Panels and Forms File, LOINC Answer File, LOINC Part File, LOINC Group File, LOINC Document Ontology File, LOINC Hierarchies, LOINC Linguistic Variants File, LOINC/RSNA Radiology Playbook, and LOINC/IEEE Medical Device Code Mapping Table are copyright © 1995-2017, Regenstrief Institute, Inc. and the Logical Observation Identifiers Names and Codes (LOINC) Committee and is available at no cost under the license at [http://loinc.org/l](http://loinc.org/license)icense."

 Every document (including, but not limited to, a webpage) containing portions of the licensed material that is made available by a website or mobile device application must contain the notice set forth above.

- b. Users are strongly encouraged, but not required, to indicate the appropriate version number of the Licensed Material used.
- c. Any information in the document that is extracted from the Licensed Material must always be associated with the corresponding identifier from LOINC (e.g. LOINC code, LOINC Answer List ID, LOINC Answer String ID, LOINC Part Number, or LOINC Group ID).
- d. When identifiers from LOINC are incorporated into a document, users are required to include a corresponding LOINC display name.
	- i. For LOINC codes incorporated into a document, users are required to include from one of the following LOINC display names from the LOINC Table, LOINC Table Core, or the LOINC

Linguistic Variants File (as available):

- 1. The fully-specified name, which includes the information from the COMPONENT, PROPERTY, TIME\_ASPCT, SYSTEM, SCALE\_TYP, and METHOD\_TYP fields;
- 2. The LOINC short name (from the SHORTNAME field); or
- 3. The LOINC long common name (from the LONG\_COMMON\_NAME field).
- ii. For LOINC identifiers except LOINC codes, users are required to include the primary corresponding display name (e.g. LOINC Answer List Name, LOINC Answer String Display Text, LOINC Part Name, LOINC Group Name)
- e. When LOINC codes are incorporated into a document, users are also required to either:
	- i. Include the EXTERNAL\_COPYRIGHT\_NOTICE, or
	- ii. Exclude the rows that include third party copyrighted content (e.g., third party survey instruments and answers). If third party content is included, users are required to comply with any such third party copyright license terms.
- 11. Use and distribution of the Licensed Materials in ways that are not specifically discussed herein shall always be accompanied by the notice provided in Section 9 hereof. The guidelines for providing the notice that are contained in the last paragraph of Section 9 also shall apply. If a user has a question about whether a particular use of any of the Licensed Materials is permissible, the user is invited to contact the Regenstrief Institute, Inc. by e-mail at [loinc@loinc.org.](mailto:loinc%40loinc.org?subject=)
- 12. If the user desires to translate any of the Licensed Materials into a language other than English, then user shall notify Regenstrief Institute, Inc. via email at *loinc@loinc.org*. Any such translation is a derivative work, and the user agrees and does hereby assign all right, title and interest in and to such derivative work: (1) to Regenstrief Institute, Inc. and the LOINC Committee if the translation is a derivative of the LOINC codes, LOINC Users' Guide, LOINC Table Core, or LOINC Table, and (2) to Regenstrief Institute, Inc. if the translation is a derivative work of the RELMA program, LOINC Panels and Forms File, LOINC Answer File, LOINC Part File, LOINC Group File, LOINC Document Ontology File, LOINC Hierarchies, LOINC Linguistic Variants File, LOINC/RSNA Radiology Playbook, and LOINC/ IEEE Medical Device Code Mapping Table, RELMA Users' Manual, RELMA database or associated search index files. Further, user shall fully cooperate with Regenstrief Institute, Inc. in the filing and reviewing of any copyright applications or other legal documents, and signing any documents (such as declarations, assignments, affidavits, and the like) that are reasonably necessary to the preparation of any such copyright application. The assignment granted by this paragraph extends to all proprietary rights both in the United States, and in all foreign countries. No other right to create a derivative work of any of the Licensed Materials is hereby granted (except the right to translate into a language other than English granted in this Section), and Regenstrief Institute, Inc. and the LOINC Committee respectively reserve all other rights not specifically granted herein. All such translations shall be electronically transmitted to Regenstrief Institute, Inc., and such translations shall be made available and are subject to the same license rights and restrictions contained herein. Regenstrief Institute, Inc. will give credit on the LOINC website (and on screens in RELMA) to the user and/or entity that did the translation. Accuracy of each translation is not verified by Regenstrief Institute, Inc. or the LOINC Committee.
- 13. The Regenstrief Institute, Inc. and the LOINC Committee welcome requests for new LOINC content (terms, codes, or associated material such as text descriptions and synonyms) and suggestions about revisions to existing content within the Licensed Materials. Any content submitted in conjunction with such a request is subject to the LOINC Submissions Policy, which is available at [http://loinc.org/](http://loinc.org/submissions-policy) [submissions-policy.](http://loinc.org/submissions-policy)
- 14. The names "Regenstrief," "Regenstrief Foundation," "Regenstrief Institute, Inc.," and "LOINC

Committee" may not be used in a way which could be interpreted as an endorsement or a promotion of any product or service without prior written permission of the Regenstrief Institute, Inc. Further, no right to use the trademarks of Regenstrief Institute, Inc. is licensed hereunder. To request written permission, please contact [loinc@loinc.org](mailto:loinc%40loinc.org?subject=).

- 15. DISCLAIMER: REGENSTRIEF INSTITUTE, INC. AND THE LOINC COMMITTEE, AS WELL AS ANY CONTRIBUTORS WHO HAVE PROVIDED TRANSLATIONS OF THE LICENSED MATERIALS, DO NOT ACCEPT LIABILITY FOR ANY OMISSIONS OR ERRORS IN THE LICENSED MATERIALS OR ANY OTHER MATERIALS OBTAINED FROM REGENSTRIEF INSTITUTE, INC. AND/OR THE LOINC COMMITTEE. THE LICENSED MATERIALS AND ALL OTHER MATERIALS OBTAINED FROM REGENSTRIEF INSTITUTE, INC. AND/OR THE LOINC COMMITTEE ARE PROVIDED "AS IS," WITHOUT WARRANTY OF ANY KIND. ANY EXPRESSED OR IMPLIED WARRANTIES ARE HEREBY DISCLAIMED, INCLUDING, BUT NOT LIMITED TO, THE IMPLIED WARRANTIES OF TITLE, NON-INFRINGEMENT, MERCHANTABILITY AND FITNESS FOR A PARTICULAR PURPOSE AND WARRANTIES ARISING FROM A COURSE OF DEALING, TRADE USAGE, OR TRADE PRACTICE. FURTHER, NO WARRANTY OR REPRESENTATION IS MADE CONCERNING THE ACCURACY, COMPLETENESS, SEQUENCE, TIMELINESS OR AVAILABILITY OF THE LICENSED MATERIALS OR ANY OTHER MATERIALS OBTAINED FROM REGENSTRIEF INSTITUTE, INC. AND/OR THE LOINC COMMITTEE, OR ANY TRANSLATIONS OR DERIVATIVE WORKS OF ANY OF THE FOREGOING. IN NO EVENT SHALL REGENSTRIEF INSTITUTE, INC. OR THE LOINC COMMITTEE OR ITS CONTRIBUTORS BE LIABLE FOR ANY DIRECT, INDIRECT, INCIDENTAL, SPECIAL, EXEMPLARY, RELIANCE, OR CONSEQUENTIAL DAMAGES OR ATTORNEYS' FEES (INCLUDING, BUT NOT LIMITED TO, PROCUREMENT OF SUBSTITUTE GOODS OR SERVICES; OPPORTUNITY COSTS; LOSS OF USE, DATA, SAVINGS OR PROFITS; OR BUSINESS INTERRUPTION) HOWEVER CAUSED AND ON ANY THEORY OF LIABILITY WHETHER IN CONTRACT, STRICT LIABILITY, OR TORT (INCLUDING NEGLIGENCE OR OTHERWISE) ARISING IN ANY WAY OUT OF THE USE OF THE LICENSED MATERIALS OR ANY OTHER MATERIALS OBTAINED FROM REGENSTRIEF INSTITUTE, INC. AND/OR THE LOINC COMMITTEE, EVEN IF ADVISED OF THE POSSIBILITY OF SUCH DAMAGE OR IF SUCH DAMAGES WERE FORESEEABLE. SOME JURISDICTIONS DO NOT ALLOW THE LIMITATION OR EXCLUSION OF CERTAIN WARRANTIES OR CONDITIONS, SO SOME OF THE FOREGOING MAY NOT APPLY TO YOU.
- 16. This license shall be construed and interpreted in accordance with the laws of the State of Indiana, United States of America, excluding its conflicts of law rules.
- 17. Regenstrief Institute, Inc. may collect information about the User including, but not limited to:
	- a. Device specific information such as hardware model, operating system, and version;
	- b. Internet Protocol address;
	- c. How the User used the Licensed Materials (such as search queries run and about which LOINC code terms accessory information was reviewed);
	- d. Contact information (e.g. name, email, and organization) provided by the User via RELMA or the loinc.org website;
	- e. Date and time of access, download, or use, and duration of use.
	- f. Regenstrief Institute, Inc. may associate this information with a user's account on loinc.org;

Information collected about users shall only be used by the Regenstrief Institute, Inc. and/or the LOINC Committee for non-profit and development purposes, and shall not be provided to third parties.

## <span id="page-15-0"></span>Notice of Third Party Content and Copyright Terms

A small portion of the content of the LOINC Table, LOINC Table Core, LOINC Panels and Forms File, LOINC Document Ontology File, LOINC Hierarchies file, LOINC Linguistic Variants File, LOINC/RSNA Radiology Playbook, LOINC/IEEE Medical Device Code Mapping Table, RELMA database and associated search index files consists of content subject to copyright from third parties. This third party content is either used with permission or under the applicable terms of use. In all such cases, we have included the copyright notice. The copyright of the LOINC codes per se remain owned by Regenstrief Institute, Inc. and the LOINC Committee and subject to the LOINC Copyright Notice and License.

Some included third party content requires attribution specific to a particular LOINC code or codes. Such third party content is identified in the LOINC Table and LOINC Table Core by the applicable copyright notice (up to 250 characters) stored in the EXTERNAL\_COPYRIGHT\_NOTICE field. In RELMA and our web-based search application [\(http://search.loinc.org\)](http://search.loinc.org/), the third party content is highlighted as follows: When such content appears in a search result grid, the programs will display a field with a link to a page containing the copyright notice and terms of use for that content. The programs may also visually highlight the rows of these LOINC codes.

We have included third party content that allows use and distribution at least for clinical, administrative, and research purposes. The third party copyright owners generally ask for attribution of the source, allow the free use of the content for treatment, health care management, and research purposes. They generally forbid alteration of their content (e.g., survey questions and/or answers) and use for commercial purpose, which usually means the direct sale of the survey instruments. They often do allow use of their content in commercial software, medical record and other clinical database systems, and the messaging of patient information collected through the use of these instruments.

### Required Attributions for Third Party Content not identified as such in the EXTERNAL\_COPYRIGHT\_NOTICE field:

- A. The LOINC Part File, LOINC/SNOMED CT Expression Association and Map Sets File, RELMA database and associated search index files include SNOMED Clinical Terms (SNOMED CT®) which is used by permission of the International Health Terminology Standards Development Organisation (IHTSDO) under license. All rights are reserved. SNOMED CT® was originally created by The College of American Pathologists. "SNOMED" and "SNOMED CT" are registered trademarks of the IHTSDO. Use of SNOMED CT content is subject to the terms and conditions set forth in the SNOMED CT Affiliate License Agreement. It is the responsibility of those implementing this product to ensure they are appropriately licensed and for more information on the license, including how to register as an Affiliate Licensee, please refer to <http://www.snomed.org/snomed-ct/get-snomed-ct> or [info@](mailto:info@snomed.org) [snomed.org.](mailto:info@snomed.org) Under the terms of the Affiliate License, use of SNOMED CT in countries that are not IHTSDO Members is subject to reporting and fee payment obligations. However, IHTSDO agrees to waive the requirements to report and pay fees for use of SNOMED CT content included in the LOINC Part Mapping and LOINC Term Associations for purposes that support or enable more effective use of LOINC.
- B. The LOINC Answer File, RELMA database and associated search index files include content from SNOMED Clinical Terms (SNOMED CT®) which is used by permission of the International Health Terminology Standards Development Organisation (IHTSDO) under license. All rights are reserved. SNOMED CT® was originally created by The College of American Pathologists. "SNOMED" and

"SNOMED CT" are registered trademarks of the IHTSDO. Use of SNOMED CT content is subject to the terms and conditions set forth in the SNOMED CT Affiliate License Agreement. It is the responsibility of those implementing this product to ensure they are appropriately licensed and for more information on the license, including how to register as an Affiliate Licensee, please refer to [http://www.snomed.](http://www.snomed.org/snomed-ct/get-snomed-ct) [org/snomed-ct/get-snomed-ct](http://www.snomed.org/snomed-ct/get-snomed-ct) or [info@snomed.org](mailto:info@snomed.org). This may incur a fee in SNOMED International non-Member countries.

- C. The LOINC Part File, LOINC Answer File, RELMA database and associated search index files includes content from the US Edition to SNOMED CT, which is developed and maintained by the U.S. National Library of Medicine and is available to authorized UMLS Metathesaurus Licensees from the UTS Downloads site at <https://uts.nlm.nih.gov>.
- D. The Unified Medical Language System (UMLS) from the U.S. National Library of Medicine ([https://](https://www.nlm.nih.gov/research/umls/) [www.nlm.nih.gov/research/umls/\)](https://www.nlm.nih.gov/research/umls/) is the source of RxNorm® content and is available to authorized UMLS Metathesaurus Licensees.
- E. The LOINC/RSNA Radiology Playbook and the LOINC Part File contain content from RadLex® [\(http://rsna.org/RadLex.aspx](http://rsna.org/RadLex.aspx)), copyright © 2005-2017, The Radiological Society of North America, Inc., available at no cost under the license at [http://www.rsna.org/uploadedFiles/RSNA/Content/](http://www.rsna.org/uploadedFiles/RSNA/Content/Informatics/RadLex_License_Agreement_and_Terms_of_Use_V2_Final.pdf) [Informatics/RadLex\\_License\\_Agreement\\_and\\_Terms\\_of\\_Use\\_V2\\_Final.pdf.](http://www.rsna.org/uploadedFiles/RSNA/Content/Informatics/RadLex_License_Agreement_and_Terms_of_Use_V2_Final.pdf)
- F. The LOINC/IEEE Medical Device Code Mapping Table contains content from IEEE [\(http://ieee.org\)](http://ieee.org/), copyright © 2017 IEEE.
- G. This product includes all or a portion of the UCUM table, UCUM codes, and UCUM definitions or is derived from it, subject to a license from Regenstrief Institute, Inc. and The UCUM Organization. Your use of the UCUM table, UCUM codes, UCUM definitions also is subject to this license, a copy of which is available at [http://unitsofmeasure.org](http://unitsofmeasure.org/). The current complete UCUM table, UCUM Specification are available for download at [http://unitsofmeasure.org.](http://unitsofmeasure.org/) The UCUM table and UCUM codes are copyright © 1995-2017, Regenstrief Institute, Inc. and the Unified Codes for Units of Measures (UCUM) Organization. All rights reserved. THE UCUM TABLE (IN ALL FORMATS), UCUM DEFINITIONS, AND SPECIFICATION ARE PROVIDED "AS IS." ANY EXPRESS OR IMPLIED WARRANTIES ARE DISCLAIMED, INCLUDING, BUT NOT LIMITED TO, THE IMPLIED WARRANTIES OF MERCHANTABILITY AND FITNESS FOR A PARTICULAR PURPOSE.

## <span id="page-17-0"></span>Preface

LOINC provides a set of universal names and ID codes for identifying laboratory and clinical test results. $^{1,2}_{2,2}$  $^{1,2}_{2,2}$  $^{1,2}_{2,2}$ LOINC facilitates the exchange and pooling of results, such as blood hemoglobin, serum potassium, or vital signs, for clinical care, outcomes management, and research. Currently, many laboratories use ASTM 1238<sup>3</sup> or its sister standard, HL7, $\frac{4}{7}$  to send laboratory results electronically from production laboratories to clinical care systems in hospitals. Most laboratories identify tests in HL7 messages by means of their internal (and idiosyncratic) code values. Receiving medical information systems cannot fully "understand" the results they receive unless they either adopt the producer's laboratory codes (which is impossible if information system receives results from multiple source laboratories, e.g., the hospital lab, the local commercial lab, and a nursing home lab), or invest in the work to map each laboratory's coding system to their internal code system. $\frac{5}{5}$  $\frac{5}{5}$  $\frac{5}{5}$ 

If medical information producers who wish to communicate with each other adopt LOINC codes to identify their results in data transmissions, this problem would disappear. The receiving system with LOINC codes in its master vocabulary file would be able to understand and properly file HL7 results messages that identified clinical observations via LOINC codes. Similarly, if test and observation codes were reported with the LOINC codes, government agencies would be able to pool results for tests from many sites for research management and public health purpose. The LOINC codes (and names) for test observations should be of interest to hospitals, clinical laboratories, doctors' offices, state health departments, governmental health care providers, third-party payers, and organizations responsible for quality assurance and utilization review.

The LOINC codes are not intended to transmit all possible information about a test or observation. They are only intended to identify the test result or clinical observation. Other fields in the message can transmit the identity of the source laboratory and special details about the sample. (For instance, the result code may identify a blood culture, but the message source code can be more specific and identify the sample as pump blood.) The level of detail in the LOINC definitions was intended to distinguish tests that are usually distinguished as separate test results within the master file of existing laboratory systems. Indeed, at the outset, we used the master files from seven U.S. laboratories to shape this effort, and requests from commercial labs and hospitals continue to shape the content of the LOINC effort.

Each LOINC record corresponds to a single test result or panel. The record includes fields for specifying:

- 1. *Component* (analyte) e.g., potassium, hemoglobin, hepatitis C antigen.
- 2. *Property* measured e.g., a mass concentration, enzyme activity (catalytic rate).
- 3. *Timing* i.e., whether the measurement is an observation at a moment of time, or an observation integrated over an extended duration of time - e.g., 24-hour urine.

<span id="page-17-1"></span><sup>1</sup> Forrey AW, McDonald CJ, DeMoor G, Huff, SM, Leavelle D, Leland D, Fiers T, Charles L, Stalling F, Tullis A, et. al. The logical observation identifier names and codes (LOINC) database: A public use set of codes and names for electronic reporting of clinical laboratory results. Clinical Chemistry 1996;42:81-90. [PMID: [8565239](https://www.ncbi.nlm.nih.gov/pubmed/8565239)]

<span id="page-17-2"></span><sup>2</sup> McDonald CJ, Huff SM, Suico JG, Hill G, Leavelle D, Aller R, Forrey A, Mercer K, DeMoor G, Hook J, Williams W, Case J, Maloney P. LOINC, a universal standard for identifying laboratory observations: A 5-Year update. Clinical Chemistry 2003;49:624-633. [PMID: [12651816\]](https://www.ncbi.nlm.nih.gov/pubmed/12651816)

<span id="page-17-3"></span><sup>3</sup> ASTM E1238-94. Standard Specification for Transferring Clinical Observations Between Independent Computer Systems. Philadelphia: American Society for Testing Materials; 1994.

<span id="page-17-4"></span><sup>4</sup> Health Level Seven. An application protocol for electronic data exchange in healthcare environments. Version 2.3. Ann Arbor, MI: Health Level Seven, Inc.; 1997.

<span id="page-17-5"></span><sup>5</sup> McDonald CJ, Park BH, Blevins L. Grocers, physicians, and electronic data processing. AMA Continuing Medical Education Newsletter 1983;1:5-8.

- 4. *System* the type of sample e.g., urine, blood.
- 5. *Scale* e.g., whether the measurement is quantitative (a true measurement), ordinal (a ranked set of options), nominal (e.g., E. coli; Staphylococcus aureus), or narrative (e.g., dictation results from x-rays).
- 6. *Method* where relevant, the methodology used to produce the result or other observation.

It also contains information about the amount, route, and timing of physiologic or pharmacologic challenges. For example, a glucose tolerance test could be expressed in LOINC as Glucose^1H post 100 g glucose PO. LOINC does not usually include the method in the name for chemistry tests, where tests are more often standardized to normalized methods; they do include methods for most serological tests and coagulation studies. This same principle is usually reflected in the master files of existing laboratories. Of course, the method can always be reported as a separate item of information in a result message, regardless of whether it is part of the test name.

We used many sources for constructing the database, including the Silver Book from the International Union of Pure and Applied Chemistry (IUPAC) and the International Federation of Clinical Chemistry (IFCC), $\frac{6}{5}$  $\frac{6}{5}$  $\frac{6}{5}$  textbooks of clinical pathology (e.g., Henry<sup>z</sup> and Tietz<sup>8</sup>), the expertise and work of the LOINC members, and EUCLIDES. We have also reviewed the master test files of eight sources (Indiana University/Regenstrief, University of Utah, Association of Regional and University Pathologists (ARUP), Mayo Medical Laboratories, LDS Hospital in Salt Lake City, the Department of Veterans Affairs, Quest Diagnostics, and University of Washington). This has been an empirical effort. Our goal is to provide codes that correspond to the concepts in real world laboratories' and clinical departments' master files.

LOINC includes fields for each of the six parts of the name. In addition, it also contains short names (as of the August 2002 version for laboratory tests), related words, synonyms, and comments for all observations. Related words (synonyms) are included to facilitate searches for individual laboratory test and clinical observation results.

We have defined fields in LOINC for a number of data elements, e.g., typical units, sample normal ranges, but most of those fields are only partially populated. In a few cases, we have suggested standard answer lists for tests whose results are usually reported as codes. LOINC is an ongoing project. We have established guidelines for users who wish to request additions and changes, which are detailed in [Appendix D](#page-151-1).

For some kind of tests and observations, the database provides several ways to report values. For example, blood cell antigens might be presented as a "panel" with separate "tests" which report each possible antigen as present or absent if the test is to establish paternity; for cross matching, the result would be reported as a list of antigens found. We try to provide for both methods of reporting in LOINC by including codes for both types of test identifiers.

Laboratories and managers of medical records systems should record the LOINC codes as attributes of their existing test/observation master files. They should also use the LOINC codes and names in the OBSERVATION ID field (OBX-3) of the ASTM and HL7 OBX segment and the corresponding CEN TC251 and DICOM messages to identify laboratory results.

The overall organization of LOINC is divided first into four categories: "lab", "clinical", "attachments" and "surveys". (This split is recorded in CLASSTYPE field of the LOINC Table.) The laboratory portion is further divided into the usual categories of chemistry, hematology, serology, microbiology (which includes parasitology and virology), and toxicology. We have separated antibiotic susceptibilities into their own category. The clinical portion of LOINC contains entries for vital signs, hemodynamics, intake/output, EKG, obstetric ultrasound, cardiac echo, urologic imaging, gastroendoscopic procedures, pulmonary ventilator management, and other

<span id="page-18-0"></span><sup>6</sup> International Union of Pure and Applied Chemistry/International Federation of Clinical Chemistry. The Silver Book: Compendium of terminology and nomenclature of properties in clinical laboratory sciences. Oxford: Blackwell Scientific Publishers; 1995.

<span id="page-18-1"></span><sup>7</sup> Henry JB. Clinical Diagnosis and Management by Laboratory Methods. Philadelphia:W.B. Saunders; 1994.

<span id="page-18-2"></span><sup>8</sup> Burtis CA, Ashwood ER (editors). Tietz Textbook of Clinical Chemistry, 2nd ed. Philadelphia:W.B. Saunders; 1994.

clinical observations. [Appendix B](#page-141-1) lists these classes in more detail. There is nothing sacred about these categories, and you are free to sort the database by whatever class is convenient for your application.

The Regenstrief Institute maintains LOINC and makes it available in a number of file formats. LOINC and the related files (such as this document) are copyrighted to assure that multiple variants of the standard do not emerge. Having many variants would defeat the purpose of a universal identifier for test results. LOINC is made available at no cost worldwide under the license at [http://loinc.org/](http://loinc.org/license)license. The LOINC Table, supporting documentation and supplemental files, and the RELMA® mapping program are all made available by the Regenstrief Institute on the LOINC website ([http://loinc.org\)](http://loinc.org/).

The primary files in the LOINC distribution are listed below.

- **LOINC Table Microsoft Access Format** All the fields of the LOINC Table available in a Microsoft Access® database format.
- **LOINC Table Text Format (Comma Delimited)**
	- All the fields of the LOINC Table with each record on a separate line (terminated by CR/LF), and each field delimited by a comma character. The data files in this package are provided in the Comma Separated Value (CSV) format according to RFC 4180 and encoded with UTF-8. This package also contains basic scripts for loading the data into some popular databases (Oracle and MySQL for now).

#### • **LOINC Users' Guide (this document)**

The LOINC Users' Guide is the definitive document about LOINC and is available as a PDF file. It explains the structure of the table, its rationale, and the rules we used for naming test results.

#### • **RELMA**

The Regenstrief Institute also produces a Windows-based mapping utility called the Regenstrief LOINC Mapping Assistant (RELMA®) to facilitate searches through LOINC and to assist efforts to map local codes to LOINC codes. This program is also available for free use.

#### • **RELMA Users' Manual**

The definitive guide to using the RELMA program.

Additionally, Regenstrief provides a web-based search application available at [http://search.loinc.org](http://search.loinc.org/) that can be used to search the latest version of LOINC right from your Internet browser.

We welcome corrections or extensions to the database. We are not interested in adding terms that might be needed in some future situation but we are interested in adding test observations that are actively being reported today. [Appendix D](#page-151-1) provides instructions for submitting new terms.

Clem McDonald Stan Huff Chairman, LOINC Committee Co-Chairman, LOINC Committee Chairman, Laboratory LOINC Committee Chairman, Clinical LOINC Committee

## <span id="page-20-0"></span>Acknowledgments

Over the years, LOINC has been supported financially by many organizations and individuals. We're thankful for the generous support from:

- Regenstrief Institute
- Regenstrief Foundation
- National Library of Medicine (Contracts NO1-LM-4-3510, N01-LM-6-3546, N01-LM-9-3517, and HHSN276200800006C, HHSN276201400138P, HHSN276201400239P)
- American Physical Therapy Association
- bioMérieux
- Indiana Clinical and Translational Sciences Institute
- California Healthcare Foundation
- Radiological Society of North America through the National Institute of Biomedical Imaging and Bioengineering
- AHIMA Foundation (Contract FORE-ASPE-2007-5)
- RTI International (Contract 0-312-0209853)
- John A. Hartford Foundation of New York
- Agency for Health Care Policy and Research (Grants HS 08750 and HS 07719-03)
- Centers for Disease Control and Prevention (Grant and Contracts R13/CCR517099 and H75/ CCH520501)
- Centers for Medicare and Medicaid Services (Contract HHSM-500-2016-00040C)
- National Center for Advancing Translational Sciences (Grant 3UL1TR001108-04S1)
- National Institute of Diabetes and Digestive and Kidney Diseases (Contract HHSN275201600752P)
- U.S. Food and Drug Administration (Contract HHSF223201710178P)
- Members of the LOINC Community who have made donations or became Premium Members

This work was initiated by and performed under the auspices of the Regenstrief Institute.

We remain grateful to the late Dr. Henrik Olesen for his very helpful comments and insights about laboratory test coding. Dr. Olesen served as chair of the Commission on Nomenclature for Properties and Units (1989) and member of the joint IUPAC-IFCC Commission on Nomenclature, Properties and Units (1988-1997).

## <span id="page-21-0"></span>1 Introduction

The goal of LOINC is to create universal identifiers (names and codes) used in the context of existing HL7, CEN TC251, ISO TC215, ASTM, and DICOM order and observation exchanges employed in the various sub-domains of healthcare informatics, such as Clinical Laboratory Information Management Systems (LIMS) and Electronic Health Record Systems (EHR).<sup>[9,](#page-21-1)[10](#page-21-2)</sup> Specifically, the identifier can be used as the coded value for an observation in any other standard that uses the observation/observation value paradigm, whether messages, documents, application programming interface (API), etc. For example, LOINC codes are used widely in the OBX segment "Observation Identifier" field (OBX-3) of an ORU HL7 (HL7 version 2.x or ASTM 1238-9410) message. In this way, LOINC codes provide "universal" identifiers that allow the exchange of clinical data between heterogeneous computing environments.

To facilitate this process, each identifier requires a fully specified name created in a standard way. This way, users can create long names for their tests that can be linked to the universal test identifier using semi-automated methods.

We focused our initial effort on creating names for results of reportable tests or clinical measurements rather than request-able batteries, because the issues involved in naming results of tests are less complex than those involved in naming the batteries. However, we have also defined codes for some order panels. It is important to note that LOINC codes for single tests, reports, and observations are equally suitable for the ordered item in an order record or message, or as the result identifier in a result message.

The LOINC database is a "universal" master file of standard "test" names and codes that will cover most of the entries in the files of operational laboratory systems, so that the terms in these operational master files could be mapped directly to universal codes and names. The names we create correspond most closely to the "long test descriptions" seen in test master files. The LOINC names are "fully specified" names. That is, if a person wanted to map her local test dictionary to the LOINC codes, all the information needed to map a local test name to one of the fully specified names should be present in the LOINC name.

We aim to achieve a level of detail in the definition of a test that will map one-to-one to the separately reported observations on a clinical laboratory report. If a test has its own column on a clinical report, or has a reference range that is significantly different from other tests, or has a different clinical meaning than other related tests, it will usually be assigned a separate LOINC code and name. We deliver these fully specified names, their codes, and their related names as a database in which each line corresponds to a unique test measurement.

## 1.1 Successes

The LOINC codes have been greeted enthusiastically since they were released to the Internet in April of 1996. Today, LOINC has been adopted widely. It is used in settings of all kinds, from clinical institutions to health systems, IT vendors, research projects, government agencies, and international e-Health projects spanning many countries. There are now more than 47,000 users in 166 different countries. LOINC adoption worldwide has steadily accelerated. We are now adding more than 600 new users per month. Many countries have adopted

<span id="page-21-1"></span><sup>9</sup> McDonald CJ, Tierney WM. Computer-stored medical records. Their future role in medical practice. JAMA. 1988 Jun 17;259(23):3433-40. Review. [PMID: [3286915\]](https://www.ncbi.nlm.nih.gov/pubmed/3286915)

<span id="page-21-2"></span><sup>10</sup> Dick AS, Steen EB (editors). The computer-based patient record. Washington DC: National Academy Press; 1991.

<span id="page-22-0"></span>LOINC as a national standard, including Australia, Brazil, Canada, Cyprus, Estonia, France, Germany, Mexico, Mongolia, the Netherlands, Rwanda, Thailand, Turkey, and the United States. There are large-scale health information exchanges using LOINC in Hong Kong, Italy, the Philippines, Spain, Singapore, and Korea as well. The LOINC content and associated documentation have been translated into many languages. We have developed a mechanism to make the process more efficient for our translators by using the atomic parts that a term is composed of. Both RELMA and the online LOINC search application ([http://search.loinc.org](http://search.loinc.org/)) now have multilingual searching capabilities. We have described how our approach to translations supports international adoption, $\frac{11}{2}$  $\frac{11}{2}$  $\frac{11}{2}$  and we highlight the work of our international colleagues in a special section on the LOINC website at [http://loinc.org/international.](http://loinc.org/international) We provide a voluntary directory of organizations that have adopted LOINC on our website (<http://loinc.org/adopters>) and give news updates on domestic and international adoption at our meetings.

### 1.2 What is not part of the name

Certain parameters and descriptions pertaining to test performance are specifically excluded from the fully specified test name. These parameters will typically be reported in separate fields (attributes) of a test/ observation report message, not as part of the observation name. Attributes that we explicitly exclude from the fully specified name are:

- the instrument used in testing
- fine details about the sample or the site of collection, such as "right antecubital fossa"
- the priority of the testing, e.g., whether stat or routine
- who verified the result
- the size of the sample collected
- the place of testing (e.g., home, bedside, clinical lab)

In the case of laboratory tests, the name does include information that identifies the type of sample (or specimen). However, the "sample" part of the name is not meant to carry all possible information about the sample, but only enough to indicate significant differences in the result and to reflect current usage in test names. For example, laboratories usually define urine sodium, sweat sodium, and serum sodium as different tests because each of these has a different normal range. But laboratories do not define different tests to distinguish the concentration of arterial serum sodium from venous serum sodium, though the lab may report that the sample was venous or arterial in another part of the report. We are guided by the pragmatics of conventional usage. If laboratories define separate tests for the same measurements done on different specimens (this usually implies a well-defined normal range difference), we will define different "result-able" tests in our dictionary. If they do not, we will not.

The extent to which we include methods as part of the name is also guided by pragmatics. We distinguish tests/ observations by the type of method used to produce the results only if a given type of method has an important effect on the interpretation of the result. This is a complex subject and it is difficult to fully describe our rationale in this guide. Where laboratories do not tend to include the method in the name (e.g., most of chemistry) we do not include the method in the name. Where they tend to (e.g., in immunochemistry) we do. For some tests, this can be justified by the standardization of methods to produce "equivalent" results, and sometimes by the many variables (method, reagent) that one could never hope to represent fully in a single name. However, even when we do distinguish these cases, we distinguish by type of method, not the most detailed possible method

<span id="page-22-1"></span><sup>11</sup> Vreeman DJ, Chiaravalloti MT, Hook J, McDonald CJ. Enabling international adoption of LOINC through translation. J Biomed Inform. 2012 Aug;45(4):667-73. doi: 10.1016/j.jbi.2012.01.005. Epub 2012 Jan 21. [PMID: [22285984](https://www.ncbi.nlm.nih.gov/pubmed/22285984)]

<span id="page-23-0"></span>distinction. (See [Section 2.7 - Type of Method,](#page-49-1) for more details.)

The College of American Pathologists produces statistical summaries of the results for measurements of standard samples broken down by laboratory and by instrument or procedure. (These are called CAP surveys.) We considered using this CAP survey data to decide empirically when test names should be distinguished by method, but decided this was not feasible because many of the apparent differences in method obtained with the standard samples were artifacts of the sample matrix and did not apply to serum specimens. In addition, the variation among laboratories was often of the same magnitude as the variation among methods within laboratories for the same method.

We do not mean to underrate the importance of method differences. The result message will still include information about the normal range for that particular test, the source laboratory and, if the laboratory wishes, specific information about the method. However, such information is reported in separate fields in the HL7 message (e.g., OBX-17 can carry very detailed method information). It is not embedded in the name of the test.

## 1.3 Scope of LOINC

The current scope of the existing laboratory portion of the LOINC database includes all observations reported by clinical laboratories, including the specialty areas: chemistry, including therapeutic drug monitoring and toxicology; hematology; serology; blood bank; microbiology; cytology; surgical pathology; and fertility. A large number of terms used in veterinary medicine have also been included. In addition, the scope includes those nontest measurements that are commonly required to interpret test results and are usually included as part of the report with the laboratory observations. Examples include:

- for cervical pap smears, the phase of menstrual cycle or use of estrogens
- for arterial blood gases, inspired oxygen
- for drug concentrations used in pharmacokinetics, the dose
- for a blood bank, the number of units dispensed

The June 2000 release contained our first foray into order sets/batteries. Existing LOINC codes could always be used to order the specific tests observation, but prior to 2000 there was no mechanism to use LOINC codes to order a set of observations.

The clinical portion of the LOINC database covers tests, measures, and other observations about a patient that can be made without removing a specimen from them. LOINC has codes for observations like vital signs, hemodynamics, intake/output, EKG, obstetric ultrasound, cardiac echo, urologic imaging, gastroendoscopic procedures, pulmonary ventilator management, radiology studies, clinical documents, selected survey instruments (e.g. Glasgow Coma Score, PHQ-9 depression scale, CMS-required patient assessment instruments), and other clinical observations.

### 1.4 The LOINC code

To each name, we have assigned a unique permanent code that we call the LOINC code. This is the code that systems should use to identify test results in electronic reports. The LOINC code has no intrinsic structure except that the last character in the code is a mod 10-check digit. The algorithm to calculate this check digit is given in [Appendix C.](#page-150-1) All of the structure associated with a single LOINC entity is stored in other fields in the LOINC database.

## <span id="page-24-0"></span>2 Major Parts of a test or observation name

The fully specified name of a test result or clinical observation has five or six main parts including: the name of the *Component* or *Analyte* measured (e.g., glucose, propranolol), the *Property* observed (e.g., substance concentration, mass, volume), the *Time Aspect* of the measurement (e.g., is it over time or momentary), the type of *System* or sample (e.g., urine, serum), the *Scale* of measurement (e.g., qualitative vs. quantitative), and where relevant, the *Method* of the measurement (e.g., radioimmunoassay, immune blot). These can be described formally with the following syntax:

#### **<Analyte/component>:<kind of property of observation or measurement>:<time aspect>:<system (sample)>:<scale>:<method>**

The colon character, ":", is part of the name and is used to separate the main parts of the name.

The first part of the name can be further divided up into three subparts, separated by carats (^). The first subpart can contain multiple levels of increasing taxonomic specification, separated by dots (.). The third and fourth parts of the name (*Time Aspect* and *System*) can also be modified by a second subpart, separated from the first by a carat. In the case of *Time Aspect*, the modifier can indicate that the observation is one selected on the basis of the named criterion (maximum, minimum, mean, etc.); in the case of *System*, the modifier identifies the origin of the specimen if not the patient (e.g., blood donor, fetus, and blood product unit). The hierarchical structure is outlined in Table 1, with references to the section numbers where each item is explained in detail. $\pi$ 

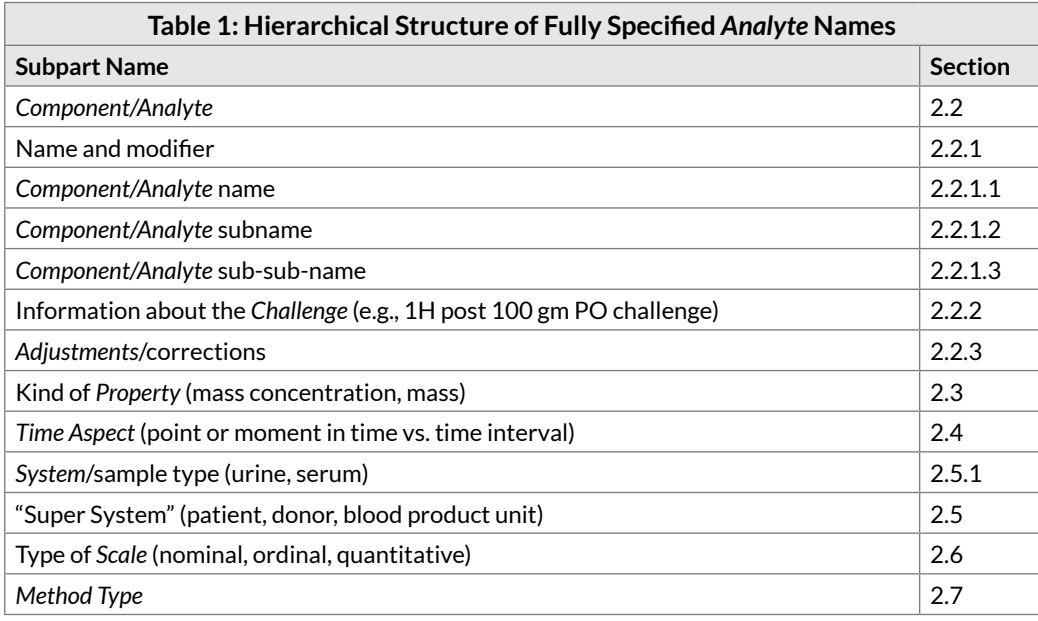

<span id="page-25-0"></span>We used Tietz,<sup>[12](#page-25-1)</sup> Henry,<sup>[13](#page-25-2)</sup> IUPAC,<sup>14</sup> EUCLIDES,<sup>[15](#page-25-4)</sup> diagnostic microbiology textbooks, such as Mahon and Manuselis,<sup>16</sup> the American Association of Blood Banking,<sup>17</sup> and other sources as well as the expertise of the individuals or the committee to choose preferred names.

Here are some examples of fully specified LOINC names:

Sodium:SCnc:Pt:Ser/Plas:Qn Sodium:SCnc:Pt:Urine:Qn Sodium:SRat:24H:Urine:Qn Creatinine renal clearance:VRat:24H:Ur+Ser/Plas:Qn Glucose^2H post 100 g glucose PO:MCnc:Pt:Ser/Plas:Qn Gentamicin^trough:MCnc:Pt:Ser/Plas:Qn ABO group:Type:Pt:Bld^donor:Nom Body temperature:Temp:8H^max:XXX:Qn Chief complaint:Find:Pt:^Patient:Nar:Reported Physical findings:Find:Pt:Abdomen:Nar:Observed Binocular distance:Len:Pt:Head^fetus:Qn:US.measured

### 2.1 General naming conventions

#### 2.1.1 Abbreviations in names of *Component (Analyte)*

Except for enumerated exceptions (Table 2), abbreviations should not be used in the *Component* (*Analyte*) of the name. We require the use of "total", not "tot", "fraction", not "frac", "Alpha", not "A-," "Beta" not "B-" (and so on for any Greek letter), "oxygen", "not O2", and so on.

| <b>Table 2: Example Component Abbreviations</b> |                              |  |  |
|-------------------------------------------------|------------------------------|--|--|
| Abbreviation                                    | <b>Full Name</b>             |  |  |
| Ab                                              | Antibody                     |  |  |
| Ag                                              | Antigen                      |  |  |
| <b>DNA</b>                                      | Deoxyribonucleic acid        |  |  |
| <b>HIV</b>                                      | Human immunodeficiency virus |  |  |

<span id="page-25-1"></span><sup>12</sup> Burtis CA, Ashwood ER, Burns DE (editors). Tietz Textbook of Clinical Chemistry, 5th ed. Philadelphia: W.B. Saunders; 2013.

<span id="page-25-2"></span><sup>13</sup> Henry JB. Clinical Diagnosis and Management by Laboratory Methods. Philadelphia:W.B. Saunders; 1994.

<span id="page-25-3"></span><sup>14</sup> International Union of Pure and Applied Chemistry/International Federation of Clinical Chemistry. The Silver Book: Compendium of terminology and nomenclature of properties in clinical laboratory sciences. Oxford: Blackwell Scientific Publishers; 1995.

<span id="page-25-4"></span><sup>15</sup> Euclides Foundation International. EUCLIDES Laboratory Investigation Codes. Available from Dr. Georges DeMoor, Euclides Foundation International nv, Excelsioriaan 4A, B-1930, Zaventern, Belgium. Phone: 32 2 720 90 60.

<span id="page-25-5"></span><sup>16</sup> Mahon CR, Manuselis G (editors). Textbook of Diagnostic Microbiology. Philadelphia:W.B. Saunders; 1995.

<span id="page-25-6"></span><sup>17</sup> Walker RH. American Association of Blood Banks Technical Manual. 11th ed. Bethesda, MD: Amer Assoc of Blood Banks, 1993.

<span id="page-26-0"></span>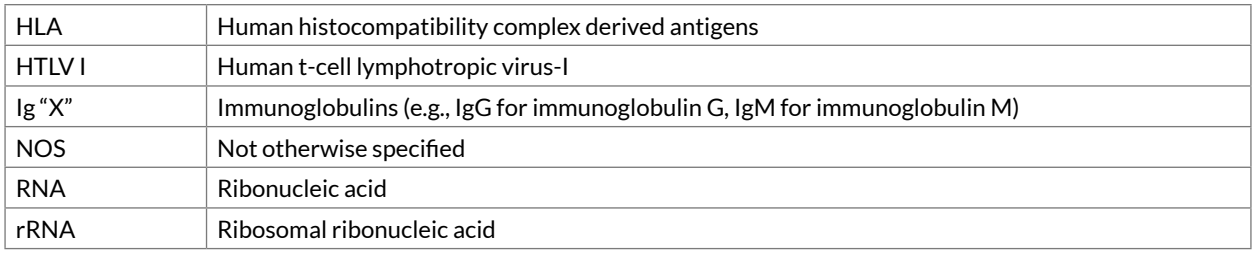

#### 2.1.2 General naming rules for the *Component* (*Analyte*) part of the fully specified name

- 2.1.2.1 Place the identifier of the substance being measured first. This means "Hepatitis A antibodies (Ab)" not "Antibodies, Hepatitis A."
- 2.1.2.2 Use the generic name of a drug, not the brand name, when referring to drug concentrations and antimicrobial susceptibilities, e.g., Propranolol, not Inderal. We will usually include the brand or trade names in the related names (synonyms) field.
- 2.1.2.3 Use full taxonomic name of an organism or virus name (not the disease) when describing a test that diagnoses that disease. Say "Rickettsia rickettsii Ab" not "Rocky Mountain spotted fever Ab". Say "herpes simplex virus Ab" not "HSV Ab." The disease name should be included as a synonym in the related name field.
- 2.1.2.4 Species and groups of species: SP identifies a single species whose identity is not known. SPP identifies the set of species beneath a genus. We have a third case, however. In some tests, antibodies apply to different strains of species. In rickettsial diseases, the antibodies are then against groups of species, e.g., the spotted fever group or the typhus group. In this case we use Rickettsia spotted fever group and Rickettsia typhus group.
- 2.1.2.5 When tests include the name of a bacterium (e.g., Neisseria gonorrhoeae DNA probe) for the formal LOINC name we use the full bacterial name from the *International Journal of Systematic and Evolutionary Microbiology*. [18](#page-26-1) When it includes the name of a virus (e.g., West Nile Virus IgM antibodies), we use the viral name as given by Index Virum. $19$
- 2.1.2.6 When the test measures an antigen to a specific species of organism but cross-reactivity is such that other organisms are identified, the name should be the principal organism that is targeted by the test.
- 2.1.2.7 Avoid "direct" and "indirect" except as parts of synonym names. Avoid "conjugated" and "unconjugated" when a more precise term, such as "glucuronidated" or "albumin-bound" is available.
- 2.1.2.8 Use "platelets", not "thrombocytes."
- 2.1.2.9 Name vitamins by the chemical name. For example, use thiamine not Vitamin B1, The name containing "Vitamin" will be included as a synonym. This is the only reasonable approach because all vitamins have a chemical name but not all vitamins have a "numbered" vitamin name. One exception to this rule is that we will use the widely accepted vitamin name for nutrition intake terms.

<span id="page-26-1"></span><sup>18</sup> Euzéby JP. List of bacterial names with standing in nomenclature: a folder available on the internet. Int J Syst Bacteriol 1997;47:590-592. [PMID: [9103655](https://www.ncbi.nlm.nih.gov/pubmed/9103655)] (List of prokaryotic names with standing in nomenclature. [Update 2008 May 2, cited 2008 June]. Available from: [http://](http://www.bacterio.net/) [www.bacterio.net](http://www.bacterio.net/) )

<span id="page-26-2"></span><sup>19</sup> Virus taxonomy: classification and nomenclature of viruses: Ninth Report of the International Committee on Taxonomy of Viruses. (2012) Ed: King, A.M.Q., Adams, M.J., Carstens, E.B. and Lefkowitz, E.J. San Diego: Elsevier Academic Press. Available from: [http://www.ictvdb.org/](http://www.ictvdb.org/virusTaxonomy.asp) [virusTaxonomy.asp](http://www.ictvdb.org/virusTaxonomy.asp)

- <span id="page-27-0"></span>2.1.2.10 Always specify whether serology tests measure the antigen or antibody, using the abbreviation "Ab" for antibody and "Ag" for antigen. Remove the "anti" from "ANTI X Ab." It is redundant and obscures the most significant word in the name. Thus, "anti-smooth muscle Ab" becomes "Smooth muscle Ab." Common abbreviations or shortened names, e.g., ANA for anti-nuclear antibody, will be found in the related names field.
- 2.1.2.11 VDRL will be named Reagin Ab because that is what it is. We will have to depend upon synonyms and aliases to equate our "standardized" names with the old names.
- 2.1.2.12 Use the noun form of the target of the antibody, e.g., Myocardium Ab, not Myocardial Ab.
- 2.1.2.13 Anion vs. acid: Always use the anionic name for chemicals, not the acid name, e.g., lactate, citrate, and urate, not lactic acid, citric acid, and uric acid. The acid form of the name will be included in the related names field of the database.
- 2.1.2.14 Alcohols: Always use the single-word names for alcohols: methanol, not methyl alcohol; ethanol, not ethyl alcohol, and so on.
- 2.1.2.15 Always spell out OH as Hydroxy, or as ol, with no space or hyphen between Hydroxy and the next word.
- 2.1.2.16 Greek letters, alpha, beta, gamma, etc., are always spelled out (e.g., alpha tocopherol, not A-tocopherol), with a space between the spelled out Greek letter and the rest of the chemical name
- 2.1.2.17 Use pH, not log (H+).
- 2.1.2.18 Whenever possible, the *Component* will contain the scientific names of allergens. **Note:** This is a convention implemented in January 2002.
- 2.1.2.19 Avoid use of the word "total" in laboratory test names, except when denoting the denominator of a fraction. Thus it is Alkaline phosphatase, not Alkaline phosphatase.total, but Alkaline phosphatase. bone/Alkaline phosphatase.total.
- 2.1.2.20 For drug metabolites, we will use the "nor" form rather than "desmethyl", e.g., nordoxepin not desmethyldoxepin.

#### 2.1.3 Punctuation in *Analyte* names

A number of *Analyte* names include punctuation characters such as commas, for example, to identify the position of multiple alkyl groups in a carbon chain. We will avoid special characters, e.g., commas, dashes, and parentheses, except where they are included in the name specified by IUPAC, the Chemical Abstract Service (CAS) convention, or another international convention. So for example, commas will appear in multiple substitutions of alkyl chains per the CAS standard, dashes, asterisks and colons will appear in HLA allele names, colons will appear in the names of some microorganisms, and parentheses (i.e., round brackets) will appear in the names of red blood cell antigens.

#### 2.1.4 Case insensitivity

All names are case insensitive. Prior to December 2006, we used upper case in the database and our examples, but we then changed to mixed case for easier readability. In electronic messages senders and receivers can use upper, lower or mixed case. However, the meanings should not be sensitive to case conversions to avoid any possibility of confusion when the information is sent over networks that may apply case conversion. To identify parts of the few names that by international convention are case sensitive, such as red blood cell antigens, we use the word

<span id="page-28-0"></span>"little" in front of the letter that is lower case. We use a similar convention to indicate superscripts with the word SUPER. See examples in Table 3.

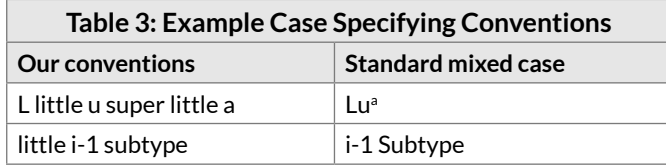

#### 2.1.5 Roman numerals vs. Arabic numerals

Whenever possible, numerals shall be represented in their Arabic form. However, when the conventional name uses Roman numerals, as is the case for clotting factors such as factor VIII, the LOINC primary name will use Roman numerals and we define a synonym containing Arabic numerals.

#### 2.1.6 Exponents

We will use the phrase "exp" to indicate an exponent in the *Component*. According to the Unified Code for Units of Measure (UCUM), exponents are typically represented using an asterisk  $(*)$  or carat  $(*)$ . However, asterisks and carats both already have defined meanings in the LOINC. (As described later, asterisks are used in variables that report another specific part of the LOINC name, and carats are used as delimiters of subparts.) For this reason, we use "exp" to avoid ambiguity. For example, the concept "height raised to the power of 2.7" is represented as "height exp 2.7".

### 2.2 *Component*/*Analyte* (1st part)

The first main part consists of three subparts: (1) the principal name (e.g., the name of the *Analyte* or the measurement); (2) the *Challenge* or provocation, if relevant, including the time delay, substance of challenge, amount administered, and route of administration; and (3) any standardization or *Adjustment*.

The three subparts of the first part follow this syntax:

```
<[analyte].[subclass].[sub-subclass]> ^
<[time delay] post [amount] [substance] [route])> ^
<adjustment>
```
In the above syntax, the carat (^) is a required delimiter and the "dot" (.) separates the *Analyte* name from its subspecies.

This convention also implies that dots (.) and carats (^) cannot be a formal part of any of the words that are connected by these delimiters.

These subparts are described in greater detail below, Sections 2.2.1 through 2.2.3.

#### 2.2.1 *Analyte* name (1st subpart)

The first subpart names the *Analyte*, including any relevant sub-classifications, separated from the main *Analyte* name by dots.

#### <span id="page-29-0"></span>2.2.1.1 *Analyte*/subclass

The principal name (the first subpart) can be divided further by subclass (e.g., **Calcium** by itself is one *Component*, **Calcium.ionized** names another test that measures a subclass of calcium). Subclasses are separated by dots. Examples of common subclasses include: **bound, free, and bioavailable; ionized and non-ionized; glycated; glucuronidated and non-glucuronidated; IgA, IgD, IgE, IgG, and IgM** as modifiers indicating the subspecies of antibodies. Note that **bioavailable** is distinguished from **free** by including both free and partially bound moieties.

If the antibody is from a particular subclass of antibodies, specify the type of immunoglobulin (IgM, IgG, IgA, or IgD), e.g., **Hepatitis A virus Ab.IgG**, **Hepatitis A virus Ab.IgM**. If more than one subclass of immunoglobulin is included in the measurement, all are listed in the subclass, e.g., **Mumps virus Ab.IgG+IgM** with a plus sign (+) to separate the subspecies. There should be no spaces between the plus sign and the words it connects.

If two or more constituents are measured as one quantity, each constituent should be named in the *Component* separated by a plus sign, e.g., **Cyclosporine+metabolites** or **Human papilloma virus 16+18+31+33+35+45+51+52+56 DNA**.

If multiple *Analytes* are measured separately, the *Analytes* are separated by an ampersand (&) surrounded by spaces. Two cases that use the ampersand convention are the names of panel terms and impression terms.

The naming of panel terms is described more completely in [Section 8](#page-113-1), but here we describe its use of ampersand. The enumerated child elements of a panel are each measured individually, so we often use ampersand in the name of the parent term (the panel term), e.g., **ABO & Rh group panel**. This particular example of ABO & Rh group also illustrates how panel terms using ampersand are different than an observation term with ampersand. The **ABO & Rh group panel** is linked to two separate observation codes, one for ABO and another for Rh group, that each carries its own result. An **ABO & Rh group** observation term would carry a combined (but separately measured) result (e.g. A positive). Either term could be used in ordering, depending on the reporting approach.

Impressions terms may also use ampersand, for example, **Hepatitis A virus Ab.IgM & total** impression. In the case of the Hepatitis antibody impression, both the IgM antibody and the total impression are described separately.

In some cases, panel or impression *Components* contain both a plus sign (+) and an ampersand (&), for example, **Human papilloma virus 16 & 18 & 31+33+35+39+45+51+52+56+58+59+66+68 DNA** impression. In this example, the HPV 16 and HPV 18 impressions are both described separately, as is the impression for the group HPV 31+3 3+35+39+45+51+52+56+58+59+66+68, which is measured as a single quantity.

#### 2.2.2 *Challenge* test (2nd subpart)

The second subpart contains information necessary to interpret "challenge" (or loading or tolerance) tests. Variables that report the result of a measurement taken a certain amount of time post challenge (e.g., glucose after an oral glucose tolerance test) must be distinguished according to the challenge and the time post challenge. Thus, the *Challenge* subpart has a substructure that identifies the time interval or time difference and the challenge, using the following syntax, where the word "post" (or base line) is required.

```
<time delay> "post" <challenge>
```
where the challenge can be further characterized as

```
<amount given> <substance/treatment given> <route given>
```
#### An example of a *Challenge* that used all parts would be: **Aldosterone^1H post 25 mg captopril PO**

The time difference follows the syntax: n<S|M|H|D|W> where n is a number (possibly a decimal); S denotes seconds; M denotes minutes; H denotes hours; D denotes days; and W denotes weeks. The time delay can be preceded by a 'greater than' (>) sign, e.g., >4H. Table 4 lists some possible values for time difference, but any time specification that follows the above syntax would be legal.

In addition to specifying a time elapsed since challenge, the time delay slot can be used to name a clock time when the measurement was taken, e.g., **Glucose^10 AM specimen**, or to specify the ordering of specimens, e.g., **^1st specimen**, **^2nd specimen**. Use this syntax to indicate pre- and post-immunization specimens, acute and convalescent specimens, or a series of specimens for which no more detailed information is available.

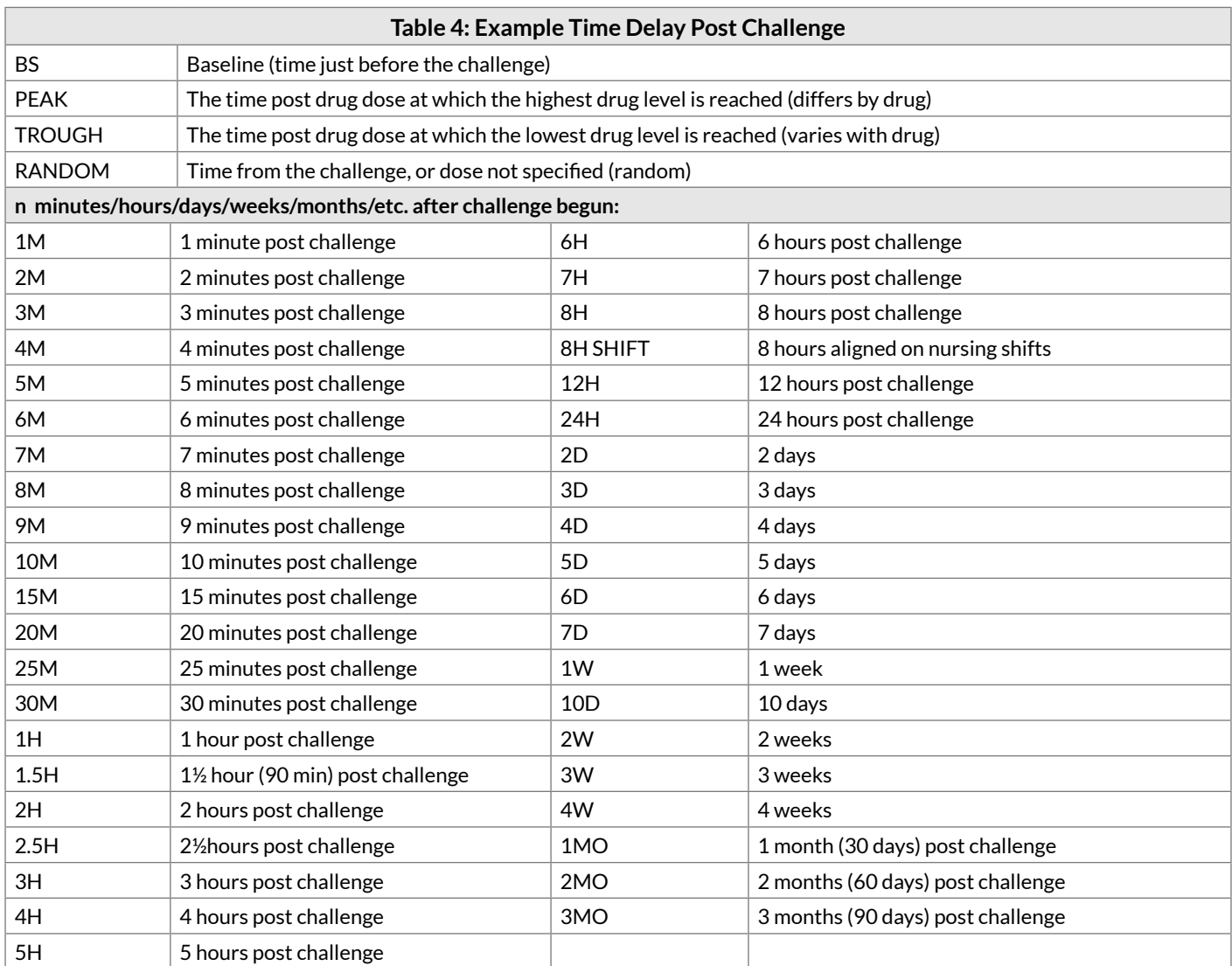

The second subpart is also used to describe measurements taken at a specified point after the beginning of an ongoing treatment, such as peritoneal dialysis, e.g., **Creatinine^12H post peritoneal dialysis**. More generally, this syntax can be used to indicate that observations were recorded, e.g., **^post partum**, **^postoperative**, or **^post EDTA therapy**.

The syntax of the second subpart can be specified in various ways to indicate *Challenges* of greater or lesser specificity, corresponding to the amount of detail that the laboratory knows about the challenge specimen.

#### Examples of the range of possibilities include:

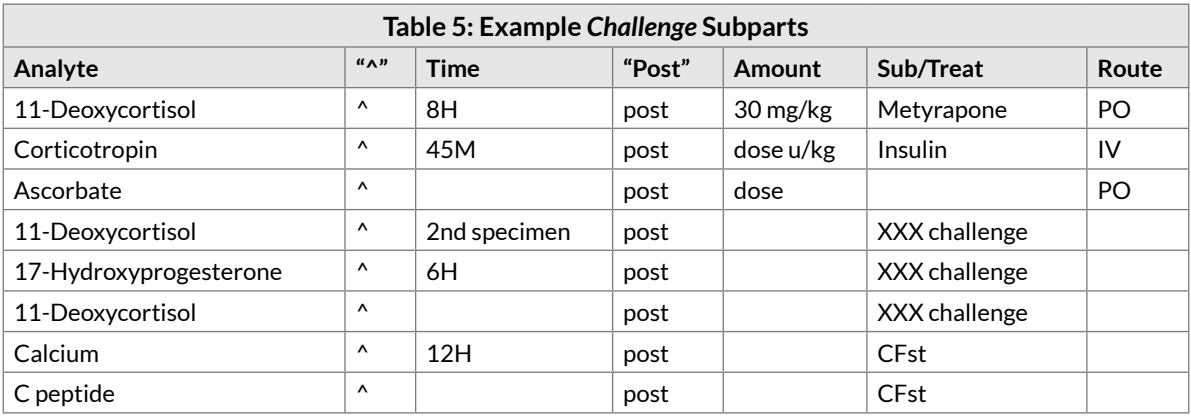

We denote the route of the challenge by HL7 Version 2.3 "abbreviations for medication routes" (Table 6). An oral route of administration would be denoted by **PO**, [20](#page-31-0) an intravenous route by **IV**.

| Table 6: Example Route Abbreviations for Challenge Part<br>(from HL7 v.2.3, Chapter 4) |                              |            |                               |  |
|----------------------------------------------------------------------------------------|------------------------------|------------|-------------------------------|--|
| Abbr.                                                                                  | <b>Challenge Description</b> | Abbr.      | <b>Challenge Description</b>  |  |
| AP                                                                                     | <b>Apply Externally</b>      | <b>MM</b>  | Mucus Membrane                |  |
| <sub>B</sub>                                                                           | Buccal                       | NS         | Nasal                         |  |
| DT                                                                                     | Dental                       | NG         | Nasogastric                   |  |
| EP                                                                                     | Epidural                     | <b>NP</b>  | <b>Nasal Prongs</b>           |  |
| ET.                                                                                    | <b>Endotrachial Tube</b>     | <b>NT</b>  | Nasotrachial Tube             |  |
| <b>GTT</b>                                                                             | Gastronomy Tube              | OP         | Ophthalmic                    |  |
| GU                                                                                     | <b>GU Irrigant</b>           | OT         | Otic                          |  |
| <b>IMR</b>                                                                             | Immerse (Soak) Body Part     | <b>OTH</b> | Other/Miscellaneous           |  |
| IA                                                                                     | Intra-arterial               | PF         | Perfusion                     |  |
| IB                                                                                     | Intrabursal                  | PO         | Oral                          |  |
| IC                                                                                     | Intracardiac                 | <b>PR</b>  | Rectal                        |  |
| <b>ICN</b>                                                                             | Intracervical (uterus)       | <b>RM</b>  | <b>Rebreather Mask</b>        |  |
| ID                                                                                     | Intradermal                  | <b>SD</b>  | Soaked Dressing               |  |
| <b>IH</b>                                                                              | Inhalation                   | <b>SC</b>  | Subcutaneous                  |  |
| <b>IHA</b>                                                                             | Intrahepatic Artery          | <b>SL</b>  | Sublingual                    |  |
| IM                                                                                     | Intramuscular                | <b>TRH</b> | Thyrotropin-releasing hormone |  |
| IN                                                                                     | Intranasal                   | <b>TP</b>  | Topical                       |  |
| IO                                                                                     | Intraocular                  | <b>TRA</b> | Tracheostomy                  |  |
| IP                                                                                     | Intraperitoneal              | <b>TD</b>  | Transdermal                   |  |
| IS                                                                                     | Intrasynovial                | <b>TL</b>  | Translingual                  |  |
| IT                                                                                     | Intrathecal                  | <b>UR</b>  | Urethral                      |  |
| IU                                                                                     | Intrauterine                 | VG         | Vaginal                       |  |
| IV                                                                                     | Intravenous                  | <b>VM</b>  | Ventimask                     |  |

<span id="page-31-0"></span><sup>20</sup> In the United States, PO (an abbreviation for per ora) is used to identify medications taken by mouth.

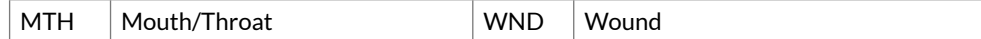

Examples:

Glucose^30M post 100 g glucose PO:MCnc:Pt:Ser/Plas:Qn

```
Gentamicin^trough:MCnc:Pt:Ser/Plas:Qn
```
For drug peak (obtained at a time presumed to reflect the highest concentration) and trough (obtained at a time presumed to reflect the lowest concentration) measures, the nature of the substance loaded is the same as the *Analyte* name, and need not be included.

#### 2.2.2.1 Reporting the baseline measure as part of a *Challenge* test

Through LOINC release 2.52, we have defined one baseline term for different *Challenge* batteries when the *Challenge* is given by the same dose and route. For example, we define one baseline serum glucose for the 100 gm oral glucose tolerance test regardless of the number of separate measurements defined in the battery:

Glucose^pre 100 g glucose PO

A laboratory could use this same test identifier to identify the baseline result of a two-hour glucose tolerance and a three-hour glucose tolerance, for example.

However, the number and variety of challenge terms users have been requesting are growing rapidly. It now appears impractical to create a baseline term for every dose and route combination. Furthermore, baseline measurements are not affected by the subsequent challenge and could in principle be reported simply as the "unadorned" measurement with no named relation to a coming *Challenge*. Therefore, we have created generic baseline "pre challenge" terms, for example, **Glucose^pre XXX challenge**. For these terms, the specifics of the challenge would be reported elsewhere.

#### 2.2.2.2 Physiologic challenges

Some challenges are defined in terms of a physiologic stress, not a dose of a chemical substance. The LOINC names currently cover calorie fasts (no calorie intake), exercise, and fluid restrictions. These *Challenges* are denoted by codes given in Table 7.

In the case of such *Challenges*, the syntax also includes the duration of the *Challenge*. For example:

```
post <duration><physiologic challenge>
Triglyceride^post 12H CFst
```
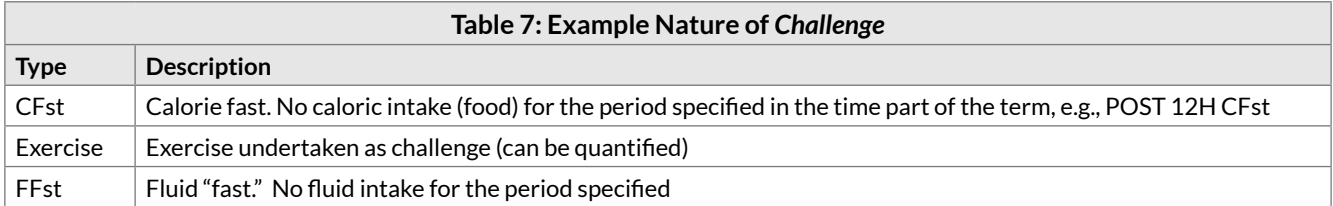

The naming structure is an exact analogous structure to that of chemical challenges. A test for glucose after 12 hours of an energy fast would be represented as:

Glucose^post 12H CFst:MCnc:Pt:Ser/Plas:Qn

A test for osmolality after a 12-hour fluid restriction would be:

Osmolality^post 12H FFst:Osmol:Pt:Urine:Qn

A test for triglyceride after 12-hour energy fast would be:

Triglyceride^post 12H CFst:MCnc:Pt:Ser/Plas:Qn

Two durations can appear in one specification, for example:

Cortisol^1.5H post 0.05-0.15 U insulin/kg IV post 12H CFst:MCnc:Pt:Ser/Plas:Qn

Our rules for naming challenge tests work well only when there is a single intervention followed by a test for one or more *Components* over time. Complex challenge tests involving more than one intervention or complicated sampling techniques need a unique name, but the name may not provide a complete description of all of the test parameters.

#### 2.2.2.3 Reporting characteristics of challenge as separate observations

Because we cannot anticipate every type of challenge and route of administration, and because some challenge tests have no usual dose, some challenge tests will not contain a dose. Challenge observations that do not include a specific dose in the name have the word "dose" where a numeric dose would otherwise appear. The general form is:

<analyte>^<time> post dose <route>

Examples:

Glucose^1H post dose insulin IV:MCnc:Pt:Ser/Plas:Qn

The actual dose might then be sent as a comment or as a separate "test" that carries the dose as its value. To accommodate laboratories that wish to transmit the relevant challenge dose as a separate observation, we also define separate test names (and codes) for reporting such doses. This dose could then be sent by the reporting service as a separate result in a separate OBX segment.

The name of the observation that identifies the value of the dose would have the form:

<drug or challenge substance>: <time> post dose <challenge substance>

Examples:

Glucose.PO:Mass:Pt:Dose:Qn

Gentamicin:Mass:Pt:Dose:Qn

Thus we distinguish a drug concentration from the drug dose by means of the *System* (sample), 4th part, of the test name (see [Section 2.5\)](#page-44-1). You can find the observations that carry the dose of drugs or challenges grouped in the class DRUGDOSE in the LOINC database. This approach has the advantages of parsimony and practicality. It also provides an observation ID for the piece of information that must be transmitted along with the request for the observation.

Another example would be:

<span id="page-34-0"></span>Oxygen:PPres:Pt:BldA:Qn

Oxygen inhaled:VRat:Pt:Inhl gas:Qn

**Example Units:** liters/minute or milliliters/second

Oxygen inhaled mechanism:Type:Pt:Dose:Nom

**Comment:** to report kind of delivery mechanism, e.g. nasal cannula

An analogous approach is used for reporting many kinds of associated variables when the variables are not conventionally embedded in the name. We take this approach in part because there are too many levels of the variables and it is not feasible to represent them all.

#### 2.2.2.4 Generic *Challenge* specifications

We allow for a range of specificity regarding *Challenges* from fully specified to very generic.

Some *Challenges* will be specified fully as described above, e.g., **^30M post 100 g glucose PO**. We will also include: challenges without the amount specified, e.g., ^**30M post dose glucose**; those that specify a time elapsed but not a particular challenge, e.g., **^1H post XXX challenge**; those that do not specify the exact time but provide ordering information, e.g., **^2nd specimen post XXX challenge**; or even more generic, **^post XXX challenge**. These latter variants are needed to accommodate challenges that do not fit any common protocol, or referrals to reference laboratories where the study protocol is not reported.

#### 2.2.2.5 Acute and convalescent, pre and post immunization

To assess the efficacy of immunizations, antibody levels are measured before and after the immunization; similarly, evidence for acute infection is obtained by assessing acute and convalescent screens. Both of these cases are reported with the 1st specimen, 2nd specimen syntax, for example:

Acute specimen, 1st specimen, pre-immunization specimen:

Streptococcus pneumoniae Ab.IgG^1st specimen:ACnc:Pt:Ser:Qn

Convalescent specimen, 2nd specimen, post-immunization specimen:

Streptococcus pneumoniae Ab.IgG^2nd specimen:ACnc:Pt:Ser:Qn

#### 2.2.3 *Adjustments*/corrections (3rd subpart)

The third subpart of the data element contains calculations that adjust or correct some measured value. We use this subpart to distinguish corrected or adjusted values from the uncorrected measurement, e.g., corrected cell counts from the raw cell counts. Since these attributes are unique to each measurement, they will be short phrases of text rather than a controlled vocabulary to define the content of the third subpart. However when defined, such a test will have a unique LOINC code and the meaning will be fixed by the text in the third part.

Examples:

Calcium.ionized^^adjusted to pH 7.4:SCnc:Pt:Ser/Plas:Qn

Leukocytes^^corrected for nucleated erythrocytes:NCnc:Pt:Bld:Qn

#### <span id="page-35-0"></span>2.2.4 Distinguishing multiple values for any test via the test name (4th subpart)

HL7 messaging allows for multiple results for one observation. However, some systems cannot distinguish separate answers per observation, so they made the test names like organism 1, organism 2 or substance 1, substance 2 to report multiple organisms or substances identified in samples. We do not encourage this type of reporting because that distinction can more clearly be accomplished by using one test name (e.g., organism identified) and the HL7 sub ID to distinguish the multiple organisms/substances. However, we have created a few terms to accommodate systems that bind the distinction into their test names. The fourth subpart of the *Component* name will allow reporting of repeat observations taken at the same time and/or on the same specimen.

Example:

Bacteria identified^^^2:Prid:Pt:Stool:Nom:Culture

## 2.3 Kind of *Property* (also called kind of quantity) (2nd part)

The second part of the fully specified name distinguishes between different kinds of quantities relating to the same substance, e.g., the mass concentration versus the substance (molar) concentration of sodium in a urine sample, or the absolute eosinophil count versus the percent of the total white count that is made up of eosinophils. The type of *Property* (kind of quantity) is an IUPAC concept described in the Silver Book[.21](#page-35-1) We include most of the relevant IUPAC types of *Property* in the LOINC *Properties* table. (See [Table 8](#page-37-1) for more examples.)

#### 2.3.1 Main *Property* categories

**Mass:** Observations reported with mass (milligrams, grams, etc.) in the numerator of their units of measure have *Properties* that begin with the word mass: **mass content**, **mass concentration**, etc.

**Substance:** Observations reported with moles or mill equivalents in the numerator of their units of measure have *Properties* that begin with the word substance.

**Catalytic activity:** Observations that report enzymatic activity have *Properties* that begin with catalytic, e.g., **catalytic concentration**, **catalytic content**.

**Arbitrary:** Results that report arbitrary units in the numerator of their units of measure have a *Property* that begins with arbitrary.

**Number:** Counts are associated with *Properties* that begin with "number", e.g., a white blood cell count reported as a number of WBCs divided by volume of blood, would have a *Property* of **number concentration**.

#### 2.3.2 *Property* category subtypes

Each of the above major *Property* categories has number of derivatives: **concentration**, **content**, **ratio**, **fraction**, and **rate** (see LOINC properties table ([Table 8\)](#page-37-1)).

**Concentrations:** An amount divided by a volume. These have units such as mg/dL, or gm/L.

<span id="page-35-1"></span><sup>21</sup> International Union of Pure and Applied Chemistry/International Federation of Clinical Chemistry. The Silver Book: Compendium of terminology and nomenclature of properties in clinical laboratory sciences. Oxford: Blackwell Scientific Publishers; 1995.
**Contents:** An amount divided by a mass. These have units such as mg/gm sample or mg/total protein.

**Ratios:** When a result is reported as one measure divided by another taken from the same *System*, the *Property* is a ratio. The ratio of the mass concentration of substance A divided by the mass concentration of creatinine in a urine sample, for instance, is a mass ratio (**MRto**). The numerator and denominator of a ratio must come from the same *System*. If the measures come from different specimens, e.g., PT patient/PT control or creatinine serum vs. creatinine urine, it is a relative ratio (**RelRto**). The ratio of times coming from an actual and normal control (as in some coagulation tests) will be relative time (**RelTime**), a ratio of mass concentrations coming from two different specimens will be relative mass concentration (**RelMCnc**), and a ratio of catalytic concentrations from different specimens will have the property of relative catalytic concentration (**RelCCnc**).

**Fractions:** Fractions are ratios of a part over a whole: **Creatine kinase.MB/Creatine kinase.total**, if measured in grams, is a mass fraction (**MFr**). Fractions are usually reported as percent. In Canada and other countries, fractions are measured as pure decimal fraction. For instance, a 95% O2 saturation would be resulted as 0.95. For some *Analytes*, both styles of reporting are used in Canada, so we were asked to distinguish decimal fractions from pure fractions. Beginning with the June 2012 release, we now include terms that have **.DF** appended to the existing fraction properties. For example, some terms now have properties of **MFr.DF**, **SFr.DF**, **VFr.DF**, etc. Because of the confusion that occurs in countries that report results as both decimal fraction and percent, these properties were created to represent decimal fractions that are reported without units.

**Rates:** A rate is a measure per a time period, e.g., mg/day would be a mass rate (**MRat**). Clearances have the *Property* of volume rate, but "Clearance" will be included in *Analyte* name to clarify meaning, for example:

Sodium renal clearance:VRat:24H:Urine:Qn

Some measures do not fit the above schema. For instance, IUPAC describes an entitic quantity. This refers to measure per entity (e.g., cells, receptors, and molecules). Entitic quantities usually have units that include the name of some entity, e.g., red blood cells ("per 106 RBCs").

One must be careful when mapping measures of constituents of red blood cells to LOINC code because they can be expressed many ways, e.g., as an amount "per mass of hemoglobin", "per liter of blood" or "per red blood cell". The first is a **mass content**, the second a **mass concentration**, and the last is an **entitic mass** (mass per entity) — all different properties.

The pharmaceutical industry has the need for laboratory terms that are not specific as to whether the test measures a substance (substance concentration or substance rate) or mass (mass concentration or mass rate). We have created terms with the properties of **MSCnc** or **MSRat** to represent these more general test observations. By default, both RELMA and the online search application ([http://search.loinc.org](http://search.loinc.org/)) hide these terms from the search results, but they can be displayed by adjusting the search limit settings in these programs.

Some tests report the name of an organism (or initially report the presence of any organism, and later identify the particular strain), toxic substance, antibody or antigen, as a test result. Use **Prid** (presence or identity) as the type of *Property* field for results of this sort.

Examples:

```
Bacteria identified:Prid:Pt:Isolate:Nom:Bacterial subtyping
```
Barbiturates positive:Prid:Pt:Urine:Nom:Confirm

#### **Note**

For order sets/panels, the Property field may be populated by a dash (-).

#### **2.3.2.1 Arbitrary Concentration (ACnc)**

**ACnc** means the number of arbitrary units in a volume (arbitrary concentration). We originally used **ACnc** as a "temporary" place-holder for observations with ordinal answers. We then transitioned to replacing **ACnc** with either **Pr** (for results simply based on whether the *Analyte* is present or not without being determined by a cut off value) or **Threshold** (for observations reported as "positive" or "negative" based on an internal threshold or cut off). As we updated existing terms with the new model, in many cases it was difficult to definitively know how results were determined. Therefore, as of release 2.56, we are using a single *Property* of **PrThr** to represent results based on either the presence or absence of an *Analyte* regardless of whether or not it is based on an internal cut off. This change was approved by the Laboratory LOINC Committee in June 2016.The display name will continue to say **Presence**. All of the existing terms with a *Property* of **ACnc**, **Pr** or **Threshold** and a *Scale* of **Ord** were updated to have the *Property* **PrThr** for the 2.56 release. A single term with *Property* **ACnt** and *Scale* **Ord** was also updated to have the *Property* **PrThr**.

Examples:

```
Clonazepam:PrThr:Pt:Ser/Plas:Ord
Hepatitis B virus surface Ag:PrThr:Pt:Ser/Plas:Ord:Confirm     
Burkholderia mallei:PrThr:Pt:XXX:Ord:Organism specific culture
VKORC1 gene.c.1173C>T:PrThr:Pt:Bld/Tiss:Ord:Molgen
```
The *Property* of **Prid** will continue to be used when the result is selected from a list of organisms, as described above.

### 2.3.3 More examples of LOINC *Properties*

Correct assignment of *Property* tends to be the most difficult task for new users of LOINC. [Appendix E](#page-155-0) provides more explanation and many detailed examples.

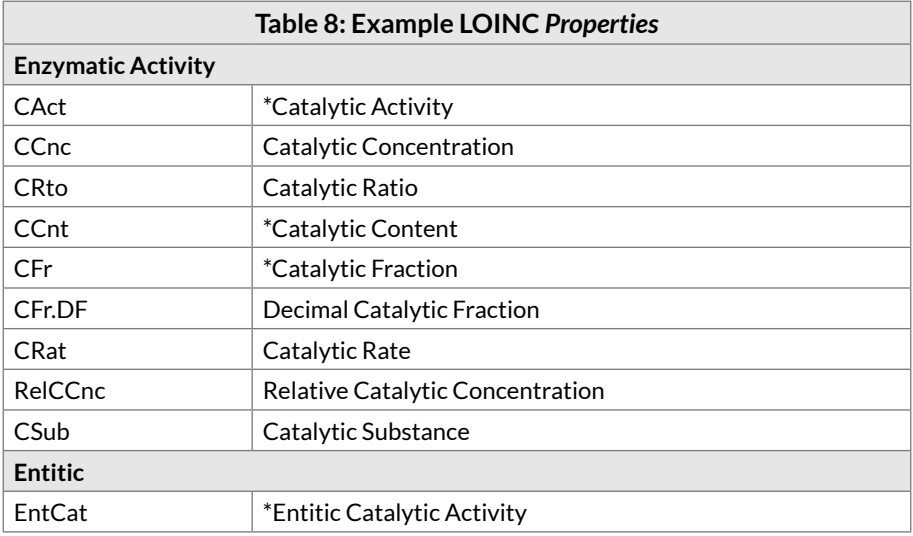

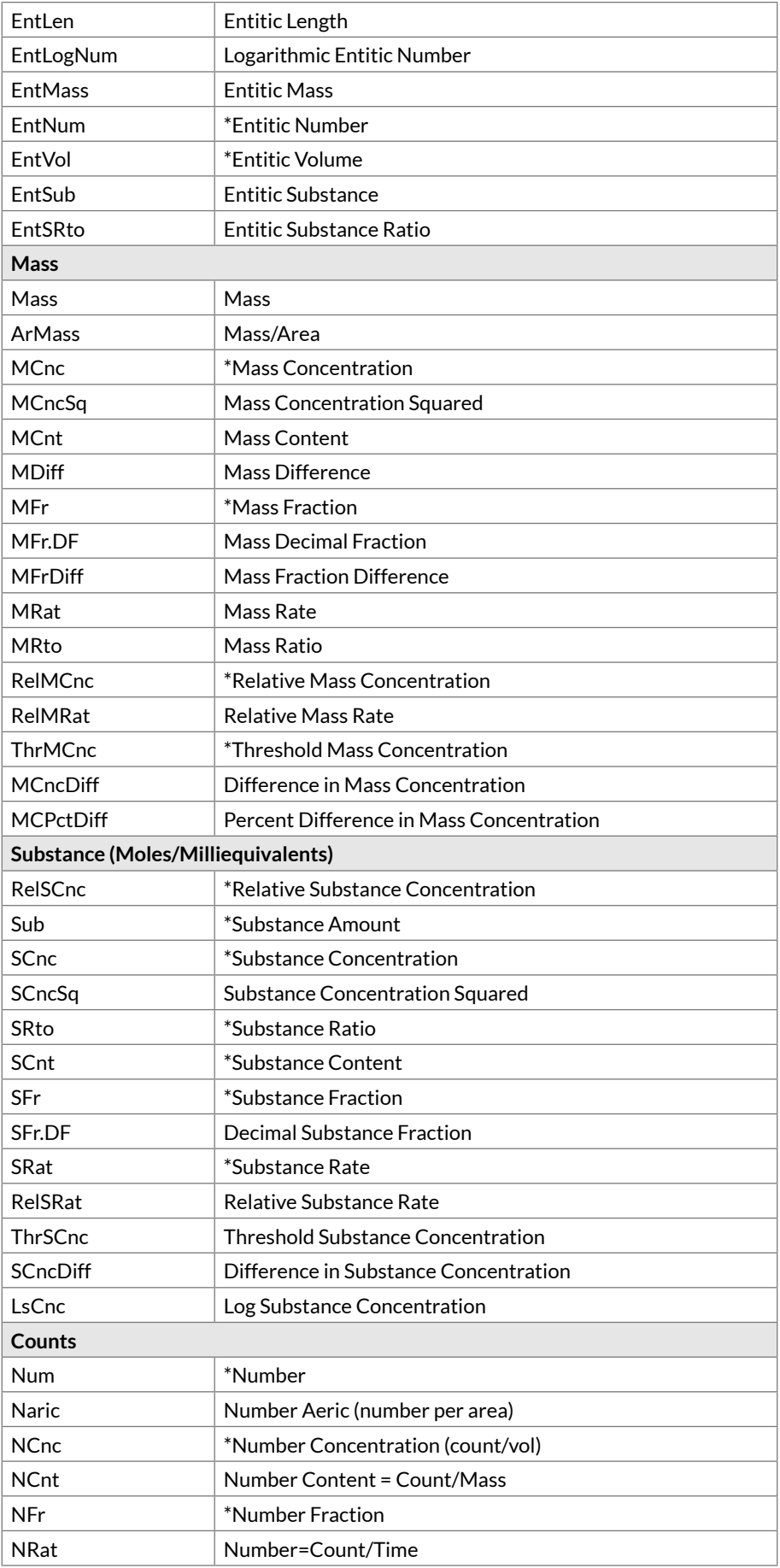

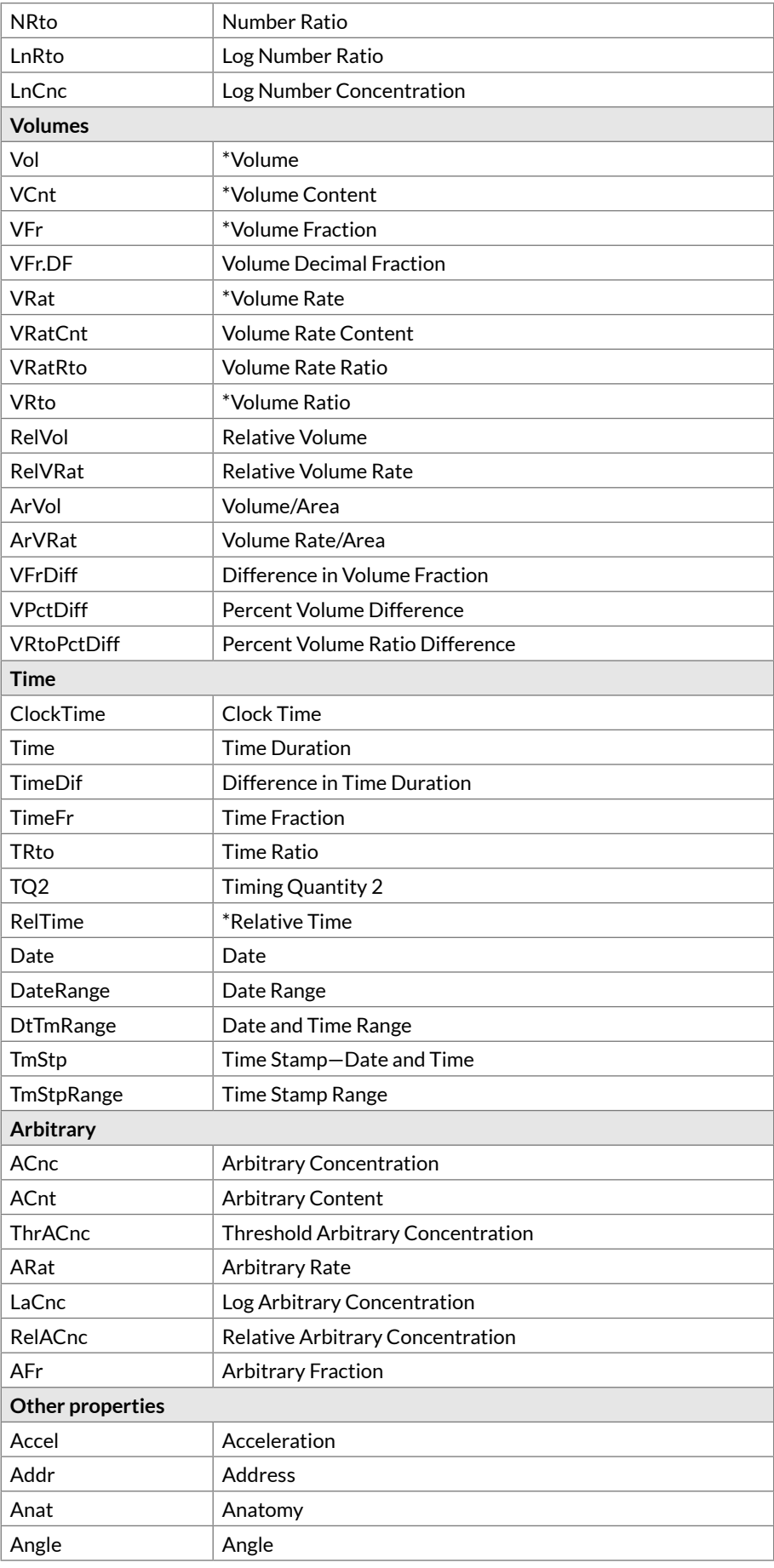

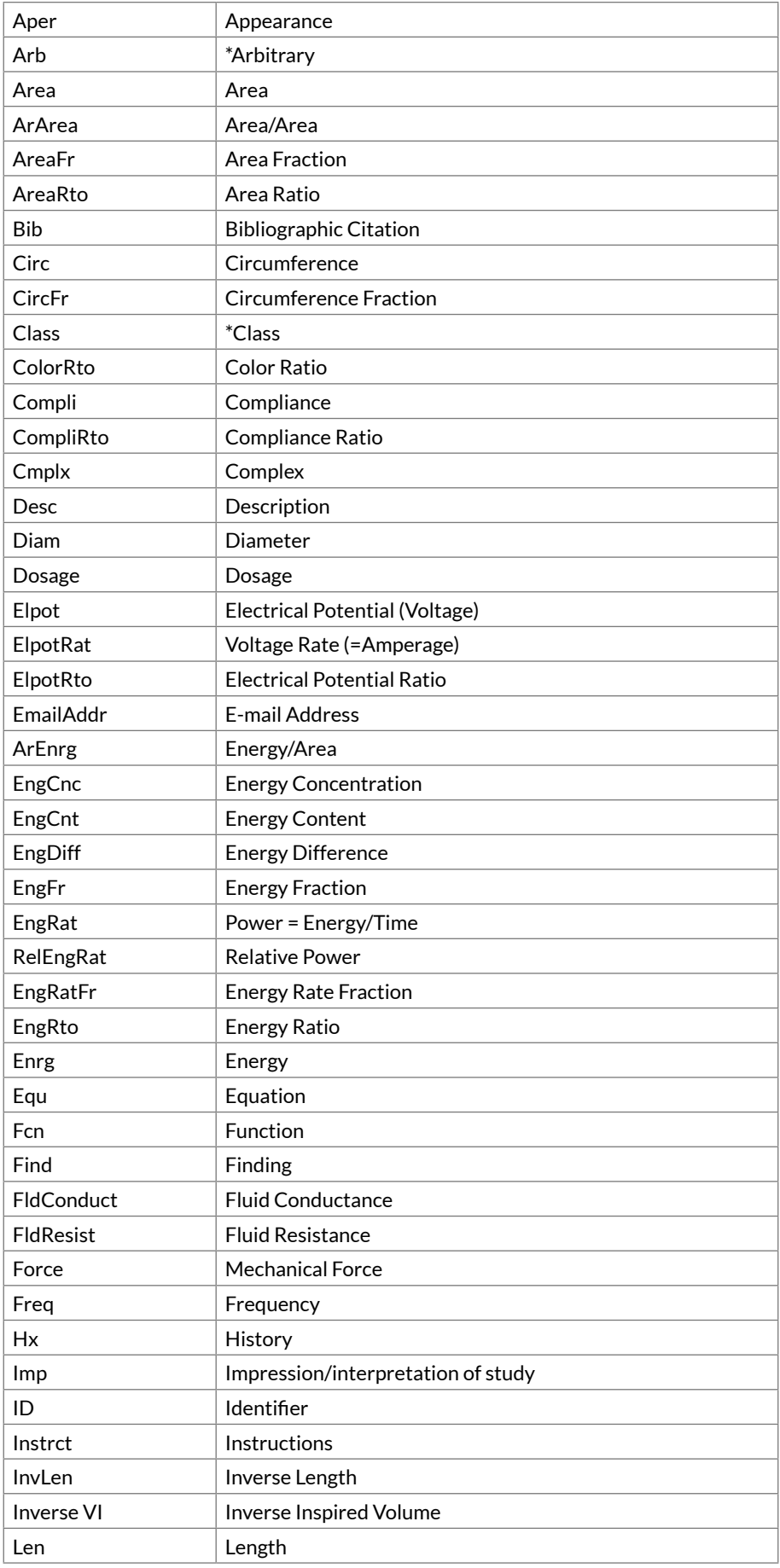

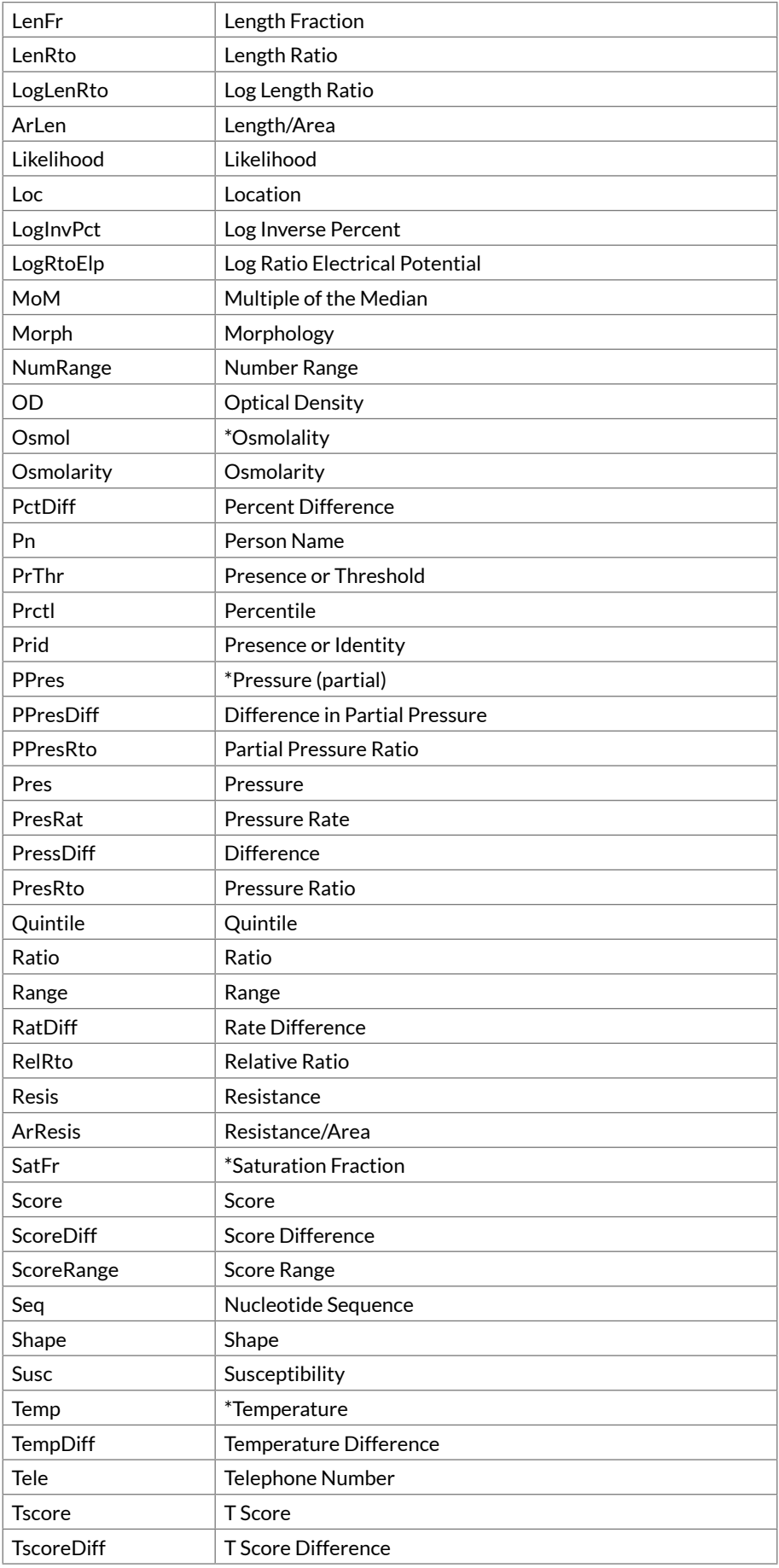

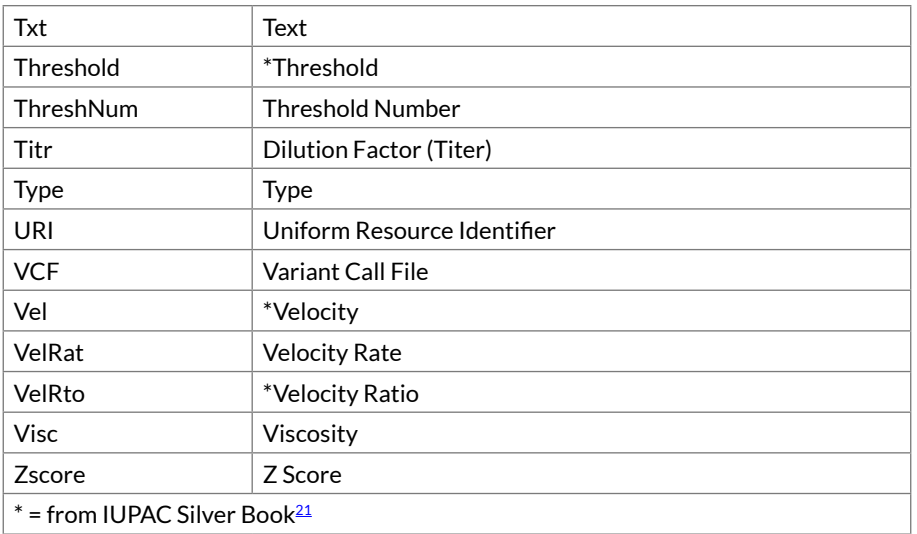

# 2.4 *Time Aspect* (point or moment in time vs. time interval) (3rd part)

One can either measure a *Property* at a moment (point) in time or measure it over a time interval and integrate, in the mathematical sense, over time. In the latter case, we aggregate a "series" of physiologic states into a single scalar value that reflects some "average" *Property* measured over the specified time interval. Intervals also have relevance for rate measurements such as excretion (**substance rate** or **mass rate**) or clearances (**volume rates**). The amount over an interval is often expressed as a mass rate (**MRat**, e.g., g/24h) or a substance rate (**SRat**, e.g., mol/24h). Interval measurements often apply to urine and stool (e.g., collection over 24 hours and calculation of a concentration, total amount, or clearance). They also apply to clinical measurements, such as urine outputs where we have shift totals and 24-hour totals. Event counts on physiologic monitors, such as the number of premature ventricular contractions (PVCs) over 24 hours on a Holter monitor, are also of this type, as are look back periods for survey instruments.

The allowed values for non-point *Time Aspect* are defined as a syntax exactly like the syntax for the times in challenge tests, for example:

<numeric value><S|M|H|W>

The most common one is **24H**. Table 9 gives some other examples.

For urine collection, **24H** is the "standard" integrated measure and these are almost always reported as mass rates (**MRat**), substance rates (**SRat**), or catalytic (**CRat**) rates. These would contrast with spot or random urine tests that are represented as point (**Pt**) measures in our nomenclature and usually reported as concentrations – **MCnc**, **CCnc**, or **SCnc** for mass, catalytic, and substance concentrations respectively. However, we can also report the average concentration on a 24-hour specimen – in this case the *Time Aspect* value would be **24H** but the *Property* would be **MCnc/SCnc/CCnc** instead of **MRat/SRat/CRat**.

The designation of 24H collection is maintained for tests that traditionally have reference ranges based on amount of substance of a *Component* cleared or excreted in 24 hours. However, a given specimen could have a 23 hour collection time and would still be called a 24H study. Depending upon the policies and procedures of the lab, they might extrapolate the reported value to what it would have been if the collection continued for the full 24 hours and report it as moles per day.

We also allow indirect specifications of a time window. **Stdy** identifies the duration of the study (without specifying an exact time); **Enctr** identifies the Encounter (ER visit, hospital stay, etc.).

Sample volumes reported for timed measurements are carried in other fields or as separate "test" results in other OBX segments.

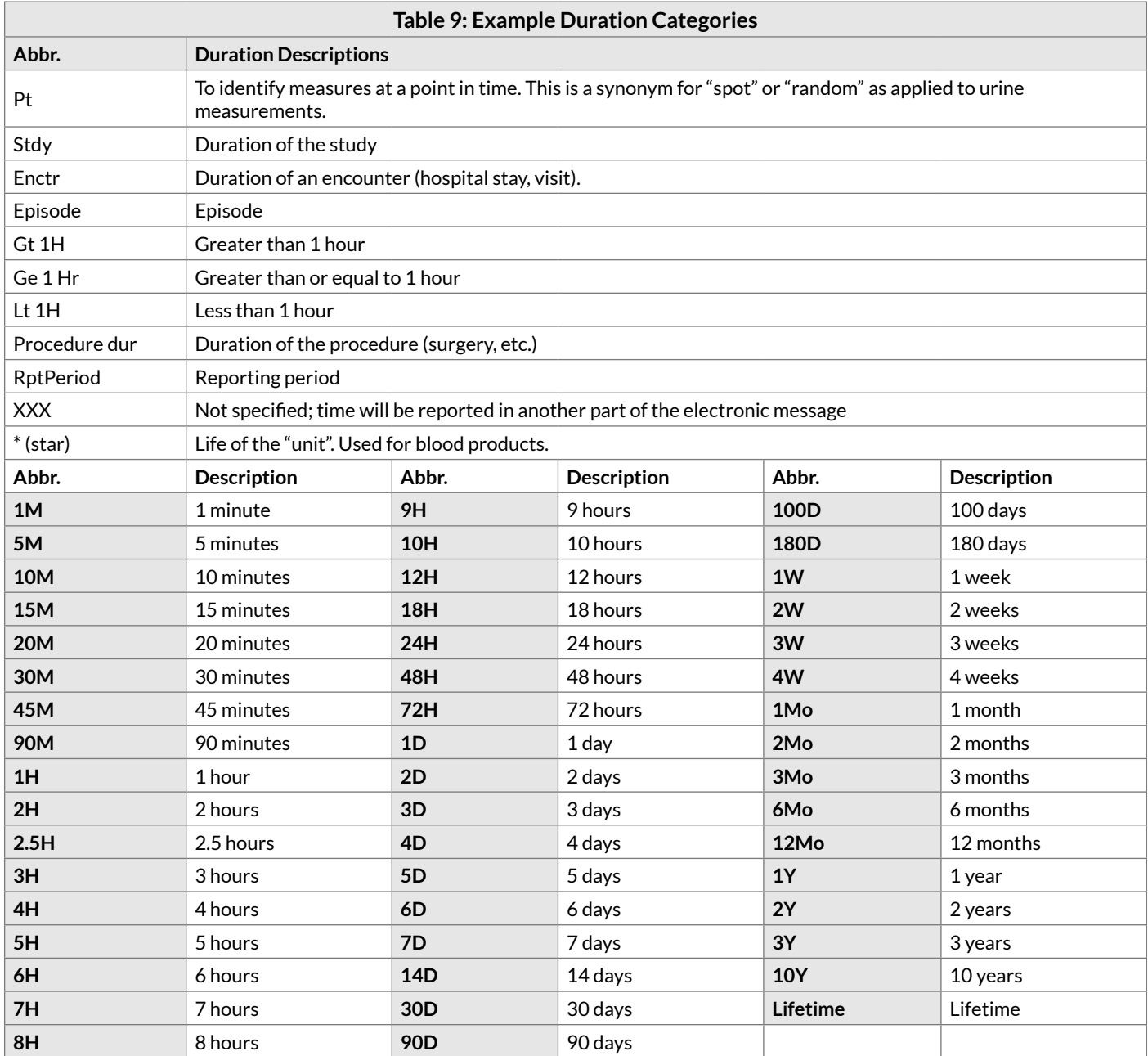

# 2.4.1 *Time Aspect* Modifier

The second and optional subpart of the *Time* component allows an indication of some sub-selection or integration of the measures taken over the defined period of time: **8H^max heart rate** would be the highest heart rate observed over 8H (Shift). **Min, max, first, last, mean** are the other possible values for this subpart. When nothing is stored in this subpart, we assume a mean value over the time period in questions. Valid values for this subpart are listed in table below.

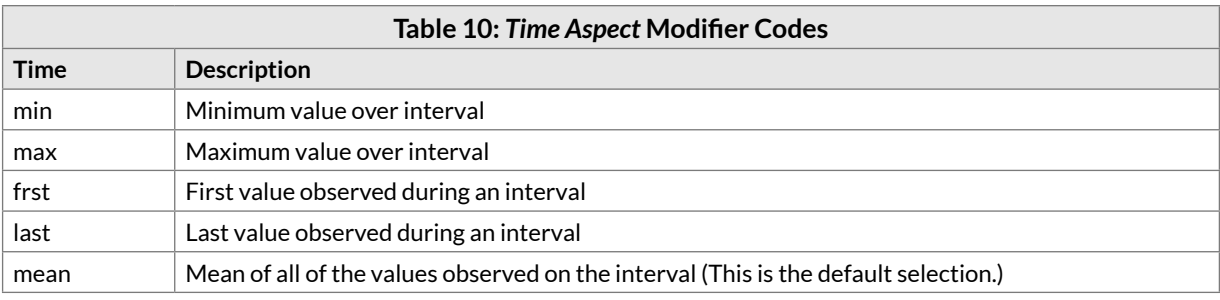

# <span id="page-44-0"></span>2.5 *System* (sample) type (4th part)

*System* (sample) type is the fourth part of the fully specified test name. It consists of two subparts; the first part names the *System*, the optional second part, delimited with a "<sup>^"</sup>, indicates the super system source of the sample if it is not the patient, e.g., fetus, blood product unit, donor, etc.

We define different tests for the combination of *Component* (*Analyte*) and type of *System* (sample) that are commonly reported. In practice, laboratories include a relatively small range of sample types in their test names. Chemical tests commonly distinguish between **serum**, **urine**, **blood**, and **cerebrospinal fluid**. Microbiology cultures tend to distinguish between greater numbers of sources.

The first part of the *System* field should be coded using the abbreviations listed in Table 11. Since this list was defined for reporting sample type in a field of the HL7/ASTM message that is quite independent of the test/ measure name, we do not imply that all such types will find their way into distinct LOINC names. However, when a distinction by type of *System* is required in the name, it should be represented by one of these codes.

For many chemistry tests we have included in the LOINC database a test name for identifying miscellaneous types of body fluid (**Body fld**), to provide a way to distinguish tests that are performed on fluid types that are not explicitly represented in the database. We use **XXX** in the *System* to identify a material that is unknown or not specified — it could be solid or fluid, for example. **XXX** is also used in the *System* when the material is specified, but recorded elsewhere in the HL7/ASTM message. Yet, using **XXX** as a *System* can be problematic (see also [Section 2.5.1 - Special issues related to XXX as a System](#page-46-0) below).

When should we lump a variety of specimen types under the nonspecific **Body fld** and when we should give a body material its own unique name for a given *Component*? The decision depends upon the degree to which laboratories have reported the *Component-System* pair as a separate "result" and the degree to which the normal ranges for a given *Component-System* have been standardized. By this rule, we will always define different tests for **serum** and for **urine**, when a *Component* can be measured in both. We define sweat sodium as a distinct test because it is a standardized test used to diagnose cystic fibrosis. We did not define duodenal fluid sodium as a separate LOINC code because this measure has not been standardized. This does not mean that the specifics about the *System* would be ignored. It just means that this information would be recorded in another field of the message (the specimen field of the HL7 OBR segment), not in the name. Generally, we will specify the type of *System* to distinguish at least among **blood**, **urine**, **cerebrospinal fluid**, **pleural fluid**, **synovial fluid**, and **peritoneal fluid**.

For many types of tests, the distinction between plasma and serum is irrelevant. When testing on serum or plasma is clinically equivalent, the *System* should be recorded as **Ser/Plas**, meaning "either Serum or Plasma". Note that the use of a LOINC code with **Ser/Plas** as the *System* to report the result of a specific manufacturer's assay does not imply that the given assay is approved for use with both serum and plasma specimens; it simply means that the results obtained from testing serum and plasma are clinically equivalent, independent of which assay was used. Sometimes the test can only be run on either plasma or serum; the *Component* will then be

associated with either **Ser** or **Plas** in one observation. If the test can be run on either but the results are clinically different and standardized (a very rare circumstance), two separate tests will be defined in our file, one with a *System* **Plas** and one with a *System* **Ser**. The current LOINC database includes some **Ser** tests and some **Plas** tests that should really be **Ser/Plas**. As we determine that a **Ser** or **Plas** test really should have been designated **Ser/ Plas**, we will change the designation.

As with **Ser** and **Plas**, when testing on various specimens is clinically equivalent and the system for the existing test(s) includes only one or a few of those systems, we will review such tests upon request and update them as appropriate to include the additional system(s). One such example is toxicology testing, in which at least a subset of tests (e.g., confirmatory) can be run on instruments that accept either **Ser**, **Plas** or **Bld** as the specimen, so we may update existing **Ser/Plas** or **Bld** terms to have the *System* **Ser/Plas/Bld** as appropriate.

If the test is run on a combination of specimens (such as a ratio of substance found in **CSF** and **plasma**), the sample types are joined with a "+", for example: **Plas+CSF**, **Ser+CSF**, or **Isolate+Ser**.

Details about the exact source and collection method (e.g., blood drawn from the right arm and maintained on ice) are not a proper part of the test name and are reported in other parts of the message. For example, the SPM specimen segment of an HL7 message can be used to convey detailed information regarding the type of specimen, where and how it was collected, who collected it, and some basic characteristics of the specimen. Earlier versions of HL7 used OBR-17 as a field to report specimen source.

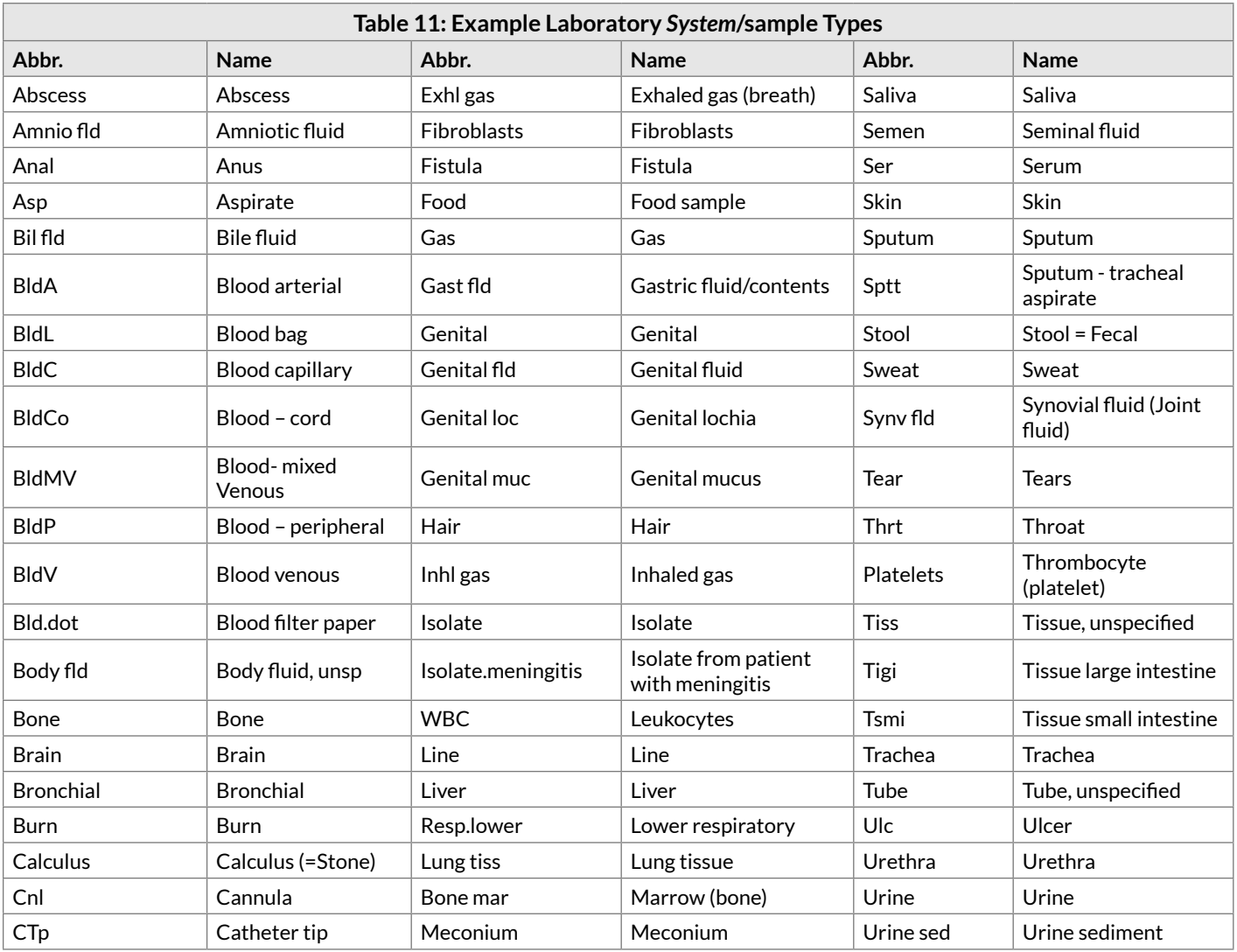

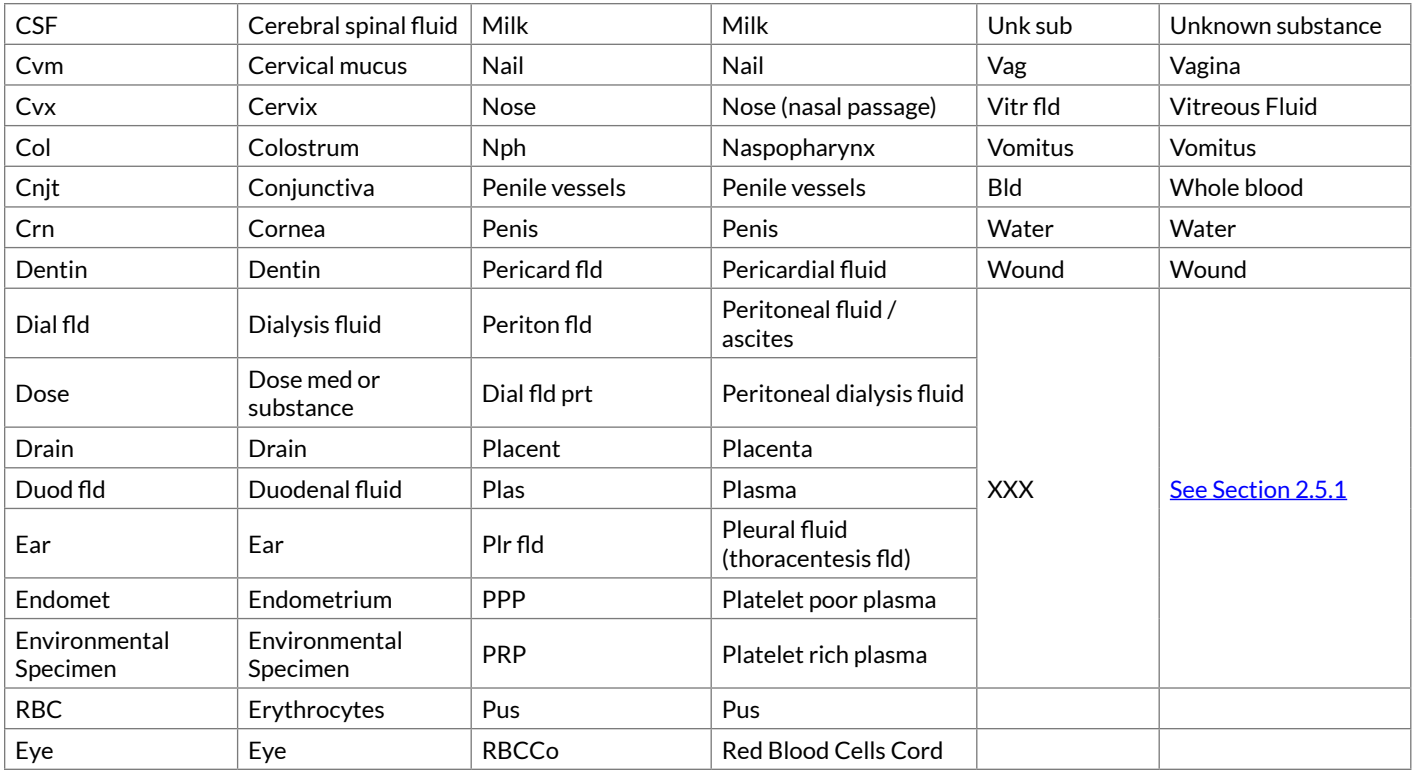

These abbreviations are used in the laboratory LOINC codes. *Systems* in clinical LOINC terms are spelled out in full and should be easily understood.

# <span id="page-46-0"></span>2.5.1 Special issues related to XXX as a *System*

Increasingly we get requests, often from the public health context, for tests with **XXX** as the specimen. **XXX** is a valid LOINC specimen, and often needed in many cases. However, LOINC typically needs a term with a more specific specimen instead of, or in addition to the **XXX**. Recall that **XXX** can be used to represent any kind of specimen (insects, road kill, and ingested food) when the material is unknown or specified elsewhere in the HL7/ASTM message. LOINC already has some general specimen terms that are broad but more constrained than **XXX**. For example, we have **Bld/tiss** and **Body fld**, which represents fluid from all of the serosal cavities, (though this also deserves discussion). We can create more such general specimen terms if needed.

Use of **XXX** for the specimen can create problems. Firstly, the reference ranges for measures on a continuous scale change with specimen differences, and most systems depend upon the test code to get to the reference ranges. So using the same code for very different specimens can break the range checking in many systems. Of course the **XXX** specimen type is most commonly requested for microbiology tests used to identify microorganisms by culture, DNA/RNA or specific antigens. In this case the nature of the specimen might not change the clinical implication for some organisms; we suspect that anthrax found anywhere in the body has the same implication. But it does make a big difference for some organisms that are natural inhabitants of the skin or digestive system, but not of the blood.

Thirdly, if there is no hint of the specimen in the test name, clinicians will have a more difficult time ordering common microbiology tests. They won't be able to order urine culture and blood culture each with a single click, and laboratories will have a more difficult time managing these orders. This is especially true given the current state of many HL7 messages that only rarely use codes in the specimen field. (Granted, there is hope for the future.) Fourthly, and most importantly, there is the issue of approved use. Package inserts are very specific and limiting about the specimens for which the test kit is approved. We have had a recent request for a test with

specimen of **XXX** whose package insert allowed its use only on **Saliva**. What do we do? Referral laboratories tend to define tests for class of specimens approved for use on the instruments/test kits they employ. We have received requests for terms with **XXX**, but the test is really only used for specimens from body parts that can "catch" STD.

So, the bottom line is that we won't accept requests for tests with **XXX** specimens without a narrative description of the most common specimen and some sense of the range of specimens for which it is used. We will likely argue for either adding a distinct code for the dominantly common specimen (e.g. **Stool** for **Entamoeba histolytica**) or the specimen prescribed by the package insert, or for entertaining a new specimen code broader than those now available but narrower than XXX to accommodate a particular need, e.g. sterile body fluid, or Genital/anal/throat (for STD specimens). This will, of course, take time and discussion.

# 2.5.2 *Super System* (2nd subpart)

The second subpart of the *System* identifies a "super-system" when the source of the specimen is someone or something other than the patient and the result needs to be distinguished from the patient's results because they will be stored together in the patient's record. Examples of *Super Systems* include a blood product unit (**BPU**), a bone marrow donor, or a fetus. The *Super System* is also used when the clinical finding (history, physical) is about someone other than the patient and needs to be distinguished from the patient's findings, for example, a history of diseases in a family member recorded in the patient's chart. When the *Super System* is not included in a name, "patient" is the assumed default value.

#### **Note**

We use the term "fetus" broadly to include embryo, placenta, and products of conception.

For instance, an example of representing a coagulation study that uses measures on both patient and a control might be:

Coagulation reptilase induced:Time:Pt:PPP:Qn:Coag

```
Coagulation reptilase induced:Time:Pt:PPP^control:Qn:Coag
```
Blood banks often report red blood cell antigens for the patient and for each blood product pack assigned to that patient. So we have:

A Ag:PrThr:Pt:RBC:Ord

A Ag:PrThr:Pt:RBC^BPU:Ord

# 2.6 Type of *Scale* (5th part)

The fifth data part of the test name specifies the *Scale* of the measure, and is a required part. The abbreviation of the type of *Scale* (previously called precision), given in Table 12, should be used in the fully specified name. Note that with the release of Version 1.0K, May 1998, we changed the codes for these from SQ to **ORD** and from QL to **NOM** to more accurately identify the meaning.

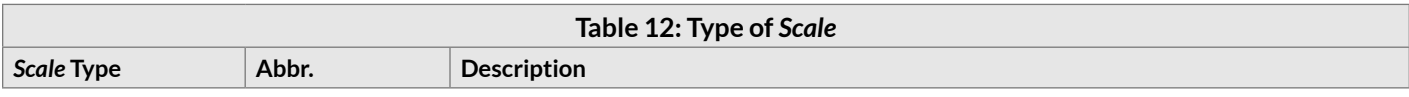

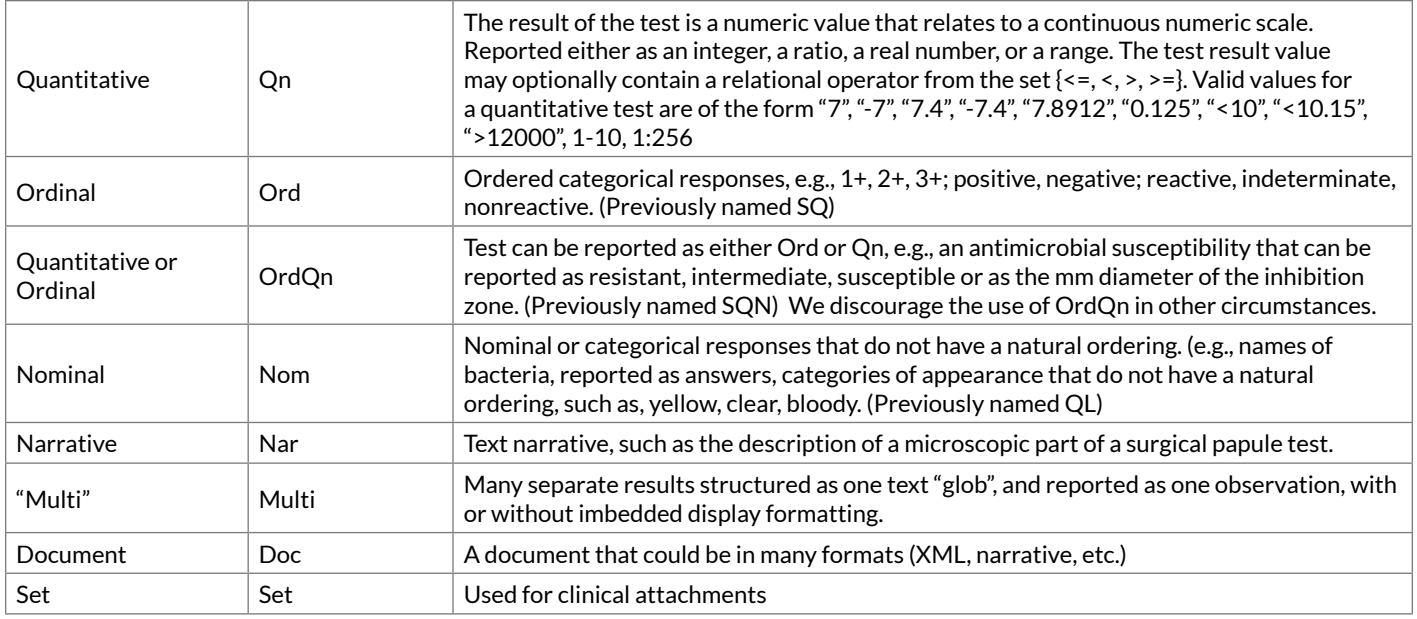

# 2.6.1 Quantitative (Qn)

Identifies *Scales* that can be tied to some physical quantity through a linear equation. This means that if we have two reports for the same quantity one with a value of 5 and the other a value of 10 we know that the two are related in amount through the linear equation  $Y = aX + b$ . When the intercept, b, is non-zero, we have a difference scale. (Fahrenheit temperature is a difference scale.) When it is zero we have a ratio scale (Kelvin temperature is a ratio scale)[.22,](#page-48-0)[23](#page-48-1) A **Qn** value may be reported as a value for a "continuous" *Scale*, as is the case for serum sodium, or it may be reported from a series of discrete values, as is the case for titers, e.g., 1:16, 1:32.

# 2.6.2 Ordinal (Ord)

Some observations have values that are well ordered, e.g., "present, absent", "1+, 2+, 3+", or "negative, intermediate, positive", but the values have no linear relationship to one another. We do not know that positive is two or three times as much as intermediate, we just know that positive is more than intermediate. These kinds of observations have an ordinal *Scale* (**Ord**). Tests with "yes/no" answers are always ordinal (**Ord**). Tests reported as negative when less than the detection level but as quantified values otherwise should be regarded as quantitative (**Qn**).

# 2.6.3 Quantitative/Ordinal (OrdQn)

Rarely, a result can be reported in either an ordinal or quantitative *Scale*. The principal example of this scale is a MIC, which can be reported as either resistant/intermediate/susceptible or by the MIC numeric value. The need for terms with **OrdQn** as *Scale* was further obviated by clarification from HL7 that results such as "POS" and "NEG" should go in the OBX-8 field for normalcy status. Thus, LOINC codes with *Scale* of **Qn** can be appropriately used in these cases even if the "values" coming back are coded interpretations of the true numeric result value.

<span id="page-48-0"></span><sup>22</sup> Stevens SS. Measurement, statistics, and the schemapiric view. Like the faces of Janus, science looks two ways--toward schematics and empirics. Science 1968;161:849-856. [PMID: [5667519\]](https://www.ncbi.nlm.nih.gov/pubmed/5667519)

<span id="page-48-1"></span><sup>23</sup> Tang YW, Procop GW, Persing DH. Molecular diagnostics of infectious diseases. Clin Chem 1997;11:2021-2038. [PMID: [9365385](https://www.ncbi.nlm.nih.gov/pubmed/9365385)]

# 2.6.4 Nominal (Nom)

Some observations take on values that have no relative order. Think of the numbers on football jerseys. These simply identify the players; they do not provide quantitative information or rank ordering of the players. We refer to these as nominal (**Nom**) in *Scale*. Blood culture results provide a good example. Possible values could be Escherichia coli (or a code for E. coli) or Staphylococcus aureus. Other examples are admission diagnoses and discharge diagnoses. Any test or measure that looks broadly at patient or specimen and reports the name of what it finds is a **Nom** *Scale*. The values of nominal scaled observations are assumed to be taken from a predefined list of codes or from a restricted vocabulary (e.g. a menu of choices). These observations would typically be sent in an HL7 message OBX segment with a Coded Element (CE) data type (in earlier HL7 versions) or its superseding Coded with No Exceptions (CNE) and Coded With Exceptions (CWE) variants (later HL7 versions). It is important to note that the CE and CWE data types allow values to be set as codes with their print text or just as their print text alone. These data types and the **Nom** *Scale* would not be used for running narrative.

# 2.6.5 Narrative (Nar)

Some observations are reported as free text narrative. The content is not drawn from a formal vocabulary or code system. A dictated present illness would be an example of a *Scale* of narrative (**Nar**). Many clinical LOINC codes will come in two versions: one for the nominal (coded) version and one for a narrative (free text) version.

# 2.6.6 Multi

We strongly encourage all reporting to be at the most granular level of detail. That is, if three numbers were reported, they would each be reported under a unique LOINC code and transmitted in a separate HL7 OBX segment. Occasionally reporting systems are not able to comply with this dictum. For example, some chromatography instruments can identify chemicals from the entire spectrum of known chemicals (CAS identifies more than 10 million distinct chemicals), and we may not have specific LOINC codes for reporting out these details. We have designated the *Scale* of **Multi** to identify results that include many separately structured results as one text "glob" with or without embedded (display formatting). Some laboratories report all of the details of many multiple measure tests under such globs with test names that correspond to their order name. We strongly discourage such reporting. It defeats the very purpose of individual codes to tag content.

#### **Note**

Because the individual elements of an Order set/Panel often have different *Scales*, the *Scale* for the order set term may be populated by a dash (-).

# 2.7 Type of *Method* (6th part)

The *Method* by which the test was performed is the sixth part of the test name. *Methods* need only be expressed as part of the name when they provide a distinction between tests that measure the same *Component* (*Analyte*) but which have different clinical significance or have a different clinical reference ranges. For instance, whole blood glucose tested with a **test strip** might be distinguished in the *Method* field.

The list of *Methods* given in Table 13 is not exhaustive; we have included only those *Methods* that are abbreviated in the database or which otherwise require explanation or clarification. Most *Methods* are fully spelled out in the database and should be self-explanatory.

Laboratories do not include the *Method* as part of the name for most common chemical and hematological tests.

They often need the freedom to choose the instrument according to time of day, urgency of the request for service, availability of the instruments and so on, even though the instruments may employ different methods. The laboratories then adjust each of the "interchangeable" instruments to produce equivalent results even though the instruments may use different methods. Therefore, we do not want to distinguish too finely on the basis of methods. When a LOINC term does include a *Method*, it usually describes a type or class of method and does not make fine-grained distinctions except in special cases.

Though *Method* is rarely significant for many chemical and hematological tests, it is often important to immunochemical/serology testing, because the sensitivity and specificity of some tests varies greatly with the *Method*. For this reason, you will commonly see *Methods* included in microbiology tests and coagulation tests within the LOINC database.

This does not mean that detailed information about the *Method* is irrelevant, but that it is not always useful or practical to bind it to the test name. It is an essential element of the internal quality assurance of laboratories and there are fields for reporting other details about the *Method* in HL7 and CEN TC251 test result messages.

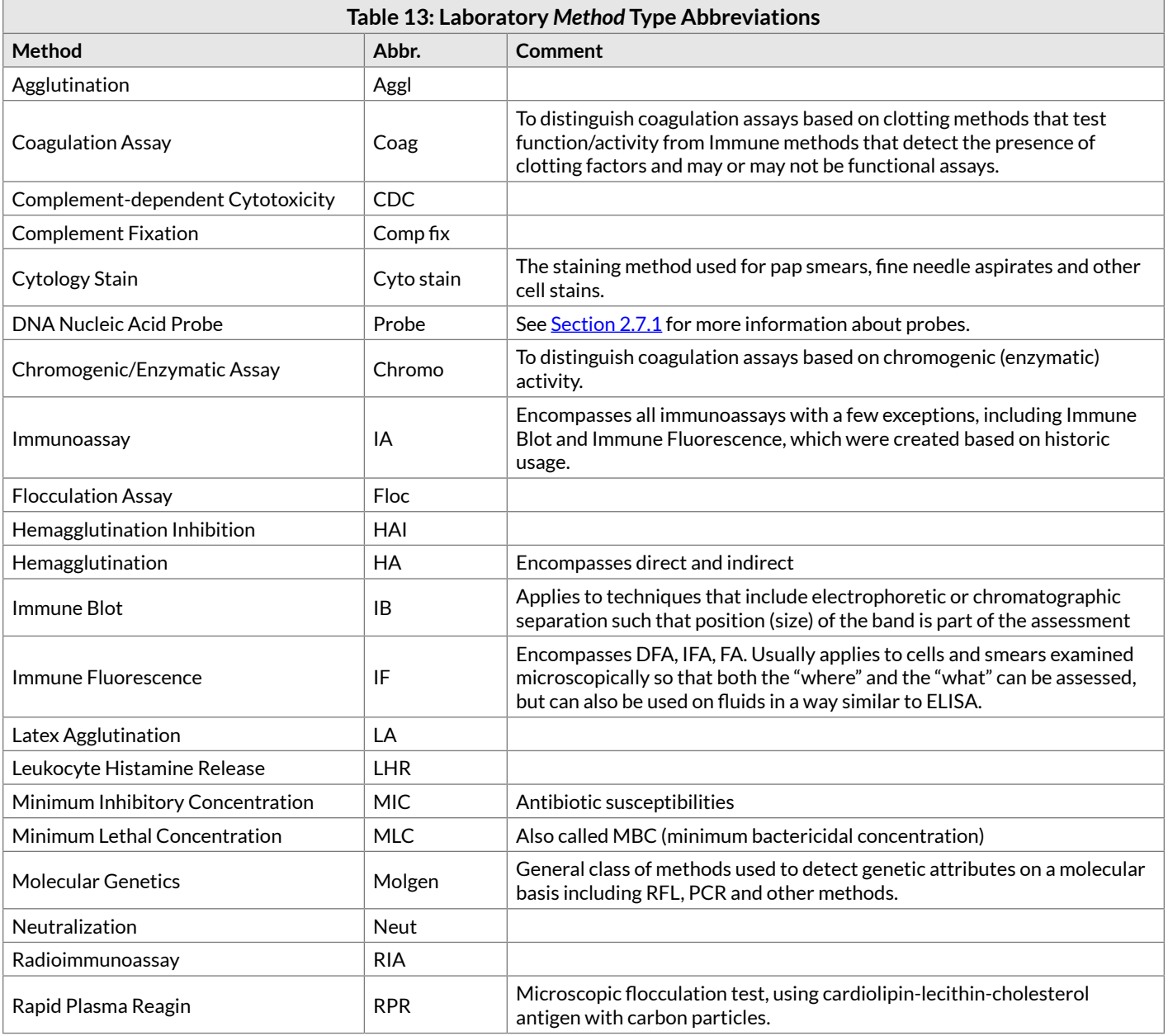

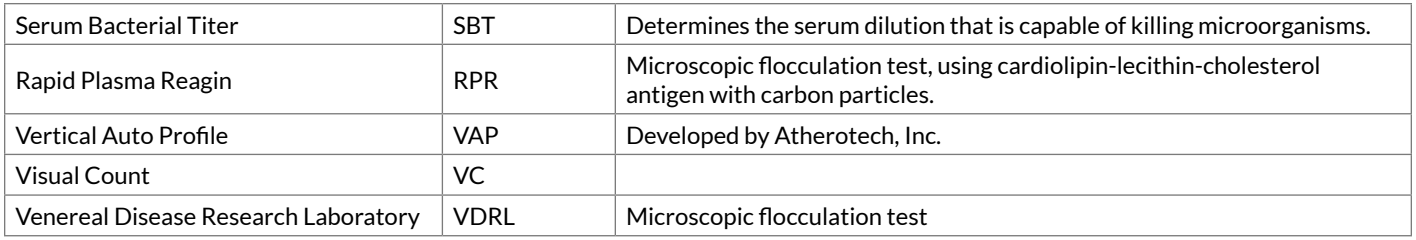

# <span id="page-51-0"></span>2.7.1 Methods for identifying nucleic acids

We distinguish *Methods* that detect nucleic acid based on two aspects of the assay: whether or not the target nucleic acid is amplified (copied), and how it is detected. We are still working on determining what the most important distinctions are in the variety of nucleic acid detection methods that are used, and may update our *Methods* to reflect these distinctions in the future. As of the 2.63 release, however, we use the following four *Methods*:

1. Probe-based detection without amplification (**Probe**)

Definition: A hybridization probe is a typically a short nucleic acid segment that binds to a complementary nucleic acid sequence that is specific to the target of interest. The probe is typically attached to signaling molecule in such a way that a signal is only generated when the probe binds to the target nucleic acid. In LOINC, the **Probe** method is used for assays that do not include either a nucleic acid amplification or a signal enhancement step.

2. Target amplification followed by probe-based detection (**Probe.amp.tar**), which is represented as **NAA+probe** in the *Short Name* and **NAA with probe detection** in the *Long Common Name*

Definition: The LOINC **Probe.amp.tar***Method* is used for assays that include a nucleic acid amplification step, in which many copies of the nucleic acid sequence(s) of interest are made, followed by detection of the target nucleic acid of interest using a hybridization probe. Nucleic acid amplification can be done using different techniques such as polymerase chain reaction (PCR). The primary difference between the **Probe.amp.tar** and **Non-probe.amp.tar** *Methods* is the technique used for target nucleic acid detection. Note that for historical reasons, this *Method* also includes older techniques for identifying PCR target amplification products, such as gel separation and staining to identify the fragments based on their expected sizes.

3. Signal amplification followed by probe-based detection (**Probe.amp.sig**), which is represented as **Probe+sig amp** in the *Short Name* and **Probe with signal amplification** in the *Long Common Name*

Definition: Probe with signal amplification is a lab method that uses a hybridization probe, which is a typically a short nucleic acid segment that binds to a complementary nucleic acid sequence that is specific to the target of interest, followed by a signal enhancement step, in which the signal that is generated when the probe binds to the target sequence is multiplied so that it is "brighter" and easier to detect. Signal amplification can be done using different techniques, including the branched-chain DNA (bDNA) method. In theory, signal amplification is more sensitive than a probe by itself because it generates a brighter signal per each copy of the target sequence that is present. In LOINC, the **Probe.amp.sig** method is assigned to codes for assays that do not include a nucleic acid amplification step.

4. Target amplification followed by non-probe based detection (**Non-probe.amp.tar**), which is represented as **NAA+non-probe** in the *Short Name* and **NAA with non-probe detection** in the *Long Common Name*

Definition: The LOINC **Non-probe.amp.tar** method is used for assays that include a nucleic acid amplification step, in which many copies of the nucleic acid sequence(s) of interest are made, followed by detection of the target nucleic acid of interest using a method other than a hybridization probe, such as melt curve analysis or turbidity measurement. The primary difference between the **Probe.amp.tar** and **Non-probe.amp.tar** *Methods* is the technique used for target nucleic acid detection.

a. Historical information: In LOINC version 2.54, we added a new *Method* for target amplification with melt curve analysis (Melt.amp.tar) to distinguish assays that use melt curves rather than probes for analyte detection. For version 2.56, we replaced Melt.amp.tar with a more encompassing non-probe based *Method* (**Non-probe.amp.tar**) that is used for PCR assays with non-probe based detection technology, including melt curve analysis, and which still distinguishes from probe-based assays (**Probe.amp.tar**). The *Method* for the terms originally created with the Melt.amp.tar *Method* was updated to **Non-probe.amp.tar** for the 2.56 release, and Melt.amp.tar is no longer in use.

The tables below describe specific techniques that are included in each of the four *Methods* described above.

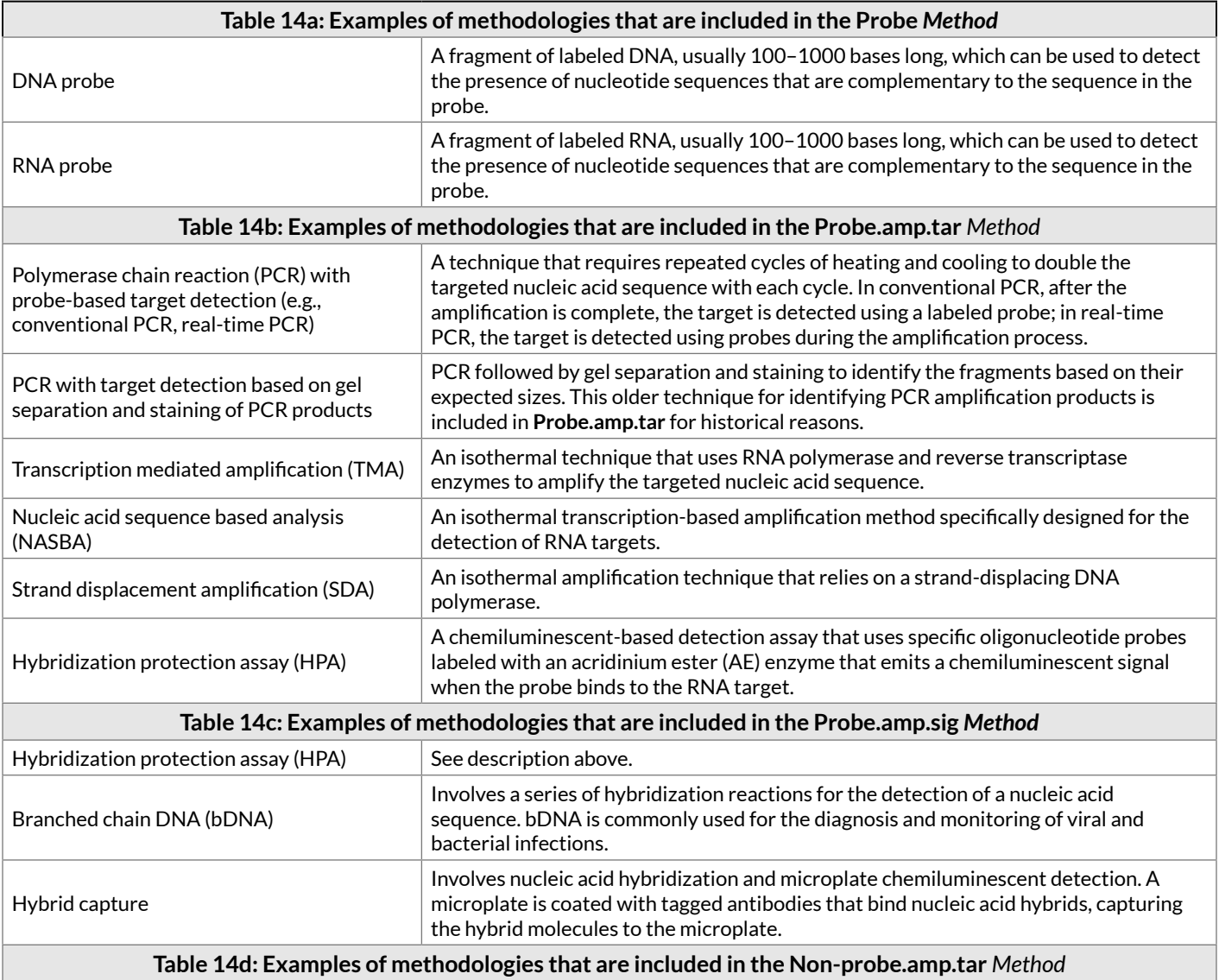

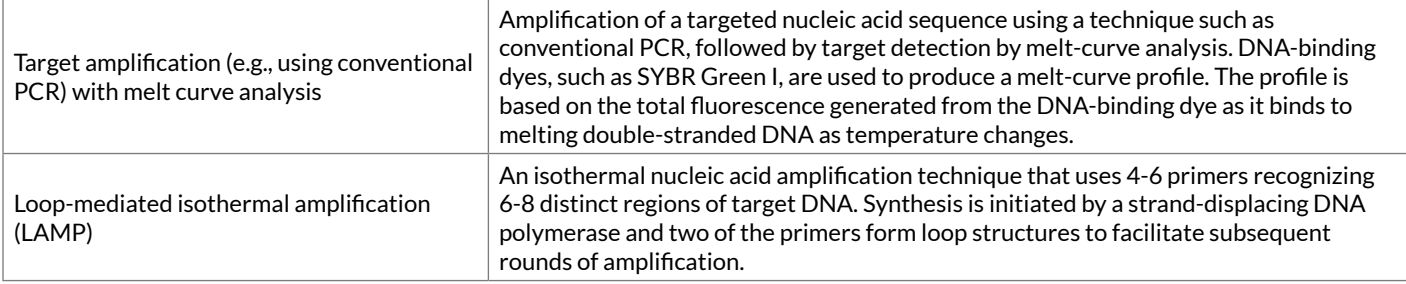

The items in the first column of the above table are not meant to be used as *Methods* in LOINC terms.

### 2.7.2 Immune assays

Immune assays in the LOINC world include a large swath of tests. We have historically lumped together immune assays that detect the linking of antigens and antibodies via special signaling mechanisms, such as EIA, ELISA, chemiluminescence and other similar tests that produce one measure (quantitative or qualitative) of the analyte of interest. We thought of this class of tests as "EIA-like" and in the absence of an existing short acronym to describe their constituents, we borrowed **EIA** to provide this meaning in the *Short Name* and used **Immunoassay** in the *Long Common Name* to signal that this method type was not limited to pure EIA tests. In LOINC version 2.56, we changed the name of the **EIA** *Method* to **IA** (and **EIA.rapid** to **IA.rapid**), in order to mitigate some of the confusion regarding the EIA name. The *Long Common Name* will continue to use **Immunoassay** as it always has, and the *Short Name* will use **IA** rather than **EIA**.

Some immunologic tests have always had their own *Method* type and were never lumped in the category of EIA-Immune assays described above. Immune blot (**IB**) tests, **immune diffusion** and immune based flow cytometry (**FC**) tests have always had specific method names because they are different in that they usually yield multiple related observations. In LOINC, we reserve **IB** for methods that include electrophoretic or chromatographic separation such that position (size) of the band is part of the assessment. Assays that are labeled "immunoblot", such as immunoblot strips or dot blots, which do not include the separation step as part of the lab assay, are included in the **IA** *Method* in LOINC.

Immune fluorescence tests (IFA, DFA and ACIF) also have had their own *Method* type, namely **IF**, because they can provide information about the presence or amount of a target analyte AND its location (or pattern) on a smear, tissue slice or cell. LOINC has also assigned distinct method types to some other immunologic tests including **VDRL**, **Latex fixation**, and other kinds of agglutination tests because these were their historic names or they had specialized uses or limits.

We classify peroxidase and all other non-IF immune stains of tissue under the *Method* category **immune stain**.

# 2.7.3 Coagulation

We distinguish among three kinds of coagulation methods: those that measure the coagulation activity (**Coag**), those that measure the coagulation factor via enzyme rate (**Chromo** or enzymatic), and those that measure the amount of the coagulant protein, not its activity. The *Method* that measures the amount of protein was called **Imm** until the 2.58 release, for which it was renamed **IA** to be consistent across laboratory classes.

# 2.7.4 Stains

We provide very detailed distinctions among various tissue stains, naming them in full. Stain methods that are modifications of a basic method are named using a <br/> stassic>.<modification> syntax, e.g.:

### 2.7.5 Substrates used to measure enzyme activity

For tests that are measuring enzyme activity using various substrates, the name of the enzyme or enzyme group will be the *Component* and the substrate will be the *Method*:

```
Mitochondrial respiratory chain enzymes: CCnt: Pt: Fibroblasts: Qn: 1-14C-glutamate 
substrate
```
### 2.7.6 "Detection limit" *Methods*

In specific instances, including viral load testing, urine albumin measurement and certain hormones (e.g., thyrotropin), we have LOINC codes where the *Method* value is the detection limit for the test. These were primarily created based on industry requests to differentiate tests that have at least an order of magnitude (10x) difference in detection thresholds. This detection limit information was deemed more important than the specific laboratory method that was used. For example, we have codes for urine albumin with the *Method* **Detection limit <= 20 mg/L** and **Detection limit <= 1 mg/L**, and we also have thyrotropin terms with *Method* **Detection limit <= 0.05 mIU/L** and **Detection limit <= 0.005 mIU/L**.

Note that in some cases, the detection limit values are not round numbers, e.g., **Detection limit <= 3.47 pmol/L**. This seemingly odd value of 3.47 pmol/L is the molar equivalent of 1.0 ng/dL.

### 2.7.7 "Confirm" *Method* outside of Drug/Tox

In a few special cases outside of Drug/Tox, we have codes with the *Method* **Confirm**. In each of these instances, the fact that the specific instance of the result is a confirmatory result is deemed more important than the specific laboratory method used to obtain the result. Two such cases include ABO & Rh group typing, and Hepatitis B virus surface antigen testing in pregnant women.

### 2.7.8 Special issues with *Methods* for clinical measures

### 2.7.8.1 Estimated versus measured values

For some kinds of clinical measures we distinguish the *Method* **Reported** from **Estimated** and **Measured**. For example, reported body weight is the stated weight from a patient or surrogate. Estimated body weight is estimated by an observer, and measured would be the body weight as measured on a scale.

### 2.7.8.2 Oximetry

Use of **oximetry** as a *Method* can cause confusion. For details see the [Oxygen Saturation Technical Brief](#page-173-0) at the end of this guide, but briefly, oximetry has several specific types, including pulse oximetry, co-oximetry and heme-oximetry. Unfortunately, at one time the word "oximetry" was used interchangeably with "pulse oximetry," which created confusion in LOINC because we have one *Method* called **oximetry** and another called **pulse oximetry**. To avoid ambiguity, as of version 2.54 we deprecated most of the terms with **oximetry** as the *Method*, and moving forward we will continue to review the ones that are remaining and create new terms with the *Method* **pulse oximetry** as needed.

# 2.7.9 Imaging studies

We distinguish among the major imaging modalities for most measures derived from such imaging studies (e.g., cardiac outputs from a MUGA scan, angiography, 2D Echo, Doppler, etc.).

### 2.7.9.1 *Methods* that include imaging modality and calculation

In some cases, the *Method* includes two concepts: the imaging modality and the method of calculation for the specific measure. Through LOINC version 2.50 we used the pattern <imaging modality>.<calculation>, for example, US.2D.Teichholz. This format, however, does not clearly differentiate between the two distinct concepts being represented. This was further complicated by our convention of using a dot (.) to specify the submodality (e.g. 2D). Beginning in LOINC version 2.52, we separated the two concepts with a plus (+) rather than a dot (.), so that US.2D.Teichholz became **US.2D+Calculated by Teichholz method**. We have now updated all existing terms, and are using this format going forward.

# 2.8 Use of curly braces {} in LOINC names

In [Section 2.5](#page-44-0) we described the use of **XXX** in the *System* when the material is unknown or specified elsewhere in the HL7/ASTM message. In some domains, particularly clinical observations, we have adopted a newer style of notation with curly braces to indicate that the information is provided elsewhere.

For example, LOINC term  $32491-3$  represents a deep tendon reflex observation where the anatomic location is not specified in the term name:

Deep tendon reflex:Find:Pt:{Reflex location}:Ord:Observed

Such terms could be used in post-coordinated expressions where the value of "reflex location" is communicated elsewhere. The curly braces notation has the advantage over using **XXX** in some cases because it allows a more precise indication of the set of possible entities to expect for that piece of information. In the reflex example above, saying {reflex location} narrows the expected set of possible values down to those anatomic regions where a muscle tendon reflex can be observed.

We have made use of this notation primarily in the *System* and *Method* part of the name.

# 2.9 *Short Names*

As of the August 2002 release of LOINC we have included a new field in the LOINC database called *SHORTNAME*. This field will carry a short, mixed case name for the LOINC concept. We have populated these fields for all laboratory and radiology tests. Our goal was to produce names no longer than 40 characters in order to fit within the space allocated by most laboratory reporting systems. In contrast to the formal LOINC name, case is significant in the LOINC *Short Name*. When possible, we have used common acronyms and common names rather than the more formal name rules of the full LOINC name. For example, we used the English names of allergens in the short names rather than the formal Latin species names (in part because they were shorter). The LOINC *Short Names* are subject to change and should not be used as identifying keys in any database.

These names have been created via a table driven algorithmic process. We have used all upper case to represent acronyms, and mixed case in organism names as specified in naming conventions (e.g., genus is capitalized, species is not). For virus names we used the acronym assigned by Index Virum, where available.

# 2.10 *Long Common Names*

After collecting and reviewing display names from several sources, we decided to create a new algorithmicallygenerated *Long Common Name* based on patterns we observed. As of the January 2009 release, we have included a new field in the LOINC Table called *LONG\_COMMON\_NAME*. These names have been created by an algorithmic process and are checked for uniqueness. Most abbreviations and acronyms that are used in the LOINC database have been fully spelled out in English. For allergens, the common English names are used instead of the more formal Latin species names. For coagulation, the more commonly used phrases, such as "Prothrombin time", have been used.

We started creating *Long Common Names* first for laboratory terms, but are now producing them for all terms. The text strings for the long common names are subject to change over time as we continue to refine the algorithmic process and collect feedback from users. In particular, many of the *Long Common Names* for clinical terms have not had as intense focus as the laboratory terms have, so we expect these to be refined over time. In LOINC release 2.54, many of the echocardiography and ophthalmology were updated based on input from DICOM and the National Eye Institute, respectively.

Even after creating the *Long Common Name*, we have continued to receive periodic requests from users to produce "prettier" display names for use in user interfaces, etc. While systematically created LOINC *Long Common Names* can be guaranteed to be unique, they are sometimes not the most user-friendly. This is also true for our automatically-generated LOINC *Short Names*. However, mostly what users wish for are for names that leave out some of the defining attributes of the term (e.g. *Property*, *Scale*, and "default" specimens in the *System*) because they are unfamiliar to clinicians. This is problematic across all of LOINC because it would create ambiguous and duplicate names. For such reasons, we have always expected that users would link their own local preferred names to LOINC terms for use in reports and displays. Within a given local system context it may be possible to resolve the ambiguities created by names that omit these attributes. For example, if the user display always shows the reported units of measure, then having the *Property* in the display name may not be necessary.

# 2.11 *Classes*

We assign each LOINC term to a general category called a *Class*. These categories are relatively broad and are intended to make it easier to sort and browse the database. They are not intended to be binding definitional characteristics of the term, and we may refine them over time. A more detailed listing of the *Classes* is presented in [Appendix B](#page-141-0). Throughout this document many of the naming conventions and approaches are described in reference to a *Class* of terms. Here we provide a bit of explanation about some of the laboratory term *Classes*.

The *Class* of **Microbiology** includes all tests used to identify microorganisms and evidence for infection by specific organisms as well as cultures direct microscopic exams that identify organisms or prove evidence for present or past infection with specific organisms. Microbiology includes tests for antibodies, antigens, DNA and RNA. The **Serology** *Class* does not include measures antibodies or antigens related to microorganisms. **Molecular pathology** *Class* does not include RNA or DNA based tests for infectious organisms. (They are all included in Microbiology.)

The *Class* **Blood bank** includes all blood bank testing including ABO-Rh testing. **Allergy** *Class* includes testing for antibodies to allergens (cat dander, trees, etc.). **Serology** includes rheumatological, and autoantibodies, and antigen measures not covered by these two classes. **Hematology/cell counts** exclude coagulation studies that are found in a separate *Class*. Measures of complement activity are included within **Hematology**, not **Chemistry**. **Chemistry** does not include challenge tests such as Glucose tolerance, ACTH stimulation, etc.; these are in a separate category called **Challenge tests**.

# 3 Special cases

# 3.1 Findings viewed as variables or as values

For some complex tests there are two ways to organize the results into a report.

### 3.1.1 Value

Assume a set "X" is made up of five "results" that can have a scale of (absent, present) or (0, 1). These results could be reported as:

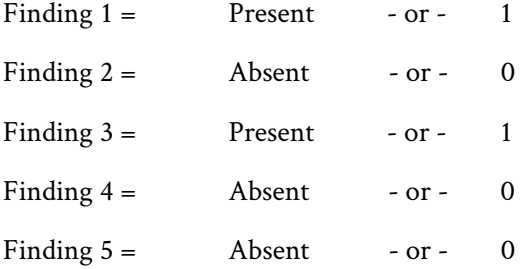

Each finding is then considered a binary variable. This is sometimes called a "panel" approach.

# 3.1.2 Variable (multiple choice) approach

The alternative would be to report this information as a single variable (or multiple-choice question) with many possible values:

Variable X - Finding 1, Finding 3

In this case the findings are the values of a variable called Variable X; only the positive findings are reported as values. Many laboratory tests, e.g., those that test for HLA antigens, red blood cell antigens, or screens for toxic substances, could in theory be presented either way. The microscopic part of the differential count and urinalysis could also be described either way. History and physical findings and (given a real stretch) even culture results could be structured in the panel or multiple choice/multiple answer format.

A single lab may report red blood cell antigens in either way, as a binary panel or a multiple-choice result, depending upon the purpose of the test. The routine cross and type are reported out in the multiple choice pattern format (only positives from a modest fixed set of tested antigens are reported). But if the tests are being used to prove fatherhood, the results are usually reported as a binary panel.

Blood cultures could in theory be regarded as panels:

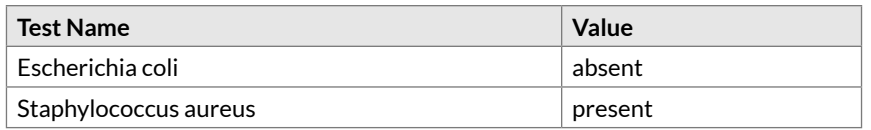

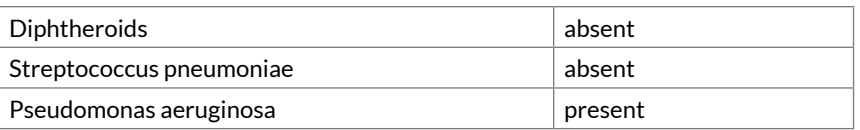

Although in practice such tests are almost always reported in the multiple choice/multiple answer format, as follows:

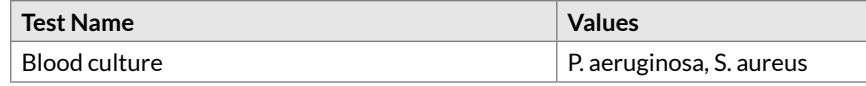

We bring up these issues to explain why we use a somewhat different data format for some types of tests, and why we sometimes provide for both reporting methods (e.g., HLA blood cell antigen tests) in the LOINC database. When a binary scale is used, the *Scale* will be ordinal (**Ord**) and the kind of *Property* will usually be presence (**PrThr**, for results based on the presence/absence of an analyte regardless of whether an internal cut off value is used to determine the ordinal result). When the multiple-choice multiple-answer approach is used, the *Scale* will be nominal (**Nom**) and the type of *Property* will be presence or identification (**Prid**).

# 3.2 Blood bank

Red cell antigens will be named in accordance with the American Association of Blood Banking (AABB) naming standards.<sup>24</sup> In addition to the antigen or antibody, a modifier would be included in the super-system (the second subfield of the *System* field), to indicate whether testing was performed on the patient, donor, or blood product. Unless explicitly stated, testing is assumed to have been on a material collected from a patient. Additional information about the person identified in the *System*, such as the donor's name or relationship to patient, should be placed in other OBX or comment segments of the message.

Blood bank reporting illustrates the need for a method of reporting by panel and by multiple-answer mechanism. The LOINC database provides observation names for both kinds of reporting.

# 3.2.1 Panel reporting

Each reportable antigen must have its own test, so that each element in a full set of binary tests could be reported as (negative, positive) or (0, 1).

The fully specified names of A, AB, B, and O blood types (as observations) would be as follows:

Measure of serum antibody against type A blood of donor:

```
A Ab:PrThr:Pt:Ser/Plas^donor:Ord
```
Presence of A antigen on donor's red blood cells:

```
A Ag:PrThr:Pt:RBC^donor:Ord
```
Presence of A antigen on the blood cells in a pack of blood given to the patient:

<span id="page-58-0"></span><sup>24</sup> Walker RH. American Association of Blood Banks Technical Manual. 11th ed. Bethesda, MD: American Association of Blood Banks, 1993.

A Ag:PrThr:Pt:RBC^BPU:Ord

### 3.2.2 Multiple answer reporting

All blood antibodies found (or not found) can also be reported in one result term:

```
Antigens absent:Prid:Pt:BBL^BPU:Nom
Antibodies identified:Prid:Pt:Ser/Plas:Nom
```
The LOINC database provides other "observations" for reporting: the status of each blood pack (e.g., held, given, discarded), and for reporting that information when HIS and medical records systems want it; how much of each type of blood product was given at a moment in time; the type of each pack; any adverse reaction to that pack; and the pack number to accommodate laboratories that send this information as discrete observations.

```
Blood product disposition:Type:Pt:^BPU:Nom
Blood product type:Type:Pt:^BPU:Nom
```
# 3.3 Immunocompetence studies (flow cytometry)

The CD (Cluster of Differentiation) markers in the LOINC database include all of the single markers and the most commonly reported combinations, e.g., **CD11C+CD20C+**. Most of these are really measuring the number or percent of cells that bear the specific T-cell marker pattern, in which case they should be specified as a subtype of a lymphocyte, e.g., Cells.CDx. There are other possibilities, and these cell types can also be named; for instance, **Blasts.CD2** or **Abnormal blood cells.CD5**. LOINC *Components* for cells with single markers typically do not include a plus or minus sign after the marker because flow cytometry labs do not report single CD markernegative results, so when the marker is reported, the plus is implied. In other words, the LOINC *Component* **Cells.CD4** represents the presence of CD4, and we do not have a Cells.CD4- *Component*, because such a result is not reported. However, when multiple markers per cell are reported, the pluses and minuses are always included, for example:

Cells.CD3-CD8-CD57+

Two kinds of measures are of interest, as described below.

### 3.3.1 Number of cells containing the marker

The "absolute" number of such cells per cubic millimeter is represented as number concentrations, for example:

```
Cells.CD16C+CD56+:NCnc:Pt:Bld:Qn
```
### 3.3.2 Percent of cells containing the marker

Percent of cells containing the named marker per 100 cells of that type is represented as number fraction, for example:

```
Cells.CD16C+CD56+/100 cells:NFr:Pt:Bld:Qn
```
# 3.4 Microbiology

### 3.4.1 Microbiology cultures

The inherent complexity in reporting microbiology culture results presents unique challenges for the goal of standardized observation names.

### 3.4.1.1 Result status

The result status (Preliminary, Final) should not be reported as a separate observation or as part of the name. It should be reported in the Result Status field (OBR-25) of the HL7 OBR segment.

### 3.4.1.2 Specimen

The specimen type (**Serum**, **Blood**, **Urine**, etc.) will be indicated in the HL7 OBR segment with the Specimen Source field (OBR-15), but may also be represented in the name.

Details of specimen collection will usually be noted as OBX segments or comment segments that accompany the culture result message. The observation identifier for the OBX segment will have the fully specified name of "Specimen collection description:Find:Pt:\*:Nom" and the Observation Sub-ID field will be used to order or group sets of observations. That is, if the material was collected by swabbing a wound of the right upper arm, multiple OBX segments would be created, each with the name "Specimen collection description:Find:Pt:\*:Nom" and the Observation Results fields of the OBX segments would contain respectively "Swab," "Right," "Arm," and "Wound." (The granularity of the actual terms used in the specimen description is at the discretion of the user. Thus, "Right Arm Wound" as the value of a single OBX segment could be used in place of the three codes described in the previous sentence.)

### 3.4.1.3 Descriptive results

Descriptions of measurement and culture growth will be noted as separate OBX segments that accompany the culture result message. The name of the observation identifier will provide the context of the observation. For instance, the name for a quantitative test of bacteria in a specimen would be:

Colony count:Num:Pt:XXX:Qn:VC

Descriptions of Gram stain findings will be noted as OBX segments that accompany the culture result message. The name of the observation identifier will be:

Microscopic observation:Prid:Pt:XXX:Nom:Gram stain

The result values that could be reported with this test (which is a multiple-choice, multiple answer type or observation) might include one or more of the following:

Epithelial cells

Gram-positive cocci in chains

Many Gram-negative diplococci

### 3.4.1.4 Culture results

The organisms identified in a culture will be sent as result values in OBX segments. LOINC provides codes to identify the observation, but not for identifying the names of organisms that would appear as result values (i.e. in OBX-5). SNOMED CT is an appropriate source for these organism concepts.

While "Throat Culture" is the source of the culture inoculum, it is also a label that indicates what kind of media was inoculated and the other techniques used in the laboratory. So, it is a short hand for a kind of method and such will be recorded as the *Method* part of the name. Thus, "Throat Culture", "Blood Culture", and "Clostridium difficile Culture" all represent labels for how a culture was performed.

The LOINC naming model for routine cultures is:

Bacteria identified:Prid:Pt:<specimen>:Nom:Culture

Example names include:

Bacteria identified:Prid:Pt:Bld:Nom:Culture Bacteria identified:Prid:Pt:Burn:Nom:Culture Bacteria identified:Prid:Pt:Stool:Nom:Culture

The LOINC names for cultures are based on the expected observations they generate, e.g. "bacteria identified" or "virus identified". For most routine cultures the users are looking for bacteria. However, in some cases a routine culture may also grow out some fungi like yeasts. Such observations can also be reported under the same test code. But, since the culture would not be optimized for growing out fungi we have a bacteria-focused name.

It is worth emphasizing these culture terms are intended for use as both as orders and observations despite having a more result-oriented name. Furthermore, as a matter of good clinical practice, most laboratories perform susceptibility testing on any significant isolate on a reflex basis. So there is no need for codes that say "culture and sensitivity" because it is implied. Thus, an order for:

[17928-3](http://loinc.org/17928-3) Bacteria identified in Blood by Aerobe culture

would likely trigger several workflow steps, including bottle blood culture, bacteria isolation, identification, and antimicrobial susceptibility testing (which would be reported with appropriate susceptibility terms as described in [Section 3.5](#page-63-0)).

LOINC names for *Methods* of staining a sample/material directly (where many descriptive observations are possible) include:

Microscopic observation:Prid:Pt:XXX:Nom:Gram stain

Microscopic observation:Prid:Pt:XXX:Nom:Dry mount

Microscopic observation:Prid:Pt:XXX:Nom:India ink preparation

Microscopic observation:Prid:Pt:XXX:Nom:Trichrome stain

Microscopic observation:Prid:Pt:XXX:Nom:Giemsa stain

Names for results of staining procedures performed on organisms that are growing in culture will use **Isolate** as the *System* (sample type). For example:

Fungus identified:Prid:Pt:Isolate:Nom:Fungal subtyping

Names for organism-specific cultures:

Brucella sp identified:Prid:Pt:Bld:Nom:Organism specific culture

Bordetella pertussis:PrThr:Pt:Thrt:Ord:Organism specific culture

Chlamydia sp identified:Prid:Pt:Gen:Nom:Organism specific culture

Legionella sp identified:Prid:Pt:Sputum:Nom:Organism specific culture

Note if a test applies to a specific species of organism, the *Component* should include the genus AND species (at least). If the measure applies to a series of species in the same family the string "sp" must be included. If it applies to as subgroup of the genus, then that subgroup should be named.

Names for *Method* for general class of organism:

Fungus identified:Prid:Pt:Wound:Nom:Culture

```
Bacteria identified:Prid:Pt:CSF:Nom:Culture
```
Again, the Result Value of these tests would be either organism names or other statements of culture outcome. The table below contains valid values of the culture result from the HL7 OBX segment:

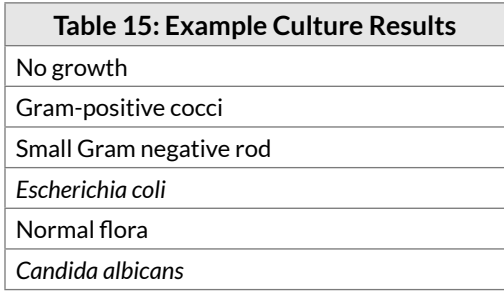

### 3.4.2 *Properties* for culture terms

Presence or Identity (**Prid**) as a *Property* should be used when the value of a test can identify one set of alternative infectious agents. If the culture is for herpes virus and the culture can have results of herpes virus 1, herpes virus 2, etc., then **Prid** is the right *Property*. If the culture is for herpes virus and the answer is positive/negative or yes/ no, then the *Property* should be presence (**PrThr**) and the *Scale* ordinal (**Ord**).

### 3.4.3 Microorganism identification based on nucleic acid targets

PCR-based testing for the presence of microorganisms is becoming more common. Early on, we received requests for and created codes with *Components* such as **Acinetobacter baumannii DNA** or **Influenza virus RNA**. More recently, we have received requests for tests that detect bacteria, viruses, and other pathogens based on a specific genetic target. Thus, LOINC now contains terms with more specific *Components* such as **Clostridium difficile toxin A+B (tcdA+tcdB) genes** and **Zika virus envelope (E) gene**.

As genetic testing continues to evolve, distinguishing the specific analyte (i.e. the genetic target) will be important for understanding the differences between tests, interpreting the results, and guiding further testing. Therefore, we will continue to create new LOINC codes that specify the gene targets, and ask requesters of new LOINC codes to supply this information. This specificity is important for bacterial identification, but also for other pathogens.

# <span id="page-63-0"></span>3.5 Antimicrobial susceptibilities

The drug susceptibility tests are grouped together in the LOINC database under the *Class* **ABXBACT**. Various agencies, including the FDA and CLSI in the U.S. and EUCAST in Europe, publish guidelines for determining susceptibility of different organisms to different antimicrobials.

In LOINC, antimicrobial susceptibility tests are named according to the generic name of the drug tested and the methodology used in testing, with *Property* of susceptibility (**Susc**), and with *Scale* of quantitative (**Qn**), ordinal (**Ord**), or **OrdQn**. Thus, appropriate names would be:

```
Ampicillin:Susc:Pt:Isolate:OrdQn:MIC
Ampicillin:Susc:Pt:Isolate:OrdQn:Agar diffusion
Ticarcillin+Clavulanate:Susc:Pt:Isolate:Qn:MLC
```
Table 16 lists *Methods* in drug-susceptibility tests.

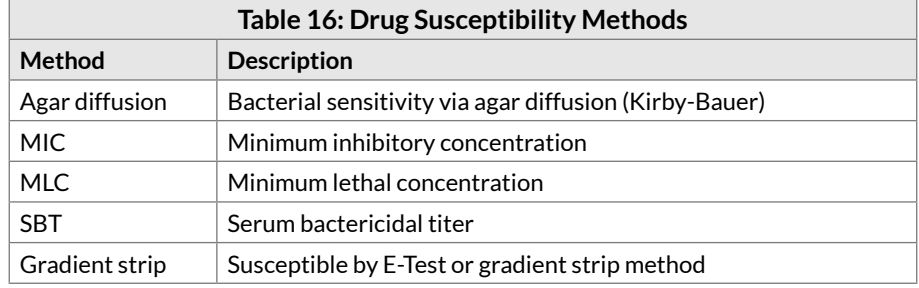

Methodless codes also exist for each antimicrobial agent.

# 3.5.1 Susceptibility thresholds based on type of infection ("Breakpoints")

In most cases, susceptibility thresholds are the same for a given organism+antibiotic combination regardless of infection site or route of antibiotic administration. However, for some antibiotic+organism combinations, the threshold ("breakpoint") varies based on route of administration and/or type of infection, including meningitis, pneumonia, and urinary tract infection. These are two independent parameters: there are cases where one antibiotic could have multiple different breakpoints depending on the combination of route and type of infection, and others where one antibiotic will have a single breakpoint regardless of route and type of infection. For example, depending on whether or not the patient has suspected meningitis there are two different breakpoints for parenteral penicillin. But, there is a single breakpoint for vancomycin. The susceptibility test itself is carried out exactly the same way regardless of the breakpoint. It is only for the final step of assigning a susceptibility result that the specific breakpoint becomes important. These data are published by the same agencies (FDA, CLSI, EUCAST) that publish the common susceptibility thresholds.

Prior to the 2.58 LOINC release, we specified that the susceptibility threshold was based on a meningitis breakpoint in the *Component*, e.g., **Cefepime.meningitis**. However, the concept really identifies an antimicrobial susceptibility result for a patient with suspected meningitis rather than a susceptibility result for a meningitis form of the antibiotic. Therefore, as of LOINC 2.58, we moved "meningitis" from the *Component* to the *System*: **Isolate.meningitis**. In upcoming releases, we will also be adding codes with the *Systems* **Isolate.pneumonia** and **Isolate.UTI**.

Note that **Isolate.meningitis** (or ".pneumonia", ".UTI") indicates that the particular susceptibility result being reported is for an antibiotic that has a meningitis breakpoint and that the patient is suspected to have meningitis.

This does not necessarily mean that a particular patient has meningitis. For the same patient with suspected meningitis, the result for an antibiotic that does not have a published meningitis breakpoint will be reported using a code with **Isolate** as the *System*.

# 3.6 Cell counts

Quantitative counts of various entities and cells in blood, urine, CSF, and other body fluids may be performed and reported in one of three ways. Cell counts in blood are often reported as absolute counts per unit volume (*Property* number concentration, **NCnc**), or percent of a general cell type, e.g., percent eosinophils, (*Property* number fraction, **NFr**). Blood cells are usually reported in such a manner, via either a manual or automated count method. Counts on urine and other body fluids can also be done as direct counts and reported as **NCnc** or **NFr**. However, they are more often reported as the number of entities or cells per microscopic high power or low power field, e.g., 5-10 cells per high power field. These are really numbers per area (*Property* **Naric**). For example, the number of erythrocytes casts per low power field would be reported as:

```
Erythrocyte casts:Naric:Pt:Urine sed:Qn:Microscopy.light.LPF
```
Note that even though the values are reported as a range, the *Scale* is still quantitative (**Qn**), because the values can be related through a ratio. We use HPF or LPF to identify high power and low power fields respectively. Large entities (such as casts) are usually reported per low power fields, smaller entities per high power fields.

One other way such entities are reported is as a pure ordinal, e.g., none, few, moderate, loaded. These would be specified as arbitrary concentration (**ACnc**) *Properties* with ordinal (**Ord**) *Scale*, for example:

Erythrocytes:ACnc:Pt:Semen:Ord:Microscopy.light

# 3.7 Skin tests

These follow the pattern of a challenge test. For a TB skin test it would be:

```
Tuberculosis reaction wheal^3D post 25 TU ID:Diam:Pt:Skin:Qn
```
Where **TU** means tuberculin units, **ID** means intradermal, **Diam** indicates a measure of the diameter of the wheal and so on.

# 3.8 Toxicology - Drug of abuse screening and confirmation

Many kinds of test methods are used in toxicology:

Screening tests include HPLC, EIA, TLC, RIA, GC, and GCMS (rarely).

Confirmation tests are GCMS, LCMS, GC, and HPLC.

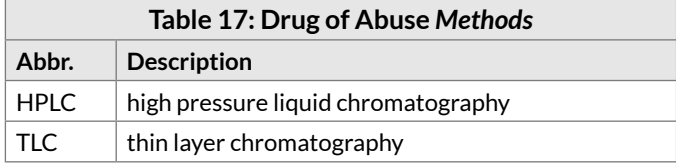

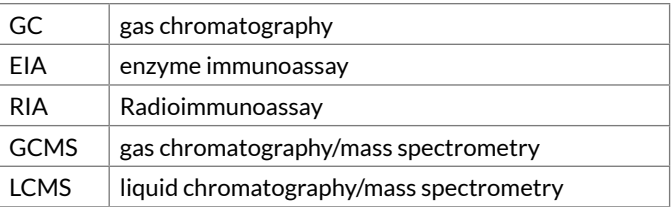

Many laboratories use GCMS to signal that the test is a confirmation of a previous screening test, but other methods are also used to confirm, and a given method can be used to screen or to confirm a test. However, it is important that two different methods be used for screen and for confirm and that they both be applied with techniques appropriate to the mode (screen or confirm). So the LOINC committee has determined it is better to distinguish the screening from the confirming procedure by the use of the words **screen** or **confirm**, in the *Method* part of the name, rather than by naming a specific method. Hence LOINC will distinguish toxicology *Method* by **Screen** and **Confirm** but not by particular methods.

Toxicology tests can also be performed on a group of drugs/substances or on individual drugs/metabolites/ substances. We will develop LOINC names and codes for both categories: groups of analytes, e.g., "barbiturates", and individual analytes, e.g., "phenobarbital."

Group test results are usually reported as ordinal (present /absent) but can also be reported as mass concentrations when the numerator is the total mass of the detectable substances in the group. Group tests at the screening level may also be followed by a confirmation at the group level or by confirms of the individual drug/ substance tests at the confirmatory level. Individual drugs/substances may be reported as present/absent (**Ord**) or as mass (or substance) concentrations (**Qn**).

When individual drugs/substances are reported ordinally, the reporting threshold (the threshold at which a test level is considered positive) may also be reported as a separate "result." Thus we have separate LOINC codes to report the cutoff used for defining a positive or negative value.

# 3.8.1 Toxicology drug groups

General principles: for each "group" of drugs (amphetamines, benzodiazepines, opiates, etc.) we will define the following kinds of LOINC observations:

### 3.8.1.1 Screen for a group of drugs/ toxic substances

Terms representing screening for the group as a whole:

"X":PrThr:Pt:Ord:{System}:Screen **Example answers:** present/absent

For example,

Amphetamines:PrThr:Pt:Urine:Ord:Screen **Answer:** present

Terms to identify the set of drugs/substances screened for by the group test. Here the answer will be a list of discrete drug/substance names or codes:

"X" tested for:Prid:Pt:{System}:Nom:Screen **Example answers:** individual drugs that this screening test could detect, from a fixed list For example,

Amphetamines tested for:Prid:Pt:Urine:Nom:Screen **Answer:** amphetamine, methamphetamine, dextroamphetamine, levoamphetamine, pseudoephedrine

### 3.8.1.2 Identify the drugs or substances screened for (and perhaps other information) as narrative

Terms of this format carry answers that are reported as a "glob" of narrative text. When a screen is reported as negative, confirmatory testing is not performed. When a screening test is reported as positive, the result must be confirmed by an independent testing method.

"X" tested for:Prid:Pt:{System}:Nar:Screen

**Example answers:** individual drugs that this screening test could detect, reported as a "blob" of text or canned comment.

For example,

Amphetamines tested for:Prid:Pt:Urine:Nar:Screen

**Answer:** The EMIT urine screen for amphetamines detects amphetamine, methamphetamine, dextroamphetamine, levoamphetamine as indications of methamphetamine abuse. It is also reactive with a component present in over-the-counter nasal decongestant inhalers, and a positive result must be confirmed by a quantitative method that rules out the non-abuse situation.

### 3.8.1.3 Confirmatory testing for the presence of one or more members of the group represented as a single observation

"X":PrThr:Pt:{System}:Ord:Confirm **Example answers:** present/absent

For example,

Amphetamines:PrThr:Pt:Urine:Ord:Confirm **Answer:** present

### 3.8.1.4 List of the actual drug/substances confirmed

"X" positive:Prid:Pt:{System}:Nom:Confirm **Example answers:** a list of analytes detected

For example,

Amphetamines positive:Prid:Pt:Urine:Nom:Confirm **Answer:** dextroamphetamine, methamphetamine

### 3.8.1.5 Confirmatory testing reported as a set of observations (more common)

More commonly, confirmatory testing is reported as a set of observations that each report the presence (or quantitative amount detected) of an analyte in the group.

"X":PrThr:Pt:{System}:Ord:Confirm **Example answers:** present/absent

or

"X":MCnc:Pt:{System}:Qn:Confirm **Example answers:** a quantitative amount

For example,

Amphetamine:PrThr:Pt:Urine:Ord:Confirm Dextroamphetamine:PrThr:Pt:Urine:Ord:Confirm Methamphetamine:PrThr:Pt:Urine:Ord:Confirm Levomethamphetamine:PrThr:Pt:Urine:Ord:Confirm **Example answers:** present/absent

### 3.8.2 Cutoffs

The cutoff levels for screens and confirms of a given substance or group of substances will usually differ. There are three ways to indicate specific cutoffs in LOINC.

### 3.8.2.1 We provide separate LOINC terms for reporting the cutoff levels of a number of commonly abused substances and substance groups

"X" cutoff:MCnc:Pt:Urine:Qn:Screen "X" cutoff:MCnc:Pt:Urine:Qn:Confirm

For example,

Amphetamines cutoff:MCnc:Pt:Urine:Qn:Screen **Answer:** 1000 ng/ml

Methamphetamine cutoff:MCnc:Pt:Urine:Qn:Confirm **Answer:** 500 ng/ml

### 3.8.2.2 Two general cutoff terms, one for screen and one for confirm, can be applied to any substance whether or not a pre-coordinated term exists

```
"X" cutoff:MCnc:Pt:{System}:Qn:Screen
"X" cutoff:MCnc:Pt:{System}:Qn:Confirm
```
3.8.2.3 For commonly used cutoffs, such as those mandated by regulatory agencies, we provide pre-coordinated terms for reporting a "present/absent" result with the cutoff specified in the *Method* field

"X":PrThr:Pt:{System}:Ord:Screen>"N" "X":PrThr:Pt:{System}:Ord:Confirm>"N"

For example,

Amphetamines:PrThr:Pt:Urine:Ord:Screen>1000 ng/mL

### 3.8.3 Reporting the *Method* used for screen and confirm

We provide terms for reporting the *Method* used for **screen** and **confirm** tests:

```
"X" screen method:Prid:Pt:{System}:Nom:*
"X" confirm method:Prid:Pt:{System}:Nom:*
```
These would normally be reported in conjunction with terms reporting levels and possibly cutoffs, as in the following example:

Amphetamines:PrThr:Pt:Urine:Ord:Confirm **Answer:** positive

Amphetamines cutoff:MCnc:Pt:Urine:Qn:Screen **Answer:** 1000 ng/ml

Amphetamines screen method:Prid:Pt:Urine:Nom:\* **Answer:** EIA

Amphetamines positive:Prid:Pt:Urine:Nom:Confirm **Answer:** amphetamine, methamphetamine

Amphetamine cutoff:MCnc:Pt:Urine:Qn:Confirm **Answer:** 500 ng/ml

Methamphetamine cutoff:MCnc:Pt:Urine:Qn:Confirm **Answer:** 500 ng/ml

```
Amphetamines confirm method:Prid:Pt:Urine:Nom:*
Answer: GC/MS
```
### 3.8.4 Individual drug/metabolite test results

Individual substances are typically reported as screens (ordinal), confirms (ordinal) or confirms (quantitative – usually mass or substance concentrations), though some labs also report as screen (quantitative). Ordinal terms for reporting individual substances should always specify a *Method* of **screen** or **confirm**.

Group test screens may be confirmed by group confirms (as described above) or by individual confirms (Either ordinal or quantitative-depending upon the laboratory's preference)

### 3.8.4.1 Individual test screen (ordinal)

```
Methamphetamine:PrThr:Pt:Urine:Ord:Screen
Example answer: present
```
### 3.8.4.2 Individual test screen (quantitative)

```
Methadone:MCnc:Pt:Urine:Qn:Screen
Example answer: 150 ng/ml
```
### 3.8.4.3 Individual test confirm (ordinal)

Methamphetamine:PrThr:Pt:Urine:Ord:Confirm **Example answer:** present

### 3.8.4.4 Individual test confirm (quantitative)

Methamphetamine:MCnc:Pt:Urine:Qn:Confirm **Example answer:** 250 ng/ml

Individual tests may also be reported as simple quantitative (without confirm or screen), as is the case for therapeutic drug level monitoring.

### 3.8.4.5 Individual substance measured quantitatively; screen/confirm is not relevant

```
Digoxin:MCnc:Pt:Ser/Plas:Qn
Example answer: 1.2 ng/ml
```
### 3.8.5 Naming issues

For confirms, you would always be looking for specific analytes. For example, you would never look for tetrahydrocannabinol, but would look for delta-9-tetrahydrocannabinol, 11-hydroxycannabinol, etc.

### 3.8.6 Summary

For each "group" LOINC defines the following set of terms:

```
"Analyte group":PrThr:Pt:Urine:Ord:Screen
"Analyte group":PrThr:Pt:Urine:Ord:Confirm
"Analyte group":MCnc:Pt:Urine:Qn:Confirm
"Analyte group" tested for:Prid:Pt:Urine:Nom:Screen
"Analyte group" tested for:Prid:Pt:Urine:Nar:Screen
"Analyte group" positive:Prid:Pt:Urine:Nom:Confirm
"Analyte group" screen method:Prid:Pt:Urine:Nom:*
"Analyte group" confirm method:Prid:Pt:Urine:Nom:*
```
For each individual analyte LOINC now defines the following set of terms:

```
Analyte:PrThr:Pt:Urine:Ord:Screen
Analyte:PrThr:Pt:Urine:Ord:Confirm
Analyte:MCnc:Pt:Urine:Qn:Confirm
Analyte:MCnc:Pt:Urine:Qn
Analyte cutoff:MCnc:Pt:Urine:Qn:Screen
Analyte cutoff:MCnc:Pt:Urine:Qn:Confirm
```
# 3.9 Molecular genetics LOINC naming

### 3.9.1 Introduction

Molecular pathology testing can be used for many purposes. In infectious disease testing to identify organisms and mutations in organisms; in genetic analysis to identify mutations including substitutions, deletions/ insertions, frame shifts and trinucleotide repeats; to identify specific chromosomal translocation and clonality in leukemia and lymphomas; to identify various tumor associated genes and gene deletions; in paternity testing to determine the probability that a person is the parent of a child; and in forensic testing to determine the probability that a criminal is associated with genetic material he/she left as evidence.<sup>25</sup>

LOINC term names follow the recommendations and nomenclature of other standards. As molecular genetic testing expands, we are evolving our naming conventions. Existing terms are being reviewed for compatibility with current naming conventions. An overall description of LOINC's approach to naming molecular genetics tests can be found in the Deckard et al $^{26}$  paper.

# 3.9.2 Brief review of molecular genetics terminology

For clarity, here we provide a brief introduction to some key genetics terminology. DNA consists of a series of nucleotides, nucleotides encode amino acids, and a string of amino acids forms a protein. There are four types of nucleotides (adenine, guanine, cytosine and thymine), and a sequence of three nucleotides that codes for one amino acid is called a codon. Codons are numbered from the first codon participating in the protein (in humans the codon for Methionine) starting with codon number 1. Locus refers to a specific DNA (or RNA) codon or the corresponding amino acid produced by this codon.

The string of DNA that codes for a protein is usually interrupted by DNA segments called introns, which do not contribute to the protein definition. The coding sequences of DNA between the introns are called exons. Linked together, the exons provide the instructions for creating the specific protein. Exons may be numbered e.g., exon 1, exon 2, etc. Exon numbers sometimes appear in the names of DNA mutations, but for a number of reasons, identifying codon locations relative to an exon is unreliable and we will try to avoid such nomenclature when possible in LOINC names.

The term "mutation" is usually applied to a genetic variant that causes a functional change in the gene and results in disease. Genetic changes that occur during the life of the patient such as tumor mutation are called somatic and those that are inherited are referred to as germ line. The nature of the specimen and the testing usually distinguishes these two, so it is not necessary to include this distinction in the test names.

Alleles refer to different forms of a gene and are distinguished at the phenotype level. The term allele is usually applied to a genetic variant that does not cause a disease.

# 3.9.3 Background on molecular genetics testing methods

The main laboratory methods used are Southern Blot, which applies hybridization to selected DNA "chopped up" by restriction enzymes, Northern Blot, which applies hybridization to all cellular RNA (which comes naturally in smaller segments), and Restriction Fragment Length Polymorphism (RFLP). RFLP depends on the Variable Number of Tandem Repeats (VNTR), which are normal, but specific variants of each person's DNA. Southern Blot may be combined with RFLP to target mutations whose exact gene molecular chemistry is not known. For completeness sake, we mention Western Blot, which applies an analogous blot method to protein analysis.

In situ hybridization is a method that applies probes to intact tissue. The cellular patterns of the homologies can then be read microscopically. There are a variety of methods for detecting such in situ probes. One popular

<span id="page-70-0"></span><sup>25</sup> Antonarakis, SE, and the Nomenclature Working Group. Recommendations for a nomenclature system for human gene mutations. Human Mutation 1998;11:1-3. [PMID: [9450896](https://www.ncbi.nlm.nih.gov/pubmed/9450896)]

<span id="page-70-1"></span><sup>26</sup> Deckard J, McDonald CJ, Vreeman DJ. Supporting interoperability of genetic data with LOINC. J Am Med Inform Assoc. 2015 May;22(3):621- 7. [PMID: [25656513\]](https://www.ncbi.nlm.nih.gov/pubmed/25656513)

method is Fluorescent In-Situ Hybridization (FISH). This technique is analogous to an immune stain except that the molecular binding is based on DNA/RNA homologies instead of antigen-antibody binding.

DNA chips provide a radical new way to identify DNA and RNA sequences. In the patented AFYMETRIX® technique, the nucleoside chains are grown using lithography-like methods. Target DNA is tagged with a detector and "washed" over the chip in steps. The locations of the tags on the chip identify the DNA (RNA) in the sample.

Identity testing is used to identify relationships among people and has special complexity. In paternity testing, it can be helpful to have DNA from the child, the putative father and the mother when possible to distinguish the alleles that come from the father.

Forensic testing has special requirements of stringency and often mixes blood antigen testing with RFLP testing. The results are usually reported as a probability.

### 3.9.4 General molecular genetics naming rules

LOINC's approach to naming tests makes use of established conventions. For naming genetic tests that target specific genetic variations, LOINC uses the Human Genome Organization (HUGO) Gene Nomenclature Committee's (HGNC) terminology to name the gene(s) and Human Genome Variation Society's (HGVS, [http://](http://varnomen.hgvs.org/) [varnomen.hgvs.org/](http://varnomen.hgvs.org/)) syntax to name the variation(s) of interest.

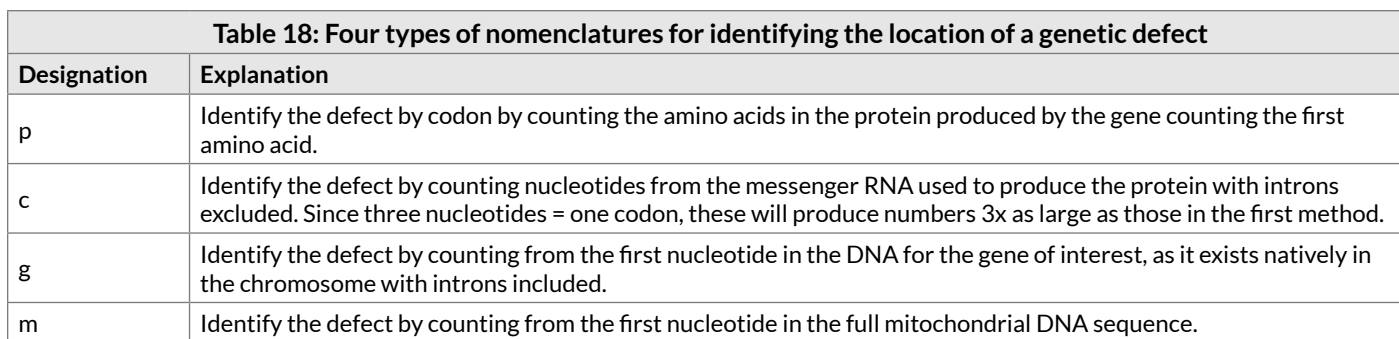

HGVS provides four different levels of naming gene defects as described in Table 18.

The HGVS recommendations have evolved over time. In our early approach, we used the extant protein-based naming convention to get the following name for the commonest mutation causing cystic fibrosis:

CFTR gene.p.F508del:PrThr:Pt:Bld/Tiss:Ord:Molgen

For clarity's sake, HGVS now prefers the three letter amino acid abbreviations over the single letter amino acid abbreviations we used in the above example.

We embrace the HGVS naming style for naming mutations at the amino acid level, but the world has not been consistently quick to adopt it. The old style, perhaps because of its brevity, persists. As we update existing codes to harmonize with current HGVS guidelines, we will make it easy for users to find our test names by including the old style as synonyms for the new style. Under the current HGVS rules, the above name would be:

#### CFTR gene.p.Phe508del:PrThr:Pt:Bld/Tiss:Ord:Molgen

Where we still report variants at the amino acid level, we use the nomenclature for human gene mutations
<span id="page-72-1"></span>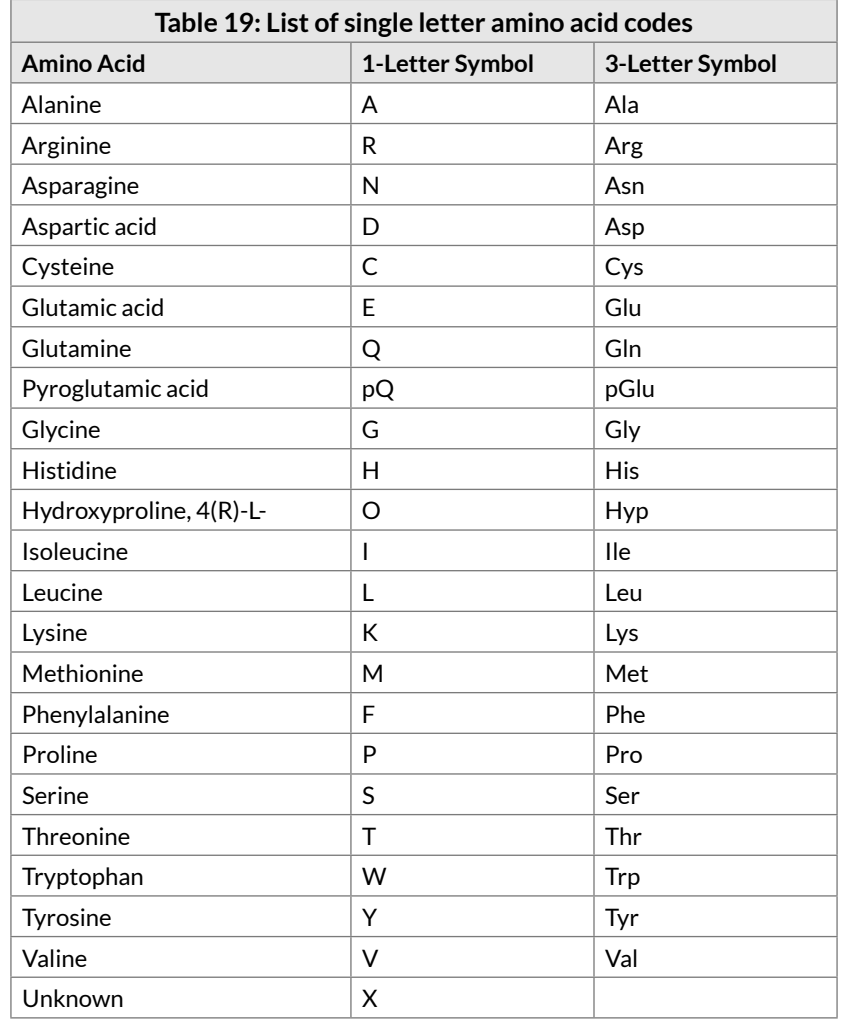

proposed by Beaudet<sup>27</sup> in the *Component* or in the LOINC Answer when the mutation is reported as an answer. A list of single and three letter amino acid codes are given in Table 19.

HGVS has made other changes in naming style. Overall they now prefer describing the variant at the coding DNA level as nucleotide changes rather than at the protein level as amino acid changes. The above cystic fibrosis mutation would have the following coding DNA-based name:

CFTR gene.c.1521\_1523del:PrThr:Pt:Bld/Tiss:Ord:Molgen

For the nucleotide changes, they have adjusted the syntax for representing a change from one nucleotide string to another as *# String1>String2* rather than *String1 # String2*, where # is an integer representing the nucleotide position of the variation.

Another common cause of cystic fibrosis is a mutation that at the amino acid level would be named p.Gly551Asp with the new protein based naming convention, c.G1652A with the old DNA naming convention and c.1652G>A with the new coding DNA naming convention. (Realize, of course, that more than one nucleotidelevel variation name can correspond to a single amino acid variation name.)

If clear guidelines are not in place for a given variant when a LOINC code is created, the familiar or common variant name may be used. LOINC will resort to using the disease name only when the gene has

<span id="page-72-0"></span><sup>27</sup> Beaudet AL, Tsui LC. A suggested nomenclature for designating mutations. Human Mutation 1993;2 (4) :245-248. [PMID: [8401532\]](https://www.ncbi.nlm.nih.gov/pubmed/8401532)

no name and/or the genetic defect is not yet fully specified. We will include the genetic disease name in the *RELATEDNAMES2* field of the database when the disease name is not part of the *Component*. This allows users to easily find the LOINC term by the disease name as well.

#### 3.9.4.1 Specimens in molecular genetics

Blood is the most common specimen for molecular pathology studies. Leukocytes, bone marrow, tumors, products of conception and forensic specimens also contain DNA and are important specimens. The *System* (specimen) used in the LOINC name for genetic testing will usually be **Bld/Tiss** since the distinction between these two specimens is rarely important to the result of a molecular pathology test. We have split this further to accommodate fetal specimens (**Tiss^fetus**). Other specimens include amniotic fluid, CVS, bone marrow, fixed tissue, and CSF.

#### 3.9.4.2 Methods in molecular genetics

In general, we do not create separate variables for each kind of molecular genetics method (e.g., Southern Blot Northern Blot, PCR, restriction fragment length polymorphism (RFLP)) because the different methods do not provide significantly different results. Moreover, there are a plethora of minor method variants, and we would not be able to keep up with their proliferation. Therefore, instead we use a generic *Method* of **Molgen** (for molecular genetics method) to indicate that a result of the analysis is based on a molecular genetics method rather than some chemical or antigen method.

However, when results for a given molecular pathology technique are significantly different, we will distinguish the method. Examples of specific molecular pathology *Methods* in LOINC include fluorescent in situ hybridization (**FISH**), **sequencing**, multiplex ligation probe amplification (**MLPA**), and microarray comparative genomic hybridization (**arrCGH**).

### 3.9.4.3 Narrative and document-level reporting in molecular genetics

Bulk narrative reports in molecular pathology are often used to provide results for mutation analyses, without reporting any discrete coded answers. We discourage the use of this approach because it is not useful for automated analyses. Since these kinds of results often include some structured elements, we will use the *Property* **Find** and *Scale* **Doc** beginning with version 2.54. The *Scale* of **Doc** represents a collection of information (e.g. results contained in a report) that are either structured or unstructured. To assist with structured reporting, we will attach to these terms specific [associated observations](#page-115-0) that could be used to send data in a structured format. With this approach, labs will still have the flexibility to send text reports. However, we encourage them to also report key data as structured results using the associated observation variables so that it is more easily understood by computers. We plan to use this model for newly created terms for molecular pathology tests and are contemplating the best approach for transitioning existing terms to this format over time.

### 3.9.5 Infectious diseases

For information about molecular genetics in the field of infectious diseases, see Section 3.4.2 - [Microorganism](#page-62-0)  [identification based on nucleic acid targets](#page-62-0).

## 3.9.6 Genetic conditions

### 3.9.6.1 Diagnostic assays for mutation analysis

We currently have at least four different styles for mutation analyses in LOINC:

- 1. Single mutation analysis: Diagnostic assays for the detection of a specific mutation or variant
- 2. Targeted mutation analysis: Diagnostic assays for a fixed set of the most common or important mutations
- 3. Known mutation analysis: Diagnostic assays for one or more mutations that have been previously identified in an affected family member
- 4. Full gene mutation analysis: Diagnostic assays usually done by sequencing of the entire coding region of a gene

#### **3.9.6.1.1 Diagnostic assays for the detection of a specific mutation or variant**

When looking for one mutation, use LOINC's single mutation style of gene name followed by the specification of the nomenclature (p, g, c, or m) and the mutation name. A dot will separate the gene name and the mutation identifier:

```
<gene name> gene.<mutation nomenclature>.<mutation and its location>
```
For example, Factor V Leiden mutation would be represented as F5 gene.p.R506Q. Where "F5" identifies the gene, "gene" is a fixed part, "p" identifies the kind of mutation nomenclature (protein) and "R506Q" indicates that the amino acid arginine  $(R)$  is replaced by glutamine  $(Q)$  (see [Table 19](#page-72-1)) at codon #506.

Some examples of fully specified LOINC names for tests of specific mutation are:

F5 gene.p.R506Q:PrThr:Pt:Bld/Tiss:Ord:Molgen **Synonyms:** Factor V Leiden, Factor V resistance, APC resistance gene

HFE gene.p.C282Y:PrThr:Pt:Bld/Tiss:Ord:Molgen **Synonyms:** HLA-H gene, hemochromatosis gene

CFTR gene.p.F508 del:PrThr:Pt:Bld/Tiss:Ord:Molgen **Synonyms:** Cystic Fibrosis Transmembrane Regulator

As mentioned above, HGVS now recommends the three letter amino acid abbreviations over the single letter amino acid abbreviations. As existing codes are updated, we will add synonyms for the old style to make it easy for users to find our test names.

One type of testing procedure identifies a single mutation using two DNA probes: one for the normal locus and the other for the abnormal locus. When only the normal probe reacts, the laboratory reports "no mutation" or "wild type". When both the normal and mutation probes react, the laboratory reports "heterozygous". When only the mutation probe reacts it reports "homozygous". Consequently, such single mutation testing produces one of three ordinal "answers":

- 1. no mutation (wild type)
- 2. heterozygous mutation (the mutation found in one gene)
- 3. homozygous mutation (the mutation was found in both genes in the gene pair)

Specific testing such as this is only possible when the molecular pathology of the gene is very well known and only one defect is being reported.

Both document-level (*Scale* is **Doc**) and ordinal (*Scale* is **Ord**) codes are available in the LOINC database for single variant tests. In cases where more than one variant is tested, a nominal (**Nom**) *Scale* will be used. As mentioned above, we encourage the use of document-level codes for the order and overall result report, which can be used in conjunction with additional LOINC codes for reporting the discrete results.

Results for specific mutations or variants may also be reported as two separate observations: one observation reports the kind of mutation (allele) found in the first chromosome and another for reporting the kind of mutation for the paired chromosome. In this case, the identity of the allele is reported in the answer. For example:

APOE gene allele 1:Prid:Pt:Bld/Tiss:Nom:Molgen **Answers:** E2, E3, or E4

APOE gene allele 2:Prid:Pt:Bld/Tiss:Nom:Molgen **Answers:** E2, E3, or E4

#### **3.9.6.1.2 Targeted mutation analysis**

LOINC's approach to represent gene mutation analysis for many genetic variations within one or more genes has had the following form:

<gene or disease name> targeted gene mutation analysis:Find:Pt:Bld/Tiss:Doc:Molgen

For example:

```
CFTR gene mutation analysis:Find:Pt:Bld/Tiss:Doc:Molgen
Synonyms: Cystic fibrosis transmembrane regulator
```

```
BRCA1 gene mutation analysis:Find:Pt:Bld/Tiss:Doc:Molgen
Synonyms: breast cancer risk gene
```
For each such targeted mutation analysis, we recommend reporting the mutations that were tested using an additional LOINC code, such as LOINC 36908-2 (Gene mutations tested for) or gene-specific companion LOINC observation codes with the words "mutations tested for":

<Gene or disease name> gene mutations tested for:Prid:Pt:Bld/Tiss:Nom:Molgen

For example:

CFTR gene mutations tested for:Prid:Pt:Bld/Tiss:Nom:Molgen **Example answers:** "Delta F508", "G542X", "R553X", "W1282X", "N1303K", etc.

The additional LOINC code is needed for reporting the mutation(s) that could have been found in a given analysis so that clinicians can know what was looked for when no abnormalities were found.

The above gene mutation analysis terms could be used for ordering or reporting the results of a given targeted mutation analysis. Both document-level (S*cale* is **Doc**) and nominal (*Scale* is **Nom**) codes are available in the LOINC database. As mentioned above, we encourage the use of document-level codes for the order and overall result report, which can be used in conjunction with additional LOINC codes for reporting the discrete results. Nominal results for such an analyses could be: 1) no pathologic mutations found or 2) a list of individual mutations/variations found. When reporting discrete mutations as results, we propose using the HGVS nomenclature and including (in parentheses) the historic versions of the mutation names when such names exist.

#### **3.9.6.1.3 Known mutation analysis**

The first two approaches are commonly called "targeted" mutation analyses, or looking for specific mutations within a given gene. Labs may offer testing for both targeted mutation analysis and analysis for known familial mutations. Known familial mutations are those previously identified within an affected family member. To distinguish these testing approaches, LOINC further defines testing for known familial mutations:

<Gene name> gene mutation analysis limited to known familial mutations:Find:Pt:Bld/ Tiss:Doc:Molgen

For example:

TNFRSF13B gene mutation analysis limited to known familial mutations:Find:Pt:Bld/ Tiss:Doc:Molgen

Since testing may involve more than one known mutation, especially for autosomal recessive conditions, LOINC uses the plural form of mutations in the *Component*. However, these terms also refer to testing for only one known familial mutation.

#### **3.9.6.1.4 Full gene mutation analysis**

To describe mutation analysis by sequencing of the entire coding region of the gene, we use:

TNFRSF13B gene full mutation analysis:Find:Pt:Bld/Tiss:Doc:Sequencing

Here, we include the *Method* of **sequencing** since this is a technique commonly used to identify mutations with the entire coding region of a gene.

#### 3.9.6.2 Diagnostic assays for large deletions and/or duplications

Detection of larger (>50 bp) genomic duplications or deletions is done by various techniques, including multiplex ligation-dependent probe amplifications (MLPA) and array-based comparative genomic hybridization (arrCGH). MLPA and aarCGH techniques detect gene dosage. To describe testing for large deletions and/or duplications (insertions) within a gene, we use:

LDLR gene deletion+duplication:Prid:Pt:Bld/Tiss:Nar:MLPA

In this case, we specify the *Method* of multiplex ligation-dependent probe amplification (**MLPA**). **MLPA** is a common technique used to detect gene dosage of genomic deletions and duplications (e.g. one or more entire exons) and determine gene copy number.

#### 3.9.6.3 Trinucleotide repeats

A number of diseases, most of which manifest as neurologic disorders are caused by excessive repeats of specific trinucleotides, and the age of onset of the disease is inversely proportional to the number of excess repeats. Examples of these disorders include:

- Fragile X syndrome
- Huntington disease
- Spinocerebellar ataxia (SCA1)

We name the *Component* of these terms by the gene when the gene is well defined or the disease, and the name of the trinucleotide that repeats plus the word **repeats**.

<disease or gene name>.<trinucleotide> repeats

For example, Huntington disease would be represented as follows:

HTT gene.CAG repeats

Examples of some fully specified LOINC names are:

FRAXE gene.CGG repeats:PrThr:Pt:Bld/Tiss:Ord:Molgen

**Synonym:** Fragile x syndrome

HTT gene.CAG repeats:PrThr:Pt:Bld/Tiss:Ord:Molgen

**Synonyms:** Huntington Disease, It15, HD, Huntington Chorea

Spinocerebellar ataxia genes.CAG repeats:PrThr:Pt:Bld/Tiss:Ord:Molgen

DMPK gene.CTG repeats:PrThr:Pt:Bld/Tiss:Ord:Molgen

**Synonym:** Myotonic Dystrophy

These are usually reported "not expanded", "indeterminate" or "expanded", so the *Scale* is **Ord**.

When the actual number of trinucleotide repeats is reported, the *Property* is entitic number (**EntNum**) and the *Scale* is quantitative (**Qn**), and separate results are reported for each allele. Examples include:

HTT gene allele 1.CAG repeats:EntNum:Pt:Bld/Tiss:Qn:Molgen HTT gene allele 2.CAG repeats:EntNum:Pt:Bld/Tiss:Qn:Molgen

DMPK gene allele 1.CTG repeats:EntNum:Pt:Bld/Tiss:Qn:Molgen DMPK gene allele 2.CTG repeats:EntNum:Pt:Bld/Tiss:Qn:Molgen

#### 3.9.6.4 Hematopathology gene re-arrangement

Immune cells have an innate genetic variability due to rearrangement. The unique rearrangement can be used to identify the development of a clone of one cell type as occurs in many lymph cell tumors (e.g., lymphoma). We use the following format to identify clonal excess.

Immunoglobulin heavy chain gene rearrangements:Arb:Pt:Bld/Tiss:Ord:Molgen Immunoglobulin kappa light chain gene rearrangements:Arb:Pt:Bld/Tiss:Ord:Molgen Immunoglobulin lambda light chain gene rearrangements:Arb:Pt:Bld/Tiss:Ord:Molgen TCRB gene rearrangements:Arb:Pt:Bld/Tiss:Ord:Molgen **Synonym:** T cell receptor beta chain

TCRD gene rearrangements:Arb:Pt:Bld/Tiss:Ord:Molgen **Synonym:** T cell receptor delta chain

TCRG gene rearrangements:Arb:Pt:Bld/Tiss:Ord:Molgen **Synonym:** T cell receptor gamma chain

These would be reported as "clonal" or "not clonal".

#### 3.9.6.5 Chromosomal alterations: translocations, deletions, and inversions

LOINC nomenclature follows the International System for Human Cytogenetic Nomenclature (ISCN) guidelines when describing chromosomal alterations, including translocations, large deletions and inversions. Tests to detect fused genes or transcripts (RNA, cDNA) due to a chromosomal alteration are designated as follows:

t(<Chromosome of breakpoint gene 1>;<Chromosome of breakpoint gene 2>)(<Location on chromosome 1>; <Location on chromosome 2)(<gene1>,<gene2>) fusion transcript

For example:

t(9;22)(q34.1;q11)(ABL1,BCR) fusion transcript:Arb:Pt:Bld/Tiss:Ord:Molgen **Synonyms:** Philadelphia chromosome, BCR1, chronic myeloid leukemia, CML

t(14;18)(q32;q21.3)(IGH,BCL2) fusion transcript:Arb:Pt:Bld/Tiss:Ord:Molgen **Synonyms:** Follicular B cell lymphoma, oncogene B-cell leukemia 2, CLL, chronic lymphatic leukemia, follicular lymphoma

t(15;17)(q24.1;q21.1)(PML,RARA) fusion transcript:Arb:Pt:Bld/Tiss:Ord:Molgen **Synonyms:** RAR, promyelocytic leukemia, myelogenous, retinoic acid receptor, acute promyelocytic leukemia, APL

For chromosomal deletions and inversion, 't' above would be replace with 'del' or 'inv', respectively:

del(1)(p32p32)(STIL,TAL1) fusion transcript:PrThr:Pt:Bld/Tiss:Ord:Molgen **Synonyms:** SCL/TAL1 interrupting locus, T-cell acute lymphoblastic leukemia, ALL, T-ALL, TAL-1 deletions

inv(16)(p13.1;q22.1)(MYH11,CBFB) fusion transcript:Arb:Pt:Bld/Tiss:Ord:Molgen **Synonyms:** inversion 16, AML, Acute myeloid leukemia

In some cases, testing may involve comparing the fused transcript to a control transcript and results may be reported as a number ratio (NRto), log number ratio (LnRto), or relative ratio (RelRto):

t(9;22)(q34.1;q11)(ABL1,BCR) fusion transcript/control transcript:NRto:Pt:Bld/ Tiss:Ord:Molgen

t(9;22)(q34.1;q11)(ABL1,BCR) fusion transcript/control transcript:LnRto:Pt:Bld/ Tiss:Ord:Molgen

t(9;22)(q34.1;q11)(ABL1,BCR) b3a2 fusion transcript/control transcript (International Scale):RelRto:Pt:Bld/Tiss:Ord:Molgen

To specify "major" or "minor" breakpoints, we use:

t(9;22)(q34.1;q11)(ABL1,BCR) fusion transcript major break points:Arb:Pt:Bld/ Tiss:Ord:Molgen

t(9;22)(q34.1;q11)(ABL1,BCR) fusion transcript minor break points:Arb:Pt:Bld/ Tiss:Ord:Molgen

To specify specific breakpoints, we use:

t(9;22)(q34.1;q11)(ABL1,BCR) b2a2+b3a2 fusion transcript:Arb:Pt:Bld/Tiss:Ord:Molgen **Synonyms:** major breakpoints, p210, e13a2, e14a2

t(15;17)(q24.1;q21.1)(PML,RARA) bcr1 fusion transcript:Arb:Pt:Bld/Tiss:Ord:Molgen **Synonyms:** breakpoint cluster region 1, long form

Translocation terms can also be expressed as a fraction of cells that have the rearrangement versus total cells of interest:

Cells.t(9;22)(q34.1;q11)(ABL1,BCR)/Cells.total:NFr:Pt:Bld/Tiss:Qn:Molgen

If specific partner genes are not known, we use the pattern:

```
CCND1 gene rearrangements:Arb:Pt:Bld/Tiss:Ord:Molgen
Synonym: Lymphoma 1
BCL2 gene rearrangements:Arb:Pt:Bld/Tiss:Ord:Molgen
```
**Synonym:** Lymphoma 2

### 3.9.7 Identity testing

The identity testers usually look at 4 genetic loci (each locus is polymorphic enough that any one match has a 10% error of being incorrect). The loci are independent so if all 4 probes match (including all exclusions and inclusions) the probability of an erroneously match is .0001 (one out of 10,000). They may use more than four depending upon the degree of confidence required by the circumstances of the testing. The forensic community chooses from a set of about 20 probes.

We propose two styles for reporting identity testing: atomic and pre-coordinated definitions.

#### 3.9.7.1 Atomic style

This style uses a series of LOINC names to report the kind of index case, the kind of comparison case, the results of the identity testing, and all of the other separate components of the testing. It includes an observation for reporting the actual probes used, and another observation for reporting the population that the probes assume. The *Method* will be **MOLGEN.IDENTITY.TESTING**. For example:

DNA probes used:Prid:Pt:Index case^comparison case:Nom:Molgen.identity.testing Population base:Prid:Pt:Probes:Nom:Molgen.identity.testing Relationship:Type:Pt:index case:Nom:Molgen.identity.testing **Example Answers:** child, victim, suspect

Relationship:Type:Pt:^comparison case:Nom:Molgen.identity.testing **Example Answers:** mother, alleged mother, father, alleged father, evidence (external to victim)

Confidence of relationship:likelihood:Pt:Index case^comparison case:QN:Molgen. identity.testing

**Comment:** gives the statistical confidence in the conclusion

Conclusion:Imp:Pt:index case^comparison case:Nar:Molgen.identity.testing **Comment:** gives a summary statement of the conclusion about identity of relatedness

#### 3.9.7.2 Pre-coordinated definitions alternative

Some of the above atomic terms (e.g., DNA probes used) could also be reported with the pre-coordinated results.

Relationship:likelihood:child^alleged mother:Qn:Molgen.identity.testing **Synonym:** maternity testing **Comment:** gives the likelihood that the alleged mother is the mother of the index child

Relationship:likelihood:child^alleged father:Qn:Molgen.identity.testing **Synonym:** paternity testing **Comment:** gives the likelihood that the alleged father is the father of the index child

Relationship:likelihood:victim^suspect:Qn:Molgen.identity.testing **Comment:** gives the likelihood that the genetic material on the victim is that of the suspect

Relationship:likelihood:suspect^victim:Qn:Molgen.identity.testing **Comment:** gives the likelihood that the genetic material on the suspect is that of the victim

Identity:likelihood:evidence^suspect:Qn:Molgen.identity.testing **Comment:** gives the likelihood that the genetic material on the evidence is that of the suspect

Identity:likelihood:evidence^victim:Qn:Molgen.identity.testing **Comment:** gives the likelihood that the genetic material on the evidence is that of the victim

### 3.9.8 Tumor related genetics

Using the models described in this section, LOINC has terms for many genetic tests relevant to cancer, including tests related to tumor suppressor genes (e.g. BRCA1, BRCA2, and p53), oncogenes (e.g. HER2), and more.

# 3.10 HLA allele and antigen nomenclature

Naming conventions for HLA alleles and antigens are specified by the WHO Nomenclature Committee for Factors of the HLA System. Recommendations for both allele and antigen naming have evolved since the original HLA terms were represented in LOINC. For the LOINC 2.54 release (December 2015), we updated nearly all of the antigen and allele terms to reflect the WHO Nomenclature Committee's latest recommendations. HLA allele and antigen naming conventions are briefly described below; for more details, see <http://hla.alleles.org/>.

Allele names begin with the "HLA-" prefix and gene name, followed by an asterisk (e.g. "HLA-A\* or HLA-DR\*") and up to four sets of numbers separated by colons. The first set of digits following the asterisk describes the allele type, which may correspond to the serological antigen number (e.g., "HLA-A\*01 corresponds to the antigen **HLA-A1**). The second set of digits is the subtype number, which is assigned in the order in which the subtype was identified and sequenced. The third and fourth sets of digits describe the specific sequence variations of the subtype, if applicable.

Antigen names also begin with the "HLA-" prefix and specific gene, but antigen names are distinguished from allele names in that the gene name is not followed by an asterisk. For HLA-A, -B, -DQ and -DR, the antigen number immediately follows the gene name, and HLA-C, -D and -DP have a lower case *w* between the gene name and the antigen number (e.g., **HLA-Cw3**). The lower case *w* is used to distinguish the C antigens from complement factors and the D and DP antigens as being identified by cellular techniques rather than serological ones. Most antigen names have one set of digits (the antigen number) following the gene name, but in some cases, if an antigen originally identified as a single antigen was later recognized as being two distinct entities, the original, broader antigen number will follow the specific number in parentheses. For example, **HLA-B38(16)** and **HLA-B39(16)**.

# 3.11 Allergy testing

The allergy testing industry provides tests for more than 450 different allergens today. Most testing detects IgE

antibodies against these allergens. For some allergens testing for IgG and IgA antibodies are available, as well.

For LOINC terms that represent allergen testing, the *Component* is the allergen name plus the type of the antibody (mostly IgE). Most allergens relate to animals, plants or derivatives of such entities. In the past (prior to LOINC version 2.04), we used the common name, rather than the scientific name to identify the allergen. However, this approach led to some duplicate term definitions, because two different companies would name the same allergen differently. It also led to ambiguity because two different species of animal or plant would sometimes have the same common name. As of version 2.04, we corrected these problems. To help reduce the ambiguity we now use the Latin name of the species of the biologic entity that causes the allergy.

Some background: First, most allergens can also be identified with a special 2-5 character code assigned by Pharmacia $^{28}$  that most allergy testing companies reference in their catalog of testing. We used these codes to identify duplicate and ambiguous LOINC allergy test terms. These Pharmacia codes are also included in the related names field of the database. Second, allergen tests are often reported in two styles: a quantitative raw measure and an ordinal (0-6) severity rank (RAST class). LOINC defines separate terms for each of these reporting styles. For example, the two LOINC codes for reporting IgE antibodies to Japanese Millet are:

```
Echinochloa crus-galli Ab.IgE:ACnc:Pt:Ser:Qn
Echinochloa crus-galli Ab.IgE.RAST class:ACnc:Pt:Ser:Ord
```
The RAST class is a categorization of the raw measurement based on specific allergy criteria. The specific IgE class result values (0, 1, 2, 3, 4, 5, or 6) are an ordered categorical response rather than a continuous numeric scale, therefore "RAST class" terms have an ordinal (**ORD**) *Scale*.

Laboratories also test mixtures of allergens to produce one result. An example of how these tests are represented is shown for LOINC [23797-4](http://loinc.org/23797-4):

(Acer negundo+Quercus alba+Ulmus americana+Populus deltoides+Carya pecan) Ab.IgE:ACnc:Pt:Ser:Ord:Multidisk

#### **Related name:** tx2

There may be more than one type of allergen for each plant. For instance, IgE antibodies can develop towards tree pollen and the fruit of the same tree. Similarly, antibodies exist for grain and for grain pollen. In these cases, the LOINC *Component* will contain the word **POLLEN** to distinguish the pollen allergen from the food allergen. For example, the LOINC term for corn (maize) IgE antibody would be:

Zea mays Ab.IgE:ACnc:Pt:Ser:Qn **Related names:** f8; cultivated corn; maize

Zea mays pollen Ab.IgE:ACnc:Pt:Ser:Qn **Related names:** g202: cultivated corn; maize

### 3.11.1 Naming rules for allergens

The *Component* (*Analyte*) for an allergen consists of the name of the biologic organism that is the source of the allergen. The formal name will use the Latin taxonomic name e.g. Arachis hypogaea. The *Long Common Name* will use the common name of that entity, e.g., Peanut, if one exists.

<span id="page-81-0"></span><sup>28</sup> ImmunoCAP Allergens [Internet]. Uppsala(Sweden): ImmunoCAP; c2006 [updated 2007 November 2; cited 2008 June]. Available from: [http://](http://www.phadia.com/en-GB/5/Products/ImmunoCAP-Allergens/) [www.phadia.com/en-GB/5/Products/ImmunoCAP-Allergens/](http://www.phadia.com/en-GB/5/Products/ImmunoCAP-Allergens/)

In the case of very well specified allergens, the *Component* will also indicate whether the allergen has a natural source or has been generated via recombinant method by adding the word, **native** or **recombinant**, respectively. Different antigens from the same species are distinguished by the addition of a sequence number that roughly reflects when in time they were identified.

So you will see names that contain content like the following:

- Arachis hypogaea recombinant 1
- Arachis hypogaea recombinant 3
- Arachis hypogaea native 1
- Arachis hypogaea native 3

However, as is true in other classes of LOINC, we sometimes embed synonyms within the allergen *Analyte* name to help users recognize the term by their naming rules. Using the LOINC-wide convention, synonyms are enclosed in parentheses and immediately follow the word or words which they represent. We insert standard acronym names used by most allergen manufacturers as synonyms. These begin with lower case "n" or "r" to distinguish native from recombinant allergens followed by the first 3 letters of the genus (in Latin), a space and the first letter of the species (in Latin). If the first 3 letters of the genus and the first letter of the species are not enough to distinguish between two allergens, the second letter of the species name is added (e.g., Prunus avium recombinant (rPru av) 1). Because the content in the parentheses represents the antigen acronym and not the Pharmacia code, the antigen sequence number is purposely placed after the closed parenthesis. Of course we also append Ab.IgE to the end of this entity name.

Putting this all together formal and common name for the *Component* for the allergens listed above become:

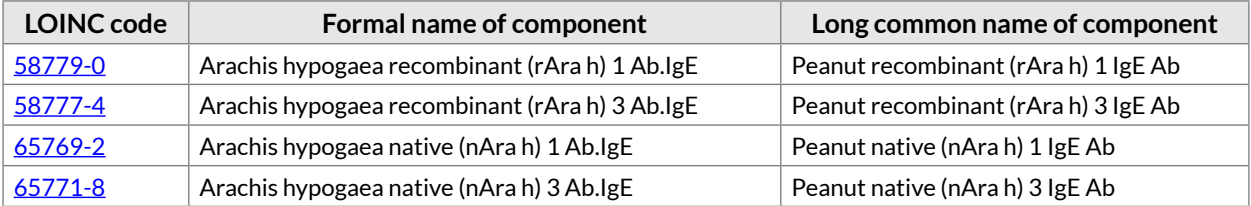

# 4 Clinical observations and measures

# 4.1 Introduction

For most of the measures we include separate observations for summary data, e.g., shift and 24-hour urine output totals. We also provide varying degrees of pre-coordination for the observation, the body site at which it was obtained, and the method. For example, a cardiac output based on the Fick method is distinguished from a cardiac output computed from 2D cardiac echo data.

Physiologic measures are often monitored continuously over time and the instrument reports summary "statistics" over that reporting period. For vital signs, these can include minimum, maximum, and mean value over a time period. For intake and output, the total is the summary statistic usually reported. When we address measures taken over time, we usually include 1-hour, 8-hour, 10-hour, 12-hour, and 24-hour intervals to cover the varying lengths of work shifts within and across institutions. The LOINC names of these correspond to the form of a 24-hour urine specimen. The times are recorded in the duration (third part) of the name.

The parts of clinical measurement names are largely the same as for laboratory measures, with some subtle differences that are detailed below.

- Parts 2, 3, 5 and 6 (type of *Property*, *Time Aspect*, *Scale*, and *Method*) correspond exactly in meaning between laboratory and clinical LOINC codes.
- *System***:** Part 4, body *System*, has the same general meaning for clinical and laboratory measures, but whereas in the case of laboratory tests the *System* usually identifies a fluid and a body compartment by implication (e.g., serum, cerebral spinal fluid), for clinical terms, the *System* is usually a body part (e.g., chest), organ (e.g., heart), or part of an organ (e.g., heart.ventricle). In some cases the *System* may be an instrument or device attached to the system (e.g., OB ultrasound imaging device).
- *Component***:** In the case of laboratory test observations, the *Component* (part 1) usually identifies some chemical moiety that is distributed in the *System* (**Glucose**, or **HIV 1 Ab**). In the case of clinical terms, the C*omponent* usually identifies a particular projection of a three- or four-dimensional space to a measure of a particular feature (e.g., **QRS interval**, **Intrachamber.systolic**) of a time changing measure (**Heart. ventricle.left.outflow tract**). In addition, the *Component* is used to distinguish the various ranges or inflections of a physiologic tracing, or to define precisely the section in three-dimensional space in which an area or range is being measured.

The *Component* includes such things as the special kinds of length (e.g., circumference, diameter, or radius) when length is the *Property*, and the specific level and axis on which a measurement of a body part is taken, e.g., circumference taken at the nipple line. The *Component* should remove all ambiguity as to what projection or axis or specific sub-time frame is being measured. So if one is measuring the diameter of the kidney, the *System* would have to specify kidney.right (or kidney.left), and the *Component* would identify the axis and level at which the diameter was measured (e.g., cross-sectional at level of pelvis). For a measure of chest circumference the *System* is **chest**, the *Component* is **circumference at nipple line**, and the *Property* is **length**. Areas, lengths, and volumes of organs all have to be specified enough in the *Component* to distinguish a particular area or length that is being measured. When a measure changes over some cycle (e.g., inspiration, expiration, diastole, and systole), then that should also be specified in the *Component*. (Duration is used to identify the duration of an overall study.)

For most clinical measurements, the *Component* is an attribute of a patient or an organ system within a patient. However, attributes of non-patient systems are also often of interest. For example, we might want to know the class of instrument used to obtain the measurement: i.e., the vendor model number or institutional inventory number of an endoscopy. Such identification numbers have a *Property* of **ID**. Infection control might want the latter reported in order to track nosocomial infections.

When attributes of an instrument or device are being reported, the *System* is the name of the instrument. The same is true when we report characteristics of tubes used to move fluid in and out of body cavities. For example, we might want to report the size and type of a nasogastric tube.

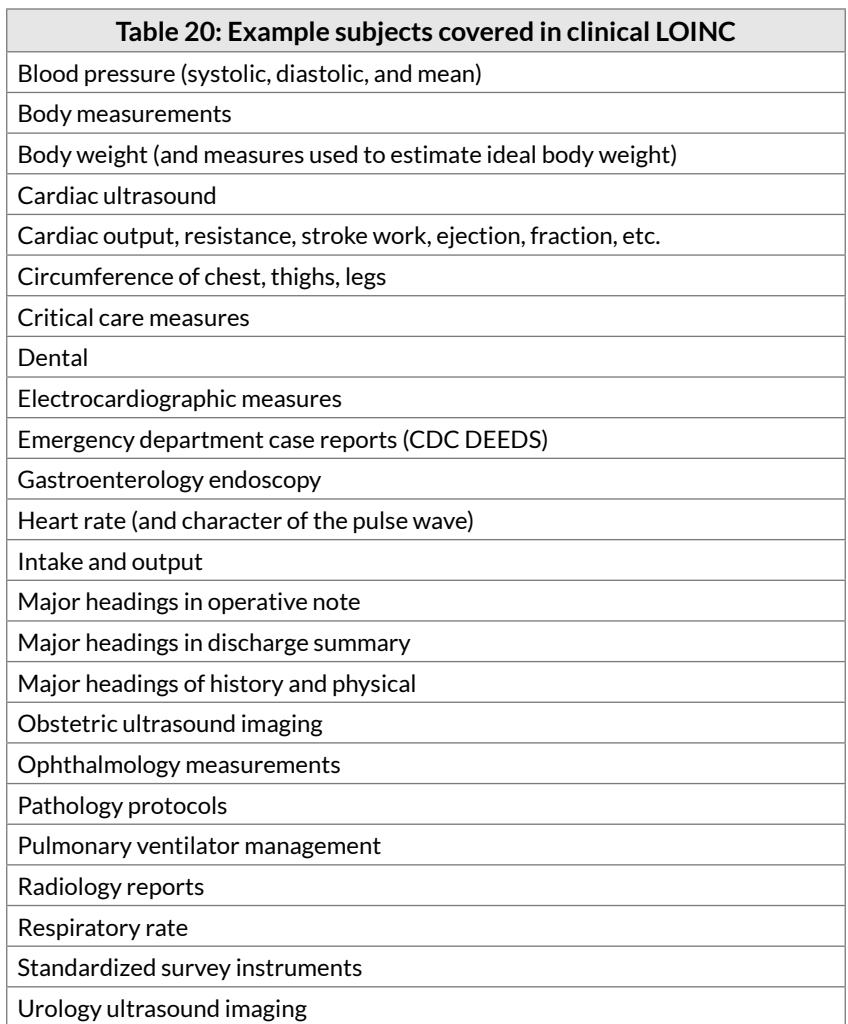

To accommodate the special dimensions of clinical observations we have introduced new options for the kind of *Property*. The new kinds of *Property* are what you might expect from the new kinds of dimensions being measured (e.g., resistance, voltage, work per beat). However, we have also introduced three important new properties:

- **Anat:** Anatomic is a special case of **Prid** that identifies anatomic sites.
- **Imp:** Impression is a diagnostic statement, always an interpretation or abstraction of some other observation (a series of test results, an image, or a total patient), and almost always generated by a professional. (We could also consider the EKG cart's automated diagnoses as impressions.) Impressions are used in laboratory medicine as well as clinical medicine, so you will see them appearing there as well.
- **Find:** Finding is an atomic clinical observation, not a summary statement as an impression. Physical review of systems and other such observations have a *Property* of **Find**. These may have a *Scale* of **Nom** for coded findings, **Nar** for findings reported in narrative text or **Ord** for ordinal findings.
- **Hx:** Terms representing patient or family history concepts originally had *Components* that began with "History of" and were assigned the **Find** *Property*. As of LOINC version 2.56, these terms were updated to remove "History of" from the *Component* and change the *Property* to **Hx**, which is exactly what this *Property* represents.

In clinical measures, super systems (the second subpart of the *System* component) may be required. For example, we distinguish head measures of a patient versus a fetus as follows:

```
Circumference.occipital-frontal:Len:Pt:Head:Qn
Diameter.biparietal:Len:Pt:Head^fetus:Qn
```
# 4.2 Atomic versus molecular (pre-coordinated names)

With clinical terms we almost always have two ways of reporting. Using the first, we can report an observation by reporting a number of atomic variables which together fully describe the observation. For example, we have the following atomic observations for circumference measures. These variables let us deal with all of the unique kinds of circumferences for which we have not yet defined a pre-coordinated term.

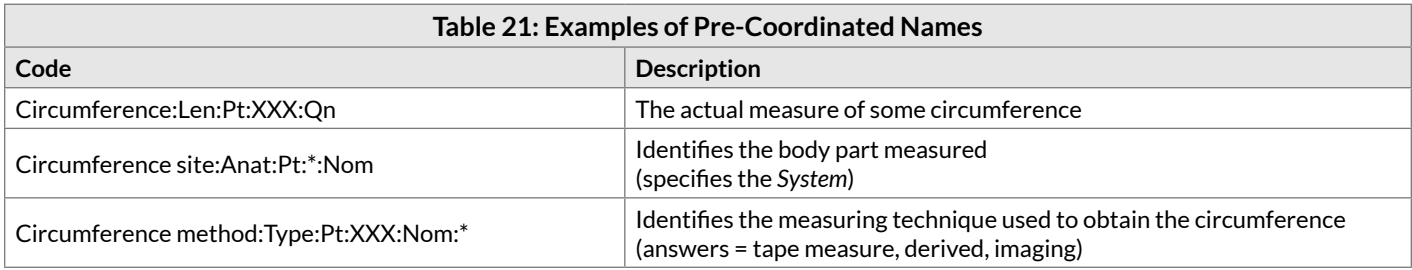

We also provide pre-coordinated terms that combine some of the atomic variables into one LOINC code. For example, we have:

[8279-2](https://loinc.org/8279-2) Circumference.at nipple line:Len:Pt:Chest:Qn

and

[8293-3](https://loinc.org/8293-3) Circumference^inspiration:Len:Pt:Chest:Qn

which provide more specificity and permit the key components of the measure to be expressed as one variable as is the convention in many clinical systems. We call these pre-coordinated codes "molecular" variables.

Within the LOINC database molecular variables will vary with respect to how many atomic components are aggregated. As is true in some laboratory areas, methods often are not included as part of a name, nor are they always reported. The most common molecular aggregation is between functional measure and a particular site of measurement (e.g., the many different intravascular sites for blood pressure measurements). But in some cases, the molecular variables represent combinations of specific measures and particular methods (e.g., the cardiac output measures). Please note that most molecular variables could also be accompanied by one or more atomic measures to provide special information about the measure, e.g., special circumstances of the measure, or the vendor model number or institutional inventory number of the measuring instrument.

When we have a variable that really reports what would have been contained in the name in a fully precoordinated term, we will place an asterisk in the part that will be reported as a value. For example, a variable that is used to report the anatomic site as an atomic variable, would have an asterisk (\*) in the *System* part of the name. The variable used to report the method of a particular measure would have an asterisk (\*) in the *Method* part of the name.

# 4.3 Radiology reports

As of the December 2017 LOINC release, we have completed updating all of our radiology content according to the LOINC/RadLex Unified Model, which was developed through our collaboration with the Radiological [Society of North America \(RSNA\).](http://loinc.org/collaboration/rsna)

You can find information about the unified model at the end of this document, in the [Annex - RadLex-LOINC](#page-187-0)  [Radiology Playbook User Guide.](#page-187-0)

The following table provides a reference for how the attributes in the Unified Model correspond to the primary LOINC Parts.

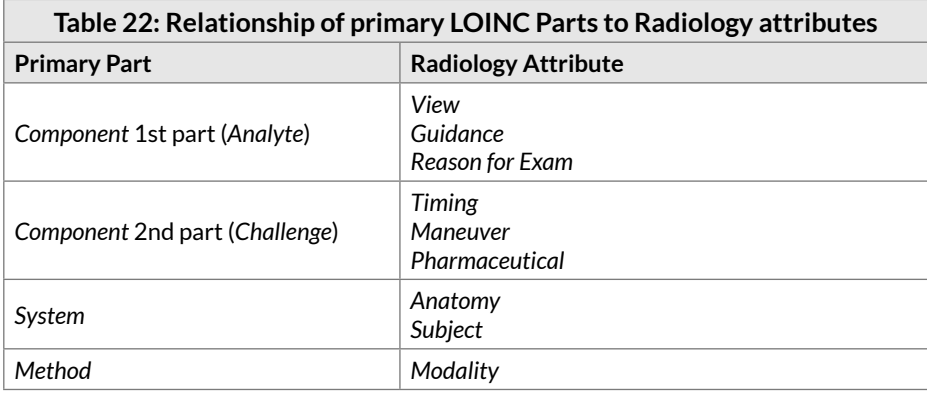

# 4.4 Tumor registry

In collaboration with North American Association of Central Cancer Registries, Inc (NAACCR, Inc), we have developed a set of LOINC codes that can be used to communicate tumor registry variables from clinical institutions to tumor registries and among tumor registries. These LOINC terms map to the content of NAACCR data set, and include variables for such things as the hospital at which the tumor was first diagnosed, the primary anatomic site of the tumor, it size, its degree of spread at the time of diagnoses, and a host of other variables of interest to the tumor registries. The NAACCR data set and other cancer-related demographics are identified by the *Class* **TUMRRGT**.

The NAACCR standards and an implementation guide for transmitting these LOINC tumor registry variables within HL7 messages are available from the NAACCR website ([http://naaccr.org](http://naaccr.org/)).

# 5 Claims attachments

For more information see HIPAA Attachments display in RELMA, the HIPAA Attachment section in RELMA Users' Manual, the respective documents published by HL7 Attachments Working Group, and the Attachments section of the LOINC website [\(http://loinc.org/attachments\)](http://loinc.org/attachments).

# 6 LOINC Document Ontology

This section describes our approach to creating a set of document type codes. This work began as a collaboration between the LOINC committee and the HL7 document ontology task force, with initial contributions from Stan Huff, Pavla Frazier, Bob Dolin and Clem McDonald. The background and initial development of the ontology was described by Frazier et al.<sup>29</sup> Over time, we have continued to make many refinements to this ontology. In particular, we have received exceptional contributions from colleagues at Columbia University and the U.S. Department of Veterans Affairs.

# 6.1 Introduction to the use of LOINC document type codes

In creating and maintaining document type codes, it is important to distinguish between the purpose of local document names and the names represented by the document type code. Document type codes are created to provide consistent semantics for the names of documents when they are shared or exchanged between independent facilities or enterprises. The names and codes that are used locally within an enterprise are entirely under the control of the local enterprise, and these names are valuable to the workflow and access of information within the enterprise. It is assumed that the exact local name for the document will be retained in the system that created the document, and that the local name can be sent along with the document type code when the document is sent to an external organization. The document type code should only express the meaning in a document name that can be shared between independent organizations.

For example, it is appropriate to have local document names like "Dr. Smith's Tuesday Pain Clinic Note" or "Albuquerque VA General Medicine Consult Note" for use within an enterprise. However, some parts of these very specific local names are not meaningful outside of the originating enterprise. Thus, proper document type codes would have names like "Outpatient Pain Clinic Note," or "General Internal Medicine Consult Note."

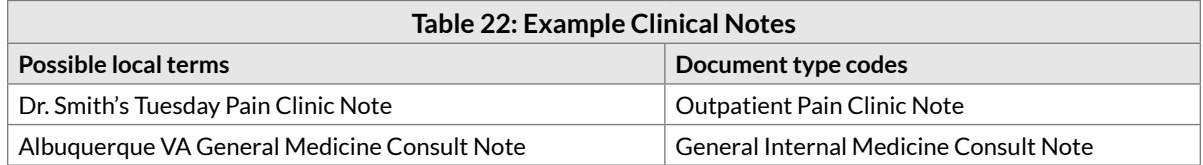

The naming rules in this Document Ontology apply primarily to "clinical notes." For purpose of this Users' Guide, a clinical note is a clinical document (as defined by the HL7 CDA Standard), where clinical professionals and trainees produced the document either spontaneously (e.g., I write my admitting note) or in response to a request for consultation. "Clinical Notes" provides a better description of the process.

"Clinical Notes" are to be distinguished from patient reports such as radiology reports, pathology reports, laboratory reports, cardiac catheterization reports, etc., that are generated in response to an order for a specific procedure. Names for most of these later concepts are accommodated well by the clinical LOINC naming structure, and many such codes already exist within the LOINC database.

We must also emphasize that the names constructed in LOINC are based on the expected information content

<span id="page-88-0"></span><sup>29</sup> Frazier P, Rossi-Mori A, Dolin RH, Alschuler L, Huff SM. The creation of an ontology of clinical document names. Stud Health Technol Inform. 2001;84(Pt1):94-8. [PMID: [11604713\]](https://www.ncbi.nlm.nih.gov/pubmed/11604713)

of the document, rather than the document format. This is to say that the same LOINC code would be used to represent a given document type regardless of whether it was in PDF, text document, JPG, XML, or HTML formats – if the information content contained by those documents were the same.

# 6.2 Relationship to other standards

### 6.2.1 HL7

HL7 will use LOINC codes for clinical document codes, and will not develop an independent document code system for clinical documents. At its option, HL7 may choose to limit its domain to a subset of LOINC codes.

The HL7 document type code domain will overlap with similar concepts found in HL7 V2.x (user defined table 0270 Document Types; user defined table 0496 Consent Types). Our approach to manage this overlap is:

- Create a mapping from LOINC codes to HL7 V2.x document codes.
- Continue to develop LOINC codes to meet the needs of the HL7 V3 domain that are not present in the V2.x tables.

# 6.3 Elements of document type codes

In the following, synonymy or equivalent terms are designated by parenthesis. Document codes are defined by their component parts. The first list of axis values was published in 2003, and served as the basis for an initial set of LOINC codes.

Through both empiric analysis and expert review, we have continued evaluating and refining this list. The following listing contains the current set of axis values for the elements of document type codes that have been vetted by the LOINC Committee. *We are in the process of carefully harmonizing our existing Document terms with these new values.*

### 6.3.1 Kind of Document

**Description:** Characterizes the general structure of the document at a macro level. Document types are differentiated based on the need to define distinct document headers.

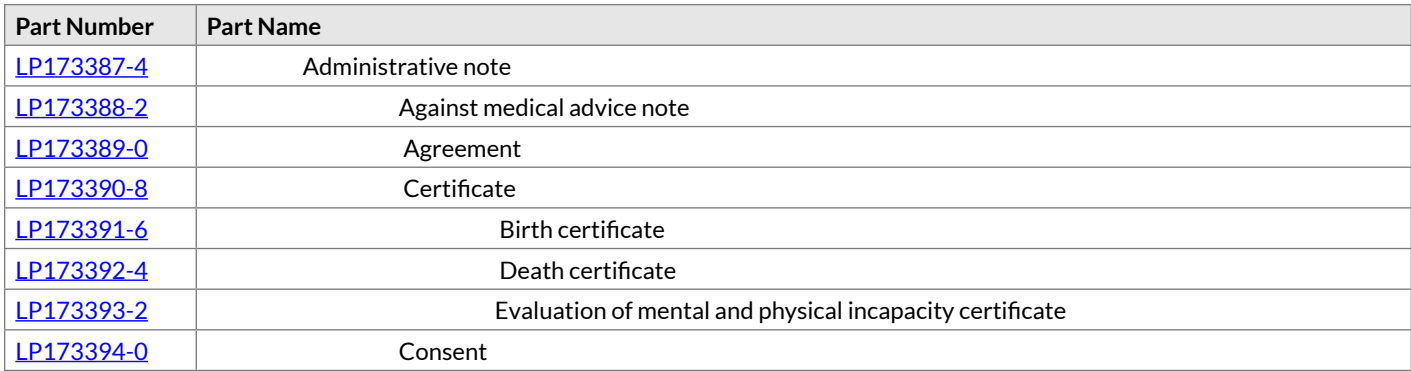

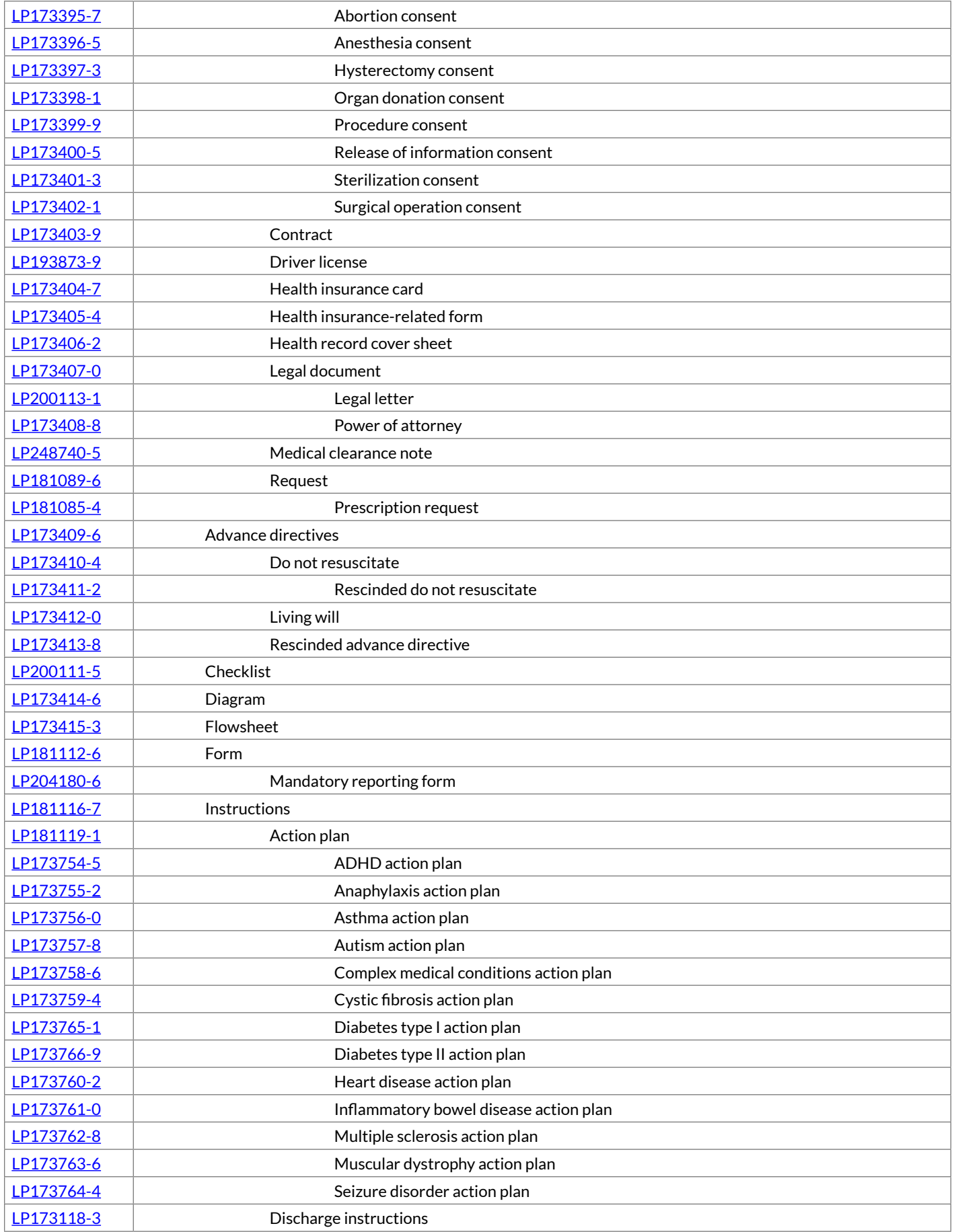

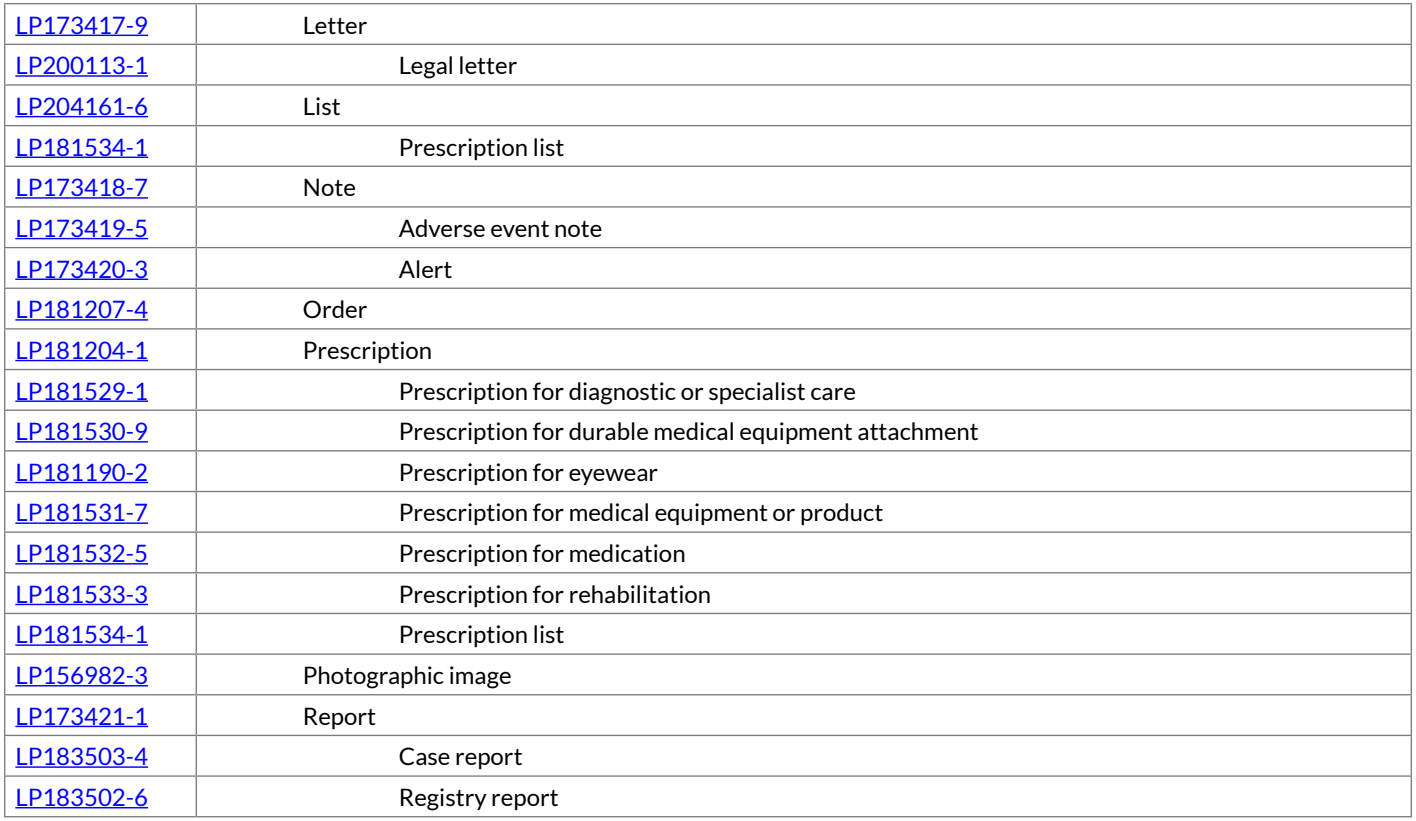

**Further explanation of LOINC's use of "Note" (i.e., a Clinical Note, also known as "Clinical Document") versus "Report":** In LOINC, a **Note** is a document generated by a clinician as part of patient care and includes notes written at the initiative of "individual clinic and consulting clinicians." In contrast, a **Report** is usually generated in response to an order, e.g., radiology, pathology, and cardiac catheterization reports. In general, we will not make two distinct LOINC codes for concepts that have all of the same attributes except that one is a **Note** and one is a **Report**. Requests for such pairs of codes (or a request for a note when a report term exists or vice versa) will be reviewed on a case by case basis.

Clinical documents meet five criteria, as defined in CDA 1.0: wholeness, stewardship, authentication, persistence, and human readability.

## 6.3.2 Type of Service

**Description:** Characterizes the kind of service or activity provided to/for the patient (or other subject of the service) as described in the note. Common subclasses of service would be evaluations, consultations, and summaries. The notion of time sequence, e.g., at the beginning (admission) or at the end (discharge), is subsumed in this axis.

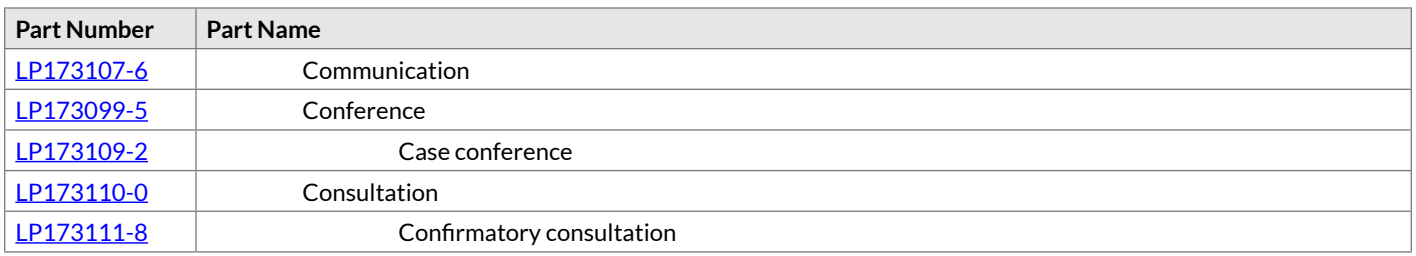

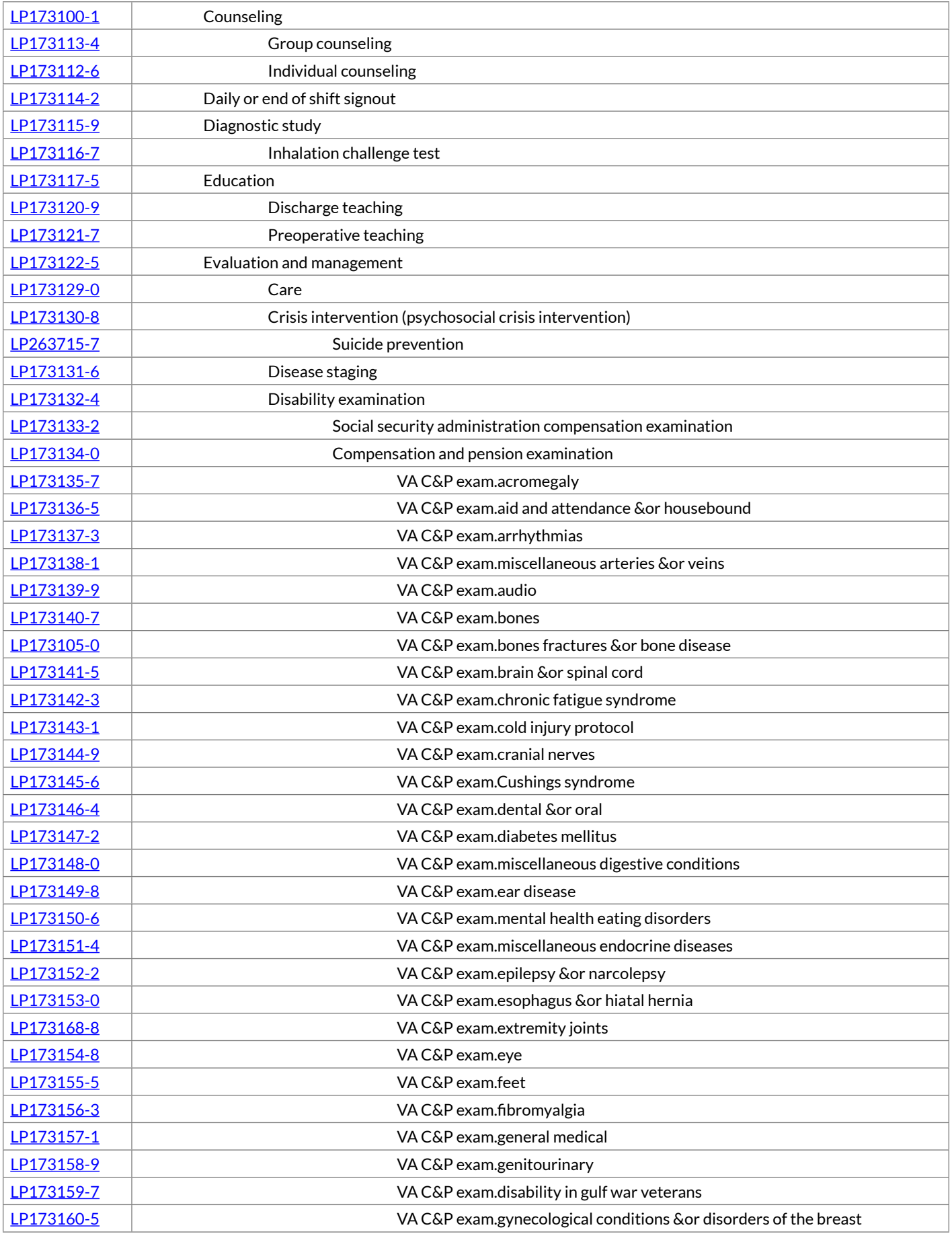

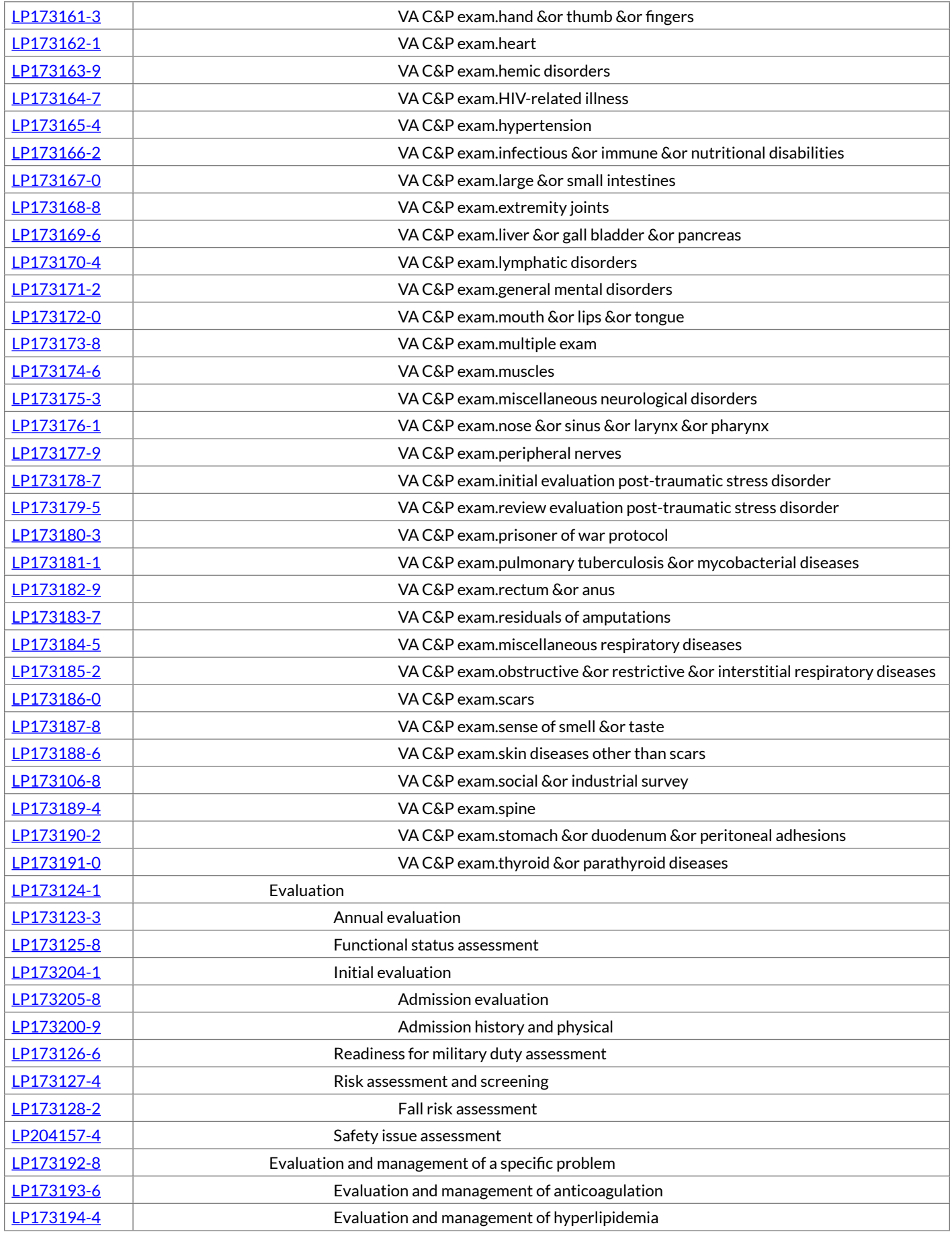

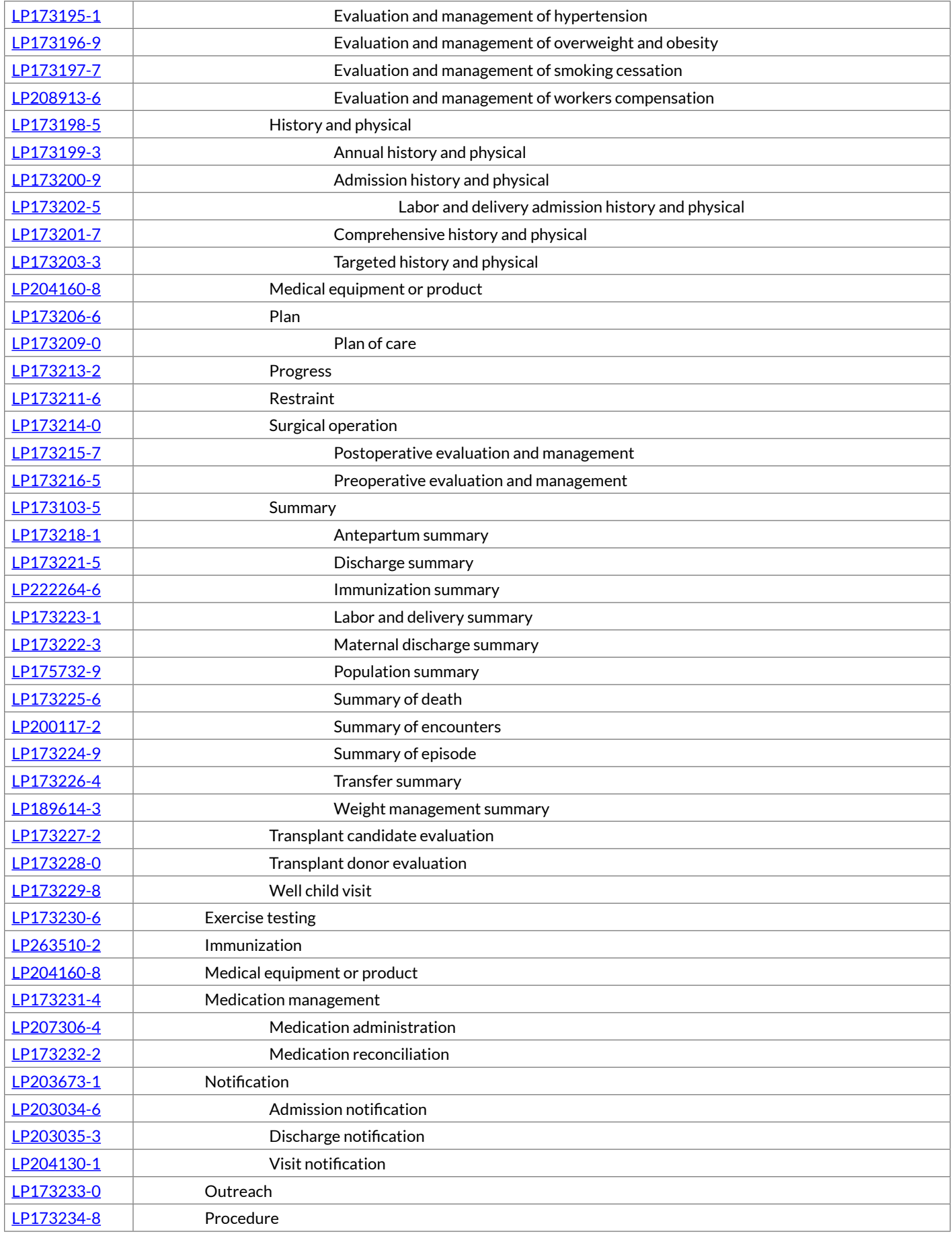

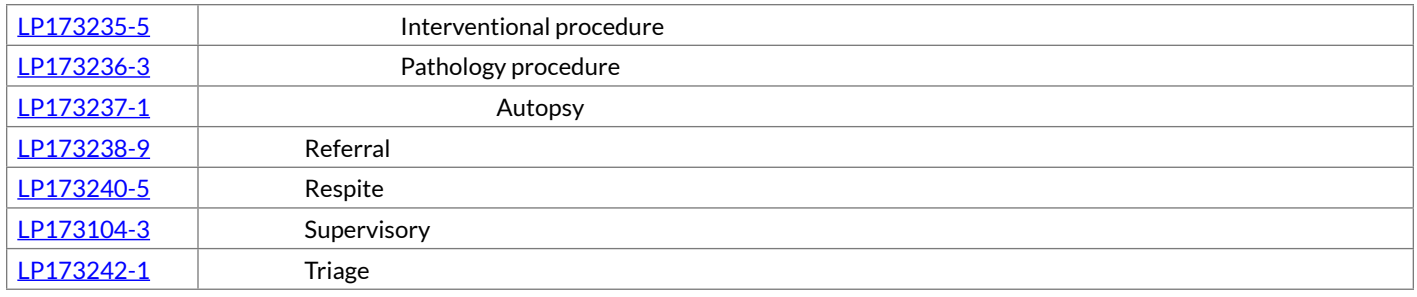

## 6.3.3 Setting

**Description:** Setting is a modest extension of CMS's coarse definition of settings, which have well-defined meanings. Setting is not equivalent to location, which typically has more locally defined meanings and is reported in other parts of the message. Setting would be limited to one of the following categories (with some future extensions possible).

Most clinical report names would include a setting (at least at the top level) to avoid confusion between important classes of reports. For example, The Admission H&P is usually taken to be the Hospital Admission H&P, but it could be confused with the nursing home H&P if not distinguished by the setting. Setting is not a required component of the name.

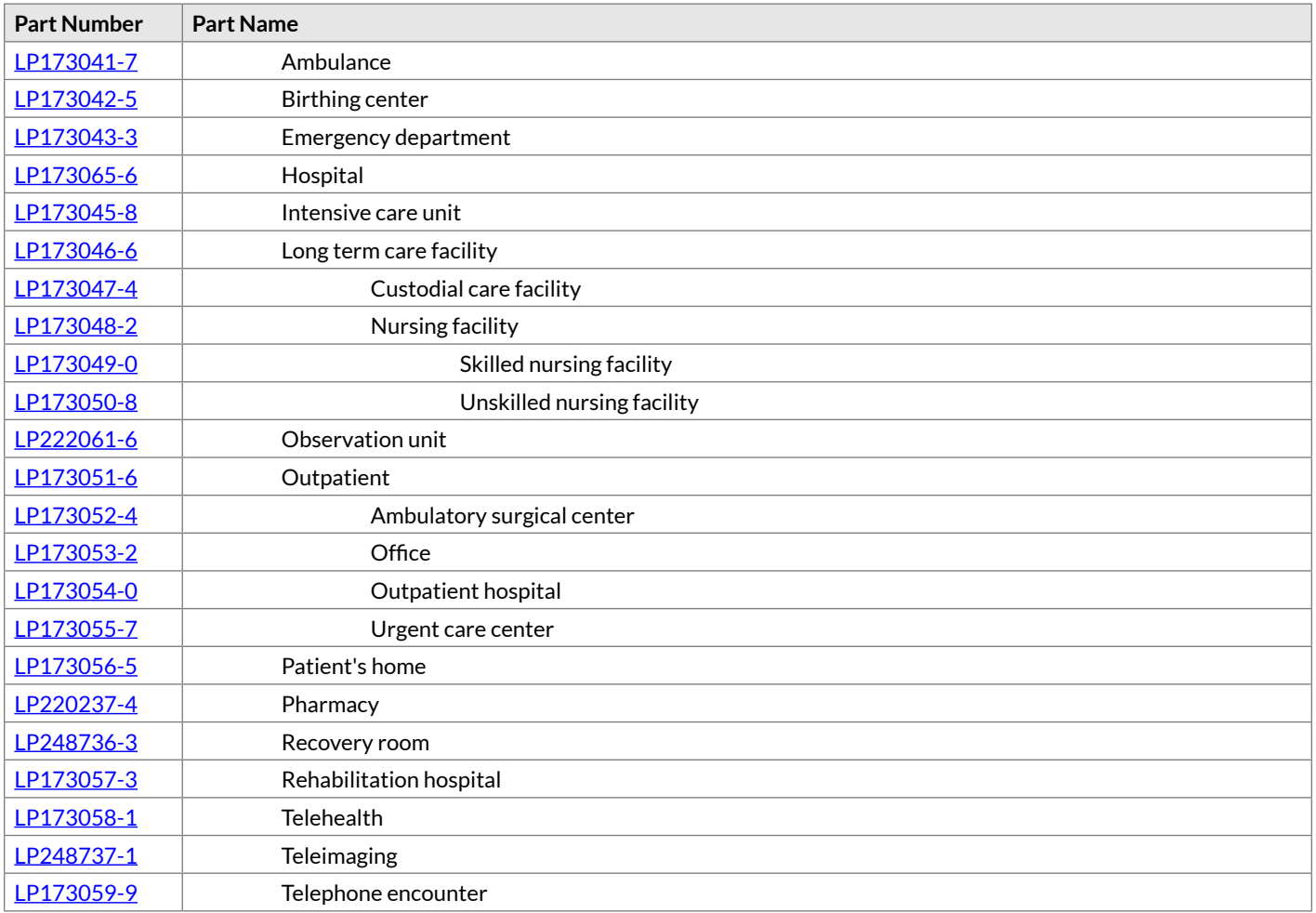

# 6.3.4 Subject Matter Domain (SMD)

**Description:** Characterizes the subject matter domain of a note.

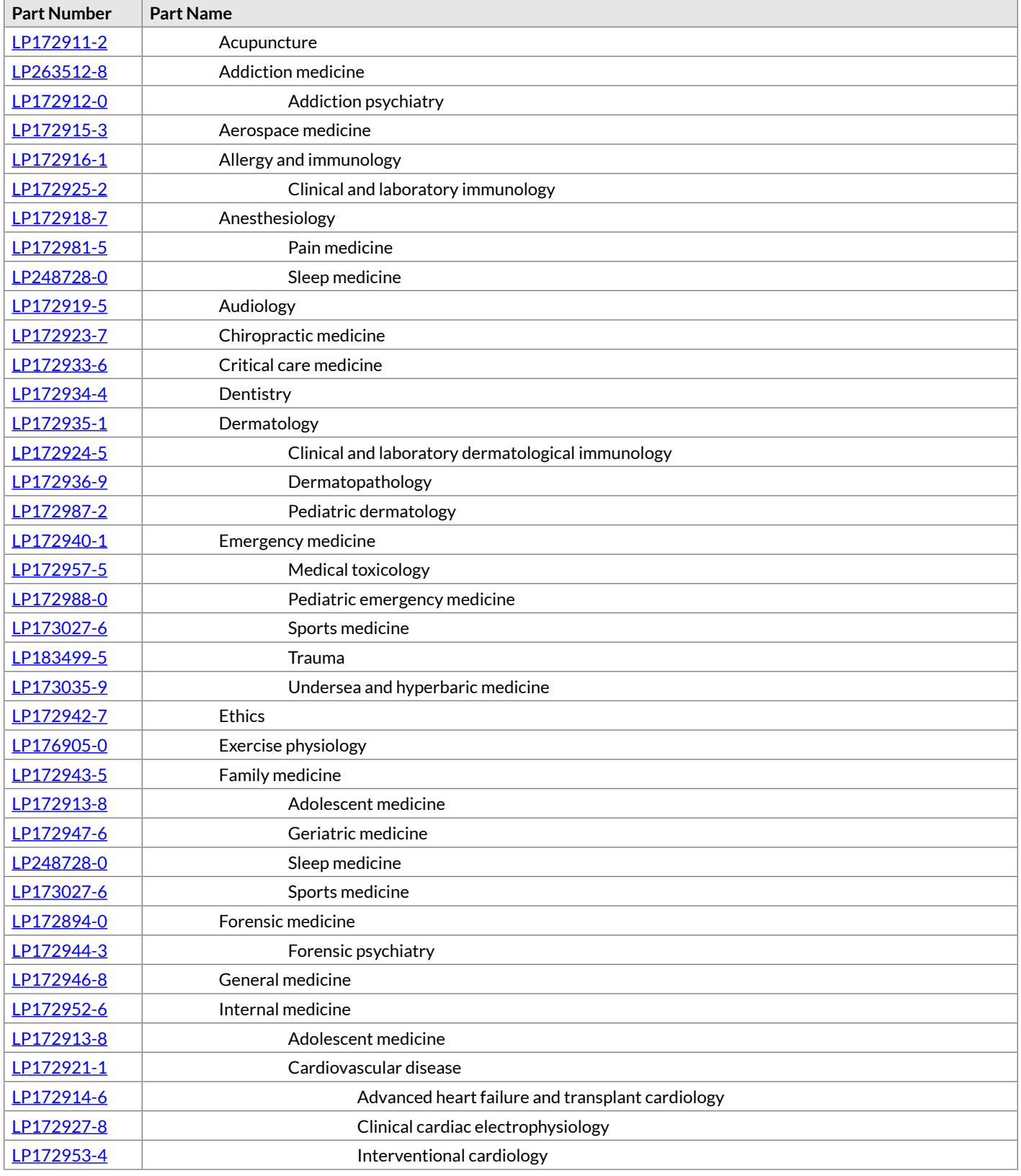

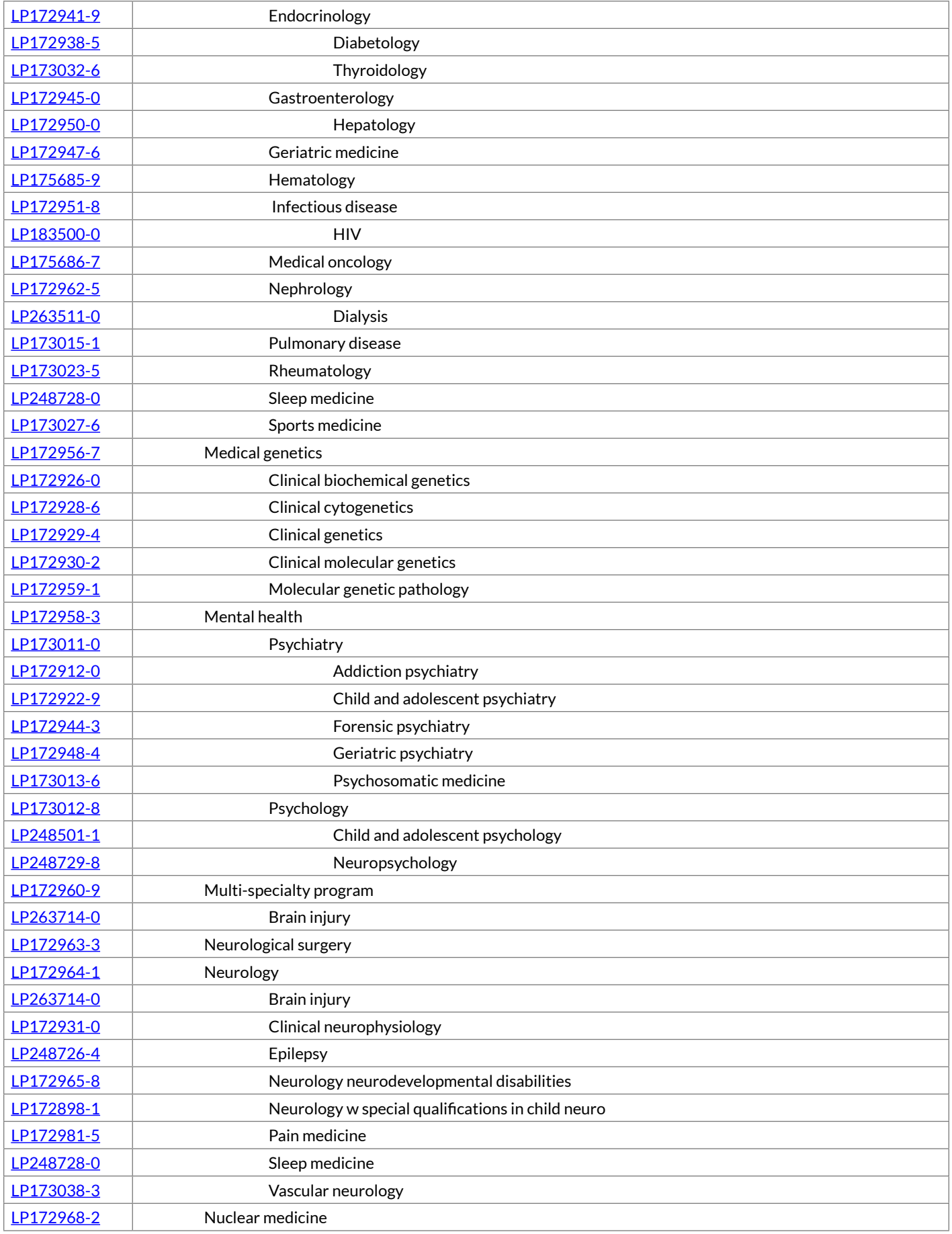

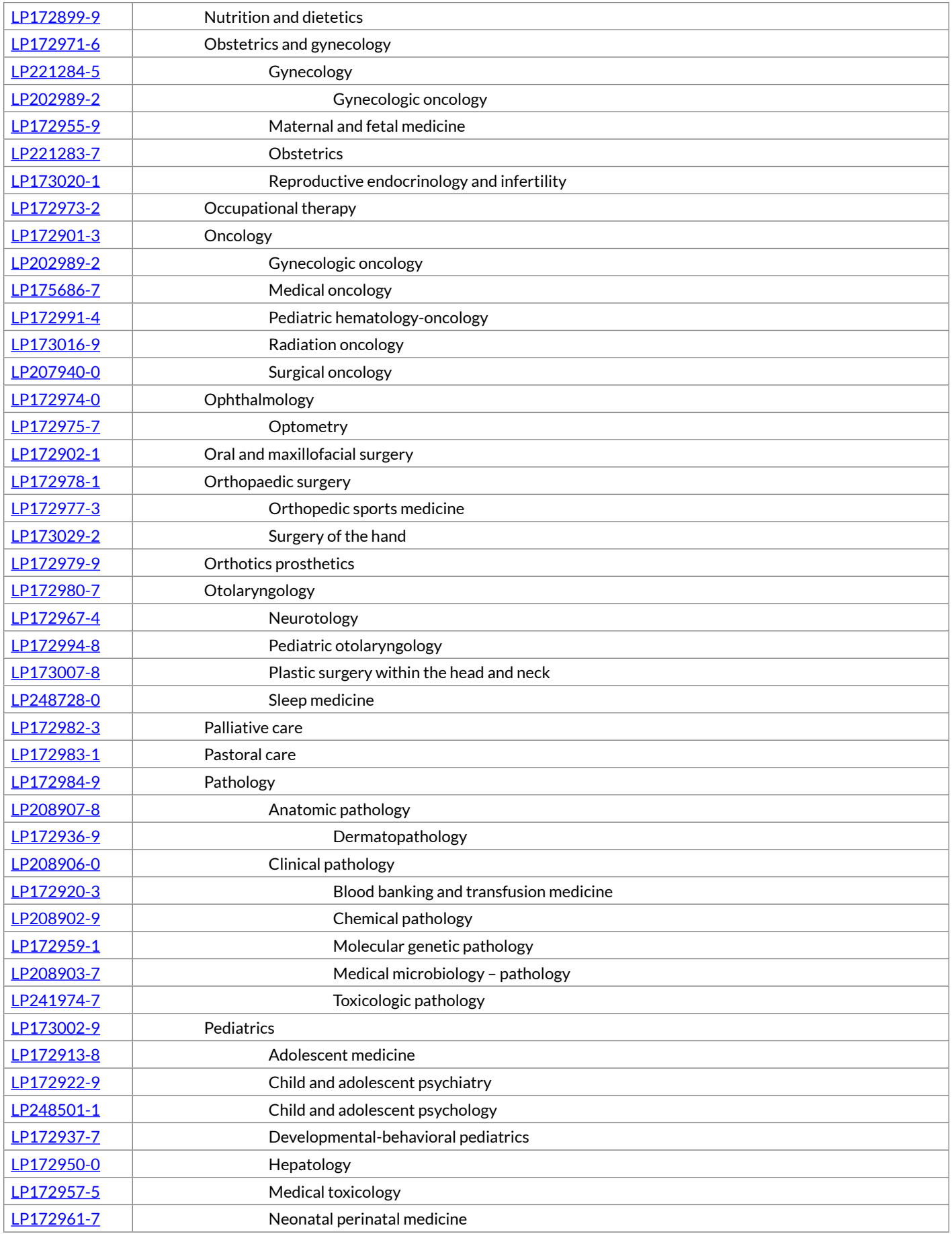

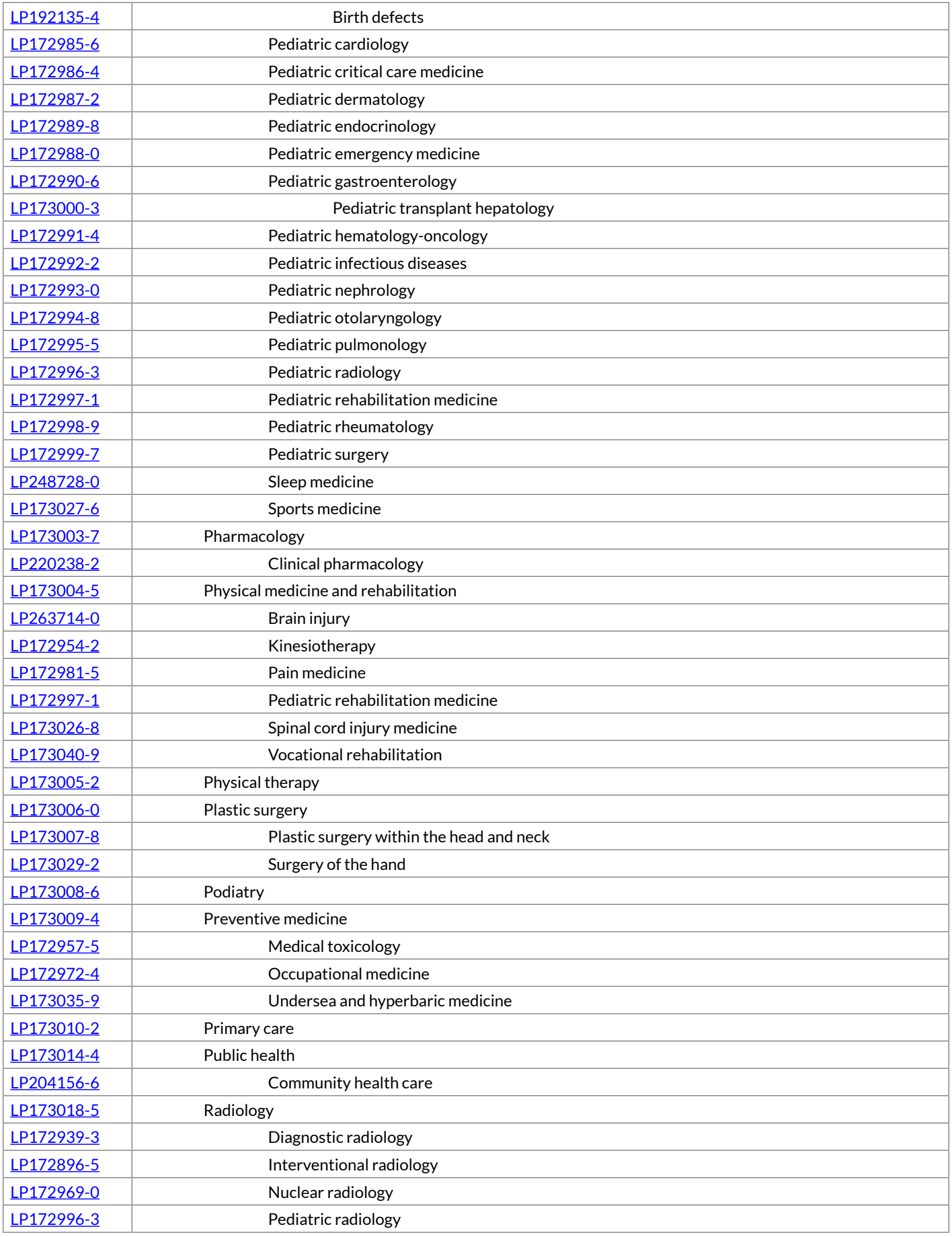

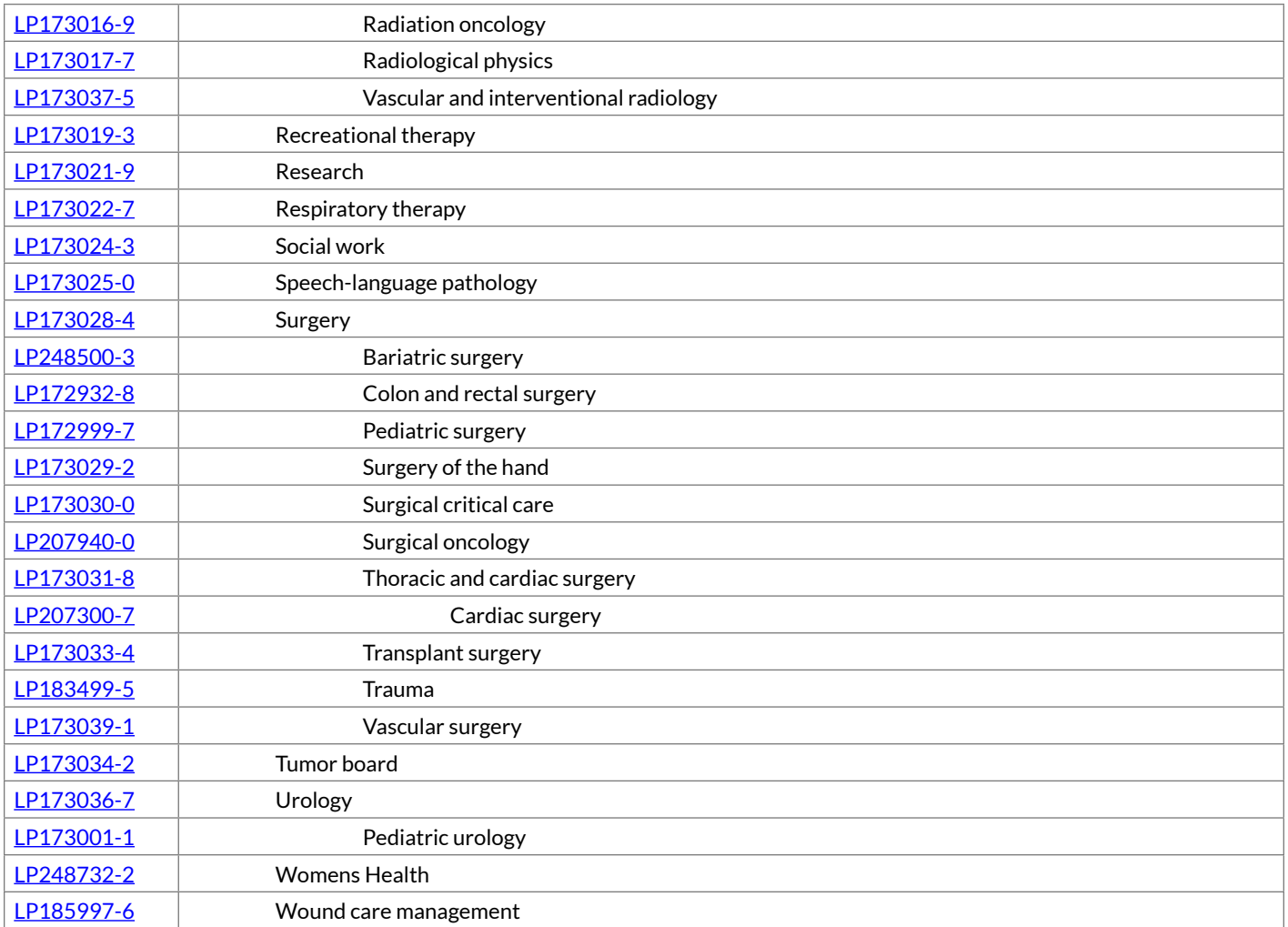

## 6.3.5 Role

**Description:** Characterizes the training or professional level of the author or the party responsible for the content in the document. The role category is a high-level classification that does not get as detailed as specialty or subspecialty so as to avoid potential overlap with the subject matter domain axis.

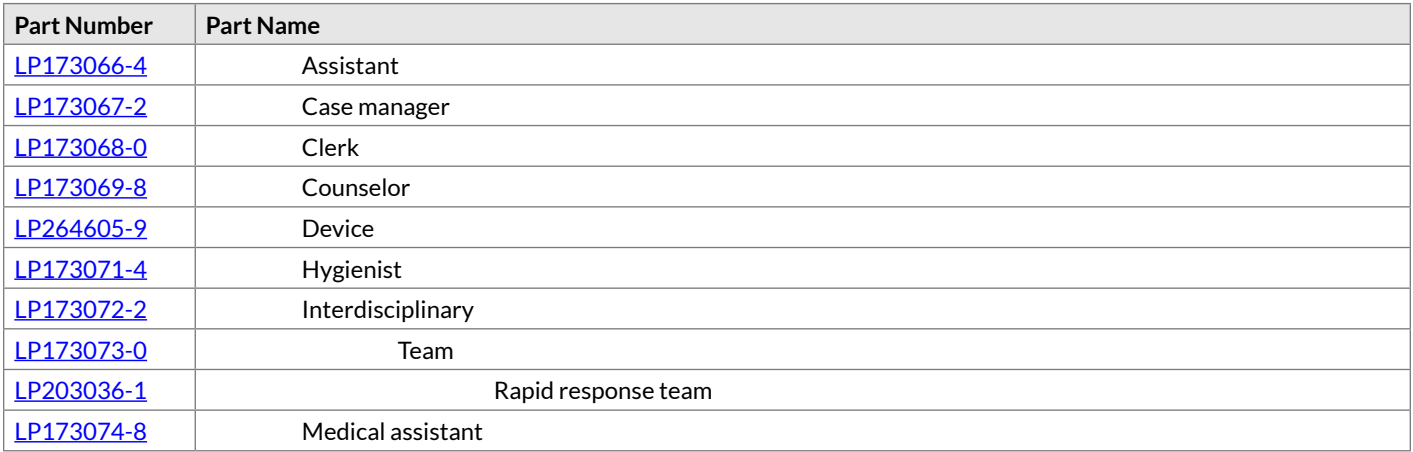

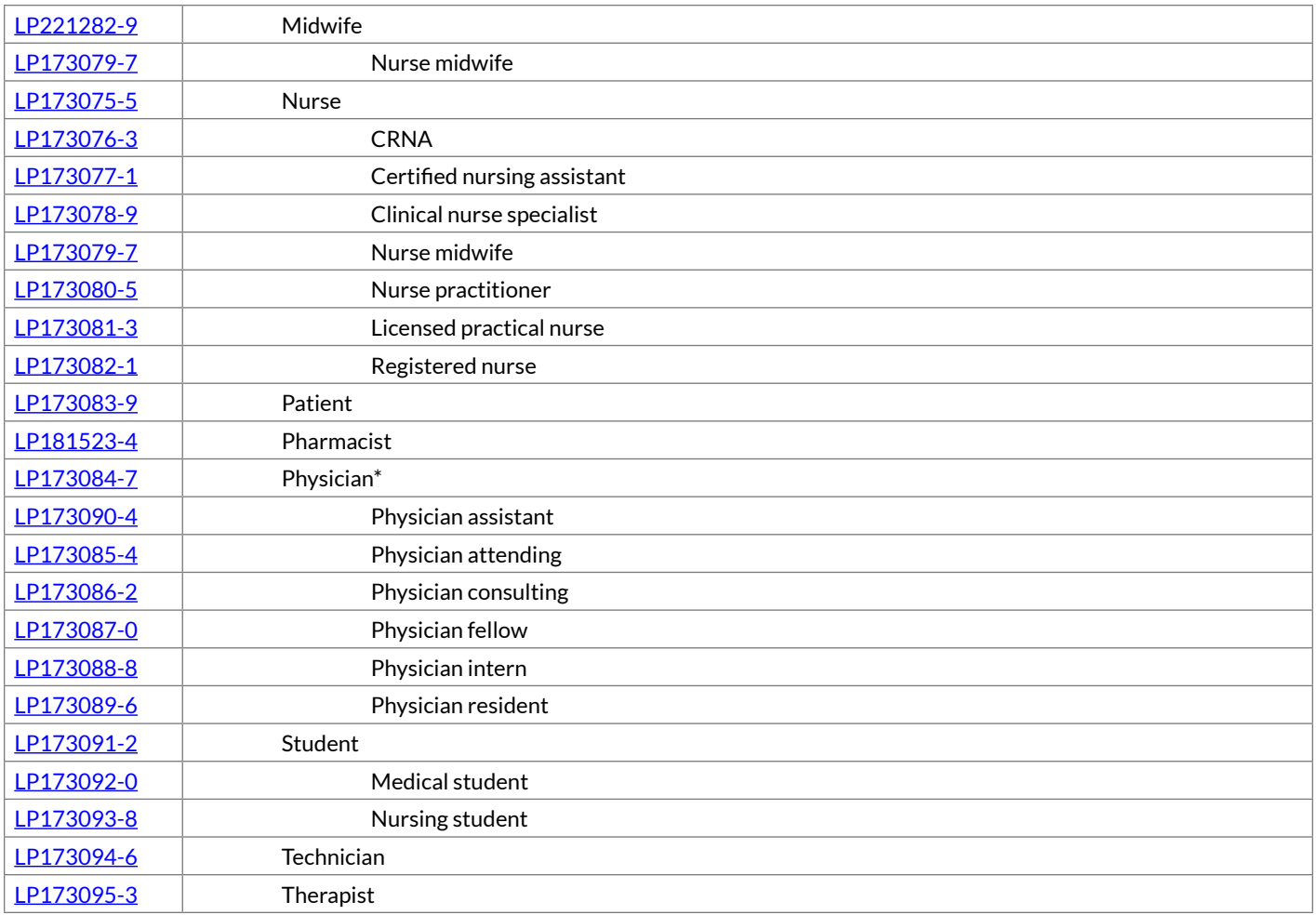

#### **Note**

\* Physician subsumes medical physicians and osteopathic physicians.

# 6.4 Rules for creating clinical notes from multiple attributes

Names for required clinical notes would be constructed by picking entries **from the Kind of Document axis and at least one of the other four axes (see exceptions below in** [Section 7.4.1](#page-109-0)**).** The LOINC committee will create LOINC codes for all required combinations (not all possible combinations).

The original Document Ontology terms were created only for the document type of "note" and with the general naming pattern:

```
<Subject Matter Domain> : <Training / Professional Level>: <Setting>: <Type> : Note
```
As we have revised and refined the elemental axes in the Document Ontology, simple names would be constructed and ordered as follows:

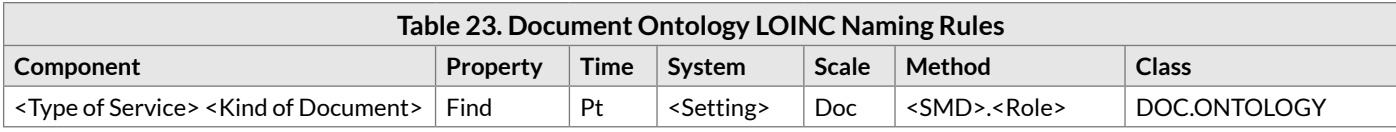

In general, combinations from within an axis are allowed in a term name where they make sense (typically, SMD and Service), but are disallowed where they do not (typically, Role and Setting). Combinations will be represented with a plus (**+**), so as to distinguish from elements containing "and" or "&". Where a particular element is not defined for a given term and leaves a LOINC axis blank, the LOINC name will include the **{}** naming convention. For example, if a *Setting* is not designated, the *System* will be **{Setting}**. Where neither the SMD nor Role is specified, **{Role}** is used in the *Method* (as of LOINC version 2.54).

LOINC codes for clinical notes designed according to this model and are assigned a *Class* of **DOC.ONTOLOGY**. The *Class* name was changed in LOINC version 2.50 from **DOC.CLINRPT** to **DOC.ONTOLOGY**, a more representative name for all types of documents (not just clinical reports) included in the LOINC Document Ontology.

Example LOINC codes in the Document Ontology include:

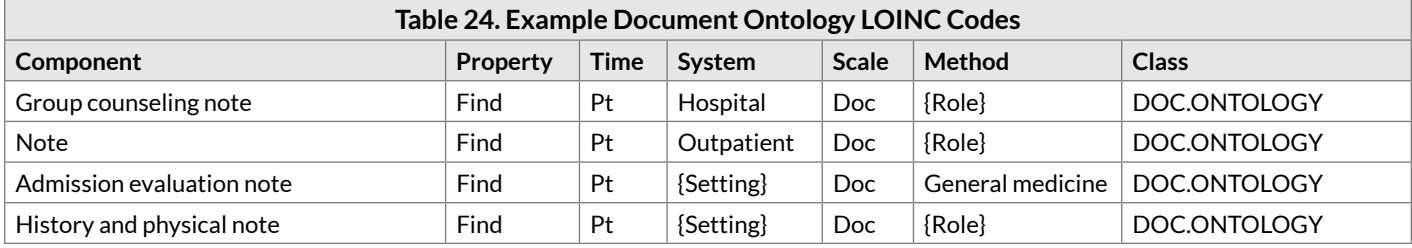

For every clinical note term we create with a designated Setting, SMD, and/or Role, we will also create a general "roll-up" term where the Setting, SMD and Role are not specified, i.e. they are defined as **{Setting}** and **{Role}**. The LOINC Committee has agreed not to create a general document code in some cases, including:

- 1. The *Component* contains only one axis value, either a Type of Service or Kind of Document. Such a generic code (absent the other attributes) would violate the current policy to include the Kind of Document plus at least one other axis value.
- 2. The general type of clinical document is not likely to ever exist.

Example LOINC codes that do not have a general clinical note term include:

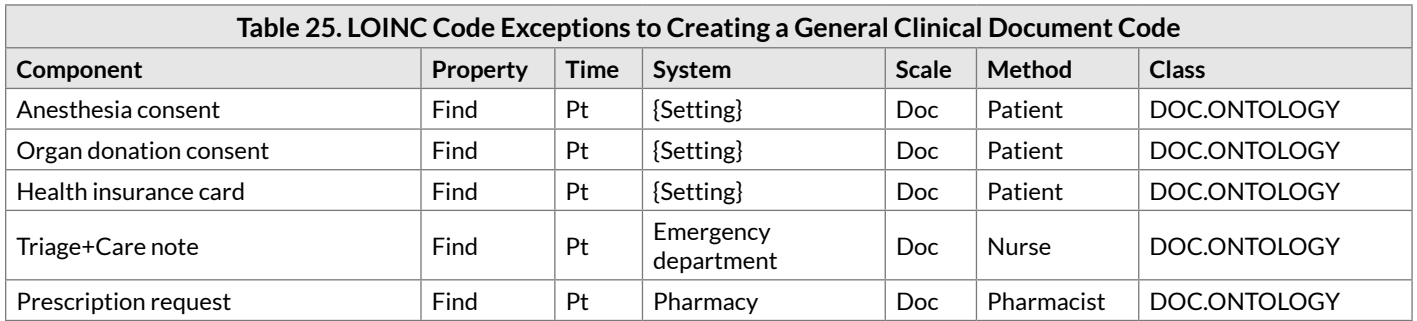

### 6.4.1 Exceptions to rules for creating clinical notes

As noted above, the current policy for creating clinical notes is to include the Kind of Document plus at least one other axis value. The LOINC Committee has agreed to make exceptions to the Document Ontology rules for cases where only Kind of Document is commonly designated (e.g. **Driver license**).

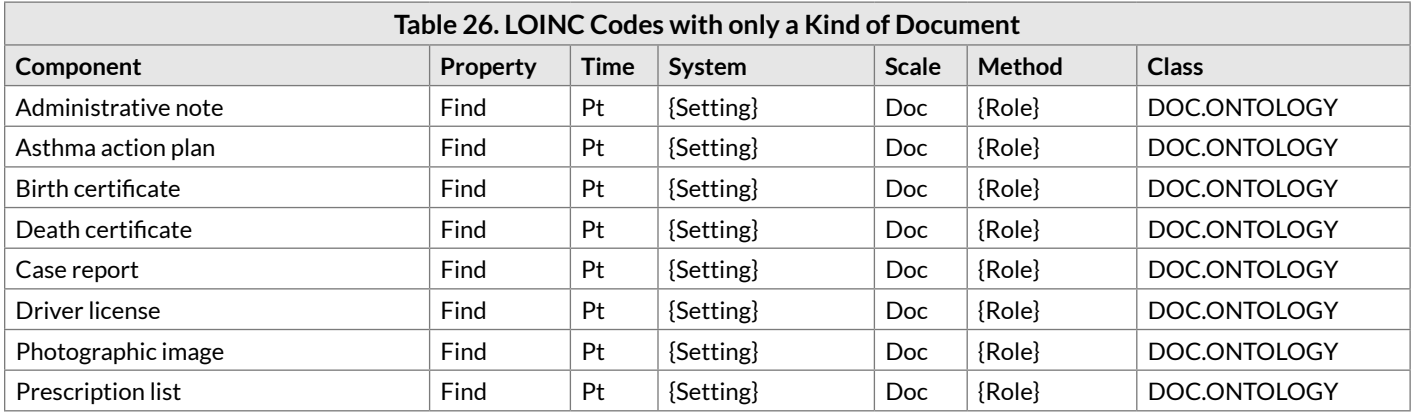

Example LOINC codes that are approved exceptions containing only a Kind of Document:

The LOINC Committee also recognizes the need for terms with only a general Kind of Document (e.g. **Letter**, **Note**, **Report**) designated. We have agreed to create such terms, however, they will have a status of "discouraged" to caution users. If these general terms are used, we strongly recommend that they are used in a post-coordinated manner in conjunction with one of the LOINC terms included in the LOINC Document Ontology associated observations panel (LOINC: [80582-0](http://loinc.org/80582-0)) to carry the relevant attribute specifications.

# 6.5 Document Ontology content in the LOINC distribution

Beginning with LOINC version 2.44 (June 2013), a delimited text file containing the relationships between clinical document terms (i.e. those within the *Class* of **DOC.ONTOLOGY**) and their associated ontology axis values is available as a separate download from [http://loinc.org](http://loinc.org/). The document ontology axis values have been assigned LOINC Part identifiers and classified according to their document ontology axis. This file defines the relationships between a given LOINC term and its ontology axis values through these fields: *LoincNumber*, *PartNumber*, *PartTypeName*, *PartSequenceOrder*, *PartName*. These fields are largely self-explanatory, but of note is that the *PartTypeName* corresponds to the Document Ontology axis, and the *PartSequenceOrder* is relevant for terms that combine axis values from within an axis (see [Section 7.4](#page-108-0)).

# 6.6 Future work

We continue active development and refinement of the Kind of Document axis. As we continue this work, we intend to develop equally specific definitive documents for other kinds of health care associated documents.

# 6.7 Proposing new LOINC document terms

New LOINC document type codes can be proposed using the process described in [Appendix D](#page-151-0). In general, new term proposals that contain allowed combinations of existing axis values will be made expeditiously by Regenstrief staff. Requests for document titles containing new axis values to be added to the ontology will be reviewed by the LOINC committee, and thus their final modeling may take a bit longer.

In LOINC, a **Note** is a document generated by a clinician as part of patient care and includes notes written at the initiative of "individual clinic and consulting clinicians." In contrast, a **Report** is usually generated in response to an order, e.g., radiology, pathology, and cardiac catheterization reports. In general, we will not make two distinct LOINC codes for concepts that have all of the same attributes except that one is a **Note** and one is a **Report**. Requests for such pairs of codes (or a request for a note when a report term exists or vice versa) will be reviewed on a case by case basis.

# 7 Panels (Batteries)

Beginning with version 1.0, the LOINC database was expanded to include order sets/panels. We use the word "panel" to mean collector terms that contain links to an enumerated set of discrete child elements. Across domains, this generic concept of a collection might be called a battery, form, data set, etc. The same general panel structure in LOINC is used to represent all of these kinds of collections.

# 7.1 Goals

Our work in creating panels was stimulated by many requests for a standard set of test order codes from medical information system vendors who want to install their systems with a usable starter set of standard codes for common orders. They also want standard codes to ease the cross communications among merging hospitals.

LOINC codes have been defined for most individual laboratory observations and for many clinical observations, and claims attachments. The same LOINC codes can be used to order individual laboratory and clinical observations, as well as to report the result. For example, a LOINC code for Blood Hemoglobin (LOINC: [718-7\)](http://loinc.org/718-7) could be used as easily to order the test as to report its result. In HL7 messages, the field where the code is used indicates its role as an order (e.g. OBR-4) or a result observation (OBX-3).

Similarly, pre-existing LOINC codes could also be used to order more complex observations. The LOINC code used to order Urinary Creatinine Clearance (LOINC: [2164-2](http://loinc.org/2164-2)) actually implies an order for two distinct measures (serum creatinine and 24-hour urine creatinine) that are used to calculate the creatinine clearance.

However, the existing single value LOINC codes could not be used to order many laboratory and clinical procedures that are ordered as a single-named test (battery), such as CBC, urine dipsticks, blood differential count, and LDH isoenzymes. Similarly physicians order blood pressure measures and expect to get (at least) the diastolic blood pressure and the systolic blood pressure. Though these are separate observations, for practical purposes one is never measured without the other.

Initially, we created LOINC codes for the common "fixed" packages of observations. By fixed, we mean that certain kinds of measures will always be part of the battery, and the production of that particular set of measurements is tightly bound to the procedure, instruments that produce the values, or by a government mandate (e.g., LOINC: [24325-3:](http://loinc.org/24325-3) Hepatic function HCFA 2000 panel).

Over time, we have evolved our approach to building panels of other observation collections. (For information on using the *ORDER\_OBS* field of the LOINC database to help find panels that could be used as orders, see [Section](#page-120-0)  [10.3](#page-120-0).)

# 7.2 Types of results found in panels

To understand the rules about how LOINC creates panels and how to map your local panels to LOINC panels, it is important to distinguish among several kinds of "results".

### 7.2.1 Primary measurements or observations

These observations report key measured results, and may indicate the presence/absence or amount of a substance or organism in the sample. For example, in an electrolytes panel, measured amounts of sodium, potassium, chloride, and bicarbonate would be the primary measures.

### 7.2.2 Derived observations

These observations are derived from mathematical or logical operations on the primary measurements. For example, in an electrolytes panel, the anion gap is a derived measure that is calculated by subtracting the concentrations of chloride and bicarbonate (anions) from the concentrations of sodium and potassium (cations).

### 7.2.3 Ask at order entry (AOE) questions and other associated observations

These observations are obtained from the requester as part of the test order and are generally delivered back to the requester as part of the result package. For example, the concentration of inspired oxygen is always an AOE question for blood gas measurements. Similarly, the date of last menstrual period is an AOE question for pap smears.

Other kinds of observations are operationally treated in a similar manner although they may not be "questions" in the literal sense. For example, the volume and times (start, stop, duration) of urine collection are often sent along with the order and back again with the results. We call these "associated observations" and consider them like AOEs for the purpose of this discussion.

### 7.2.4 Impressions, interpretations, and comments

LOINC defines an impression/interpretation as a summary statement about multiple observations. This kind of summary observation is often included in collections of results sent back to the requester. (Such summary observation terms in LOINC have the *Property* of **Imp**, for impression, in their name).

As an aside, we note that decisions about test results being outside of normal range are best reported with the Interpretation Code (commonly referred to as the "Abnormal flag") field of the HL7 OBX structure and not as a separate interpretation observation.

# 7.3 LOINC rules for panel names

We use most of the same general LOINC naming rules for panels as we do for individual observations. Here we describe some of the key unique features of panel names.

## 7.3.1 *Component*

If a government authority recognizes the panel or order set, we will name such panels with the year that the recognition took effect. For example, LOINC includes the "Comprehensive metabolic 2000 panel".

For panels consisting of more than three constituent tests, the *Component* name will be a concatenation of:

- 1. A name (e.g., Hemogram, Differential count, Vital Signs) to convey the content of the panel
- 2. The word "Panel" included to unambiguously identify that this LOINC term refers to a panel or battery

In the case that a well-defined panel exists but has no conventional name or the panel consists of three or less constituents, we will include each of the distinct measured entities separated by ampersand (&) in the *Component*. We may also use a more efficient syntax that implies a repeat of the first part of the name, e.g., Chlamydia Ab IgM & IgG Panel.

In general, LOINC creates different codes for panels that contain reflex testing versus those that do not. Such panels will include **reflex** in the *Component* name, and the general approach is to name the base panel and the kind of test(s) or test panel done as a reflex in the panel name. The reflex test(s) can be a single test, a group of tests, or a test panel.

## 7.3.2 *Property* and *Scale*

Because the *Property* typically varies across the elements of a panel, the *Property* (i.e. the second part of the LOINC name) for the panel term may be populated by a dash (-). Likewise, the *Scale* (5th part of the LOINC name) will be populated by a dash (-) if the panel elements contain different scales.

## 7.3.3 *Time Aspect* and *System*

Because these parts of the LOINC name are typically consistent across the primary measures of a panel, the *Time Aspect* and *System* of a panel name are usually specified with the same conventions that apply to observation terms.

## 7.3.4 Examples of LOINC Panel names

The following are a few examples of LOINC Panels (Order Set Names):

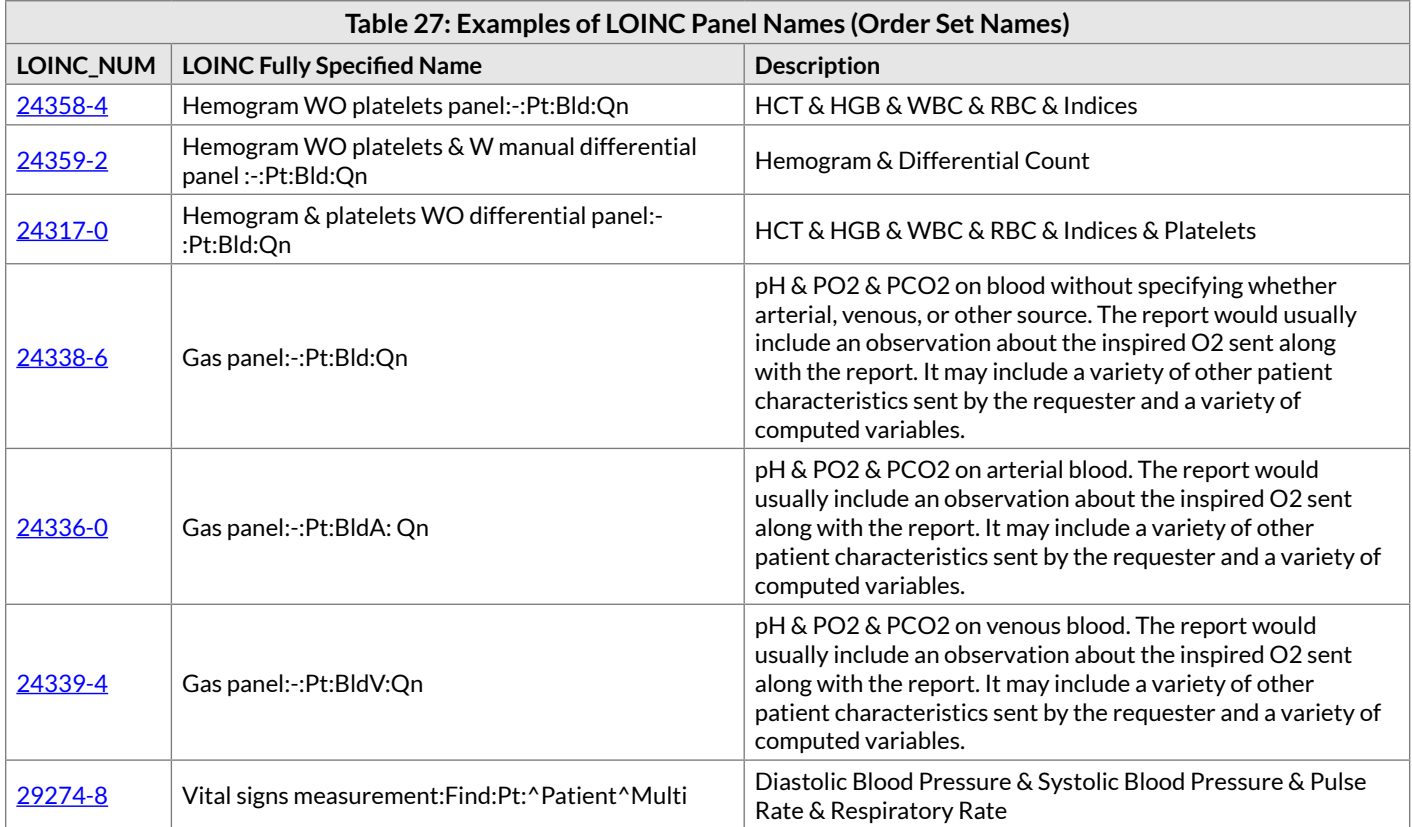
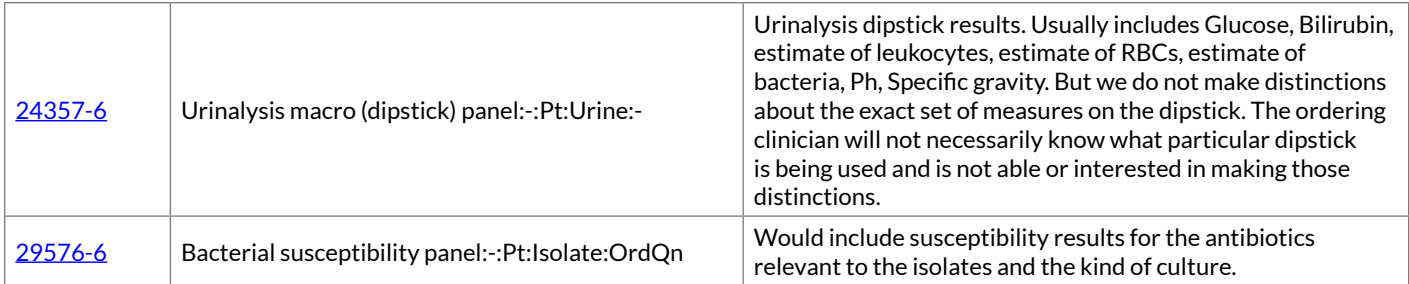

## 7.4 Representing conditionality

Within the LOINC panel structure, we can set an attribute for each element of the panel that denotes whether or not it should be present (conditionality) in the panel when resulted. The primary measures are always required, but the other elements of the panel may have different kinds of conditionality.

The conditionality attribute is visible on the details pages for panel terms under the column "R/O/C" and stored in the *ObservationRequiredInPanel* field of the LOINC panels and forms file (available for download from the LOINC website).

Through version 2.48 of the LOINC database, the conditionality choices were limited to **R** (Required), **O** (Optional) and **C** (Conditional). Examples of simple order sets with terms that are either **R** or **O**:

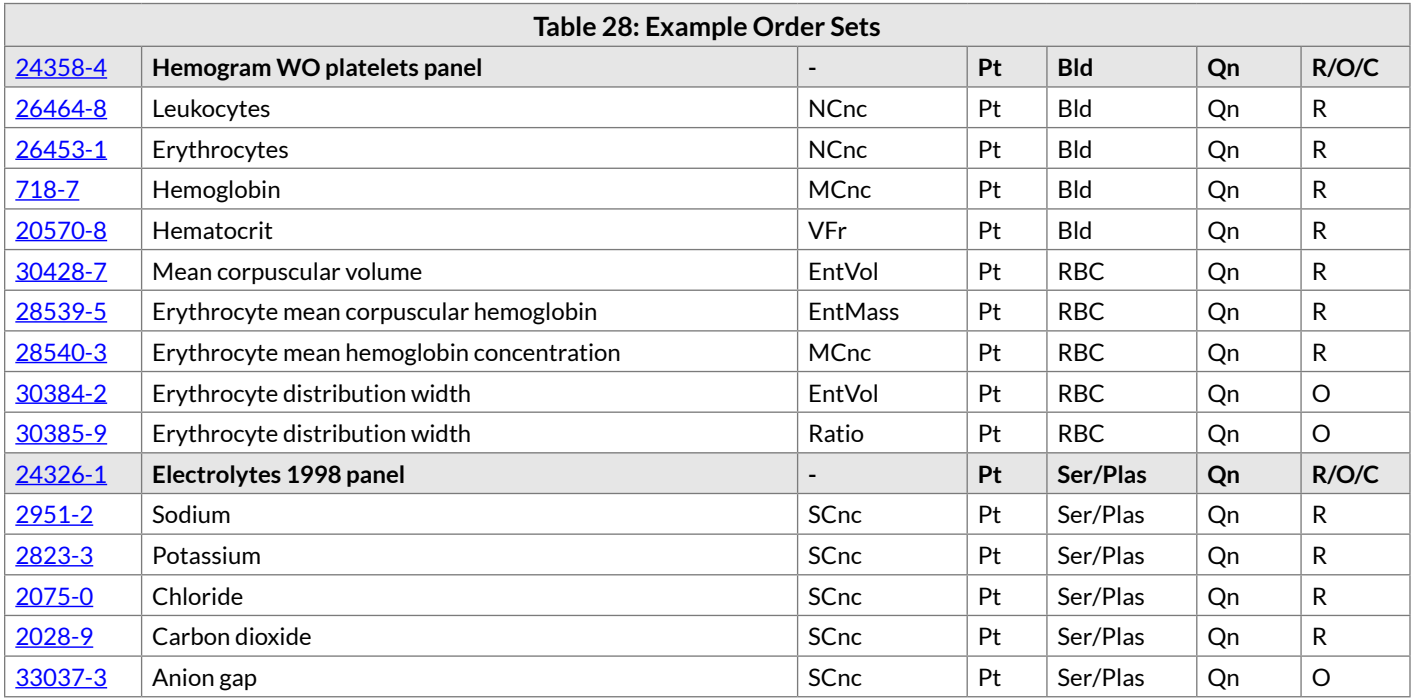

Starting with version 2.50 (December 2014), we expanded the choices beyond **R**, **O** and **C** to include **R-a** (Required with alternative), **Rflx** (Reflex) and **Rflx-a** (Reflex with alternative). The expanded choices better accommodate reflex tests, cases in which more than one test could be used to fulfill a given requirement of the panel, and focus the use of **C** (which had previously been used as a "catch-all" for many types).

Table 29 describes the expanded set of conditionality choices.

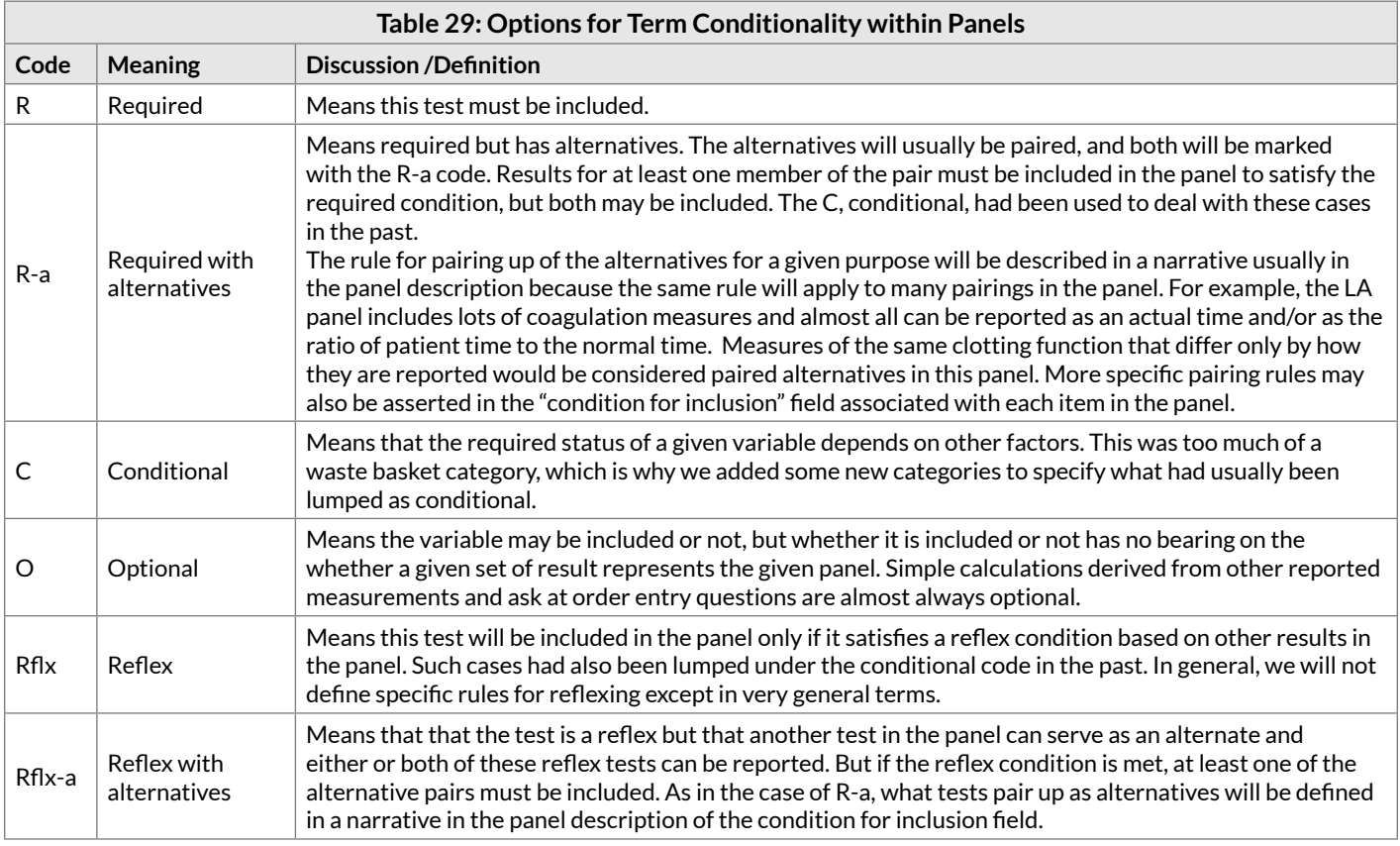

If more than one measure can serve as a primary measurement, then both of them will be required with alternatives (**R-a**), and the criteria is that at least one of them must be present. An example would be the absolute count of neutrophils versus the percentage of total white count of neutrophils in a differential blood count – if one is absent the other must be present (of course they are both often reported).

The criteria or explanation for when the tests with **R-a**, **Rflx** and **Rflx-a** should be included in the results for a particular panel can be seen on the comprehensive details page available within RELMA and the online LOINC search application [\(search.loinc.org](http://search.loinc.org/)).

Note that the conditionality assigned to a term is panel-specific. In other words, a given test may be required in one context and optional in another, which is why both the conditionality and criterion for inclusion only appear in the panel details and not in the individual term details.

We should acknowledge that LOINC includes many panels without the required status having been marked and that the conditional status has not been employed everywhere that it could have been, and that many terms marked as conditional under the previous model probably would be better categorized as required with alternatives, reflex, or reflex with alternative. (We still have LOINC development work to do.)

### 7.4.1 Lupus anticoagulant testing as an example of complex conditionality

Here we describe lupus anticoagulant testing as a prototype to illustrate the use of conditionality. At the core of lupus anticoagulant testing is a three step process using a given coagulation measure, such as dRVVT. The first is a screening to determine whether a clotting abnormality exists. The second is a mixing study, in which the patient specimen is mixed with pooled normal plasma (PNP) and the same test (e.g. dRVVT) is rerun. This second test is used to evaluate whether the clotting problem is due to a clotting factor deficiency, such as occurs in Hemophilia. The third is yet another repeat of the same test (e.g. dRVVT) mixed with excess phospholipid – also called the confirmatory test. Lupus anticoagulant is declared present if the addition of excess phospholipid normalizes the result.

There are a number of variations in lupus anticoagulant testing algorithms across laboratories. Some labs do the confirm test second and the mixing study third (if needed). The International Society of Thrombosis and Haemostasis (ISTH) recommends using two clotting tests: dRVVT and aPTT-LA (lupus sensitive), each reflexing to confirm and/or mixing study. However, at least two labs use three screening tests, adding PT to the dRVVT and aPTT-LA, reflex to mixing and confirm studies from these, and add further reflex testing, including thrombin time and from that a reflex to reptilase time. There are also variations in how the results are reported, e.g. as actual clotting times and/or as ratios of the actual time to the time of normal. And some labs define the kind of phospholipid they use for the confirm study, i.e., hexagonal or platelet derived phospholipid.

The lupus anticoagulant panel for three screening tests shown below illustrates a number of issues related to conditionality described above. The three screening tests (dRVVT, aPTT and PT) are all required but can either be reported as the actual result or actual/normal, therefore all six terms are assigned the conditionality **R-a**. The mixing and confirmatory tests as well as thrombin time and reptilase time are only run if any of the screening tests are out of range and when run, can also be report as actual or actual/normal; therefore, all of these terms are assigned **Rflx-a**. The dRVVT and aPTT percent correction and screen to confirm ratio may not be reported by all laboratories and therefore have an **O** status. Finally, the overall interpretation must be reported and so is assigned **R**.

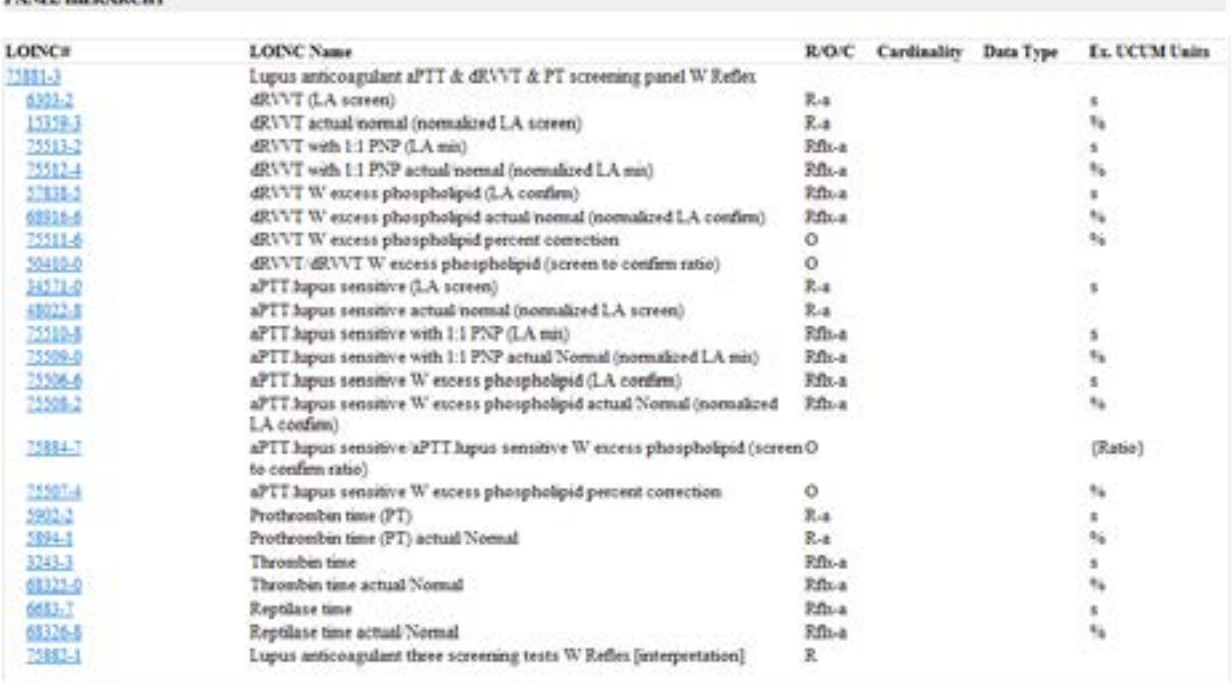

#### Lupus anticoagulant aPTT & dRVVT & PT screening 75881-3 panel W Reflex

**BANY UNDARPRO** 

Figure 1. Details page for three screening test lupus anticoagulant panel

## 7.5 Approach to creating and defining distinct panels in LOINC

### 7.5.1 General approach

The defining characteristics of a LOINC panel term include the enumerated set of child elements and the conditionality of those elements. Thus, users must pay close attention to the full panel structure in order to know whether it is an appropriate representation of their local panel.

When LOINC defines a panel, it will include all of its primary measurements/observations (flagged as required), and will also include commonly reported derived observations (flagged as optional). When laboratories report an interpretation across many observations in a panel, such as the differential count or a serum electrophoresis, the LOINC panel will include an interpretation term specific to that panel (flagged as optional). Likewise, the panel will also contain commonly included AOE variables and other associated observations (flagged as optional).

LOINC will not define distinct panels for different collections that vary only on the optional elements (whether or not there is an interpretation, an additional derived calculation, variables sent along with the request, etc.). As a corollary, users can match their local panels to LOINC panels whether or not their reported results include those optional elements.

During the several years prior to the LOINC 2.56 release, the number of requests for panel terms steadily increased. At the same time, newer laboratory methods have led to the creation of lab kits that could be customized by the end-user in terms of the individual tests that were run. For example, if a kit includes ten different assays, one hospital might implement six while another hospital might implement all ten of the assays. In addition, each version of the kit could potentially have different combinations of tests. Many of our requests were for panels that differed only slightly from existing panels, likely in part due to differences in the aforementioned kit implementation. Going forward, it now appears impractical to create a unique panel for every hospital, laboratory, and test kit. Therefore, at the June 2016 meeting, the Laboratory LOINC Committee agreed upon the following business rules for new panel requests:

#### 7.5.1.1 Panels for test kits

We will make generic panels for groups of tests that are not specific to a particular manufacturer or test kit but that are method- and system-specific. Such panels will not have conditionality or cardinality specified. As test kits evolve over time, additional children may be added, but none will be removed except in limited circumstances. Examples of such panels are:

[79381-0](http://loinc.org/79381-0) Gastrointestinal pathogens panel - Stool by Probe and target amplification method

[82180-1](http://loinc.org/82180-1) Meningitis+Encephalitis pathogens DNA and RNA panel - Cerebral spinal fluid by Target amplification with non-probe based detection

#### 7.5.1.2 Panels for individual laboratories and/or hospitals

In general, we will not create new panels for every hospital and laboratory, based on their unique combination of elements. However, we likely will make panels when many hospitals and/or labs use the exact same set of elements.

#### 7.5.1.3 Fully specified panels

We will make panels with conditionality and cardinality details in cases where a specific guideline or standard of care exists, such as the lupus anticoagulant screening panel examples above.

### 7.5.2 Preference for methodless panel definitions

In most cases, LOINC will not make up different panel terms for the same set of tests done by different methods. Because of the possible mixtures of methods within a panel, representing these distinctions would cause an explosion of the distinct panel, which would (usually) be a burden on the ordering provider. Further, in a given setting the ordering provider can only order the methods that are provided by his usual producer. Implied in the order is "Give me the battery produced by your usual methods". Thus, as a general approach we tend to create panels with child elements that are methodless.

In special circumstances though, we do create panels of method-specific observations. For example, we have different panels for screen and confirm methods. In such cases, the method specification is the defining characteristic of the panel.

#### 7.5.3 Special cases where enumeration of child elements is not practical

There are special cases where LOINC may define a panel term by a narrative definition because it is not practical to fully enumerate all of the possible child elements and their conditionality.

For example, public health, veterinary medicine, and other laboratories that are not charging Medicare or Medicaid for the tests they perform are not bound by the rules that penalize labs for performing and charging for tests that the practitioner did not explicitly order. This makes creating order panels a little easier.

In the case of public health, the tests performed by a laboratory in response to a request may be chosen from a list of many possible tests, based on information provided by the requester, and the laboratory's judgment. For example, CDC's "Campylobacter, Helicobacter and related organisms identification and subtyping" (CDC-10127) order can include tests that identify the phenotype, the genotype, Penner serotype, PFGE, or AST, and might use multiple test procedures for each of these.

# **8 Evolving principles for naming** collections

### 8.1 Goals and general approach

We are in the process of evolving our model for naming collections in LOINC. Our goals in refining this model are to:

- Create names that are consistent across different subject domains within LOINC
- Make it easy to create a list of all codes that could be used as document type in CDA
- Make it easy to create a list of all codes that could be used as section headings in CDA
- Avoid proliferating names

To this end, we are developing rules for how the naming of collections will apply to both laboratory collections (CBC, CHEM7) coded and structured clinical collections (Vital Signs), documents (Admit History and Physical Exam), Apgar scores, Braden Scale, Pain scales, etc. There will be two categories of names for collections:

- Names for panels with enumerated discrete contents, and
- Names for general collections of information.

Using the existing panel mechanisms, the LOINC database will record the association between LOINC collections and individual observations where these associations are known. For example, LOINC already records the expected contents for CBC, Liver Enzymes, etc. It will also include definitions for Vital Signs, Cardiac Catheterization, Braden Scale, surveys, etc. We will create a single LOINC code for any general collection of information where the information content of the collection is the same, regardless of whether the content is a text document, a scanned image of text, or a sound file of the same information.

Since collections are named by their real or anticipated contents, the same LOINC code could be used as either a document type or as a section type.

### 8.2 Collections as orders and observations

The same LOINC code will be used for ordering a procedure, naming the document produced as the description of the procedure, or naming the structured and coded set of observations from the procedure.

For panels, the same code for CBC would be used as the ordered item in an order record or message, and as the panel identifier in the OBR segment of a result record or message. The same pattern would be followed for laboratory procedures and clinical procedures.

For general collections, the same code would be used as the ordered item in an order record or message, and as the result identifier in a result message. For example, the general collection name could be used in a result

message as the identifier of a document type, as a section label, as the universal identifier in an OBR segment, or as the identifier in an OBX segment depending on the circumstances. The same pattern would be followed for radiology procedures and clinical procedures.

We are not taking away the flexibility of having the ordered code be different from the result code. For example, it is often desirable for the order code to be less specific and more abstract than the result code. LOINC would contain codes for something like "Exercise EKG" with the expectation that the result could come back as "AHA Protocol Stress EKG Result". The point is that, when appropriate, we would use the same LOINC code in the contexts of orders and results. We would NOT make LOINC codes that meant "CBC Order" and "CBC Result". Rather, we would use the same LOINC code for CBC in both orders and results.

Current practice would also continue where a "pure" procedure is ordered and discrete results would be returned. For example, Urine Microscopic Exam could be ordered and discreet values for cell types, casts, amorphous material, etc. would be returned.

### 8.3 LOINC *Scale* for collections

Where the *Scale* for individual elements in a panel vary, the name of the panel term itself will be a dash (-). The *Scale* for general information collections will be **Doc**, short for document, which is used in the most general sense of a text document, image, scanned text image, etc. We are in the process of reviewing our current use of **Nar** (narrative) or **Nom** (nominal) for general information collections in some portions of the LOINC database and migrating towards broader use of **Doc**. We have already made such changes in some areas, for example Radiology and Molecular Pathology.

# <span id="page-115-0"></span>9 Additional content in the LOINC distribution

### 9.1 Additional attributes of LOINC terms

### 9.1.1 Categorizing LOINC terms as Order, Observation, or Both

LOINC terms can be matched to local test codes that fulfill different roles. For example, a LOINC code can be used to place an order, to report discrete observations, or in some cases a LOINC term can serve in both ways.

The purpose of the *ORDER\_OBS* field in the LOINC database is to provide users with an idea of the intended use of the term by categorizing it as an order only, observation only, or both. A fourth category, **Subset**, is used for terms that are subsets of a panel but do not represent a collection of items that is known to be orderable. Our categorization of a term in this way is not a normative or binding resolution. That is, it is not a definitional attribute of the term. Rather, it represents Regenstrief's best approximation of how the term is used. (If you feel a term should be categorized a different way, please let us know.)

In HL7 messages, the place in the message where the LOINC code is used will indicate what role the LOINC term is fulfilling. If it is in OBX-3, it is being used as an observation. If it is in OBR-4, it is an order.

Examples of each category include:

#### **Order Only**

[34531-4](http://loinc.org/34531-4) Blood type and Crossmatch panel - Blood

This term represents an order for a type and cross that would never carry an answer (i.e., result value). Panel terms typically fall in the Order only category.

#### **Observation Only**

[51890-2](http://loinc.org/51890-2) Factor VIII units given [#]

This term is a discrete observation that would carry a result of the number of units given to the patient, but would never be placed as an order for 'Factor VIII Units given'.

#### **Both**

[882-1](http://loinc.org/882-1) ABO and Rh group [Type] in Blood

This term could be used to place an order as well as report the result of the test (e.g., A Positive).

#### 9.1.2 Associated observations

In the LOINC Table, a LOINC term can be linked to one or more optional "associated observations" in the

*AssociatedObservation* field. Associated observations are additional variables that may be reported along with the primary observation. Within LOINC, we can link primary observation terms to other single LOINC terms or panels containing a set of terms.

There are three main use cases for linking LOINC terms to other associated observations:

- 1. Reporting information related to the primary result that otherwise might be reported using a comment field, such as the volume of urine in a 24-hour urine collection or specimen weight;
- 2. Including key data in a structured, computable format when sending an otherwise unstructured text report or document;
- 3. Identifying the sections and entries from HL7 Clinical Document Architecture (CDA) implementation guides that can be reported with certain LOINC document codes.

Associated observations can be used in conjunction with lab results that are typically sent in an unstructured format, such as genetic testing results. We encourage laboratories to report as much data as they can using the discrete variable LOINC codes so that the data are more directly computable. For example, associated observations linked to a BRCA1 gene targeted mutation analysis may include concepts such as gene identifiers, the reason for genetic testing, genetic sequence variation that was found, genomic reference sequence, and specific version of the coding system that was used to report the results. At the same time, laboratories can still retain the flexibility of sending text reports that can be formatted for readability.

Many LOINC document codes can be used with one or more related HL7 CDA implementation guides (IG). To facilitate identifying which sections (and sometimes entry level codes) may be used with a particular document code, we are working to link a panel of associated observations for each IG.

### 9.1.3 Ask-at-order-entry (AOE)

Ask-at-order-entry (AOE) observations in LOINC are observations obtained from the requester as part of the test order and generally delivered back to the requester as part of the result package. For example, the concentration of inspired oxygen is always an AOE question for blood gas measurements as well as the date of last menstrual period for pap smears.

Within LOINC, we can connect AOE observations to the primary test using a similar structure as described for associated observations. The linkage between the primary observation and AOE observations is stored in the *AskAtOrderEntry* field of the LOINC Table. We have not implemented AOE observations extensively yet but have the mechanism in place, and we are working with multiple organizations to target specific domains, including infectious diseases and other public health domains such as lead testing.

#### 9.1.4 Related names

The LOINC database includes a field (*RELATEDNAMES2*) for related names associated with LOINC terms. We provide these associations as a service to LOINC users to help them find the concepts they are searching for. We often colloquially use the word "synonym" when referring to related names, however, most of the terms in the *RELATEDNAMES2* field are not true synonyms. Values in this field may include common names, abbreviations, previous nomenclature, common misspellings, allergen codes, and associated diseases. This information is intended to help users locate relevant concepts, but it may also result in "false-positive" search results due to overlap in the related names associated with different concepts. For example, one of the related names for **Influenza** is **Flu**, so searching for **Flu** will return LOINC codes relevant to **Influenza**. However, **Flu** is also associated with **Fluid**, so the same search for **Flu** will also return LOINC codes with the *System* of **Body fluid**, **Amniotic fluid**, etc.

# <span id="page-117-0"></span>9.2 LOINC Answers (LA) and Answer Lists (LL)

Across many domains, the meaning of a particular observation can be best understood in the context of the set of possible answers (result values). For example, the questions/items in standardized assessment instruments often have highly specialized, fixed answer lists. In many contexts, it is the answer list that most completely defines the meaning of the concept represented by the question. Additionally, because many of the answer choices are highly specialized, few are represented by existing codes in reference terminologies. For these reasons, we have created a structured representation of answer lists in LOINC.

We identify the binding of LOINC observation codes to answer lists as "normative", "preferred", or "example".

**Normative** lists are those specifically defined by a validated instrument or other authoritative source. When using LOINC codes bound to normative answer lists, only answers in the specified set are allowed as result values. Examples of sources for Normative answer lists are PROMIS or the Clinical Pharmacogenetics Implementation Consortium (CPIC).

**Preferred** lists contain a set of answers that users are strongly encouraged to use. They represent a recommended set, however, in contrast to a Normative list, alternate result values may be used if necessary. Preferred lists may come from a variety of sources, including professional organizations (e.g., American Physical Therapy Association), device manufacturers, and government (e.g., Centers for Diseases Control and Prevention, National Eye Institute).

**Example** lists are meant to be illustrative of possible result values. Users can also think of them as a starter set to which they may add or subtract depending on their use case. Many of the **Example** answer lists are in the lab domain, where different labs may report similar results in a variety of ways, such as "Positive", "Present", "Detected", "Abnormal" or "Out of range" but for which we have a single **Example** answer list.

Starting in the version 2.61 release, we have created a mechanism by which a single LOINC term may be linked to multiple answer lists with different binding strengths defined in the context of a given panel. For example, if two different survey instruments have the exact same question with two different answer lists, rather than making two different codes with different *Methods*, we now have the ability, within the context of a panel, to attach a different answer list to the same question. We will only use this mechanism when the meaning of the observation is the same across panels. If the observations represent different questions, we will make different codes. We will apply this format to new terms moving forward and plan to update existing terms over time.

Not all answer lists are fully enumerated within LOINC. For example, some questions may have their answers drawn from a large terminology such as ICD-9-CM or CPT and we do not reproduce those lists within the LOINC structure. Answer lists that are not enumerated within LOINC are flagged to indicate that they are externally defined. We record the answer list OID (whether assigned by Regenstrief or another organization) and optionally a URL pointing to the external system.

Individual answers are assigned a non-semantic identifier with a "LA" prefix and a mod-10 check digit (see [Appendix C\)](#page-150-0). The answer codes LOINC assigns are unique by lexical string (ignoring capitalization), and by intention do not distinguish between strings that may have different meanings depending on their contextual use.

LOINC answer lists are also assigned a non-semantic identifier with a "LL" prefix and a mod-10 check digit (see [Appendix C\)](#page-150-0). LOINC answer lists are available for viewing in the RELMA program, on details pages, and are also contained in the LOINC Panels and Forms file that is part of the LOINC distribution. Only answer lists for LOINC terms that are contained within panels are available in the Panel and Forms file.

Beginning with LOINC version 2.61, answer lists (and answers) are also available in the Answer artifact, which is a separate download from the LOINC website. This file includes two tables: one includes all of the Answer lists (including information about each list as well as the answer strings it contains) that are associated with LOINC

terms in the current release, and the second contains links between all of the LOINC terms that have answer lists and those lists. Please see the AnswerFile\_Readme.txt document included in the AnswerFile for more information.

### 9.2.1 Null flavors in LOINC Answer lists

It is often necessary to indicate that a valid result value is not present. For example, a question on a questionnaire might have a set of response choices and then one choice at the end like "unknown", "not applicable", "not available", etc. In HL7 standards, these kinds of response values are called **null flavors** (see [https://www.hl7.](https://www.hl7.org/fhir/v3/NullFlavor/index.html) [org/fhir/v3/NullFlavor/index.html\)](https://www.hl7.org/fhir/v3/NullFlavor/index.html).

There are two techniques for communicating a null flavor. In version 3 messaging, there is a dedicated nullFlavor attribute that is available for every observation, so these choices are not part of the actual answer list. In version 2 messaging and FHIR, the convention includes the specific allowed null flavors within the choices of the answer set. We can see advantages to both approaches.

Within LOINC, we do not want to make different answer lists that vary only by the inclusion or exclusion of certain null flavors. This is true even for **Normative** answer lists. Thus, our policy is to add specific null flavors as entries in the answer list where we are aware of their relevance. But, any LOINC answer list (including **Normative** lists) can be extended or limited by null flavors without violating the intended conformance that is specified through the binding. So, if a **Normative** answer list included an "unknown" answer choice, LOINC would not create a separate code for the same observation with "not available" in the answer list instead of "unknown". From the perspective of conformance to the LOINC meaning, users are also free to make such substitutions, insertions, or exclusions of null flavor(s) in the answer list.

## 9.3 LOINC Parts and Part hierarchies

In order to support several key aspects of development, Regenstrief has created LOINC parts, which are a coded representation of a value for a dimension used to specify a LOINC term. LOINC parts support the translation of LOINC terms into other languages, easy linking of synonyms across many terms, the creation of hierarchies to group related LOINC terms, and several other functions.

Individual LOINC parts are assigned a non-semantic identifier with a **LP** prefix and a mod-10 check digit.

The intended use of the LOINC parts and LOINC part hierarchies are to organize or be constituents of LOINC terms. As described in the LOINC license, they are not intended for use as a "standalone" terminology nor apart from LOINC terms.

Furthermore, LOINC parts and LOINC part hierarchies are not strictly managed under the same policies (e.g. concept orientation, concept permanence) as are LOINC terms.

### 9.3.1 Part distribution

Beginning with LOINC version 2.61, we are releasing a Part artifact as a separate download from the LOINC website. This file includes three tables: one includes all of the Parts associated with all of the LOINC terms in the current release, the second contains links between LOINC terms and their parts, and the third has mappings between a subset of Parts and related codes from external standard terminologies such as SNOMED CT. Please see the PartFile\_Readme.txt document included in the PartFile for more information.

# 9.4 Descriptions

LOINC contains two types of descriptions, one at the Part level and one at the term level. Descriptions are attached to parts when the information is specific to the part, such as *Component* or *Method*, and they are attached to the term when the information applies to the term as a whole and not to any individual part of the term. For example, the *Component* part **Glucose** is associated with a description for the carbohydrate glucose, while the following term description describes the Peritoneal Equilibration Test, which applies to the combination of **Glucose**, **Overnight dwell** and **Peritoneal dialysis fluid**:

[79264-8](http://loinc.org/79264-8) Glucose [Moles/volume] in Peritoneal dialysis fluid --overnight dwell

A Peritoneal Equilibration Test (PET) is used to assess transport properties of the peritoneal membrane in patients undergoing peritoneal dialysis. Patients arrive at the dialysis unit in the morning with their overnight dwell fluid still in the abdomen. The overnight fluid is completely drained and sampled for testing. In the classic PET, 2000 ml of a 2.27% glucose solution is instilled and peritoneal dialysis is begun. Ten ml samples are drawn at time 0, 2, and 4 hours to measure creatinine, urea, and glucose. The PET assesses the rate of solute equilibration between peritoneal capillary blood and dialysate based on the ratio of the solute concentrations in dialysate and plasma (D/P). PET results are used to adjust various aspects of a patient's peritoneal dialysis regimen, including dwell time, number of exchanges, and dialysis volume and composition. [PMID: [7474677](http://www.ncbi.nlm.nih.gov/pubmed/7474677)]

## 9.5 LOINC Table Core

Beginning with LOINC version 2.61, we are providing an artifact called *LoincTableCore* that is available as a separate download from the LOINC website. The purpose of this core table is to provide essential LOINC content in a format that is more stable over the long-run. The core table contains all of the LOINC terms that are in the complete table (i.e., the same number of rows), but a subset of the fields (i.e., different number of columns). The fields included in the core table are ones that are both crucial for defining each LOINC term and whose structure is not likely to change in the short-term. We are providing this format in order to make it easier for implementers to update to the latest LOINC release without having to make changes to their database structure. However, depending on their use case, some implementers may still need to refer to the complete LOINC table in order to find all of the relevant information.

### 9.6 LOINC groups

Beginning with LOINC version 2.61, we are providing an artifact called *Groups* that is available as a separate download from the LOINC website. The goal of the LOINC groups project is to create a flexible, extensible, and computable mechanism for rolling up groups of LOINC codes for various purposes. Representative use cases include aggregating data for displaying on a flowsheet within an EHR system, retrieving data for quality measure reporting, and collecting data for research. This is a work in progress and the contents of the file and the groupings MUST be validated by users prior to implementation in any aspect of clinical care. Please see the GroupFile\_Readme.txt document contained in the GroupFile for more information.

# 10 Standardized assessment measures

## 10.1 Introduction

The LOINC committee approved inclusion of standardized assessment measures (e.g., survey instruments) with version 1.0p. Representing the observations in these assessments within LOINC required a modest extension of the *System* axis to include aggregate units of analysis, such as **^family**, and storage of additional attributes within the LOINC database. Bakken<sup>30</sup> provides a detailed description of the methodology for inclusion and evaluation into LOINC and the extensions to the LOINC axes.

The initial corpus of material represented in LOINC came from standardized nursing assessment instruments, including: Home Health Care Classification (HHC), Quality Audit Marker (QAM), Signs and Symptoms Checklist for Persons with HIV (HIV-SSC), Living with HIV, and the Omaha System. We have since expanded the content to cover standardized assessment instruments in many other domains. As we have added content, we have iteratively refined our modeling. Vreeman et al have published a summary of our approach and its evolution.<sup>[31](#page-120-1)</sup>

### 10.2 Consolidated Health Informatics endorsement

As national interest in using standards for communicating the results of patient assessment instruments has increased, we have collaborated with members of the Consolidated Health Informatics (CHI) Disability Workgroup and many others to more fully develop the content and infrastructure to support patient assessment instruments. LOINC now contains full representations of CMS's Minimum Data Set version 2 (MDS) used in nursing homes, CMS's Outcome and Assessment Information Set (OASIS) used in home health care, and the Social Security Administration's Residual Functional Capacity (RFC) instrument.

Our work with CHI Disability Workgroup has led to the endorsement of Clinical LOINC as a CHI standard for federally-required assessment (i) questions and answers, and (ii) assessment form that include functioning and disability content. The recommendations of the CHI Disability Workgroup were endorsed by the NCVHS and subsequently the HHS Secretary.

## 10.3 LOINC representation

The overall organization of the survey instruments and other collections are represented in LOINC using a nested panel structure consistent with the existing model for laboratory panels. LOINC codes are created for the individual questions/items within an instrument, as well as for the panels/groups of terms representing the hierarchical nature of the instrument. We recognize that standardized assessments have psychometric properties that are essential to their interpretation, and so the data model includes elements such as the actual question text

<span id="page-120-0"></span><sup>30</sup> Bakken S, et al. Evaluation of Clinical LOINC (Logical Identifiers, Names, and Codes) for Terminology Model for Standardized Assessment of Measures. JAMIA 7:2000; 529-538. [PMID: [11062226\]](http://www.ncbi.nlm.nih.gov/pubmed/11062226)

<span id="page-120-1"></span><sup>31</sup> Vreeman DJ, McDonald CJ, Huff SM. LOINC® - A Universal Catalog of Individual Clinical Observations and Uniform Representation of Enumerated Collections. Int J Funct Inform Personal Med. 2010;3(4):273-291. Epub 2011 May 23. [PMID: [22899966\]](http://www.ncbi.nlm.nih.gov/pubmed/22899966)

#### 10.3.1 Naming rules and conventions for names of collection terms (e.g. a panel, survey instrument)

LOINC creates codes for the collection as described in the section on [Order Panels \(batteries\).](#page-105-0) Typically, the *Property* and *Scale* attributes are a hyphen (**-**), because the child elements (questions) vary in these axes. We create different panel terms for different versions of the same instrument where there are meaningful changes (e.g. different questions asked, different answer choices, etc). Some assessment instruments of the same version have different "forms" for various purposes that contain unique collections of items. For example, the OASIS-C has five unique forms that represent different subsets of questions that are used at various times: Start of Care, Resumption of Care, Follow-up, Transfer to a Facility, and Discharge from Agency. LOINC creates different panel terms for each of these forms.

#### 10.3.2 Attributes of the LOINC terms for individual questions or variables

The LOINC table contains fields that store additional attributes relevant to many terms for individual questions or variables. Examples include the fields that store the exact question text, external copyright notice, example units, and the HL7 field where the content should be delivered (if Null, presume OBX).

In order to accommodate inclusion of instruments that are copyrighted by a third party, we have added an external copyright field to the LOINC Table (*EXTERNAL\_COPYRIGHT\_NOTICE*). This field stores the specified terms of use, and additionally, these terms are visually highlighted in the RELMA program when they appear in search results. We have only included content in this manner that is consistent with LOINC's overall aim, so the content allows free use and distribution for clinical, administrative, and research purposes either with permission or under applicable terms of use.

LOINC does not usually create terms for information that has a designated field in an HL7 message. But, in order to create complete sets of items for some instruments we have created LOINC terms for items such as patient first name. To identify this content, we added an *HL7 Field Sub ID* to the LOINC table and indicate the corresponding HL7 place (e.g. PID-5.2).

### 10.3.3 Structured answer lists

The questions/items in standardized assessment instruments often have highly specialized, fixed answer lists. As described in [Section 9.2,](#page-117-0) we have created a structured representation of the answer lists for the questions in assessment instruments represented in LOINC.

### 10.3.4 Attributes of items that vary depending on the parent collection

Some important attributes of a LOINC term for a question or variable may vary when that concept is used in different assessments or on different forms of the same assessment. For example, "measured body weight" is a variable of many different assessments. In the context of each instrument, that same concept could have different local codes, help text, validation rules, or associated branching logic. We therefore store these attributes at the level of the instance of the item in a particular panel.

### 10.3.5 Choosing the "display text" for a question or variable

As discussed in the previous sections, we have three fields that can capture the exact display of the question/ item on the form in question. (For some instruments, it can be difficult to determine what exactly *is* the question

text.) The *Component* of a LOINC term represents the thing or attribute being measured, and is the default for capturing the item text. However, there are several reasons why the *Component* may not be the exact item text. The most important ones include: our LOINC naming conventions do not permit certain characters (e.g. "/" or "?") because of our internal "Part" parsing rules, that some aspects of the question are modeled in other parts of the formal LOINC name, or that there is some important aspect to the "thing being measured" (e.g. a lookback period of the last 7 days) that is not represented explicitly on the form for that particular item.

In general, for purposes of displaying the item text as it appears on the instrument, one can follow this rule:

1. **DISPLAY\_NAME\_FOR\_FORM** in the FORM\_DATA table (RELMA) or FORMS table (CSV file export) [if populated]. This field provides an override display that is linked to the instance of the LOINC question code in a particular form. It allows for the same clinical concept to have slight presentation variances on different forms where those variances have no change in the concept meaning and accommodates instances where the LOINC naming conventions require some difference between the item and the LOINC *Component*. For example, an item might have the form label of "Body Mass Index (BMI)" but the LOINC *Component* would simply be **Body mass index**. We have also used the *DISPLAY\_ NAME\_FOR\_FORM* field in cases where minor edits in question text (e.g. referring to the subject as "patient" versus "resident") vary by form but do not have a significant change in question meaning.

*If the question or variable is from a survey:*

- 2. **SURVEY\_QUEST\_TEXT** in the LOINC table [if populated]. This field is populated when the variable/ item is asked as a question. In some cases, the variable has both a question and a label. In these cases, the *SURVEY\_QUEST\_TEXT* field is populated with both, in the pattern of **[Label].[Question text]**. For example, for item J0300 on the MDS version 3 we have "Pain Presence. Ask resident: 'Have you had pain or hurting at any time in the last 7 days?'"
- 3. **COMPONENT** in the LOINC table. This is the default display.

*Else:*

- 4. **SHORTNAME** in the LOINC table. This field contains a short display name (target is 40 characters or less).
- 5. **COMPONENT** in the LOINC table. This is the default display.

In addition to these fields, some LOINC codes used in survey instruments may have other LOINC name fields such as a *Long Common Name* and *Consumer Name*. These additional names may be useful in some contexts for these items, but we will still use the above rule to capture the item's representation in the instrument. Some of the original survey instruments modeled in LOINC may not follow this rule exactly, in part due to the fact that we did not have the full survey representation model as we do presently. Ongoing work includes reviewing where modifications may be needed.

### 10.3.6 Type of *Method* (6th part) for a question or variable

For variables linked to a defined answer list that come from an external source, it has become our policy to enter the initial source as the *Method*. For example, variables first entered for the Minimum Data Set (MDS) will have a *Method* of **MDS**. This does not mean that the term cannot be used in any other contexts, such as other panels or surveys. As long as the defining context of use is understood, the variable can be used in other contexts where the term is exactly the same, including the answer lists, as the original term.

### 10.3.7 *Time Aspect* (3rd part) for a question or variable

Beginning with the June 2015 LOINC release, the *Time Aspect* for survey questions that include a lookback period specify that lookback period as the Time rather than using **Pt**. This change was approved by the LOINC Clinical Committee at the February 2015 Clinical LOINC meeting and will apply to all new terms moving forward.

At the August 2015 Clinical LOINC meeting, further naming conventions were approved. These conventions include:

- Using the exact timing given in a validated survey question as the *Time Aspect* value (i.e., for questions with a 7-day lookback period, using **7D** for *Time Aspect* rather than **1W**)
- Adding **Lifetime** as a possible *Time Aspect* value
- For questions with a lookback range, using the longer end of the range for *Time Aspect* (e.g., if the question asks "In the last 2-6 months…", the *Time Aspect* value will be **6Mo**).

As of LOINC version 2.54, nearly all of the existing survey instrument terms that include a lookback period have an updated *Time Aspect* part, and we will continue to make these changes moving forward for any terms that were not updated for the 2.54 release.

### 10.3.8 Form Information

Assessment instruments often contain additional text either preceding or following an item to guide users in completing the form or provide additional context about the item. LOINC uses two fields, form *CodingInstructions* and *Context*, to represent this information.

When the text gives details about completing the form, for example, "Enter 88 if patient does not answer or is unable to respond", that text is represented as form *CodingInstructions*.

When the text provides additional explanation or description, it is typically represented as *Context*. For example, along with an item recoding the number of stage 2 pressure ulcers a patient has, the form may display a clinical explanation of what a stage 2 ulcer is: "Stage 2: Partial thickness loss of dermis presenting as a shallow open ulcer with a red or pink wound bed, without slough. May also present as an intact or open/ruptured blister." Such text is represented as *Context*.

These form-specific attributes are displayed on the LOINC details pages and are present in the LOINC Panels and Forms File.

### 10.4 Assessment content in the LOINC distribution

All of the assessment content is included within the RELMA program. Beginning with LOINC version 2.26 (January 2009), an export of panels and forms content has been available as a separate download in the LOINC release called the LOINC Panels and Forms File. This spreadsheet contains separate worksheets for the three files defining the full assessment content:

- 1. The hierarchical structure (parent/child relationships) and panel-specific attributes
- 2. An extract of the main LOINC Table for all of the terms in the set
- 3. The structured answer list for each LOINC variable term in the set

The full set of all of the panels and forms content, as well as several domain-specific subsets, are available for download from the LOINC website.

### 10.5 In-progress updates through our collaboration with CMS on post acute care assessments

Through a collaboration with Centers for Medicare and Medicaid Services (CMS), we are updating the current LOINC representation of CMS Long-term Post Acute Care (LTPAC) assessments and creating new LOINC representations for CMS PAC assessments not currently represented in LOINC. The work includes the Nursing Home Minimum Data Set (MDS), Long-term Care Hospital CARE Data Set (LCDS), In-Patient Rehabilitation Facility Patient Assessment Instrument (IRF-PAI), and the Home Health Outcome and Assessment Information Set (OASIS).

Our work on this content began in August 2016, and starting with LOINC version 2.63 (December 2017), new and updated content represents current versions of all four CMS LTPAC assessments. As we continue to collaborate with CMS, we plan to release the LOINC representation for each new version of these assessments prior to its CMS final publication date so that the LOINC content will be available for implementation at the time of final publication.

In undertaking this work, the LOINC Committee agreed to adopt a unified *Method* of **CMS Assessment** across all instruments, rather than having a *Method* specific to the assessment instrument that was first modeled in LOINC. This change encourages and facilitates re-use of assessment variables across instruments where appropriate.

We have also enhanced the RELMA program with links to the CMS assessment item codes that are searchable as "Related Codes". For example, searching "RelatedCodes: BB0700" in RELMA will return the LOINC term that represents the CMS assessment item "Expression of ideas and wants".

# 11 Editorial policies and procedures

## 11.1 Concept orientation and LOINC name changes

LOINC is a concept-based terminology, which means that it provides a way of naming classes of things that exist in the real world. Each concept (term) is given an identifier and a fully-specified name. Other attributes, including other names such as a *Short Name* and *Long Common Name*, are also provided in the LOINC database. The concept is anchored by the LOINC code, not by the particular strings in the formal name we happen to use to explain the code. It is certainly not possible to convey all of the subtleties that exist in the world with formal machinery alone, which is why we are also working very hard to include narrative text descriptions with each term that further elaborate and explain the concept.

In a complex, organic terminology like LOINC, name changes and modifications are unavoidable for many reasons. Since its inception, LOINC has maintained a set of editorial policies that guide our adherence to this concept-oriented ideal even as the terminology evolves over time. An over-arching policy is that we can change the name (i.e. the human-readable representation of the concept) in any way that does not change the meaning of the concept. In other words, a modification is allowable and valid if it is still an unambiguous reference to a class of things in the real world.

For example, two different numbering systems have been used to identify the serotypes of *Streptococcus pneumoniae*, which are important in gauging the coverage of polyvalent pneumonia vaccines. The U.S. system uses only numbers while the Danish system includes numbers and letters. For a period of time, LOINC term names were split and used a mixture of the Danish and U.S. identifiers. Subsequently, we converted the few Danish serotype identifiers to their corresponding U.S. serotype identifiers. Even more recently, when we found out that the Danish nomenclature is, in fact, the one that is commonly used both internationally as well as in the U.S., and that the numbers assigned to serogroups and serotypes identified over the last several years made our existing terms ambiguous and confusing, we did a thorough review of our existing terms. As described in more detail in the [Streptococcus pneumoniae serotype nomenclature](#page-183-0) technical brief, we deprecated all of the terms that were ambiguous and mapped them to new terms. In addition, we updated the names for the ones ones that were not ambiguous, because this was not a fundamental change to the underlying concept, but rather just the particular labels used to express it.

Not all situations are crystal clear, so our general policy is to seek as much input as is feasible, and often, such cases are brought for discussion to the LOINC Committee.

### 11.2 Classification of LOINC term status

LOINC development follows best practices for terminology system development by never reusing or deleting codes. If a LOINC term is identified as erroneous or a duplicate of a previous term it is flagged as **deprecated** in the database, but the record is not removed. Changes in concept status are made very judiciously.

Prior to the LOINC version 2.31 release (June 2010), we identified such deprecated terms by populating the *STATUS* field of the database with **DEL** and wherever possible identified superseding concepts in the *MAP\_TO* field of the LOINC Table. Active (non-deprecated) records had no value (null) in the *STATUS* field. Based on new

use cases and input from the LOINC community, LOINC 2.31 implemented an expansion to that classification. The presently supported values for term *Status*, with the definition and implications for use, are:

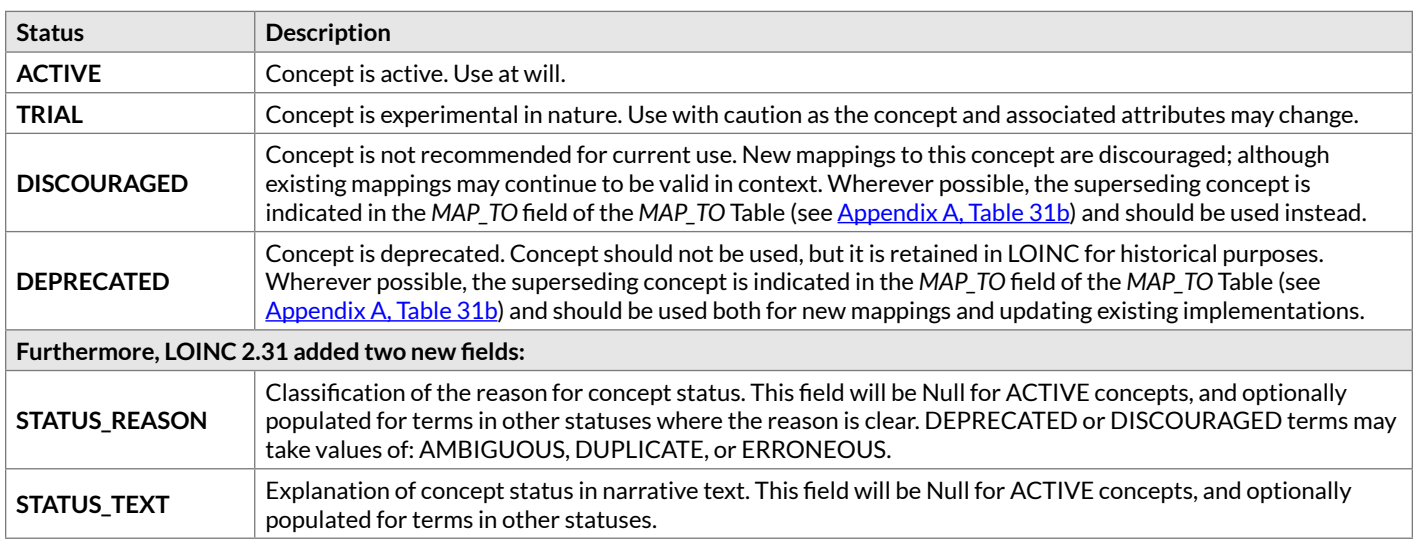

Our initial implementation of these new concept status values in LOINC 2.31 populated the *STATUS* field with **ACTIVE** or **DEPRECATED** based on their existing status and have identified a limited set of terms that have been designated **DISCOURAGED** or **TRIAL**.

The principal reason identifying terms as **DISCOURAGED** is where we have strong inclinations that a particular term is no longer valid given current practice. For example, we have flagged as DISCOURAGED several lutropin terms with *Properties* consistent with mass or molar units because all lutropin sources that we could reach report concentrations in international units (IU) per volume and the drug lutropin is prescribed in terms of international units per volume. To avoid confusion on the part of mappers, the **DISCOURAGED** *Status* steers them away from these terms to the more likely candidates.

The principal reason for identifying terms as **TRIAL** is a very constrained circumstance, such as when the source of the term is still equivocating. This has been illustrated in our work to create a LOINC representation of federally-required patient assessment instruments. Here, the item meaning is defined in the context of use within that instrument. We have been fortunate to work with assessment developers in the early stages of instrument development. This is advantageous because it enables the codes to be included in data specifications and documents as they are developed, but we are in the position of creating codes and names for data elements whose attributes are still in flux. As the instrument evolves, the specific representation of the item (question) or answer options on the form may change. Ultimately, the representation will be settled by an authoritative body (such as CMS) and they are intended for use in one context – the official release of the instrument. Identifying these terms as **TRIAL** allows us to include them in the public distribution while clearly flagging their "pending" status. Once the final concept representation has been determined, terms initially labeled **TRIAL** would be reclassified as **ACTIVE** (or perhaps in rare circumstances **DEPRECATED** or even rarer **DISCOURAGED**).

In LOINC 2.42, the *MAP\_TO* field of the LOINC Table was removed and replaced with a separate *MAP\_TO* table. The original *MAP\_TO* field was created to store a single replacement LOINC term number for when a LOINC was deprecated. We later learned that there were times when there was more than one possible replacement term, depending on certain conditions. To address this problem we created a new *MAP\_TO* table that was first released with version 2.34. The original *MAP\_TO* field was retained for a few releases, but was removed from the LOINC Table in version 2.42. See [Appendix A, Table 31b](#page-139-0) for information about the *MAP\_TO* table.

In rare cases, we have had to "undeprecate" **DEPRECATED** terms when upon further, very careful review, we discovered that the concepts are, in fact, valid. Such terms will revert back to a *STATUS* of **ACTIVE** but can

be identified by the value **UNDEL** in the *Chng\_Type* field. We have chosen to undeprecate the codes in such rare cases (instead of making new terms) because **DEPRECATED** terms continue to be included in the LOINC database, and some users may continue to use such concepts or have historical data associated with those codes. If we were to create new codes for the same concept, different users could potentially use different codes to identify the exact same data.

### 11.3 Concept persistence and term deprecation

LOINC codes are never reused or deleted, and the concept meaning is persistent over time despite the fact that there may be modifications to the name (as described above). If we discover that a LOINC term's meaning is a duplicate of another existing term or it is somehow erroneous, it will be given a *Status* of **DEPRECATED** but not removed from the database.

In the past, when we encountered duplicate terms (i.e. terms that had different names but meant the same thing), our general policy was to deprecate the newest term. Many times, this convention worked well because the older term was more likely to have been incorporated into user's systems through mappings, etc. However, this was not always the case. Sometimes, the new term had the clearer, more recognizable label and thus it was most likely the most mapped-to term.

Therefore, our current policy is to make the change to require (in our estimation) the least amount of remapping for existing users.

### 11.4 Publication of LOINC codes in advance of official releases

Supported by the LOINC Committee, Regenstrief has had a long-standing policy of returning new LOINC codes to those who made the request (i.e. the submitter) as soon as the LOINC term passes our internal QA processes rather than waiting for the next official release. The LOINC Committee has also approved Regenstrief's publication of the new codes on a [special page of the LOINC website](https://loinc.org/prerelease) after they pass internal QA but in advance of the next official release. It is understood that providing these codes back to the requestor and listing them on the LOINC website is done for informational purposes only, with the additional caveat that the concept could change prior to inclusion in a public release.

The public should not be expected to have adopted such "pre-released" LOINC codes until they appear in a formal release. Yet, such an approach is valuable because it facilitates the inclusion of new codes in implementation guides and other documents and systems that have their own, often lengthy, development cycles.

# 12 Recommendations for best practices in using and mapping to LOINC

### 12.1 Business rules for users mapping their local panels to LOINC panels

Through discussion with the ACLA, the S&I Framework aLOINC Order Code Initiative, and others, the LOINC Committee has vetted a set of business rules to help LOINC users understand how to compare their panels to a LOINC panel. These rules help clarify what variation is allowed within the LOINC panel definition that still constitutes a "match" for their panel. In these rules, we use "element" to mean a child LOINC that is a member of the panel definition.

#### 12.1.1 Must contain all of the required elements

To establish equivalence (e.g. for mapping), a user panel must contain all of the required elements of a LOINC panel. Some of the other business rules define allowable substitutions, but the general rule is that all required elements must be present in the user panel.

#### 12.1.2 No extra primary measurements

A user panel cannot be considered equivalent to a LOINC panel term if it contains additional primary measured tests that are not part of the LOINC panel definition.

### 12.1.3 Optional elements are optional

A user panel can be considered equivalent to a LOINC panel term whether or not it contains the elements marked as optional in the LOINC panel definition.

### 12.1.4 Substitutions related to Method

Panel elements that do not contain a *Method* specification (i.e. the *Type of Method* part is null) can be treated as a "representative" term that a user could replace with another LOINC term that differed only by specification of *Method*.

For example, LOINC contains an adenovirus panel:

```
55160-6 Adenovirus IgG and IgM panel - Serum
```
with two elements that lack *Method* specification:

[13914-7](http://loinc.org/13914-7) Adenovirus IgG Ab [Units/volume] in Serum

[5042-7](http://loinc.org/5042-7) Adenovirus IgM Ab [Units/volume] in Serum

If a user had a local panel that was similar but had instead mapped to terms that specified the *Method* of **EIA**, they may wonder whether their panel was equivalent to the panel in LOINC. Using this business rule, the answer is yes. Either or both of the methodless LOINC panel elements could be replaced by these method-specific LOINC terms that are equivalent on the other attributes:

[51822-5](http://loinc.org/51822-5) Adenovirus IgG Ab [Units/volume] in Serum by Immunoassay [51823-3](http://loinc.org/51823-3) Adenovirus IgM Ab [Units/volume] in Serum by Immunoassay

However, when a panel element measures an analyte by a particular method, then the LOINC term reported for that analyte would have to be done by that method. Neither replacement by a methodless term nor by a different method would be allowed.

#### 12.1.5 Substitutions for mass versus substance Properties

LOINC defines different terms that distinguish between mass-based and substance-based (moles/ milliequivalents) measures for a single analyte. Different jurisdictions vary in whether they favor reporting in mass units (e.g. mg/dL) or molar units (e.g. mmol/L) for certain analytes.

In order to promote the international reuse of panels, the LOINC Committee has agreed (at its June 2015 meeting) to allow users to substitute panel elements that a) agree on all other LOINC parts, and b) contain an analogous molar *Property* to a reference element with a mass *Property* or vice versa.

To illustrate, panel element terms with the *Property* of mass concentration (**MCnc**) could be replaced by substance concentration (**SCnc**) terms, mass rate (**MRat**) terms could be replaced by substance rate (**SRat**), terms etc. For example, in the Lipid panel with direct LDL - Serum or Plasma (LOINC: [57698-3](http://loinc.org/57698-3)) a user could make substitutions as below and still have a comparable panel:

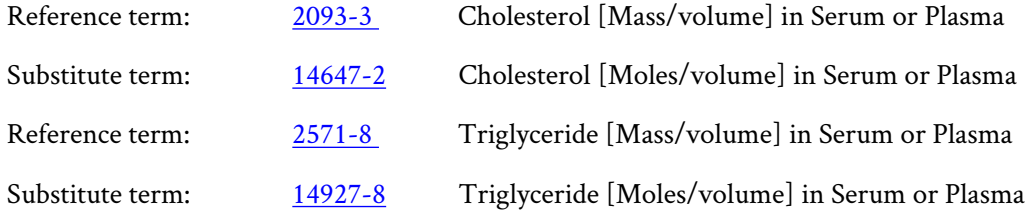

And so forth.

#### 12.1.6 No substitutions of quantitative for qualitative (and vice versa)

A quantitative panel element (e.g. one that has a *Scale* of **Qn**) cannot be replaced by a qualitative term (e.g. one that has a *Scale* of **Ord**) and have the panel be considered equivalent. Likewise, qualitative terms cannot be replaced by quantitative terms in the panel definition.

#### 12.1.7 Pay attention to reflex elements

LOINC defines different panels for testing that has reflex elements from ones that do not. Thus, users must be aware of the test(s) done as a reflex both in their local panels and in the LOINC definition. The reflex test(s) can be a single test, a group of tests, or a test panel. A user panel is comparable to the LOINC panel if the specification

### 12.1.8 Special case of differential counts (including conventions for not reporting zero counts)

Panels, like blood differential counts and urinalyses, for which zero counts (e.g. for the % of blast cells) are usually not reported explicitly present a special case. These are included in the panel definition but are marked as conditional (C) to signal that under some circumstances (e.g., when they have a value of zero), they are not reported. Differential counts present another problem in that a given cell type could be reported as a fraction of the total WBC and/or as an absolute count, so both species are included in the panel for differential counts, but as discussed above, both are not required in the report.

### 12.1.9 Panels with only narrative definitions of the elements they should contain

As described above, in certain special cases, such as public health and veterinary testing, LOINC may define a panel term by a narrative definition rather than enumerating the set of child elements. In such cases, the user must read the definition and use their professional judgment as to whether or not their local panel is comparable to the LOINC panel.

### 12.2 Examples of applying the business rules for users mapping their local panels to LOINC panels

#### 12.2.1 Comparison Panel: Varicella zoster virus IgG and IgM panel - Serum (LOINC: [45063-5](http://loinc.org/45063-5))

This user-defined panel is considered comparable since the component tests are the same and it is acceptable to use method- specific LOINC codes for panels defined with methodless LOINC codes.

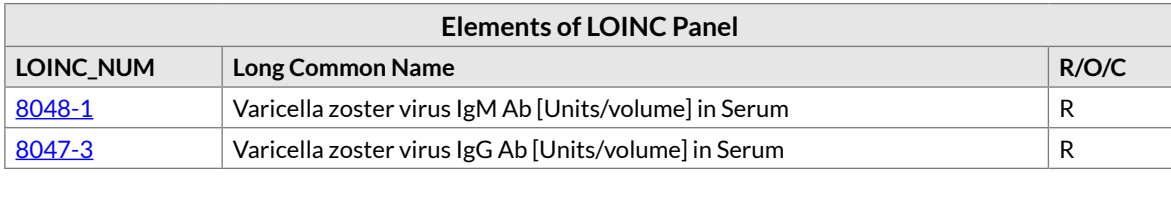

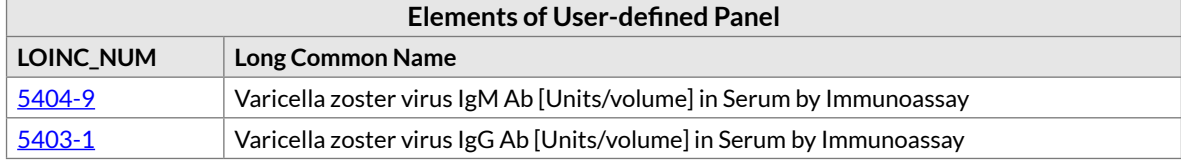

### 12.2.2 Comparison Panel: Creatine kinase panel - Serum or Plasma (LOINC: [24335-](http://loinc.org/24335-2) [2](http://loinc.org/24335-2))

This user-defined panel is not considered to be comparable since it includes two additional measured components that are not in the LOINC Panel.

#### **Note**

The inclusion of an Optional component in the LOINC Panel does not have a bearing on the comparability of the user-defined panel.

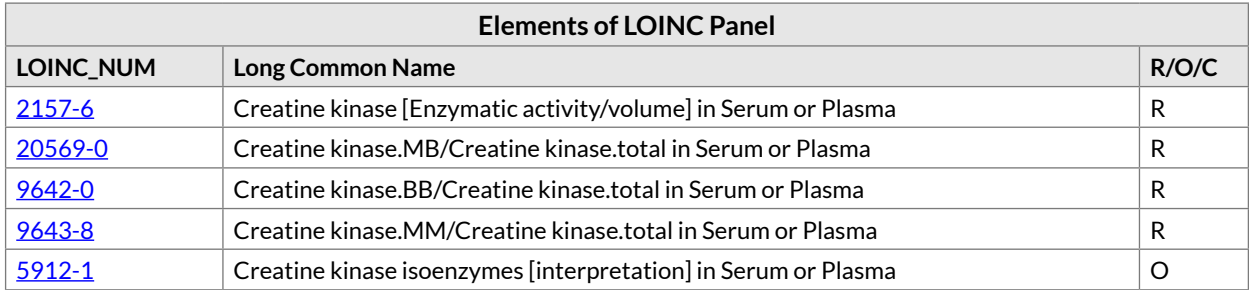

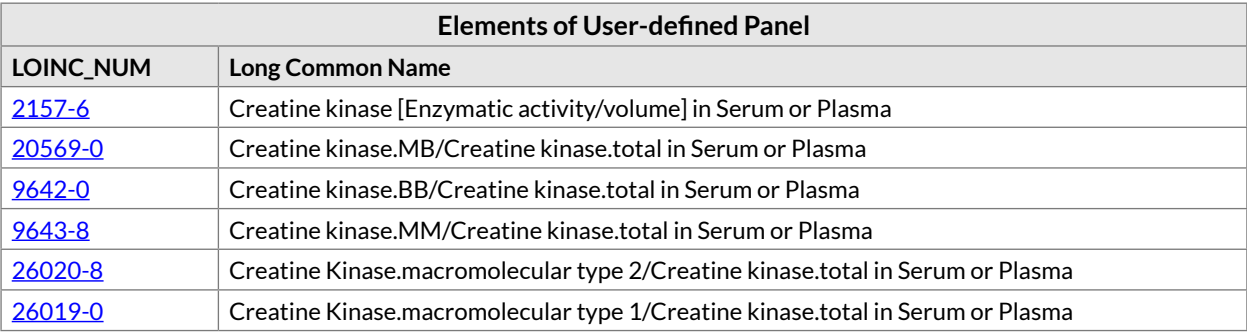

### 12.2.3 Comparison Panel: Drugs of abuse 5 panel - Urine by Screen method (LOINC: [65750-2](http://loinc.org/65750-2))

This user-defined panel is considered to be comparable since the components use the same method-specific LOINC terms and the additional test is a non-measured component (i.e., it is a variable provided by the requester that is echoed back with the results).

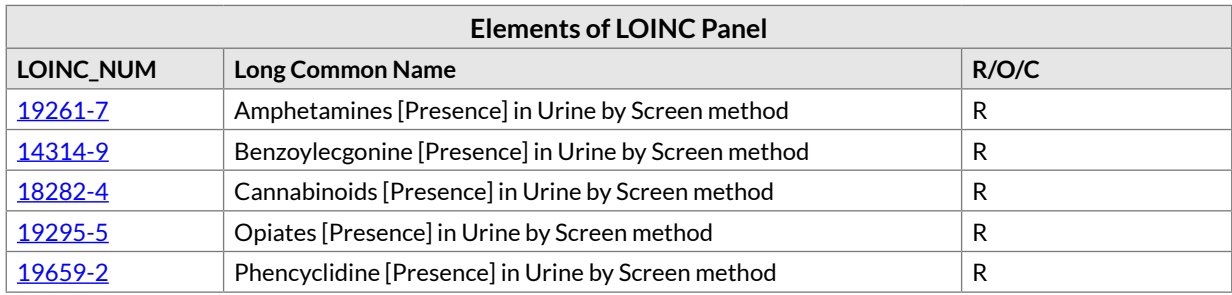

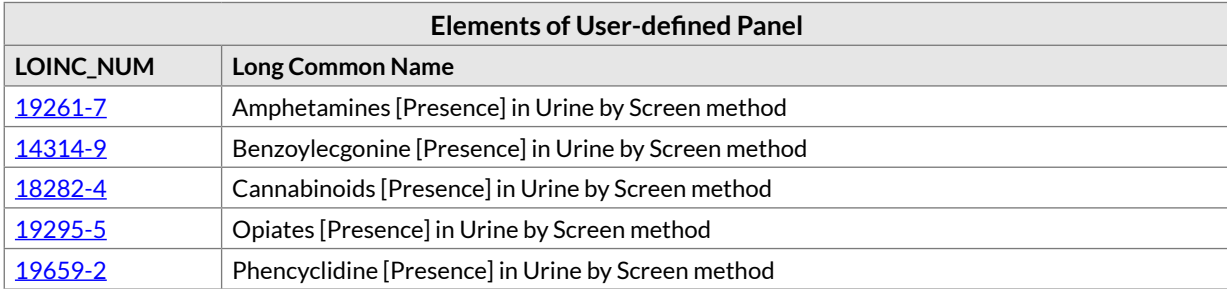

### 12.3 Querying LOINC and creating intensional value set definitions based on LOINC database structure

Specifications that contain queries meant to be run on the LOINC distribution or that contain intensional value set definitions should be expressed with the LOINC attributes contained in Appendix A - LOINC Database Structure. (In [JSON representations such as HL7's FHIR,](https://www.hl7.org/fhir/json.html) the LOINC attribute serves as the key in an object's property definition. Not to be confused with the LOINC notion of *Property*, [in JSON, a key-value pair is often](https://spacetelescope.github.io/understanding-json-schema/reference/object.html)  [referred to as a property\)](https://spacetelescope.github.io/understanding-json-schema/reference/object.html). The available LOINC attributes are the items listed in the *Field Name* column of that table. Unless Regenstrief publishes a definitive specification otherwise (see discussion of canonical LOINC representation in FHIR below), these names, and their spellings, are the official attribute names. For example, specifying the set of LOINC terms with a scale of document would reference the LOINC attribute S*CALE\_TYP* and its value of **DOC**.

In addition, for LOINC codes that are part of the Document Ontology or those that are radiology procedure codes, there are additional attributes that may be used in attribute-based Value Set Definition components. All attributes will have string values that may be used for the attribute (property) value part of the definition. Some will also have coded identifiers (e.g. LOINC Part codes) that can be used in addition to the string.

For Document Ontology:

- Document.Kind
- Document.TypeOfService
- Document.Setting
- Document.Role
- Document.SubjectMatterDomain

These Document Ontology attributes are currently published in the accessory Document Ontology File (available as a separate download from the LOINC website), and will likely be extended in the future. They will always be the unique values in the PartTypeName field of the Document Ontology File. Starting with the LOINC version 2.61, these are also published in the LOINC Part File artifact (also available as a separate download).

For Radiology:

- Rad.Guidance for.Presence
- Rad.Guidance for.Approach
- Rad.Guidance for.Action
- Rad.Guidance for.Object
- Rad.View.Aggregation
- Rad.View.View type
- Rad.Reason for Exam
- Rad.Maneuver.Maneuver type
- Rad.Timing
- Rad Pharmaceutical Substance Given
- Rad.Pharmaceutical.Route
- Rad.Anatomic Location.Region Imaged
- Rad.Anatomic Location.Laterality.Presence
- Rad.Anatomic Location.Laterality
- Rad.Anatomic Location.Imaging Focus
- Rad.Modality.Modality type
- Rad.Modality.Modality subtype
- Rad.Subject

These radiology attributes are published in the PartTypeName field of both the LOINC/RSNA Radiology Playbook File and the LOINC Part File. Both of these artifacts are available as a separate download from the LOINC website.

### 12.3.1 Canonical representation of LOINC as a FHIR CodeSystem

Together with the HL7 [FHIR®](https://www.hl7.org/fhir/) team, we are working to create a specification for the canonical representation of LOINC in FHIR as a [CodeSystem resource](https://www.hl7.org/fhir/codesystem.html). This is a work in progress. An initial draft of that specification is available at [https://loinc.org/fhir/loinc.xml.](https://loinc.org/fhir/loinc.xml)

This specification is specific to HL7 FHIR®, and it's definitions of the LOINC attributes would supercede the general guidance about names for attributes (properties) given above. For example, in the canonical representation for FHIR, the radiology LOINC attribute *Rad.View.Aggregation* will be named closer to the conventions for FHIR-style property names as "rad-view-aggregation".

### 12.4 The Code System for identifiers assigned by LOINC

All of the identifiers assigned by LOINC, including LOINC codes, Part codes (i.e. LP\* codes), Answer codes (i.e. LA\* codes), Answer List codes (i.e. LL\* codes), and Group codes (i.e. LG codes) collectively belong to the LOINC code system. Depending on your technology or application, you may identify the code system in different ways. For example, in HL7 Version 2 it would typically be the abbreviation "LN", in CDA documents it would be an OID (2.16.840.1.113883.6.1), and in FHIR it would be the URI ["http://loinc.org"](http://loinc.org).

# 12.5 LOINC term names in HL7 messages

Messaging standards like HL7 typically use a triplet <identifier code>^<descriptive text>^<coding system> for fields that contain coded entries, such as the OBX-3 Observation Identifier field. Given that LOINC now produces at least 3 names for each term (i.e., the six-part *Fully-Specified Name*, *Short Name*, and *Long Common Name*), users have wondered which LOINC name they should use in the <descriptive text> part of that field (or the equivalent displayName attribute in HL7 V3).

Regenstrief and the LOINC Committee assert that best practice is to send the *Long Common Name* to accompany the LOINC code in messaging. The *Long Common Name* is complete, unambiguous, and the most understandable LOINC description for human readers.

We recognize that there may still be some information systems today that are not able to accommodate the character length of the *Long Common Name*. We strongly recommend updating such systems to accommodate longer names. The LOINC *Short Name* is smaller in size, but not very human friendly and is not populated for all LOINC terms. (We are working to improve on both of these issues). Using the *Fully-Specified Name* (e.g. a colonseparated aggregate of the six part name) is generally not recommended because they are not as human friendly and contain more instances of 'reserved characters' like "^" and "&", which would need to be properly escaped in the message.

Furthermore, we recommend the simultaneous communication of the sender's local code and local name (in addition to the LOINC code and name) as allowed in the messaging structure to facilitate debugging and detection of mis-mappings. Laboratory local codes are often required to be sent by the performing laboratory to meet CLIA (U.S) and laboratory accreditation regulatory requirements in many countries.

It is also worth noting that use of the *Long Common Name* in messaging does not dictate which test name is displayed in user interfaces to clinicians. There are often regulatory requirements and/or local policies that influence what is shown to clinicians. Many of the implementations around the world using LOINC have a local "interface name" that users see. LOINC is working in the background.

### 12.6 Updating to new versions of LOINC

At the December 2015 Lab LOINC Committee meeting. Regenstrief and the LOINC Committee approved the following best practice:

We recommend that users update to the current version of LOINC within 90 days of its publication.

### 12.7 Using URIs to identify LOINC artifacts

In the context of RDF, OWL, and other technologies, URIs are the expected type of identifiers. Some LOINC users have asked for an approved convention for referring to LOINC-created identifiers (e.g. LOINC codes, LOINC Answer List Codes, LOINC Answer String Codes, etc). Here we describe approved patterns for use. Please note that this is an active area of discussion.

#### 12.7.1 Using a URI to identify LOINC as a code system

In HL7 FHIR® code systems are identified by URIs. As described in the [section on LOINC as a code system](#page-115-0), the recommended URI for this purpose is:

<http://loinc.org>

### 12.7.2 Using a URI to identify LOINC concepts as resources in RDF

The subject of an RDF statement is a uniform resource identifier (URI), or a blank node. After discussion at the Clinical LOINC Committee meeting in August 2015, we agreed to the following patterns:

#### For LOINC Terms:

http://loinc.org/rdf/{LOINC code}

e.g., <http://loinc.org/rdf/2352-3>

For LOINC Parts:

http://loinc.org/rdf/{LOINC Part code}

e.g., <http://loinc.org/rdf/LP6990-8>

In our current platform, URLs of these patterns resolve to the concept details pages (as used by search.loinc.org and RELMA).

The [current version of the FHIR standard](https://www.hl7.org/fhir/loinc.html) notes that the preferred LOINC pattern is [http://loinc.org/owl.](http://loinc.org/owl) We are in discussion with the FHIR community about a preferred approach.

### 12.7.3 Using a URI to identify LOINC concepts as a value set

In some contexts, both LOINC Parts and LOINC Answer Lists represent value sets. LOINC represents the Multiaxial Hierarchy as a tree where LOINC Parts comprise all of the branches in the and LOINC terms comprise all of the leaf nodes. LOINC Answer Lists represent collections of coded concepts that can be used as response values to LOINC terms. In both cases, LOINC defines an implicit value set associated with the code (e.g. a LP\* code or a LL\* code).

To make explicit whether you are referring to a LOINC Part or LOINC Answer List as either a) a code in the terminology or b) the implicit value set associated with the code. When referencing the code itself, follow the usual pattern of referencing identifiers from the LOINC code system.

When referencing the implicit value set, use this pattern for the value set identifier as a URI: http://loinc.org/vs/  $\{id\}$ 

For LOINC Parts:

http://loinc.org/vs/{LOINC Part code}

e.g., <http://loinc.org/vs/LP52960-9>

For LOINC Answer Lists:

http://loinc.org/vs/{LOINC Answer List code}

e.g., <http://loinc.org/vs/LL715-4>

# Appendix A LOINC Database Structure

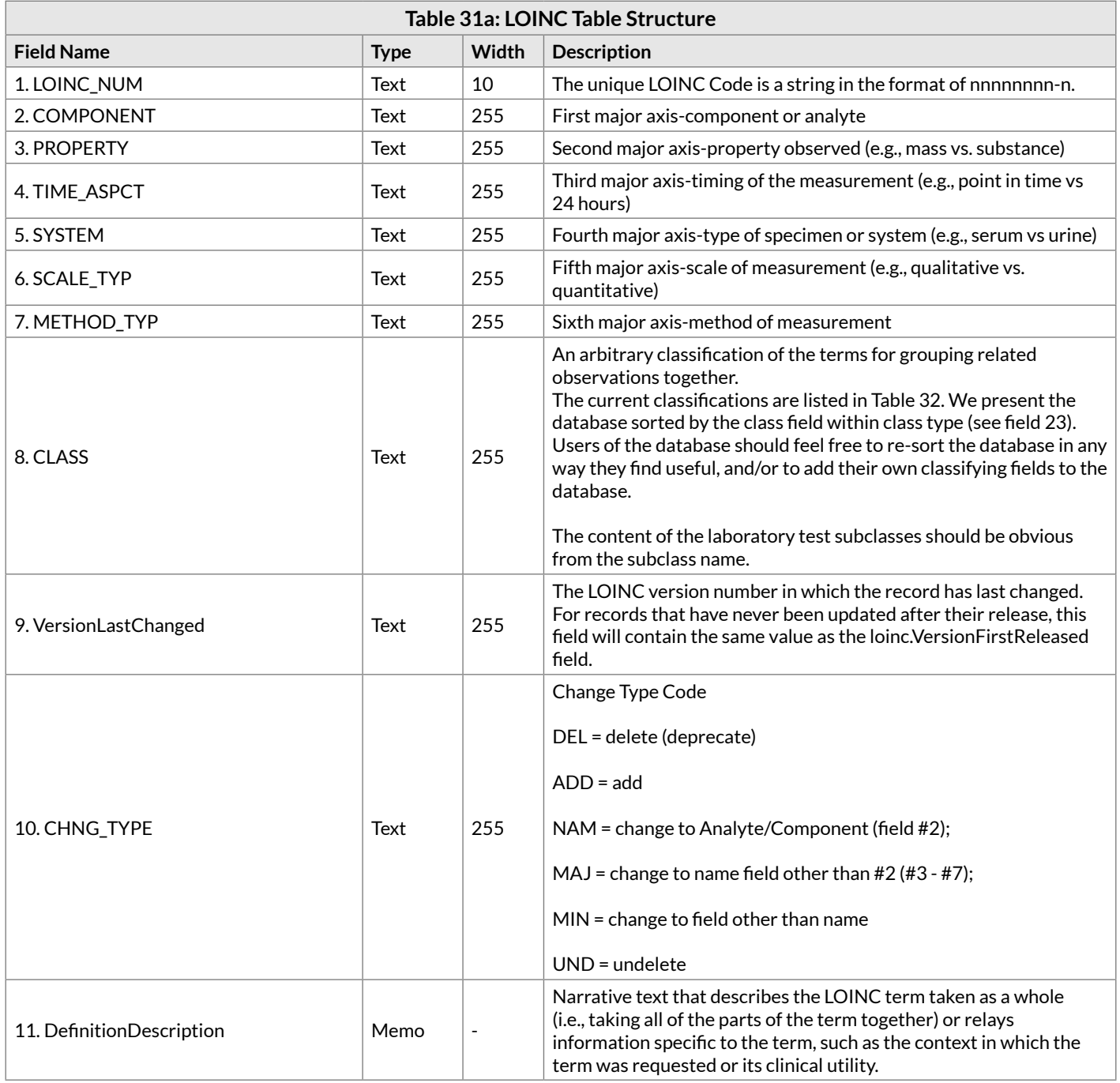

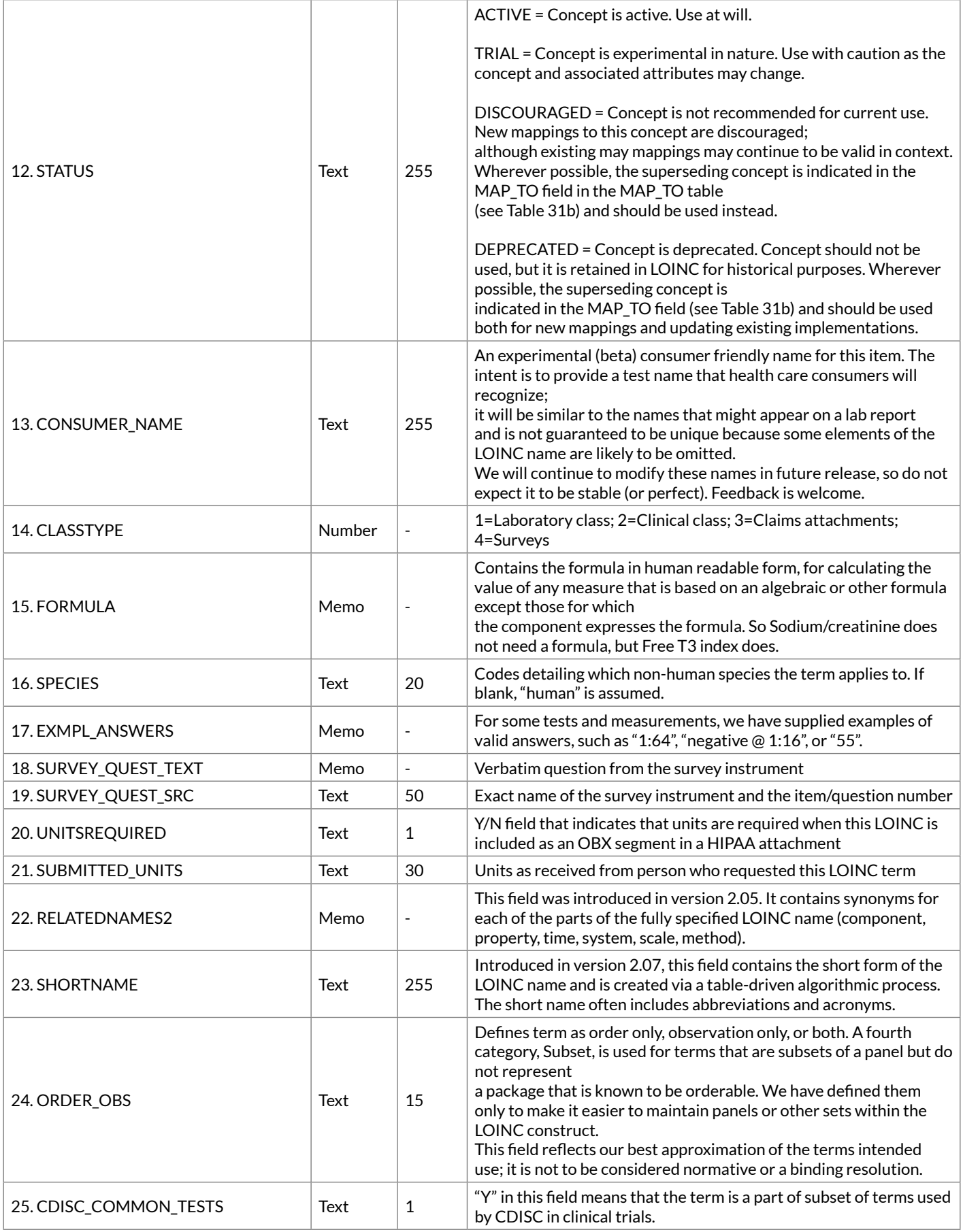

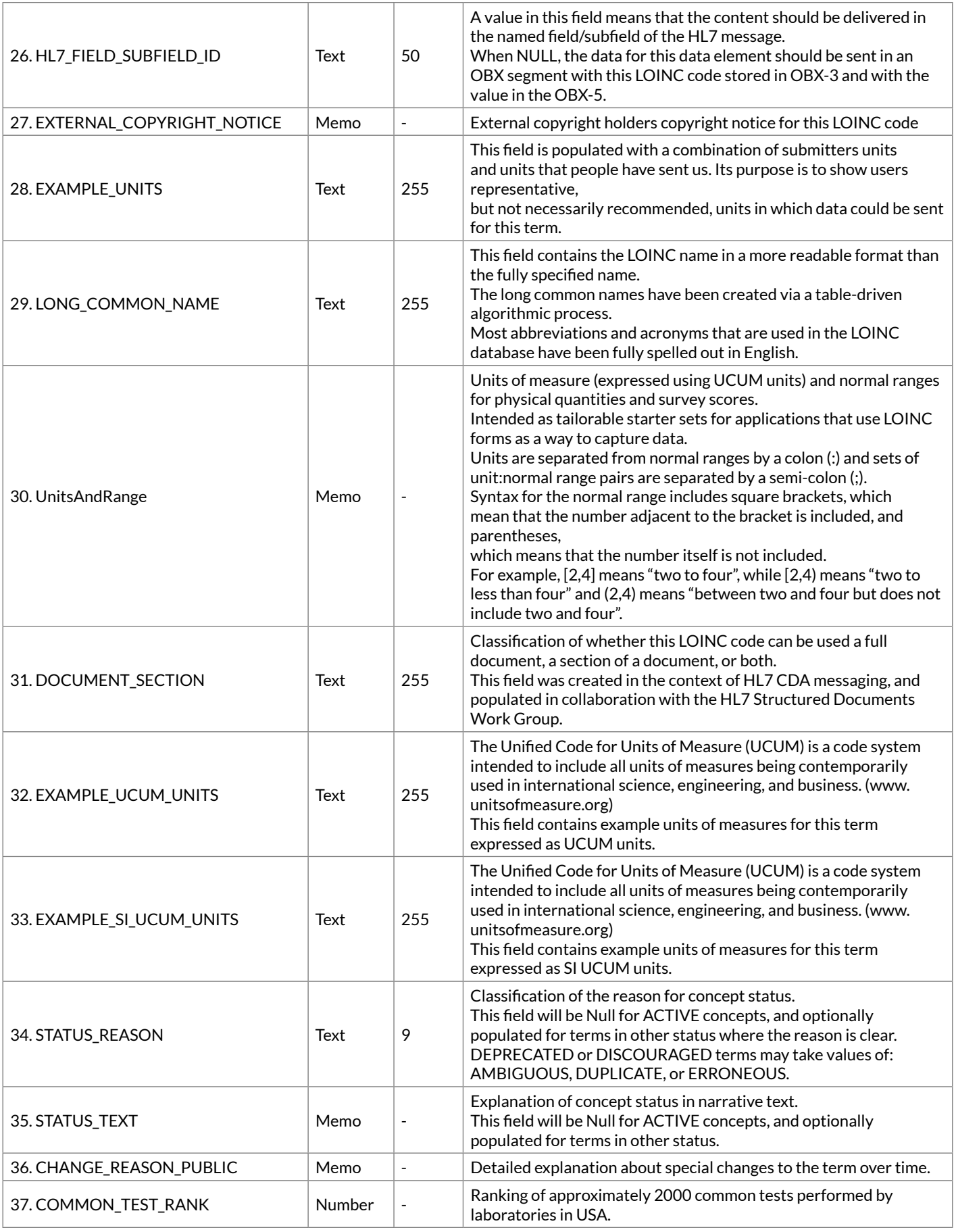

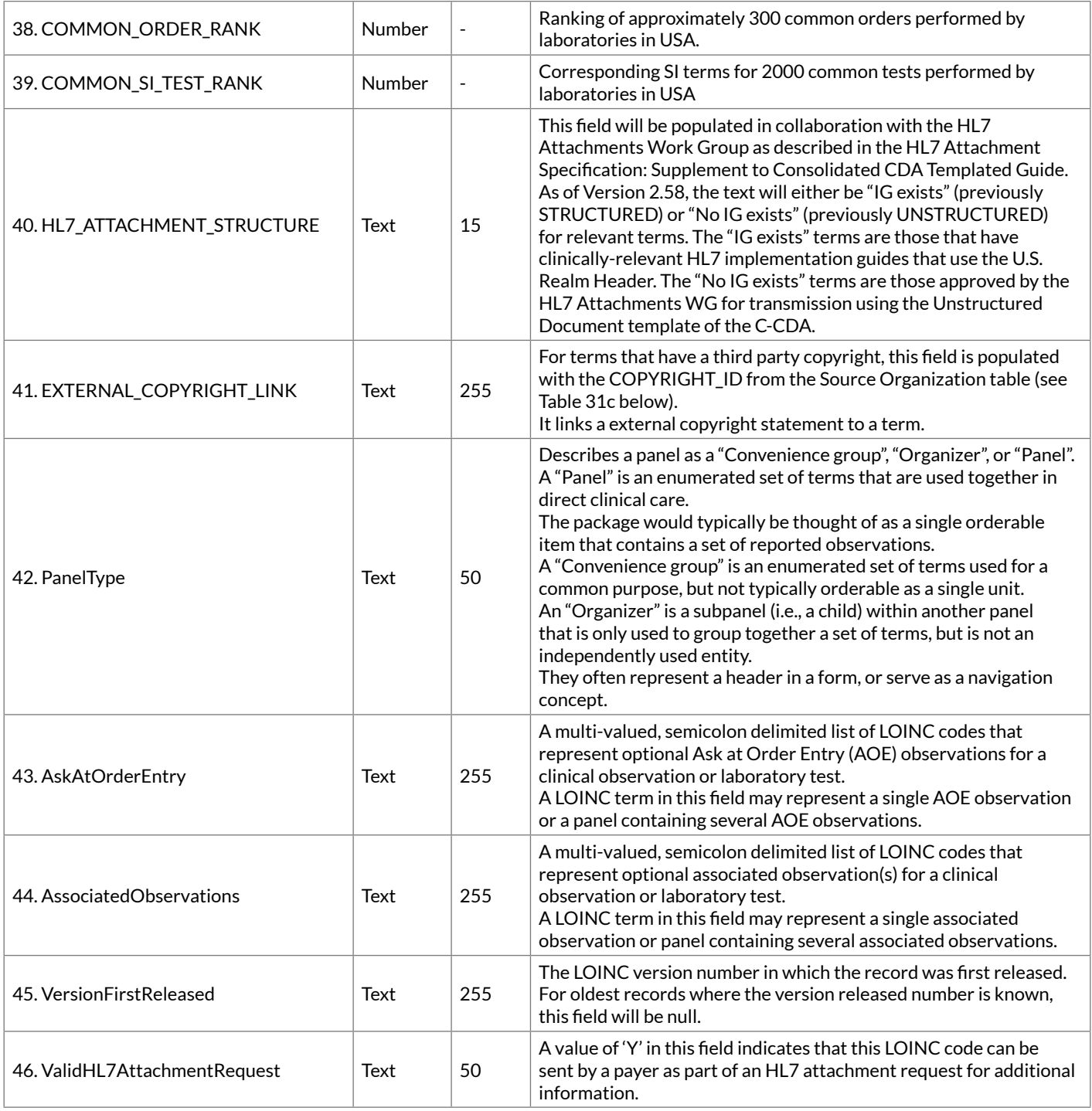

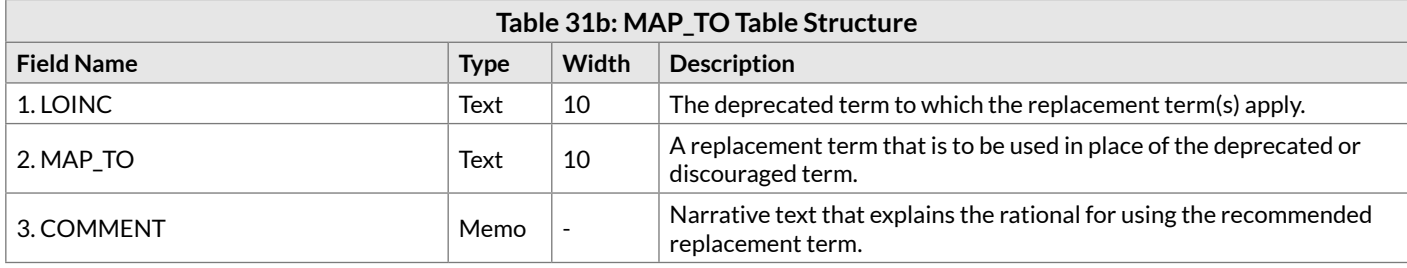

#### <span id="page-139-0"></span>**Table 31c: Source Organization Table Structure**

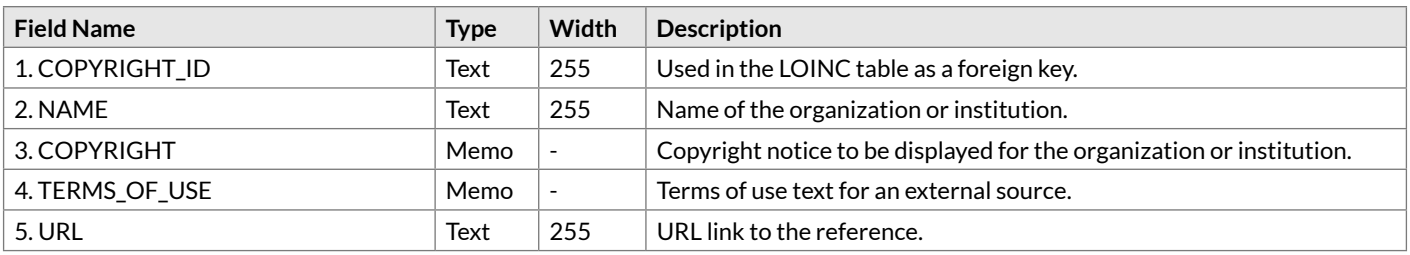

# Appendix B Classes

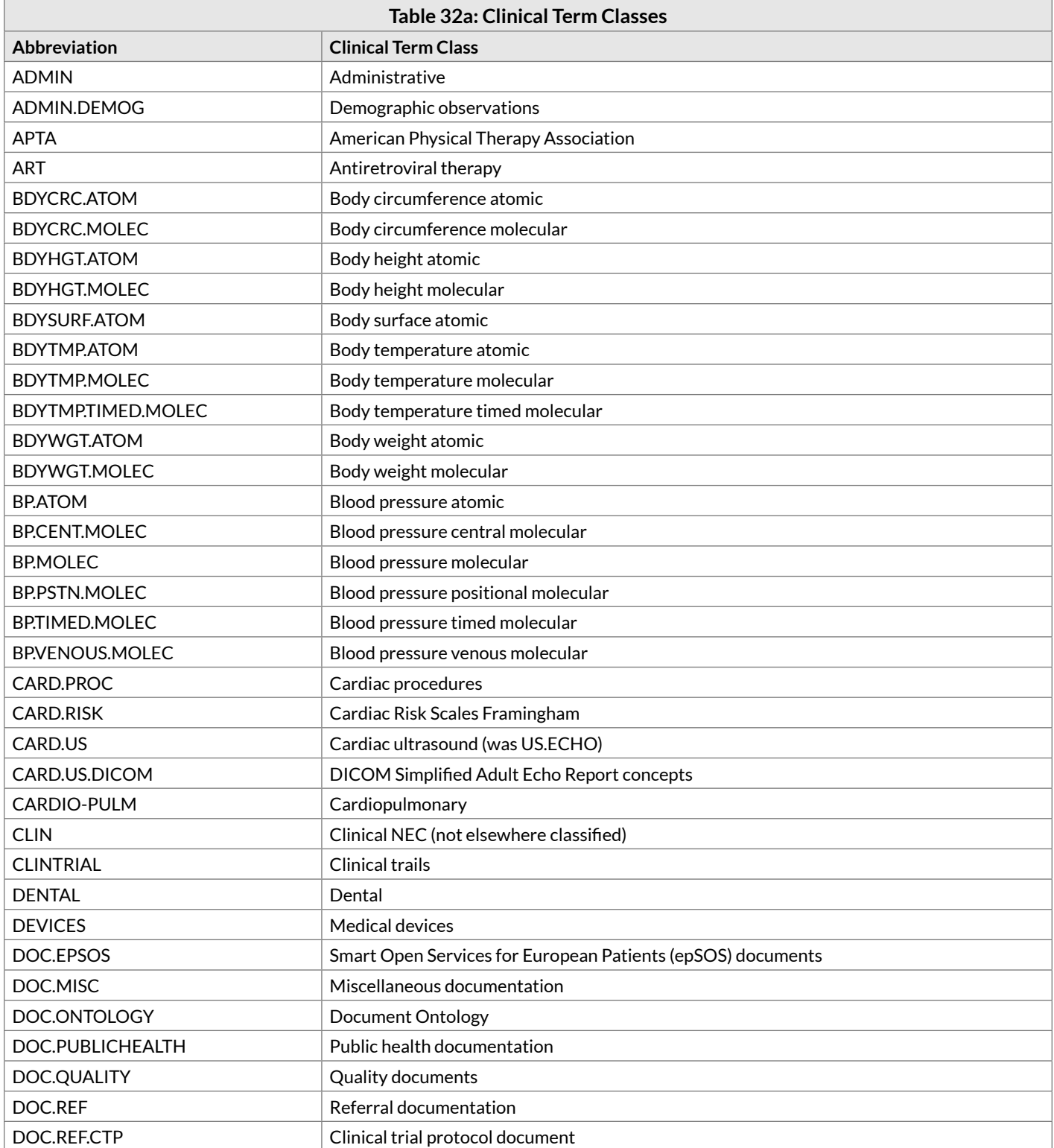

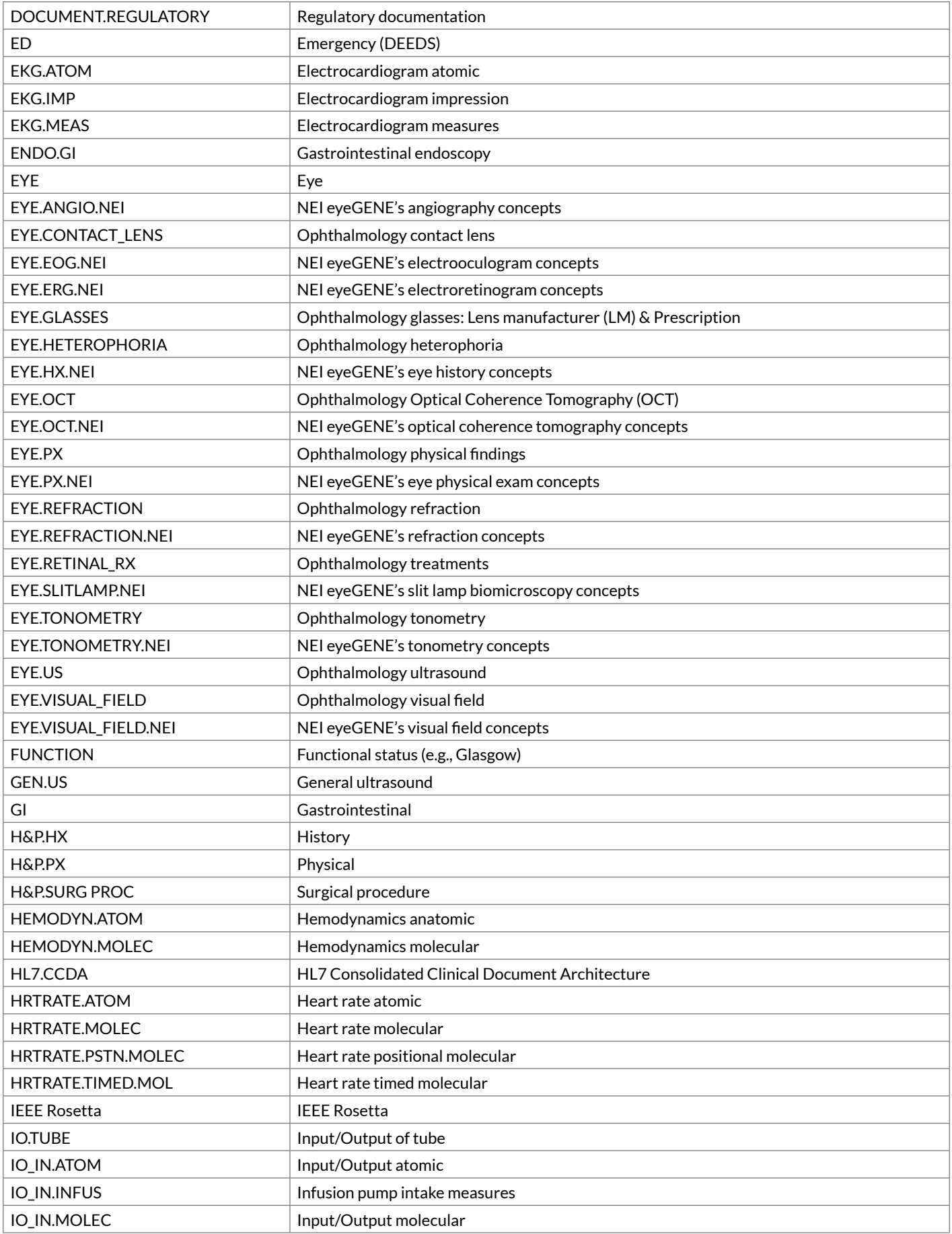

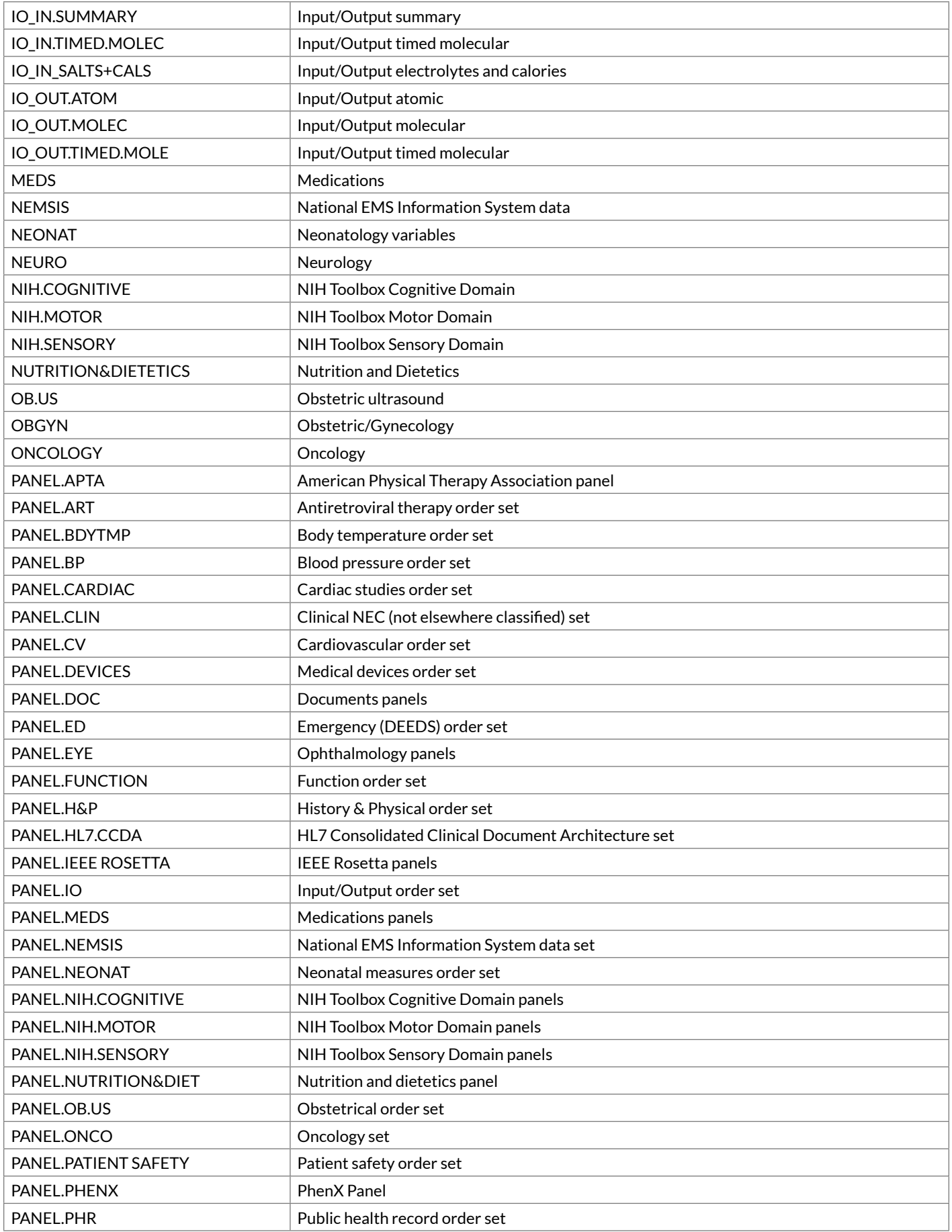
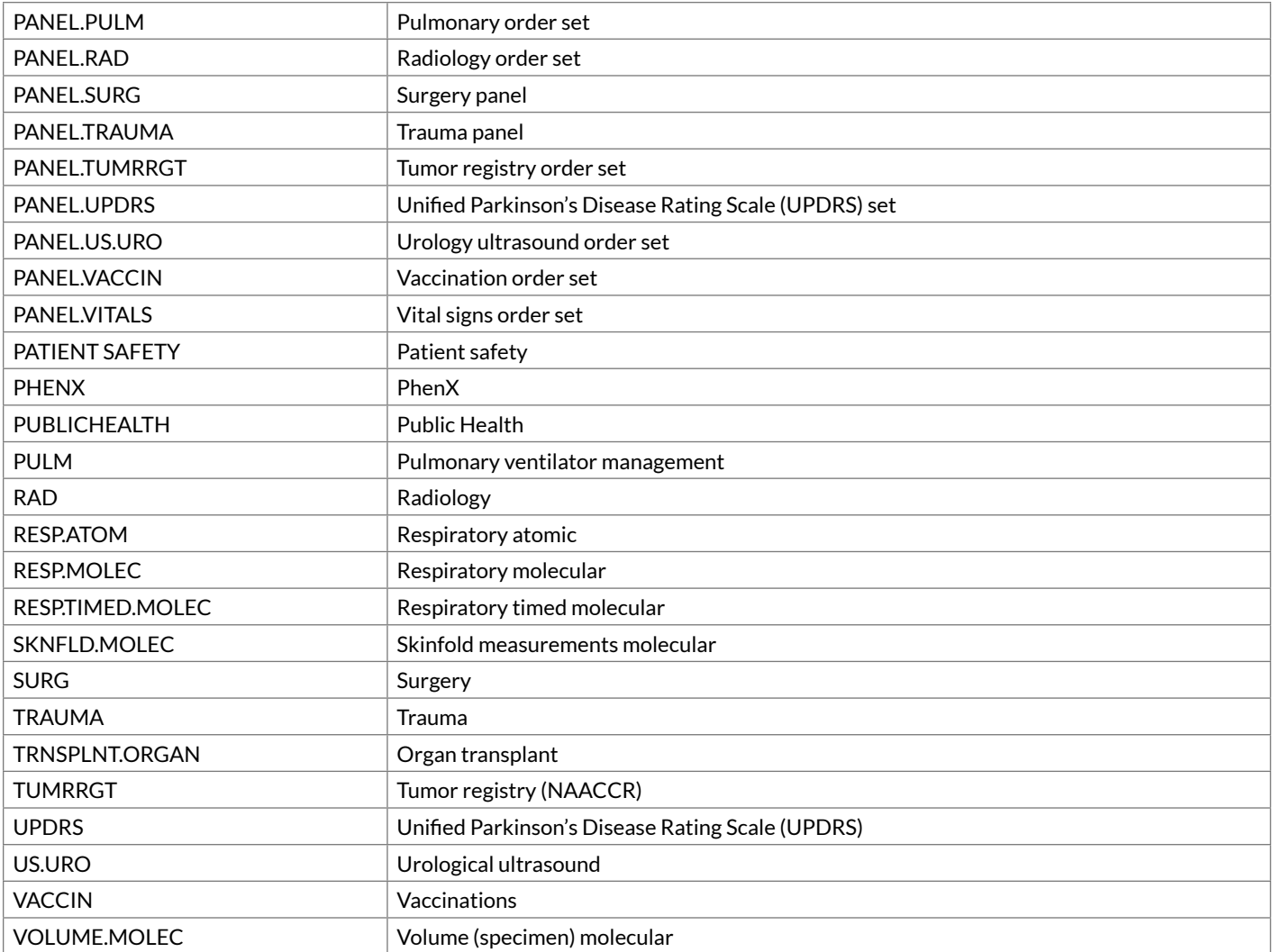

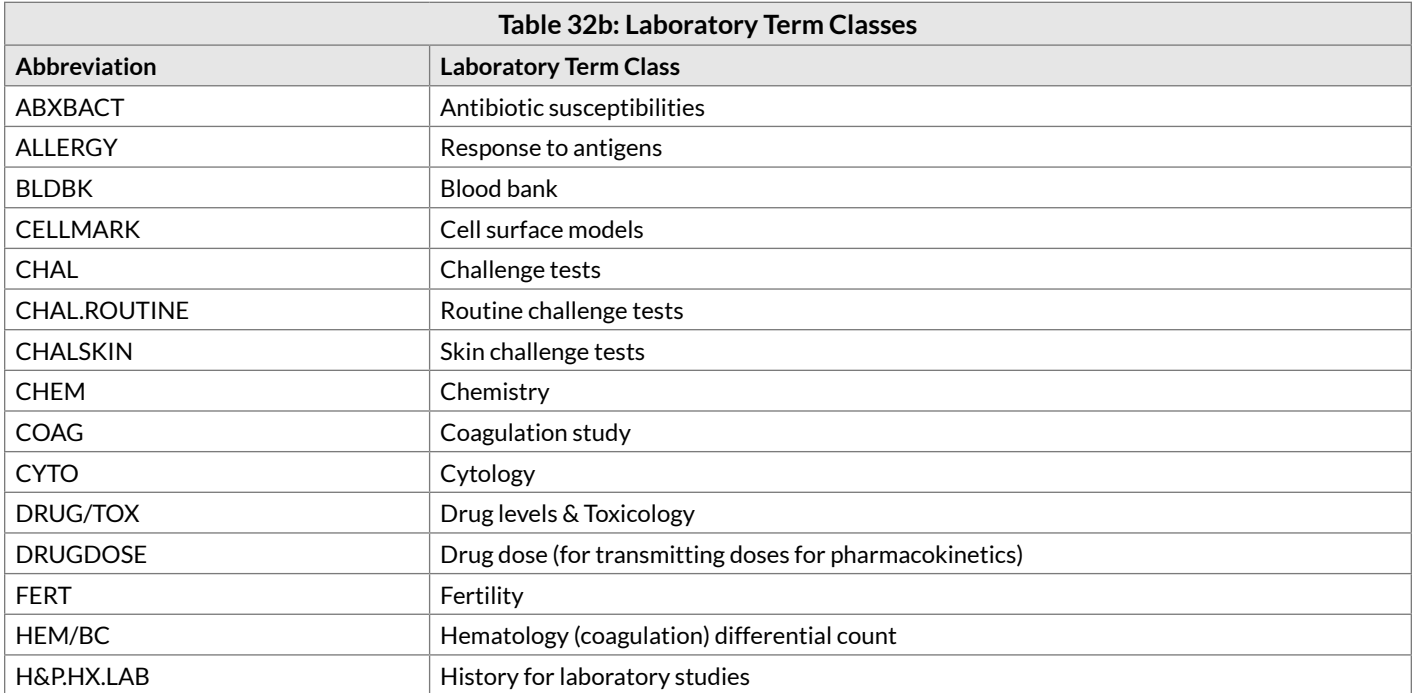

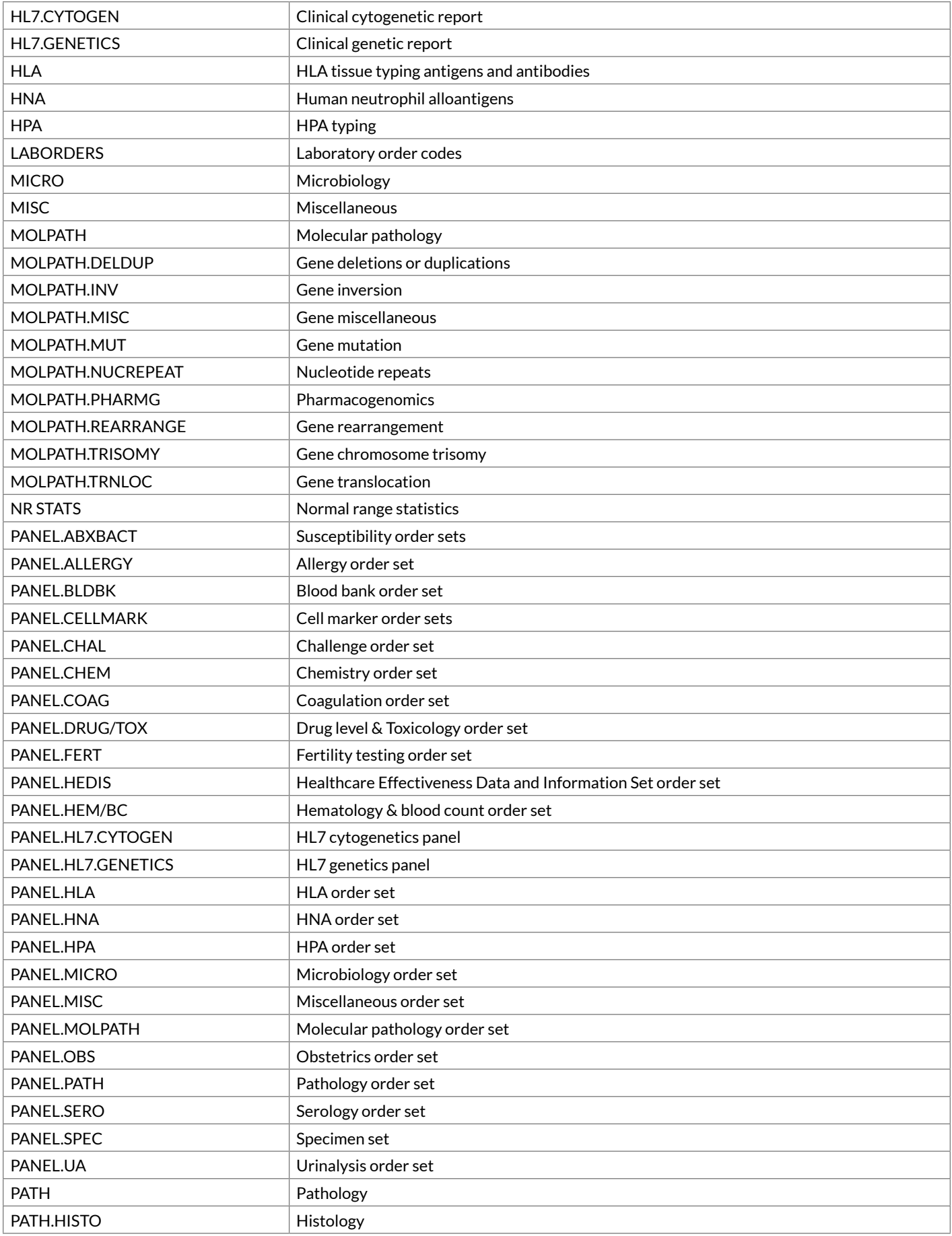

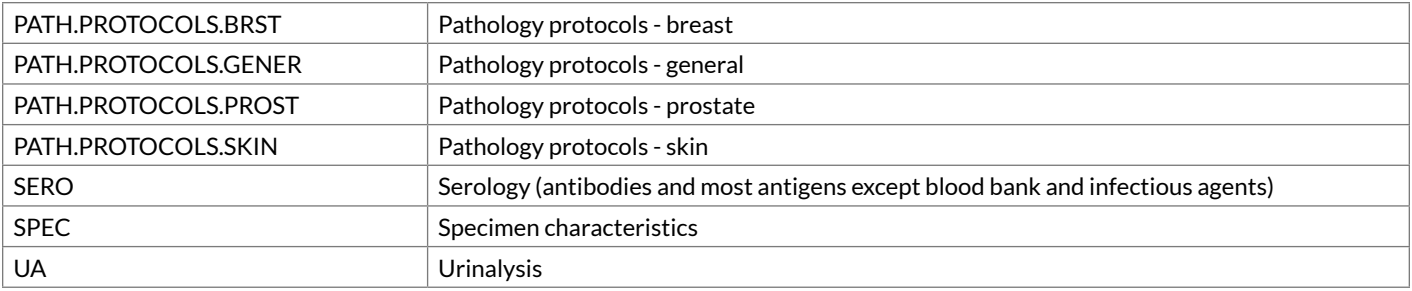

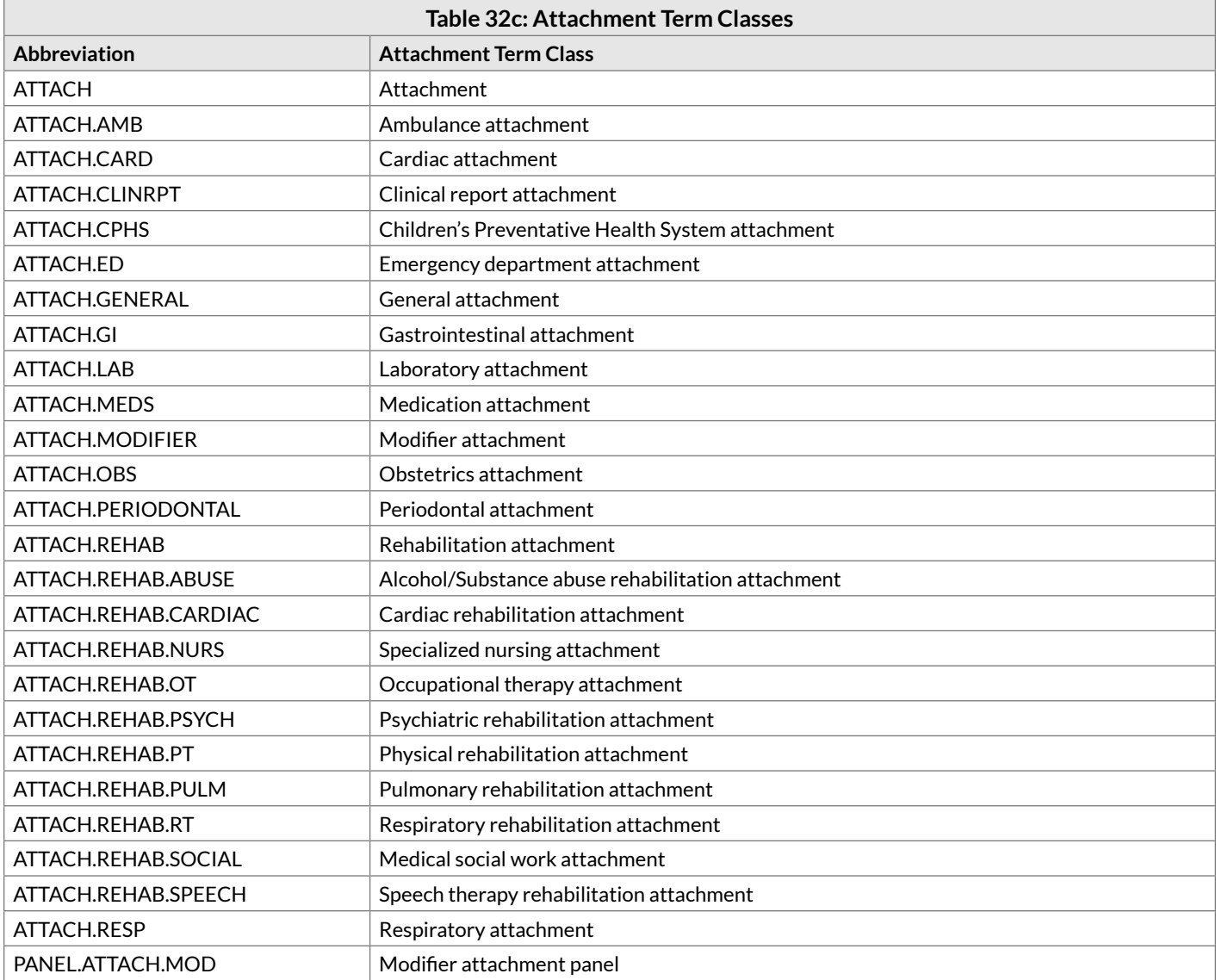

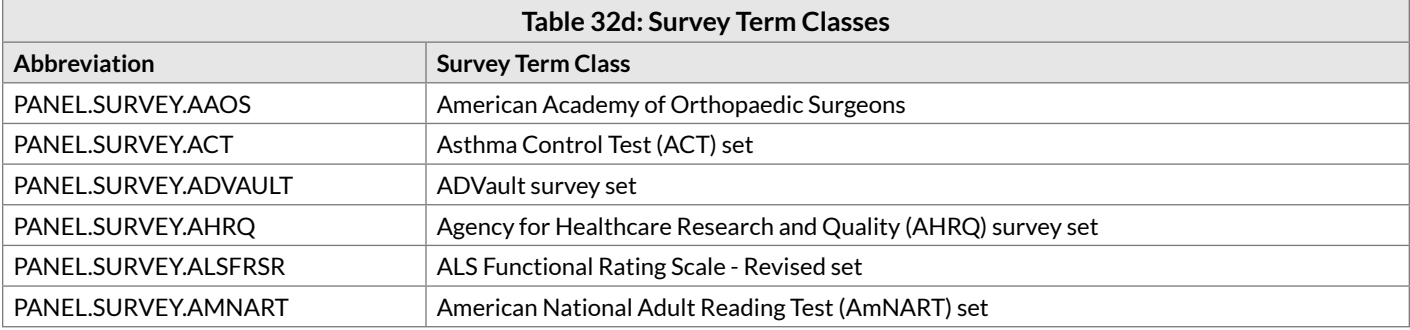

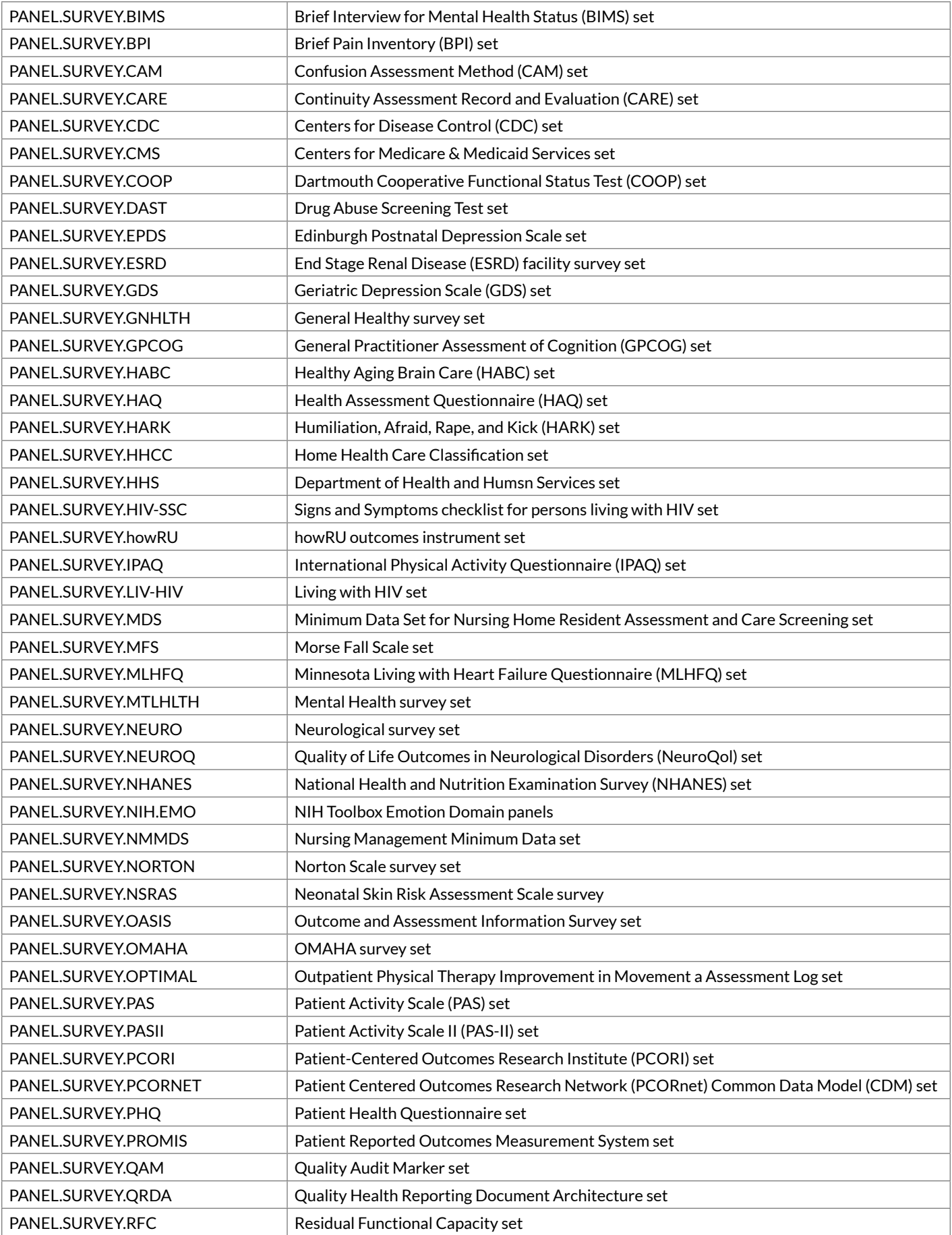

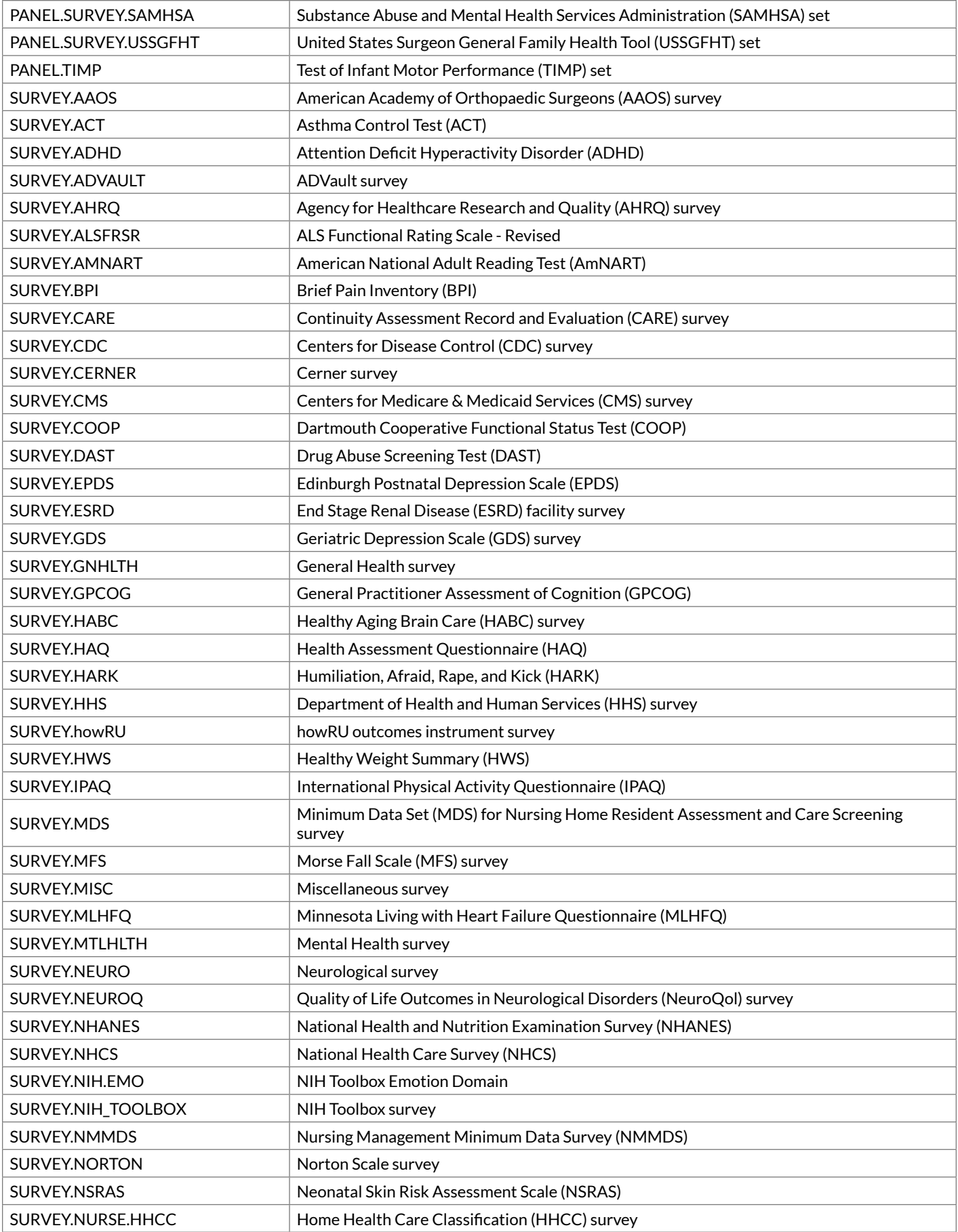

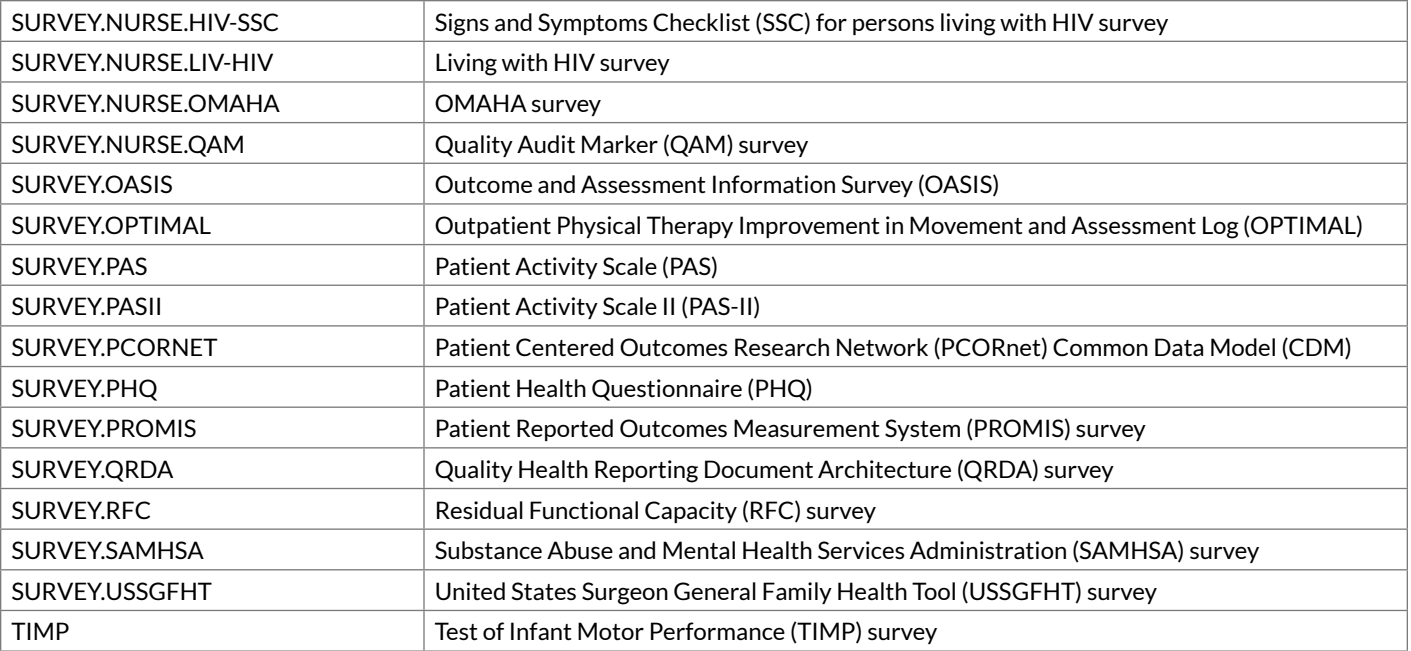

# Appendix C Calculating Mod 10 check digits

The LOINC code is a numeric code with a Mod 10 check digit. The algorithm for calculating a Mod 10 check digit is as follows:

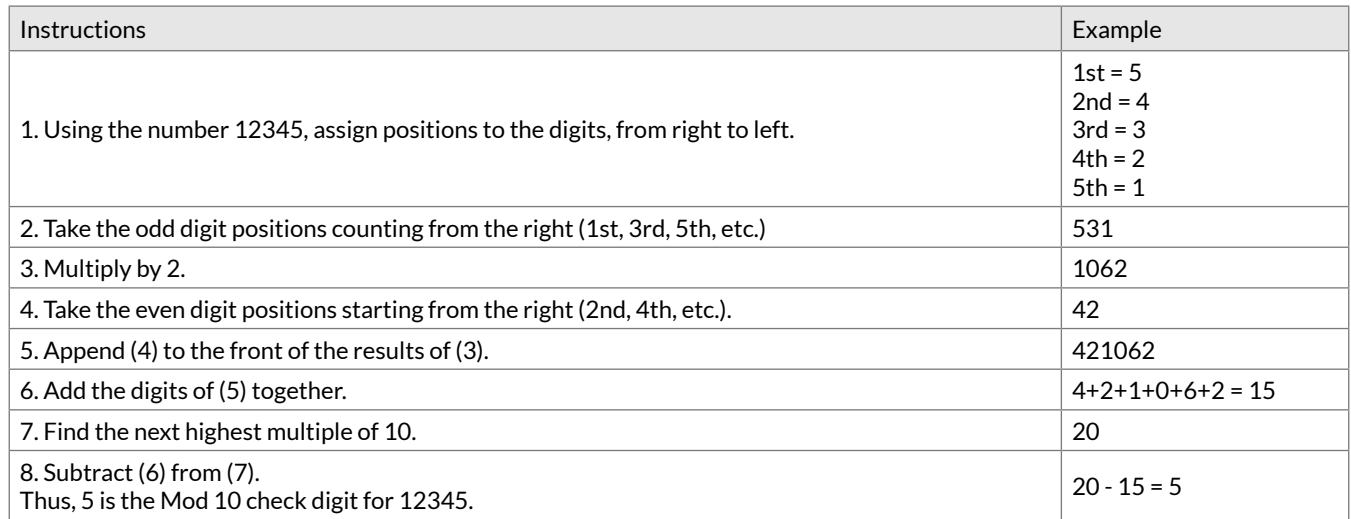

# Calculating the check digit for LOINC Parts, Answers, and other identifiers with characters

We use a variant of the basic Mod 10 algorithm to calculate LOINC parts and answer identifiers because those identifiers contain the alpha prefixes "LP" and "LA" (which stand for LOINC Part and LOINC Answer). A detailed description of the method is available here:

<https://wiki.openmrs.org/display/docs/Check+Digit+Algorithm>

This same method could be used for calculating check digits for user-assigned "X codes" (that contain a leading "X" character) as well.

# Appendix D Procedure for Submitting Additions or Changes to LOINC

# Introduction

Since its inception, LOINC has been developed as an open standard. We welcome requests for new terms! Submissions from LOINC users have helped us grow and adapt quickly. Likewise, we welcome suggestions for changes to existing terms or other enhancements like additional synonyms or term descriptions.

Regenstrief balances the desire to respond quickly to new term submissions with the review processes necessary for a high quality standard. We can only be quick if the requesters provide **clear** and **comprehensive** information about the terms they are submitting. A list of information required for a submission is provided below.

New requests are often for variations on observations we already have in the database. For example, there may be an existing term for a particular test result with serum as the specimen (system) and a user requests an identical term for a specimen of gastric contents. With the supporting information, these kinds of requests are usually straightforward.

Please check the LOINC website pre-release page, "What's Coming in the Next Release", to see if there is a similar new term prior to submitting your request.

Even when requesters provide complete information with their submission, some requests require discussion and decision by the LOINC Committee before Regenstrief completes them. These kinds of requests are for things like:

- 1. an entirely novel kind of measurement
- 2. use of LOINC codes in ways not previously agreed upon by the LOINC Committee

# Before you submit

Please note that we tend to avoid the use of methods for chemistry tests. We will not routinely accept requests for method-specific chemistry tests. Only in very special circumstances will we distinguish among analytic methods in chemistry. We do distinguish microbiology, serology, and coagulation tests by method type. Even here, however, we do not distinguish every variation in method. Look in the body of this User's guide for information about the kinds of distinctions that we make.

Note that our policy is to allow both method-vague (no method) as well as method-specific measures in serology (measures of Ab and Ag), and in antibiotic susceptibility testing.

Please pay special attention to submissions that include the system of serum or plasma alone. For most chemical analyses there is no important clinical difference between the values obtained from serum and those obtained from plasma, and we would like to represent them in the database as Ser/Plas to indicate our indifference to the distinction. Unfortunately, many requesters of new terms define their request in terms of the one that they happen to use (e.g., serum or plasma) without telling us that the measure can really be done on either serum or

plasma. Most such requests should be for Ser/Plas as the system (sample). If the measurement MUST be done on either serum or plasma, please scientifically justify your request and send documentation; otherwise you will greatly delay our response to your submission.

Survey instrument content has some additional complexity. If the instrument is copyrighted by a third party, Regenstrief will need to obtain permission prior to being able to model it in LOINC. In general, new LOINC terms are required for questions or variables that have different enumerated answer lists.

# How to submit

# **First things first**

The information you provide about your local test/measurement and how it is used is more important than the proposed LOINC name you come up with. Having complete information on what your local test is makes the review process much smoother and helps us create clear term definitions as well as verifying and enhancing other accessory content, which benefits everyone. The kinds of information we need does vary a bit depending on the type of content (lab, radiology, document titles, survey questionnaires, etc.), so not all items are applicable all of the time.

## **Format for submissions**

We recommend that you send requests using the RELMA generated file. If not RELMA, then you must use one of the templates available on the LOINC web site:

#### <http://loinc.org/submissions/new-terms>

The preferred method for submitting proposed LOINCs is using RELMA's built-in functionality. See the section titled "RELMA Submission" below or review the RELMA manual for more details.

## **Required information**

The set of information required for a particular submission depends on the content of the request. In order for us to process your request, we need:

- Local test/observation name
- Local order (panel) name
- Name of send out lab (if applicable)
- Name of healthcare organization that stimulated the request for this term (if you are submitting on behalf of someone else)
- Description of the test
	- For laboratory tests and clinical measurements, the description should indicate what is measured, how it is performed, and how it is used clinically (e.g., what conditions does it diagnose, monitor, screen for, etc.).
	- o For other kinds of clinical terms, such as clinical documents, the description should indicate the expected information content that would be sent as the result value (i.e., what kinds of information this document or report contains).
- Units of measure (for quantitative observations)
- Answer lists (for qualitative observations) (both normal and abnormal answers)
- Sample results, reports (if applicable)
- If the request is for a panel, the request should include the tests that comprise the panel. Whether or not each test already has a LOINC code should be included, and for any tests that do not already have a code, all of the above information for each individual test should be provided.
- Package inserts, test kit documentation (if applicable)
- Vendor, instrument, and/or reagent kit used to perform this test (if applicable)
- Description of the project or activity that stimulated the request for this term (e.g., IHE Antepartum Record Profile, Indiana Network for Patient Care health information exchange project, etc.)
- Implementation guide (for terms designed for use in the context of a specific messaging implementation guide)
- Original survey form (for questionnaires or survey content)
	- o If you are requesting survey terms, we recommend that you find out whether the terms are copyrighted and let us know this information when you submit your request. It would be especially helpful and would facilitate processing for you to contact the copyright-holder prior to submission to find out whether they would be willing to give permission to represent the copyrighted content in LOINC, and then include their contact information with your submission so that we can follow up directly with them.
	- o Occasionally copyright-holders are only willing to grant time-limited permission or grant permission but at a cost, and in such cases, we will not create the requested content because we cannot agree to these terms.
	- Any other documentation that may assist us in creating the requested codes

# RELMA submission

The RELMA program can aid you in creating submissions by allowing you to create, manage and store submission terms in a way that is similar to how the program creates, manages and stores local working sets. With RELMA, you can create terms for submission over time and submit groups of terms in batches. The program will track when the term was created and the date when you submitted the term. The program will help you organize the terms that you create and it will automate the process of creating the submission files.

For detailed instructions on how to use the RELMA propose a term feature, please see Appendix A of the RELMA manual. You can download the RELMA Manual here: [http://loinc.org/downloads/files/](http://loinc.org/downloads/files/RELMAManual.pdf) [RELMAManual.pdf.](http://loinc.org/downloads/files/RELMAManual.pdf)

# Excel file submission

If you are not using RELMA for submission, please use one of the templates provided on our website:

<http://loinc.org/submissions/new-terms>

Other formats (e.g., distributed database fields, exported internal/local formats) will not be accepted.

# Sending submission files to Regenstrief Institute

Regardless of the file type, please email your submission and related documents to [submissions@loinc.org](mailto:submissions@loinc.org)**.**

Within a day or two of receipt of your file, you will receive a confirmation email and the submission process will be underway. You may receive additional communication from Regenstrief with requests for further information if required. Once the submission process has completed, you will receive files containing your requested codes.

# Appendix E Examples for LOINC Property Matching

**1. Content (Cnt).** Like concentration except that volume in the denominator is replaced by mass. By extension:

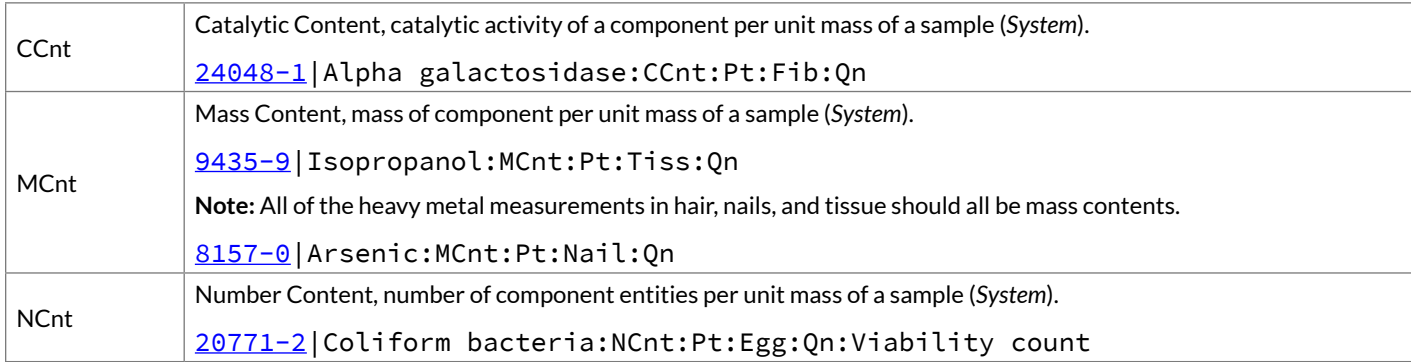

**2. Fraction (FR).** Fraction of component A in a group of entities B, C, Y, N in system 1. By extension:

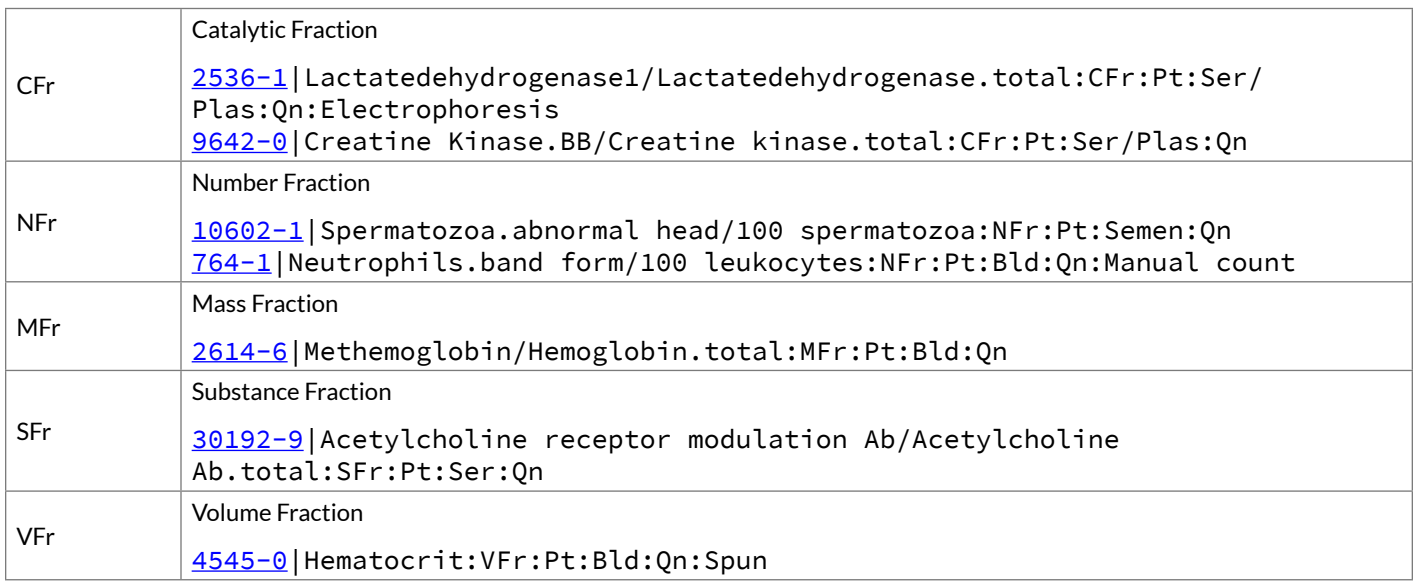

**3. Ratio (RTO).** Ratio of component A to component B in system 1. By extension:

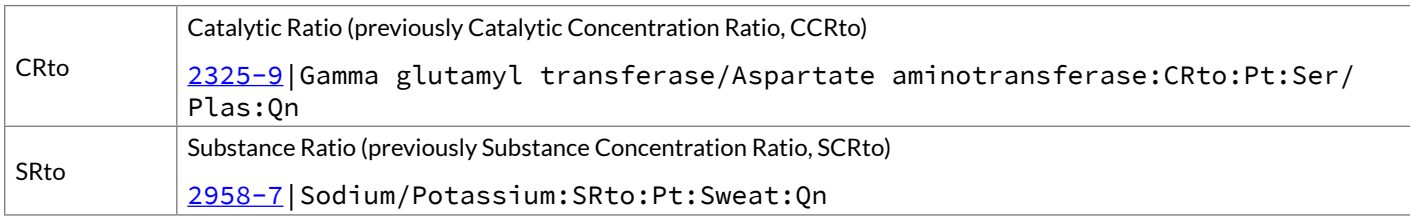

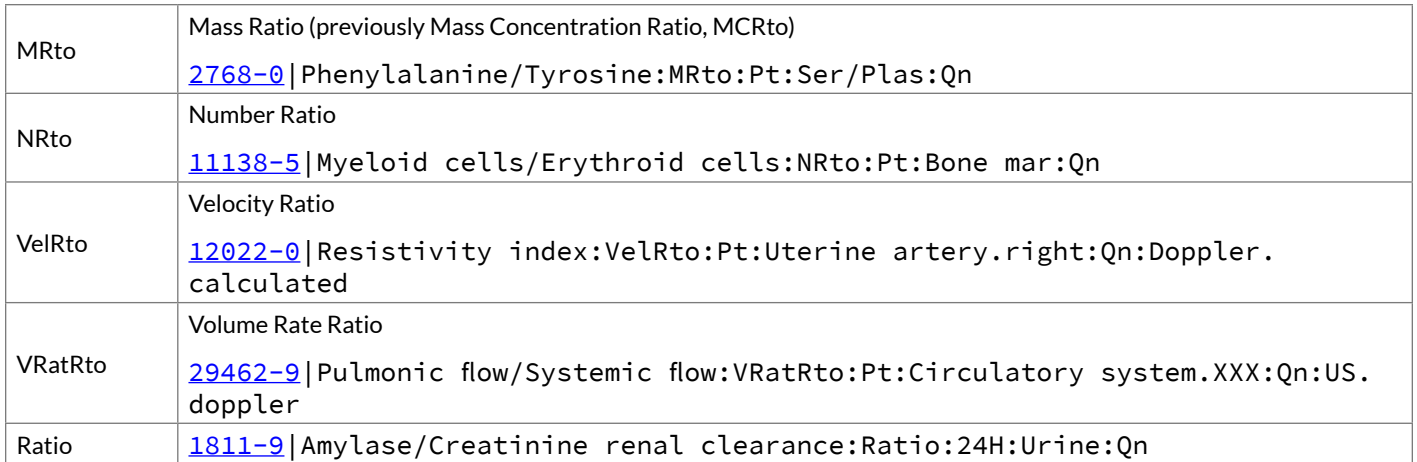

#### **Note**

CSF/Serum Protein calculation is not a ratio, because the measured components are not in the same system. Its *Property* type is relative mass concentration, **RelMCnc** (see below).

#### **Note**

If the units of the denominator and numerator are both mass (e.g., mg/g), use **MRto**:

#### [13719-0](http://loinc.org/13719-0)|Carnitine/Creatinine:MRto:Pt:Urine:Qn

If the units of the denominator and numerator are both substance (e.g., mmol/mol) use **SRto**:

[22695-1](http://loinc.org/22695-1)|Carnitine/Creatinine:SRto:Pt:Urine:Qn

If the units of the denominator and numerator are different (mmol/g), use **Ratio**:

[17866-5](http://loinc.org/17866-5)|Carnitine/Creatinine:Ratio:Pt:Urine:Qn

**4. Relative (REL).** Relative amount of component A in system 1 compared to system 0. By extension:

REL should be used anywhere an actual measurement is divided by a measurement on a normal or control. It should also be used when a quotient is created by dividing a measured substance in Serum by the same substance measured in CSF, Urine, etc.

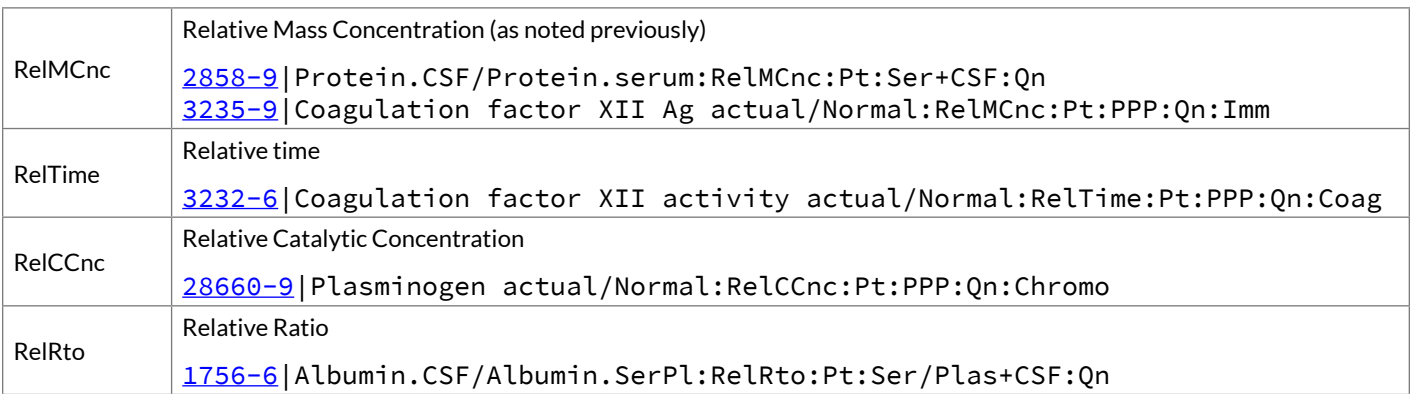

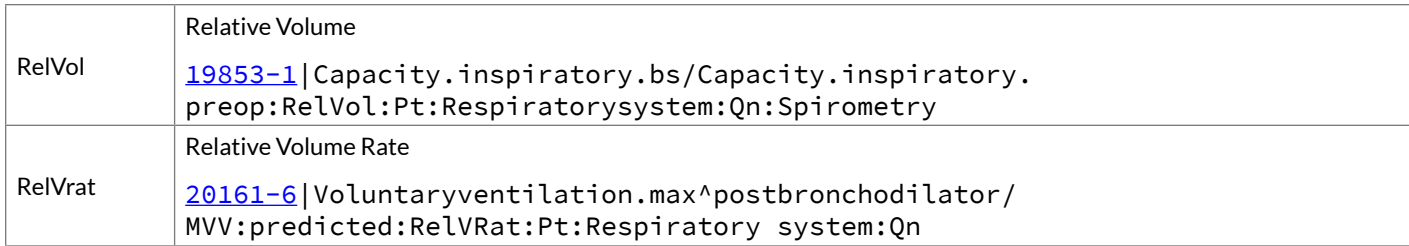

**5. Cmplx.** Other divisions of one measurement by another that are not covered by the above rules should be classed as having Complex (Cmplx) properties, and the exact formula for deriving the quantity should be explicitly stated.

**6. Arbitrary.** Arbitrary concentration of items. If we are not measuring the activity of an enzyme then the units of measure and properties are:

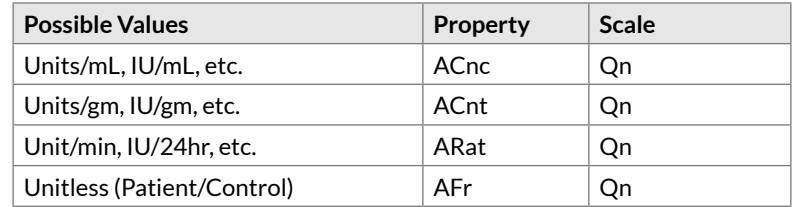

#### **Note**

# If we are measuring the activity of an enzyme then the units of measure and properties are:

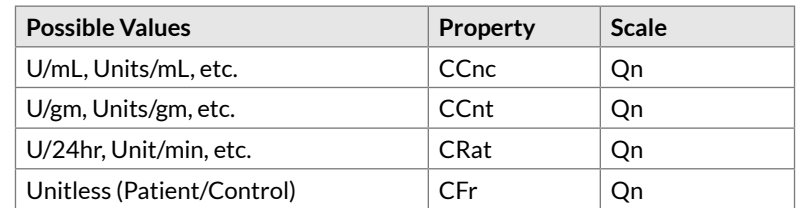

#### **7. If the** *Property* **is Titr then the** *Scale* **is always Qn.**

For any X Ab or Ag:

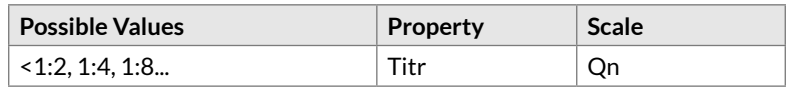

#### **8. For Any X Ab or Ag:**

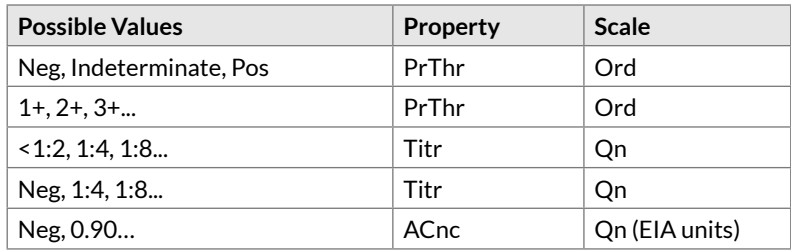

**9.** For any intensive evaluation whose value comes from a finite set of unranked (independent) coded items, the *Property* will be **Prid** (or **Type**) and *Scale* **Nom**. **Prid** is used in cases where the value set includes the option of reporting "none", "not present", etc. **Type** is used in cases where the result always specifies a value from the finite set. For extensive measures whose value comes from a finite set of unranked coded items, the *Property* will be the extensive property, and the *Scale* will be **Nom**.

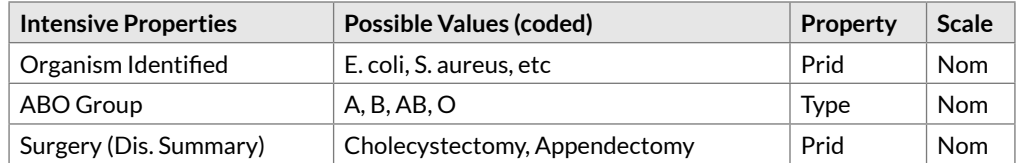

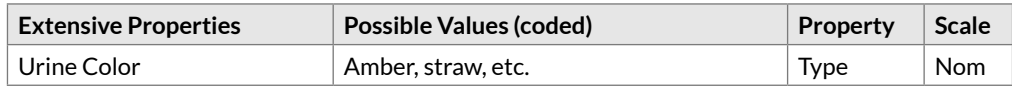

**10**. For any intensive evaluation whose value comes from a finite set of unranked (independent) free text items (or a paragraph), the *Property* will be **Prid** or **Find**, and the scale will be **Nar** to indicate that the result is free text narrative. For extensive measures whose value comes from a finite set of unranked text items (or a paragraph), the *Property* will be the extensive property, and the *Scale* will be **Nar**.

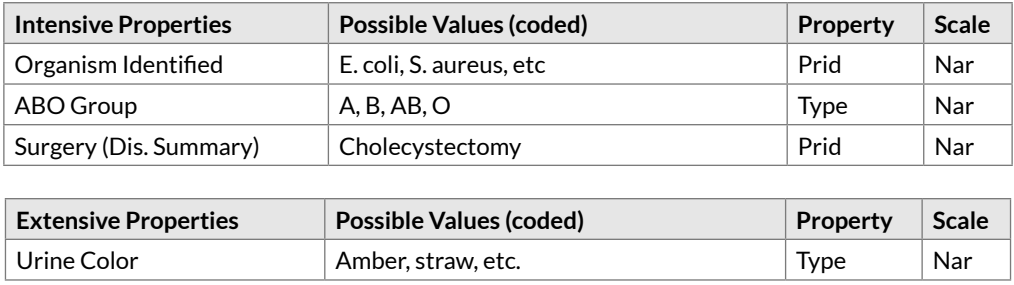

**11. Imp** is used to represent the *Property* when the evaluation is a mental abstraction based on one a collection of measurements and/or data. For example, if several measurements are made relative to immunoglobin levels in Serum and CSF in a myasthenia gravis panel, and if by examining all of the evidence a pathologist decided that this pattern of findings represented active disease (which could be represented as a coded value), the result of the pathologist thought process would be represented as:

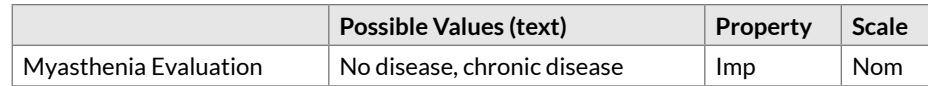

If the pathologist evaluation is reported free text or a paragraph of information, the representation would be:

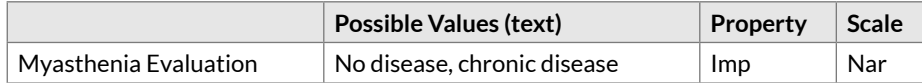

**12.** *Methods* are only used to distinguish things that are identical in the other five LOINC fields but may differ because the sensitivity or specificity is different for the given methods.

**13.** Be careful in distinguishing end point detection method from *Property*. For example, if sodium is measured using an ion specific electrode, the *Property* is not a voltage difference. The voltage difference is just a method for indirectly measuring the sodium concentration. Concentration is the real *Property*. Likewise, many antigens and

antibodies are now measured using optical density as the detection method. However, the *Property* we are really measuring is an arbitrary concentration (ACnc), not the optical density. If it is a ratio of optical densities (as with Gliadin Ab, Parvovirus B19 Ab, etc.) that are compared (patient value divided by a standard control), then the *Property* should be **RelACnc** (relative arbitrary concentration).

**14. ml/min/1.73sqM (Milliliters per min per 1.73 square meters BSA):** Similar to the immediately preceding item. This result has the same *Property* as if it had units of ml/min/sqM. The *Property* of this measurement should be called "areic volume rate" (**ArVRat**).

# Appendix F Example Acronyms used in LOINC

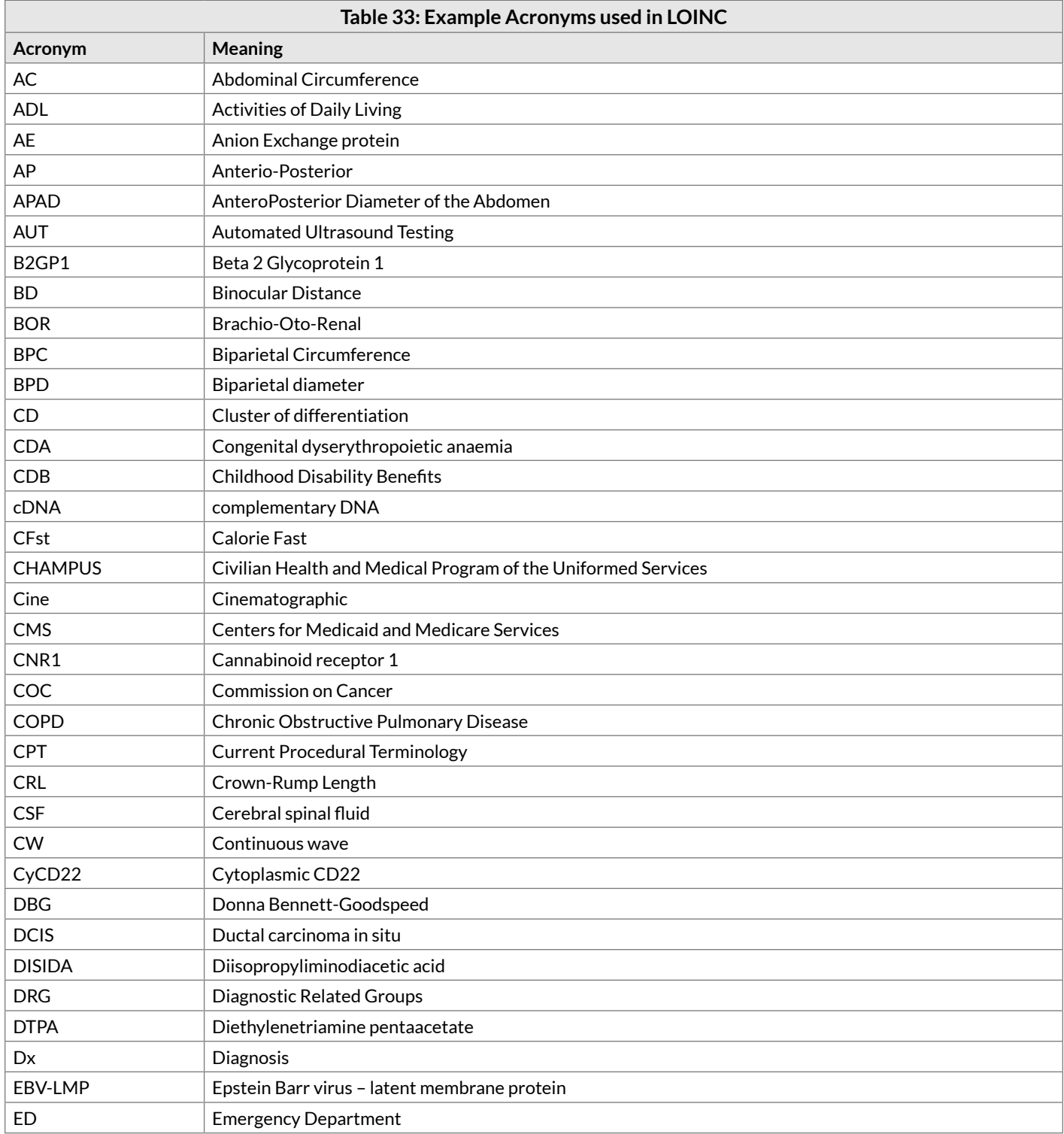

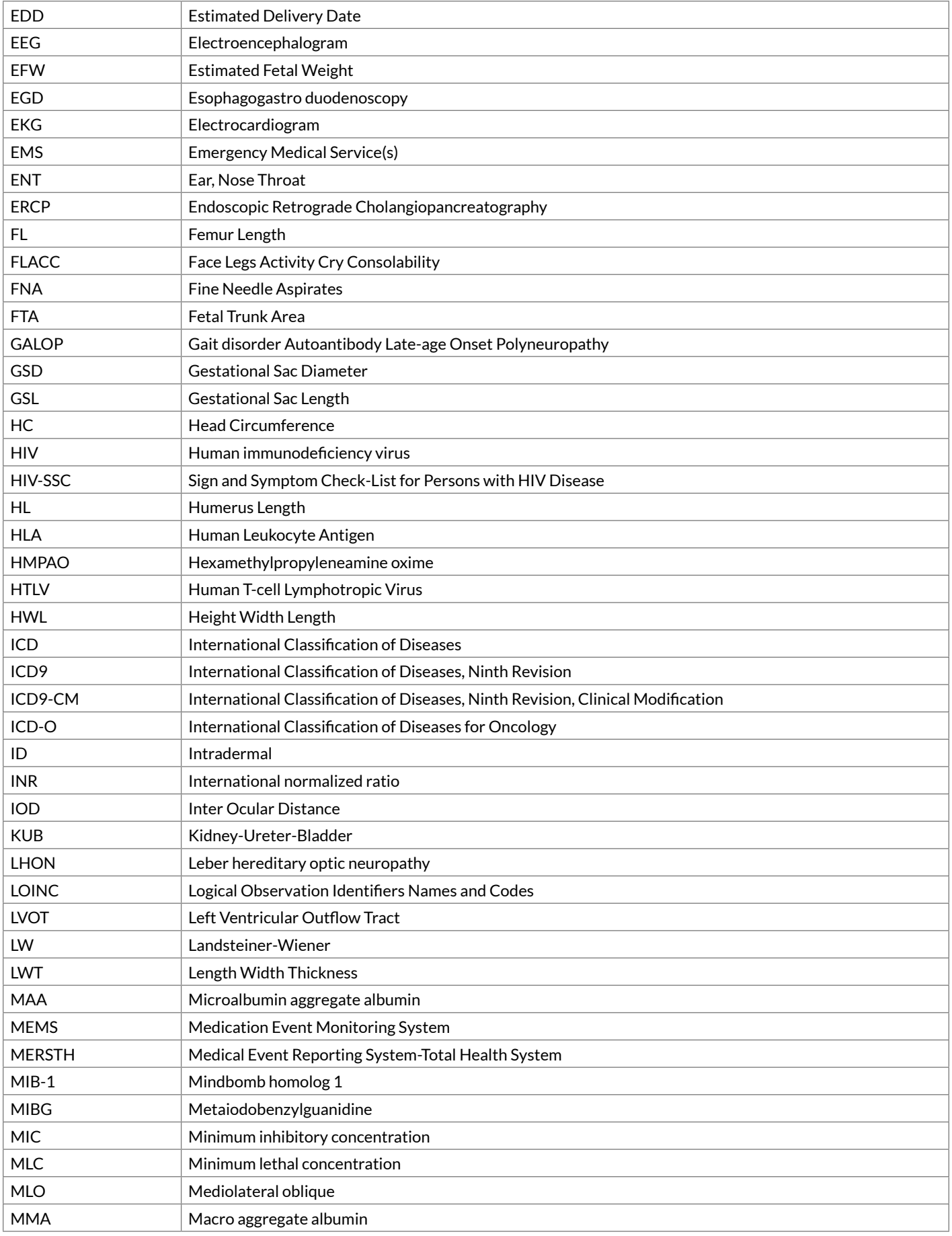

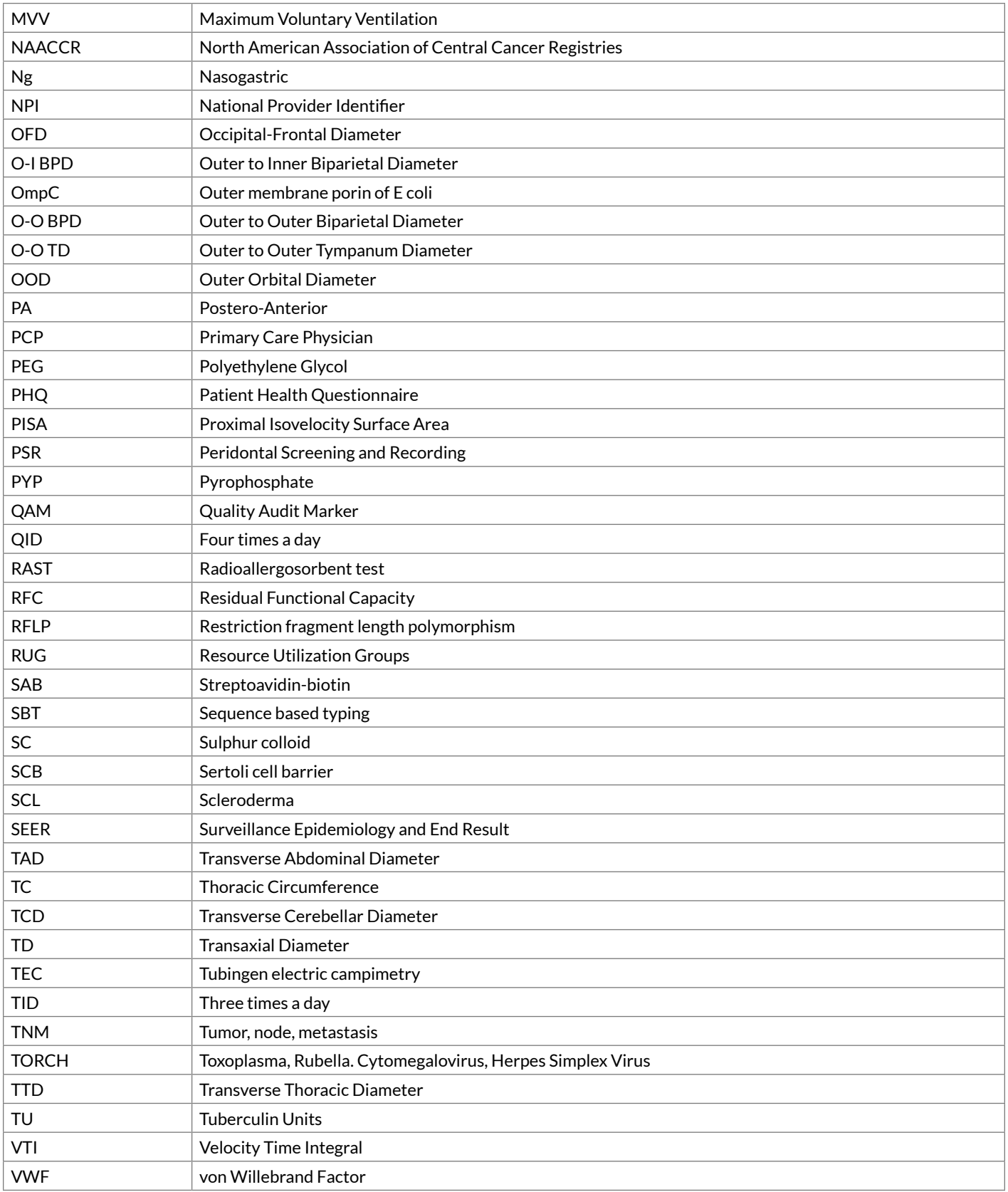

# Appendix G LOINC Technical Briefs

Technical briefs have been developed for various LOINC terms to clarify either the meaning, current nomenclature, or use case of a given term. The following technical briefs are included in this manual and linked to related LOINC terms in RELMA.

- [D-Dimer Revisions in LOINC](#page-164-0)
- [Cockcroft-Gault formula for estimating creatinine clearance, Schwartz equation for Glomerular](#page-167-0)  [Filtration Rate and MDRD formulae](#page-167-0)
- [Inducible Clindamycin Resistance in Staphylococcus and Streptococcus](#page-171-0)
- [KIR Gene Family](#page-172-0)
- [Oxygen Saturation and LOINC®](#page-173-0)
- [Nomenclature of Salmonella Species, Subspecies, and Serovars](#page-175-0)
- [Segmented Neutrophils Versus Polymorphonuclear WBC](#page-177-0)
- [Vitamin D](#page-178-0)
- [Free Thyroxine Index Variants](#page-181-0)
- [Streptococcus pneumoniae serotype nomenclature](#page-183-0)

# <span id="page-164-0"></span>D-Dimer Revisions in LOINC

Author: J. Gilbert Hill, MD, PhD

Date Written: 2006-11-24

# The problem

For many years a test known as "D-dimer" has been used for the assessment of patients with DIC, and more recently, for the exclusion of the diagnosis of DVT or PE. The units used in expressing results are usually ng/mL or ug/L, so that a report might look like:

 $D$ -dimer = nn ug/ $L$ or D-dimer =  $nn ng/mL$ 

Occasionally, this expression is modified to read

D-dimer = nn ug/L DDU, (where the DDU stands for D-dimer units)

With time, new test procedures have been developed, in which newer methods of analysis and of preparation of the test standard have led to the use of new "units" in expressing results. With these reagent sets, a report might look like:

```
D-dimer = xx FEU ug/L
   or
D-dimer = xx ug FEU/Lor
```
D-dimer =  $xx \frac{ug}{L} FEU$ , (where FEU is an acronym for fibrinogen equivalent units)

The location of FEU in the unit is not consistent: some users place the FEU before the "ug", some after the "ug", and some after the "L".

From a clinical perspective, the D-dimer test is potentially of greatest value in ruling out DVT or PE: for results expressed as  $ng/mL$  (= ug/L), the exclusion value is generally less than 250; for results expressed as  $ng/mL$  FEU, the exclusion value is less than 500, and these values are compatible with a rule-of-thumb conversion published by bioMerieux, July 2003:

 $600$  ng/mL FEU =  $300$  ng/mL D-dimer

So . . . now we have the use of single name for a test – D-dimer – but with results falling into two separate families. The difference between the two families is that the results differ by a factor of approximately two. This has led to a chaotic situation in the lab, and by extension, to the bedside, a situation in which both laboratory staff and clinicians are confused as to what "D-dimer" is being measured and reported. The world-wide web has dozens of references to the problem, and the CAP has commented frequently, with a series of feature articles in *CAP Today* (Feb 2000, Jan 2003, April 2005, May 2005, Summer 2005).

In LOINC terms, we have a component representing two different entities, with identical primary attributes (component, property, scale, system, time aspect and scale), differentiated only by method and units, both of which are very weak discriminators.

*The fundamental problem is the lack of a useful standard. The International Society on Thrombosis and Haemostasis has had a subcommittee working for more than ten years on D-dimer standardization, without success, and it is said that a seat on the committee comes with retirement benefits.*

The following figures provide an estimate of the scope of the problem: in a 2004 US (CAP) survey, 59% of labs reported FEU, 41% reported D-DU and 8% did not know the units they were using; in a 2005 Canadian (QMPLS) survey, 68% of labs reported D-DU, 31% reported FEU, and 1% did not know the units they were using.

# Resolving the problem

The obvious solution to the problem is to have different names for the two "families" of D-dimer. But what should these names be?

Contributing to the original problem is the unfortunate choice of the acronym FEU, for *fibrinogen equivalent units.* The inclusion of the word "unit" gives the impression that FEU is a unit in the metrological sense, whereas it would be more reasonable to think of it as a unit in the structural sense – e.g., a unit such as glucose in a larger molecule such as starch.

Given this interpretation, FEU may be more closely related to, or equivalent to the "component" (in the LOINCian sense), rather than to the metrological unit. In other words, FEU is the name of what is measured: just as the amount of glucose can be measured in a sample, so can the amount of FEU.

From this it is logical to propose that existing entries in LOINC retain the component name FIBRIN D-DIMER, but that a new entry be created with the name FIBRIN D-DIMER.FEU. In accordance with LOINC naming conventions, a dot (.) separates the analyte name from the "subspecies". This proposed name protects the connection with the D-dimer family, but efficiently separates it as a different entity.

The fully specified name would be

```
FIBRIN D-DIMER.FEU:MCNC:PT:PPP:QN:EIA
```
There is at least one precedent in LOINC for this type of component modification - see LOINC [4539-3,](http://loinc.org/4539-3) Erythrocyte Sedimentation Rate.Zeta.

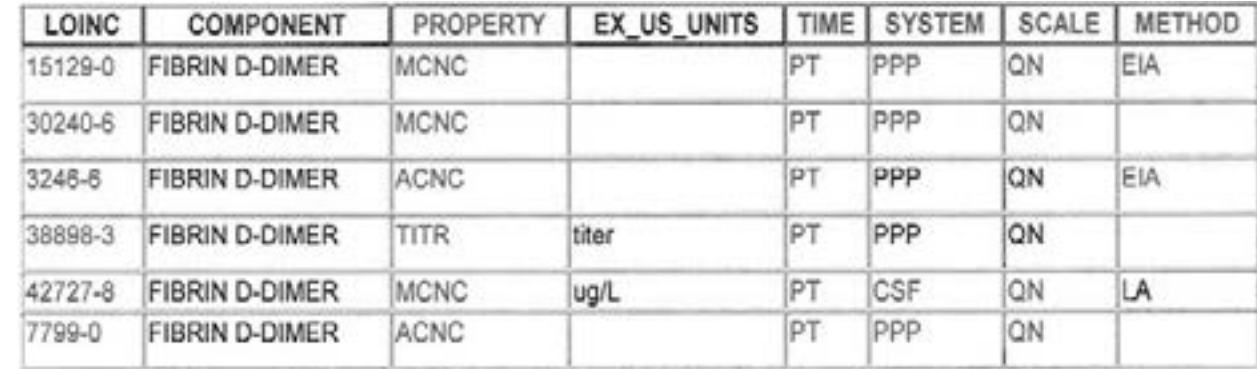

The quantitative D-dimer entries in LOINC 2.17 are as follows:

## D-dimer results from American Proficiency Institute 2004 Testing Program

These tables hint at some of the problems associated with the measurement of D-dimer, in particular the inaccuracy and imprecision, but also proved a convenient example of the problem under discussion: bioMerieux pioneered the use of the acronym FEU, but bioMerieux results are shown in the first, ug/L table, rather than the second, ug FEU/mL table.

## 1. D-dimer (quan) (ug/L)

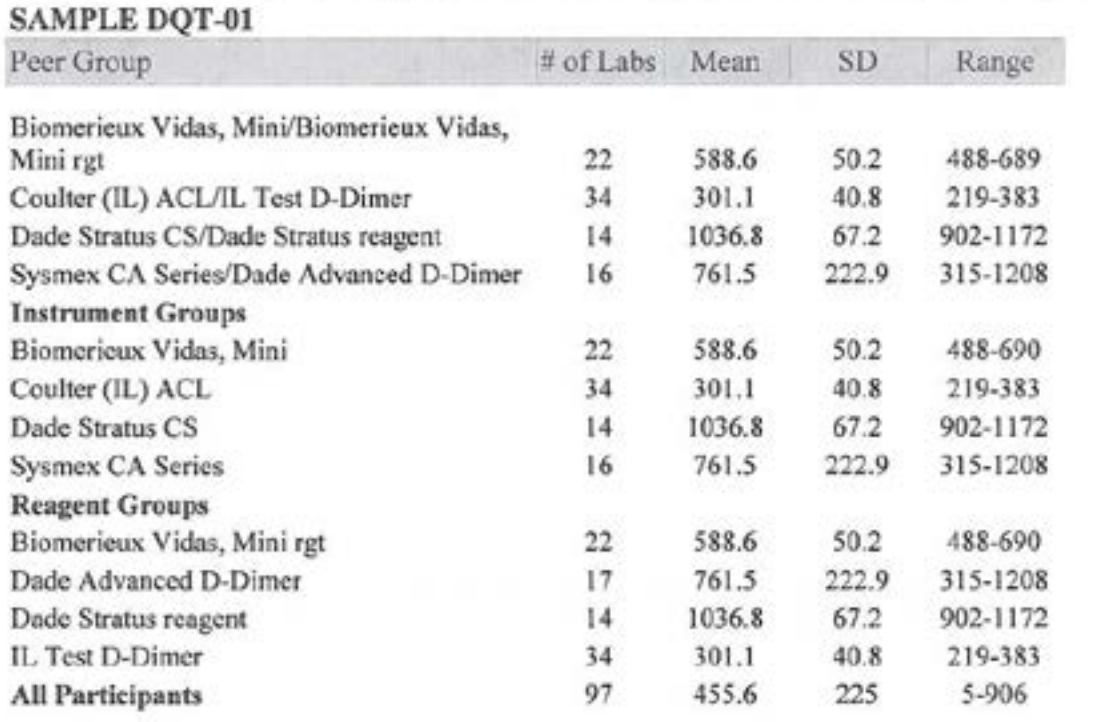

#### 2. D-dimer (quan) (ugFEU/mL)

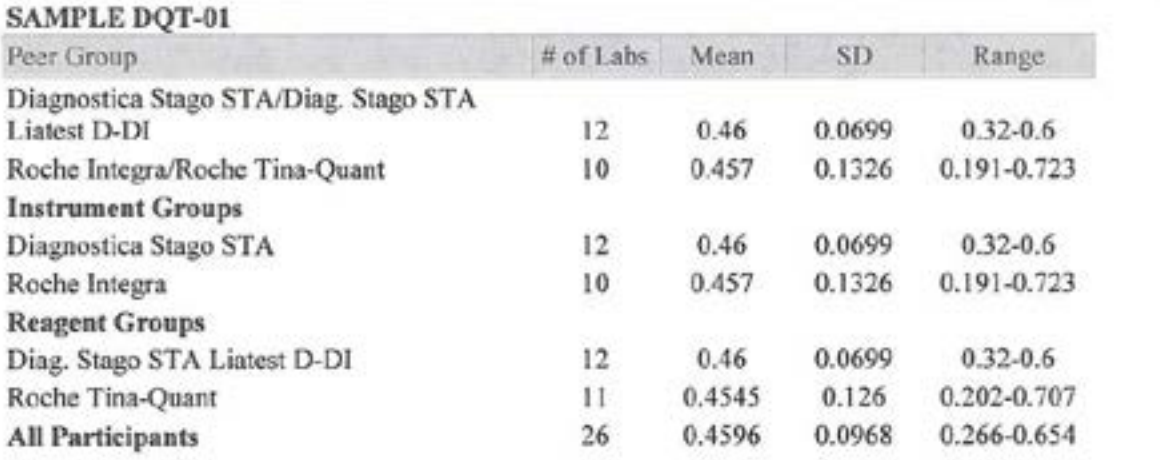

# <span id="page-167-0"></span>Cockcroft-Gault formula for estimating creatinine clearance, Schwartz equation for Glomerular Filtration Rate and MDRD formulae

Authors: Gilbert Hill, MD, PhD with edits by Clement J McDonald, MD

Date Written: 2007-11-20

# 1 Estimating creatinine clearance from serum creatinine

# **1.1 Cockcroft-Gault – not adjusted for body surface area (BSA)**

The Cockcroft-Gault formula is used to estimate creatinine clearance from age, weight and serum creatinine. The original paper from these two authors was *Prediction of Creatinine Clearance from Serum Creatinine*, Nephron 1976;16:31- 41 hence the name. Note that Creatinine clearance is a *proxy* for Glomerular Filtration Rate (GFR) and some clinical settings describe this as an estimated GFR (see below).

The basic formula without normalization for BSA is represented in the LOINC data base by the following term:

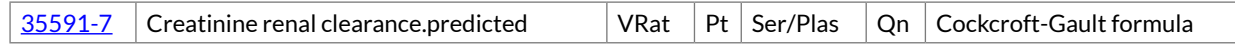

And the formula is as follows:

$$
x = \frac{(140 - age) \times weight}{72 \times creationine}
$$

The equation as shown requires weight to be recorded in kg and creatinine in mg/dL, and is valid for male patients. If the patient is female, the result should be multiplied by 0.85.

[Web calculator for creatinine in mg/dL](http://www.mcw.edu/calculators/creatinine.htm)

If the patient's weight is recorded in kg and the creatinine is reported in umol/L then results from the above equation must be multiplied by 1.23 for men and 1.04 in women.

[Web calculator for creatinine in umol/L](http://www.sydpath.stvincents.com.au/other/CalcsCrClCGumol.htm)

From <http://www.sydpath.stvincents.com.au/other/CalcsCrClCGumol.htm>

## **1.2 Cockcroft-Gault – adjusted for body surface area**

It is now common practice for the creatinine clearance calculated by the Cockcroft-Gault formula to be normalized for a body surface area of 1.73 m2.

In particular, the Cockcroft-Gault BSA adjusted formula is used by many pharmacy departments for medication dosage adjustments.

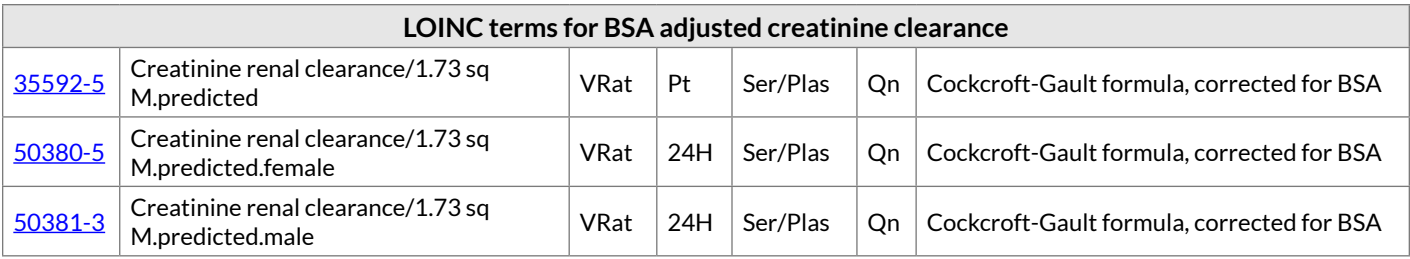

# 2 Direct prediction of GFR

# **2.1 Creatinine-based prediction of GFR**

## **2.1.1 Schwartz formula for Pediatrics**

The Schwartz formula is used to predict GFR in pediatrics. The original paper by G F Schwartz et al, is *A Simple Estimate of GFR in Children Using Body Length and Plasma Creatinine*, Pediatrics 1976;58:259-263 has become more relevant in the last few years because the MDRD formula (below) is specifically stated NOT to be applicable to patients under 18 years of age. The Schwartz formula depends on age, sex, and body height and serum creatinine. The equation can be stated as follows:

#### **GFR Calculator for Children**

#### **Schwartz Formula**

GFR  $(mL/min/1.73 m2) = k$  (Height) / Serum Creatinine

- $k =$  Constant
	- $k = 0.33$  in Preemie Infants
	- $k = 0.45$  in Term infants to 1 year old
	- $k = 0.55$  in Children to 13 years
	- $\cdot$  k = 0.65 in Adolescent males (Not females because of the presumed increase in male muscle mass. The constant remains .55 for females.)
- Height in cm
- Serum Creatinine in mg/dl

[Web calculator for Schwartz Formula](http://www.kidney.org/professionals/kdoqi/gfr_calculatorPed.cfm)

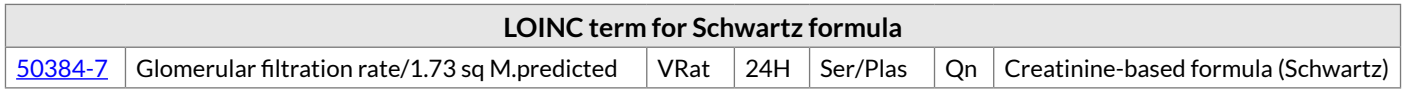

# **2.1.2 MDRD 4 variables**

The MDRD 4 variable equation is the principle equation recommended by professional nephrology societies to estimate the GFR. It depends upon serum creatinine, age, sex and race. It also includes a BSA adjustment term of

#### 1.73 - the average body surface area in an adult male. (Equations incorporating height and weight can be used to correct this equation when patients are far from the mean in BSA – but they are not routinely used.)

#### The following was taken from NKF MDR web site on December 4, 2006 (http://www.kidney.org/professionals/ KLS/gfr.cfm#2):

The National Kidney Disease Education Program (NKDEP) of the National Institute of Diabetes and Diseases of the Kidney (NIDDK), National Kidney Foundation (NKF) and American Society of Nephrology (ASN) recommend estimating GFR from serum creatinine using the MDRD Study equation. This equation depends upon the serum creatinine age, sex and race to estimate the GFR and therefore improves upon several of the limitations with the use of serum creatinine alone. The MDRD Study equation has been rigorously developed and validated, and is more accurate than measured creatinine clearance from 24-hour urine collections. The equation is:

#### **GFR = 186 x (PCr)-1.154 x (age)-0.203 x (0.742 if female) x (1.210 if black)**

GFR is expressed in ml/min/1.73 m2. In this equation Pcr serum creatinine must be expressed in mg/dl, and age in years. (Of course other units can be used if the right side of the above equation is multiplied by the appropriate constant). (all taken from NKF web site -

#### [Web calculator for MDRD](http://www.kidney.org/professionals/kdoqi/gfr_calculator.cfm)

The glomerular filtration rate predicted by the MDRD formula may be reported in at least three ways:

- All four variables are known and used in the equation. The result would be race and sex adjusted creatinine clearance.
- Only two variables (serum creatinine and age) are used in the equation. In this circumstance, the report may:
	- o include a comment saying "if patient is black, multiply result by 1.21" and/or "if patient is female, multiply the result by .742", or
	- o may include two values: N1 if white and N2 if black, and a correction factor for sex: if patient is female, multiply the result by .742.

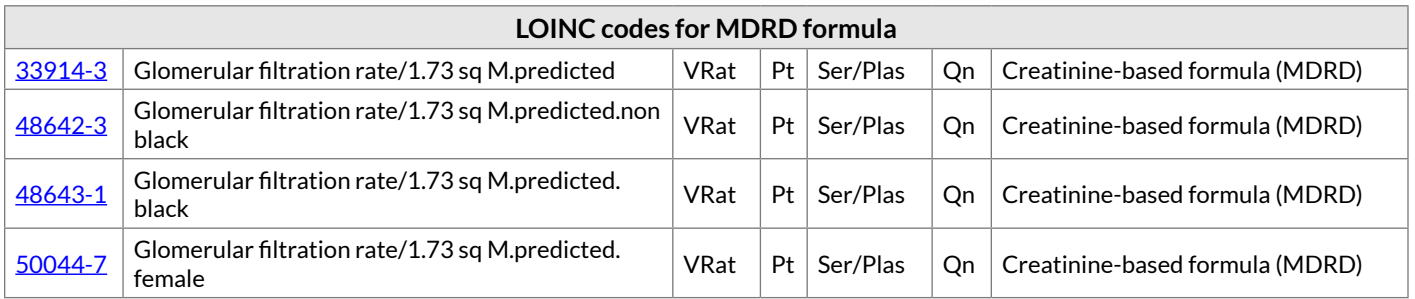

# **2.1.3 MDRD 6 variables**

A six variable version of the MDRD exists. This one depends on the patient's serum albumin and serum urea nitrogen values in addition to the MDRD-4 variables, but is not the preferred equation for this estimate.

# MDRD-GFR  $(ml/min/1.73 m<sup>2</sup>)$  $=170\times [PCr]^{-0.999}\times [age]^{-0.176}\times [0.762$  if patient is female]  $\times$ [1.180 if patient is black] $\times$ [SUN]<sup>-0.170</sup> $\times$ [Alb]<sup>+0.318</sup>

Where PCr=serum creatinine concentration (mg/dl) (alkaline picrate method); SUN=serum urea nitrogen concentration (mg/dl) (urease method); Alb=serum albumin concentration (g/dl) (bromocresol green method).

Taken from:

Stoves J,Lindley E,Barnfield M,Burniston T, Newstead C. MDRD equation estimates of glomerular filtration rate in potential living kidney donors and renal transplant recipients with impaired graft function.Nephrol Dial Transplant.2002,17: 2036-2037

# **2.2 Cystatin-based prediction of GFR**

Although the MDRD equation, based on the measurement of serum creatinine, is the most widely used method for estimating GFR, an alternative, based on the measurement of serum cystatin is claimed to have certain advantages.

*Estimating Glomerular Filtration Rate in Kidney Transplantation: A Comparison between Serum Creatinine and Cystatin C-Based Methods*, J Am Soc Nephrol 16: 3763–3770, 2005

[Web calculator for Cystatin-based GFR](http://gfrcalc.com/gentian/show.php?show=calc)

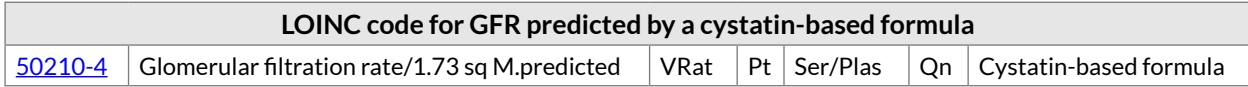

# <span id="page-171-0"></span>Inducible Clindamycin Resistance in Staphylococcus and **Streptococcus**

Author: David Baorto, MD, PhD

Date Written: 2011-05-12

# Macrolide-Lincosamide-Streptogramin B (MLSb) resistance

There is a phenomenon by which the organism can appear to be susceptible to lincosamindes such as clindamycin when tested in vitro, yet exposure to an appropriate macrolide (such as erythromycin) can INDUCE resistance to the clindamycin. This mechanism of resistance involves methylation of the 23S rRNA binding site that is shared by 3 antibiotic classes (macrolides, lincosamides, and group B streptogramins) and prevents their binding to the site and exerting their effect. This resistance mechanism is known (for short) as MLSB.

When one of the erm methylases is produced constitutively, the resistance is constitutive and requires no induction. However, in some cases, the translation of the erm methylase protein is suppressed and is activated only after the binding of a macrolide antibiotic to upstream sequences, which alters the mRNA conformation, allowing it to be translated. Once this occurs, active methylase enzyme is produced which methylates the binding site for all 3 antibiotic classes, potentially preventing the binding of any of these antibiotic classes and inducing co-resistance. Detection of this resistance pattern can be detected phenotypically using disc diffusion (Clindamycin.induced [Susceptibility] by Disk diffusion (KB), [42720-3\)](http://loinc.org/42720-3).

# The detection of the presence of either the ermA or ermC gene

The methylase enzyme is encoded by one of the erm genes, generally ermA or ermC in staph, ermB in strep. Finding ermA or ermC similarly indicates the possibility for resistance to both erythromycin and clindamycin in Staph (either constitutive or inducible for clinda), so reporting both genes has been combined in some assays to indicate that one of the two has been detected (Bacterial erythromyin+clindamycin resistance (ermA + ermC) genes [Presence] by Probe & target amplification method, [62258-9\)](http://loinc.org/62258-9).

# <span id="page-172-0"></span>KIR Gene Family

Author: David Baorto, MD, PhD

Written: 2011-04-17

# Clinical significance

KIR (**K**iller cell **I**mmunoglobulin-like **R**eceptor) molecules, a novel category of lymphocyte receptors, are predominantly found on the surface of natural killer (NK) cells. Through their interaction with HLA class I molecules, they modulate NK cell activity, central to the ability of those cells to distinguish between healthy cells and those either infected or transformed. The KIR family of molecules demonstrates extensive diversity at the gene level, stemming from multiple genes as well as multiple alleles. As a result of this polymorphism, KIR genotype is unlikely to be identical between individuals (in a sense similar to their molecular ligand, HLA Class I). The relationship between KIR genotype and disease is beginning to be elucidated, and is likely to interact with HLA. Needless to say it is a growing area, but there is evidence that which KIR genes are expressed in an individual may be related to susceptibility to infections (e.g., HCV, HIV), autoimmune diseases, and certain cancers. Importantly, the success of hematopoietic cell transplantation for some leukemias may be closely tied to KIR type or KIR compatibility, and be an additional predictor (with HLA).

# Nomenclature of KIR genes and alleles

The KIR genes have been classified under the CD nomenclature as a set of CD158 molecules (CD158a, CD158b, etc.), but the CD names are not commonly used because they do not specifically reflect structure, function and gene polymorphism. The frequently used KIR gene nomenclature is developed by the HUGO Genome Nomenclature committee (HGNC). It includes over 15 genes and is based on molecular structure. They all begin with "KIR", the next digit is the number of Immunoglobulin-like domains, next is "D" for domain, next is a description of the cytoplasmic tail, either "L" for long, "S" for short, or "P" for pseudogenes. The last digit is an integer to distinguish among different KIR genes having that same structure (e.g., KIR2DL1, KIR2DL2, etc.). Different alleles of a KIR gene are named in a fashion similar to that of HLA alleles, with an asterisk following the gene name, followed by digits indicating differences in encoded proteins and non-coding regions.

## References

Marsh S G, Parham P, Dupont B, Geraghty D E, Trowsdale J, Middleton D, Vilches C, Carrington M, Witt C, Guethlein L A, Shilling H, Garcia C A, Hsu K C, Wain H. Killer-cell immunoglobulin-like receptor (KIR) nomenclature report, 2002. Immunogenetics 2003; 55(4):220-226. [PMID: [12838378\]](http://www.ncbi.nlm.nih.gov/pubmed/12838378)

Parham P. MHC class I molecules and KIRs in human history, health and survival. Nat Rev Immunol. 2005; 5(3):201-214. [PMID: [15719024](http://www.ncbi.nlm.nih.gov/pubmed/15719024)]

Carrington M, Norman P. The KIR Gene Cluster. Bethesda (MD): National Center for Biotechnology Information (US); May 28, 2003. [PMID: [NBK10135](http://www.ncbi.nlm.nih.gov/books/NBK10135/)]

# <span id="page-173-0"></span>Oxygen Saturation and LOINC®

Authors: Gilbert Hill and Clement J. McDonald

Date Written: 2007-10-19 – Revised: 2009-07-09

(See *NCCLS 46-A Blood Gas and pH Analysis and Related Measurements: Approved Guideline*.)

# 1 Oxygen saturation

The term "oxygen saturation" is often used to refer to two distinctly different quantities, hemoglobin oxygen saturation (recommended symbol = *s*O2) and fractional oxyhemoglobin (recommended symbol = *F*O2Hb).

# 2 NCCLS 46-A defines the two as follows:

#### **2.1 Hemoglobin oxygen saturation**

Hemoglobin oxygen saturation = the amount of oxyhemoglobin in blood expressed as a percent of the total amount of hemoglobin **able to bind** oxygen (i.e., oxyhemoglobin (O2Hb) + deoxyhemoglobin (HHb). Note that carboxyhemoglobin (COHb), methemoglobin (MetHb) and Sulfhemoglobin (SulfHb), the so-called dyshemoglobins (dysHb) are unable to bind oxygen, so are not included in the denominator of this fraction:

 $sO2 = 100 \times Q2Hb/(Q2Hb + HHb)$ 

More important some instruments, e.g., the pulse oximeter, cannot pick up the dyshemoglobins. So they always report sO2.

This quantity may be referred to as "oxygen saturation"; terms such as "functional" oxygen saturation or oxygen saturation of "available" or "active" hemoglobin, but NCCLS should not be used to name this quantity.

## **2.2 Fractional oxyhemoglobin**

Fractional oxyhemoglobin = the amount of oxyhemoglobin expressed as a percent of the **total** hemoglobin (where total Hb = O2Hb + HHb + [COHb + MetHb + SulfHb] taken all together O2Hb HHb and the three DysHb's represent the total Hb.

 $FO2Hb = O2Hb/tHb$ 

A key point here is that it takes a more sophisticated machine to measure Fractional Oxyhemoglobin than sO2.

## 3 When there are no dyshemoglobins present (the usual situation), sO2 =FO2Hb

## 4 Oxygen saturation obtained by measuring pH and pO2

An "oxygen saturation" can also be obtained by measuring pH and pO2 and substituting the values into an empirical formula for the oxyhemoglobin dissociation curve (Hill equation). However, this calculated approach is prone to many kinds of errors and "oximetry" based on differential spectrophotometry is now the method of choice.

# 5 Three principal classes of oximetry

There are at least three principal classes of oximetry, commonly known as:

- Pulse (or transcutaneous) oximetry (sensor attached to body surface)
- Hemoximetry (sample of blood injected into instrument)
- Co-oximetry

Historically a Co-oximeter measures Carbon monoxide bound hemoglobins and the other two dyshemoglobins and could only be done in the laboratory with an injected blood sample. Today (i.e., 2009) most laboratory blood analyzers measure all three dyshemoglobins and are really Co-oximeters, but may not be named as such.

A pulse co-oximeter was placed on the market in 2005. This device reports the oxyhemoglobin %, Carbon monoxide %, and the Pleth variability index; it also measures each of the dyshemoglobins. So it provides an accurate fractional oxygen saturation as well as information about CO poisoning.

# 6 Instruments used for pulse and hemoximetry

The instruments used for pulse and hemoximetry base results on calculations from readings at two different wavelengths, which means they do not reflect the presence of any dyshemoglobins, and therefore the result they produce will be *s*O2 (LOINC component Oxygen saturation = NCCLS hemoglobin oxygen saturation).

# 7 Instruments used for co-oximetry

The instruments used for co-oximetry base results on calculations from readings at four to eight different wavelengths, which means they are able to reflect the presence of any dyshemoglobins, and therefore the result they produce will be *F*O2Hb (LOINC component Oxyhemoglobin/Hemoglobin. total = NCCLS fractional oxyhemoglobin).

LOINC will name its components according to the NCCLS recommendation, and apply the corresponding NCCLS synonyms, i.e., sO2 and FO2Hb to the components, oxygen saturation and Hemoglobin Oxygen fraction, respectively and include the defining equation (see above) for the terms that carry these respective components. We will retain oxygen saturation as a synonym for both sO2 and FO2Hb so that mappers who may not know the official names will still be able to find the terms.

LOINC will use the property of MFR (mass fraction) to identify the property of these terms. There would only be an imperceptible difference between the numerical representation of this quantity as a MFR versus an SFR (substance or molar fraction). By LOINC convention we use MFR rather than SFR in such cases.

Depending upon the naming precision of laboratory, it may be difficult to determine whether a result called an Oxygen saturation is really an sO2 or FO2Hb. The other tests in the panel, and the inclusion of method names in the test order or battery and the source of the term (clinical laboratory, cardiac cath laboratory, respiratory therapy, nursing) all provide guidance for the mapping. But it may be necessary to contact the source to be sure in some cases.

If a battery reports both a fractional oxyhemoglobin and oxygen saturation, then the situation should be clear. If the method is co-oximetry or the battery includes a separate measure of Carboxyhemoglobin (or any of the other dyshemoglobins), then it will be reporting a fractional oxyhemoglobin. If the method is pulse oximetry, then you have an sO2. Most central and ICU based blood gas measures will produce a fractional oxyhemoglobin.

Finally, in the U.S. these results are almost always reported with units of percent (%), but these results are reported as pure fractions (e.g., 20% becomes 0.2) in some environments.

# <span id="page-175-0"></span>Nomenclature of Salmonella Species, Subspecies, and Serovars

Author: David Baorto, MD, PhD

Date Written: 2011-07-09

Salmonella nomenclature is complex and has caused confusion. At the present time, by molecular methods the genus Salmonella is known to have only two species: *Salmonella enterica* and *Salmonella bongori*. *Salmonella enterica* is divided into six subspecies, each of which is further divided into numerous serovars (or serotypes) based on serological testing of somatic (O) and flagellar (H) antigens. Serovars are then designated by a formulaic concatenation of the antigens, known as the "antigenic formula". The terms "serovar" and "serotype" appear to be used interchangeably, however, there has been a preference expressed for the term "serovar" by the Association of Public Health Laboratories and the World Health Organization (which uses "serovar" in its documentation). As a result, that will be the term used in this document.

A significant number of what are now known to be serovars were originally thought to be distinct species of Salmonella, and those species names became rooted in common clinical usage. As a result, Salmonella nomenclature deviates from that of other bacteria, which, for the most part, do not have common names assigned to serovars. (Even the well-known *E. coli* O157:H7 is known by its antigenic formula.) Salmonella, on the other hand consists of 2579 individual serovars (2007 WHO documentation), about 1400 of which have common names.

Here is where it gets tricky(er). While it would be impractical to eradicate commonly used names for important serovars, formatting is used to indicate that the names are **not** that of **species**, generally by NOT italicizing and instead capitalizing the first letter of the serovar name as follows: "*Salmonella enterica* subsp. *enterica* serovar Typhimurium". Since all the commonly named serovars are in the subspecies enterica, that middle designation can be left off, resulting in the name "*Salmonella enteric* serovar Typhimurium".

## LOINC® Terms associated with Salmonella Serotyping

## **Salmonella sp identified [Type] in Isolate ([59846-6](http://loinc.org/59846-6))**

This code has one of seven possible answers to differentiate the two species and six subspecies in the case of *enterica*. When performed by the CDC, the answer is derived from a series of about 50 biochemical tests and consists of seven possibilities:

*Salmonella enterica subspecies enterica* (type I)

*Salmonella enterica subspecies salamae*(type II)

*Salmonella enterica subspecies arizonae*(type IIIa)

*Salmonella enterica subspecies diarizonae*(type IIIb)

*Salmonella enterica subspecies houtenae*(type IV)

*Salmonella bongori*

*Salmonella enterica subspecies indica*(type VI)

# **Salmonella sp antigenic formula [Identifier] in Isolate by Agglutination ([56475-7\)](http://loinc.org/56475-7)**

This code has a discrete set of over 2500 possible answers representing the antigenic formula concatenated from the O and H antigens and sometimes other antigens found by agglutination testing. This code is intended to report only the antigenic formulae of the serovar, not the common name for the serovar.

The format of the antigenic formula generally is expected to contain the subspecies type (I,II,IIIa, etc.), then followed by somatic (O) antigens, flagellar (H) phase 1 antigens, flagellar (H) phase 2 antigens, and other antigens separated by a colon. So, a Salmonella type IV (Salmonella enteric subspecies houtenae) with O antigen 43 and H (phase 1) antigens z36, z38 would be reported as "IV 43:z36,z38:-".

# **Salmonella sp serovar [Type] in Isolate ([65756-9](http://loinc.org/65756-9))**

This code is intended to report a final answer for the serovar found, thus has an answer list similar in size to 56475-7. It will report the common name for the antigenic formula reported by that code (if there is a common name). If there is no common name, it will report the antigenic formula. In about 90% of cases the antigenic formula reported by 56475-7 will cleanly map to a serovar to report by this code. In the remaining 10% of cases, however, serovars can be further distinguished even in the light of identical antigenic formulas. These distinctions can involve further biochemical testing or sometimes further antigen testing.

# <span id="page-177-0"></span>Segmented Neutrophils Versus Polymorphonuclear WBC

Author: David Baorto, MD, PhD

Date Written: 2011-04-17

Segmented neutrophils are commonly referred to as polymorphonuclear neutrophils, PMNs, or "polys". Therefore, in common usage the term polymorphonuclear leukocyte (or polymorphonuclear WBC) refers to neutrophils. Caution coding in this area should be applied because there is a usage whereby all granulocytes, including neutrophils, basophils and eosinophils, can be referred to as polymorphonuclear cells due to the variable shape of their nuclei. Basophils can therefore be referred to as polymorphonuclear basophil (PMB), eosinophils as polymorphonuclear eosinophils (PME), in addition to neutrophils (polymorphonuclear neutrophil, PMN).

Refer to the following Wikipedia page for more information: [http://en.wikipedia.org/wiki/Granulocyte.](http://en.wikipedia.org/wiki/Granulocyte)

# <span id="page-178-0"></span>Vitamin D

Author: David Baorto, MD, PhD

Date Written: 2011-02-19

# General summary

Vitamin D is a prohormone that is involved in calcium and phosphate homeostasis, bone formation, and immune regulation. The determination of vitamin D is complex because it is not a single component, but has two major forms, each of which has several metabolic stages leading to an active end product. Vitamin D3, also known as cholecalciferol, is the form that occurs naturally in humans and is produced in the skin of vertebrates from 7-dehydrocholesterol exposed to UV B radiation from the sun. Vitamin D3 can also be obtained from certain dietary animal products and supplementation. Vitamin D2, also known as ergocalciferol, is introduced into humans primarily by commercial supplementation. It is produced by UV irradiation of ergosterol, a substance that occurs in yeast, molds and certain plants.

Despite their distinct origins, both vitamin D2 and D3 share similar chemical structure, metabolic activation in humans, and presumably bioactivity as well, although the literature suggests that vitamin D2 is biologically inferior. Their structures differ only by a side chain, and the starting forms of both in humans, cholecalciferol and ergocalciferol, are hormonally inactive. Both undergo hydroxylation to 25-hydroxyvitamin D (2 or 3) in the liver, followed by further conversion to the active hormone, 1,25-dihydroxyvitamin D (2 or 3) in the kidney (or the placenta during pregnancy). 25-hydroxyvitamin D3 is also known as calcidiol, while the active form 1,25-dihydroxyvitamin D3 is also known as calcitriol. It is more difficult to find trivial name forms for the vitamin D2 group, although IUPAC recommends ercalcitriol for the active form of D2 (see nomenclature table).

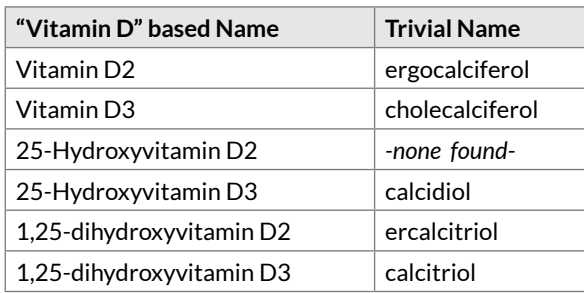

Measurement of the vitamin D parent compound, whether D3 or D2, has limited clinical value because, with a half-life of about one day, the value reflects mostly recent sun exposure or intake (there may be a utility in assessing absorption from the gut). Vitamin D status is generally determined by measuring the intermediate 25-hydroxyvitamin D form, the major circulating form with a half-life of 2-3 weeks. Whether there is a value to distinguishing the relative contribution of 25-hydroxyvitamin D2 compared to D3 depends on the objective. Understanding vitamin D status generally requires a total number; however, the need to assess response to supplementation with vitamin D2, for example, may be helped with distinct reports on both forms. The active hormone, 1,25-dihydroxyvitamin D (2 or 3), has a short half- life of 4-6 hours, and its concentration is tightly regulated. This makes it a poor candidate for assessing nutritional vitamin D status, although its measurement has utility in differential diagnosis of hyper and hypocalcemia and bone and mineral disorders.

An alternative metabolism pathway in the kidney yields a 24,25-dihydroxyvitamin D form. This is the most prevalent dihydroxylated metabolite in circulation, but (unlike the 1,25-dihydroxyvitamin D forms), it is not hormonally active. The physiological role of 24,25-dihydroxyvitamin D is unclear, although it has been suggested that the active hormone may self-modulate by shunting toward this pathway.

# Specific parts

# **Vitamin D3**

Vitamin D plays important roles in maintaining calcium and phosphate levels, and in immune regulation, but its determination is complex due to multiple metabolic intermediates and two major forms. Vitamin D3, also known as cholecalciferol, is the parent compound of one of the two major families of vitamin D (D2 and D3). Vitamin D3 is the form of vitamin D that is endogenously produced in the skin of vertebrates (including humans) upon exposure to sunlight (specifically UV B). It can also be obtained from dietary animal products, or dietary supplements. Vitamin D3, whether produced endogenously or ingested, is a prohormone form that is not active until further metabolism first to 25-hydroxyvitamin D3 (in the liver), then finally to 1,25-hydroxyvitamin D3 (in the kidney or placenta) . Measurement of the vitamin D parent compound, whether D3 or D2, has limited clinical value because, with a half-life of about one day, the value reflects mostly recent sun exposure or intake (there may be a utility in assessing absorption from the gut). Vitamin D status is generally determined by measuring the intermediate 25-hydroxyvitamin D form, the major circulating form with a half-life of 2-3 weeks. The need to assess response to supplementation with vitamin D2, for example, may be helped with distinct reports on both forms.

# **Vitamin D2**

Vitamin D plays important roles in maintaining calcium and phosphate levels, and in immune regulation, but its determination is complex due to multiple metabolic intermediates and two major forms. Vitamin D2, also known as ergocalciferol, is the parent compound of one of the two major families of vitamin D (D2 and D3). Vitamin D2 is the form of vitamin D that is not endogenously produced in the skin. It is produced upon UV radiation of ergosterol, which occurs in molds, yeast, and certain plants, and its major introduction into humans is via commercial supplementation. Vitamin D2 is a prohormone form that is not active until further metabolism first to 25-hydroxyvitamin D2 (in the liver), then finally to 1,25-hydroxyvitamin D2 (in the kidney or placenta) . Measurement of the vitamin D parent compound, whether D3 or D2, has limited clinical value because, with a half-life of about 1 day, the value reflects mostly recent sun exposure or intake (there may be a utility in assessing absorption from the gut). Vitamin D status is generally determined by measuring the intermediate 25-hydroxyvitamin D form, the major circulating form with a half-life of 2-3 weeks. The need to assess response to supplementation with vitamin D2, for example, may be helped with distinct reports on both forms.

## **25-Hydroxyvitamin D, 25-Hydroxyvitamin D2, and 25-Hydroxyvitamin D3**

The 25-hydroxyvitamin D intermediate is the major circulating metabolite of vitamin D with a half-life of 2-3 weeks, and it is the most useful measure of vitamin D status. The determination of vitamin D is complex due to multiple metabolic intermediates and two major forms, vitamin D2 and D3. The lack of specification of the form generally indicates that both are included. Vitamin D3 is the form of vitamin D that is endogenously produced in the skin of vertebrates (including humans) upon exposure to sunlight (specifically UV B), whereas vitamin D2 is produced upon UV radiation of ergosterol, which occurs in molds, yeast, and certain plants, and its major introduction into humans is via commercial supplementation, although both D3 and D2 can be included as supplements. The 25-hydroxyvitamin D metabolites of both forms (also known as calcidiol in the case of D3) are produced in the liver from the corresponding parent compound. Whether there is a value to distinguishing the relative contribution of 25-hydroxyvitamin D2 compared to D3 depends on the objective. Understanding vitamin D status generally requires a total number; however, the need to assess response to supplementation with vitamin D2, for example, and other specific cases, may be helped with a distinct reports on both forms.

# **1,25-Hydroxyvitamin D, 1, 25-Hydroxyvitamin D2, and 1, 25-Hydroxyvitamin D3**
1,25-hydroxyvitamin D is the physiologically active form of vitamin D. When metabolically activated to this form, vitamin D plays important roles in maintaining calcium and phosphate levels, and in immune regulation. It increases intestinal absorption of calcium and phosphorus, and in concert with parathyroid hormone increases bone resorption. There are two major forms of vitamin D, each of which can be activated to a 1,25-dihydroxy form (also known as calcitriol in the case of D3 and ercalcitriol in the case of D2). Vitamin D3 is the form of vitamin D that is endogenously produced in the skin of vertebrates (including humans) upon exposure to sunlight (specifically UV B). It can also be obtained from dietary animal products, or dietary supplements. Vitamin D2 is the form of vitamin D that is not endogenously produced in the skin. It is produced upon UV radiation of ergosterol, which occurs in molds, yeast, and certain plants, and its major introduction into humans is via commercial supplementation. Vitamin D, whether produced endogenously or ingested, is a prohormone form that is not active until further metabolism first to 25 hydroxyvitamin D3 (in the liver), then finally to the active 1,25 hydroxyvitamin D3 (in the kidney or placenta). The active hormone, 1,25-dihydroxyvitamin D (2 or 3), has a short half-life of 4-6 hours, and its concentration is tightly regulated. This makes it a poor candidate for assessing nutritional vitamin D status, although its measurement has utility in differential diagnosis of hyper and hypocalcemia and bone and mineral disorders.

#### **24,25-Dihydroxyvitamin D3**

24,25-dihydroxyvitamin D3 is a compound which is closely related to 1,25-dihydroxyvitamin D3, the active form of vitamin D3, but (like vitamin D3 itself and 25-hydroxyvitamin D3) is inactive as a hormone. It is produced from 25-hydroxyvitamin D3 by alternative metabolic pathway in the kidney. The physiological role of 24,25-dihydroxyvitamin D is unclear, although it has been suggested that the active hormone may self-modulate by shunting toward this pathway.

#### References

Houghton, L A, Vieth R. The case against ergocalciferol (vitamin D2) as a vitamin supplement. American Journal of Clinical Nutrition 2006; 84 (4):694-697. [PMID: [17023693](http://www.ncbi.nlm.nih.gov/pubmed/17023693)]

Morris, H A. Vitamin D: A Hormone for All Seasons - How much is enough? Understanding the New Pressures. Clinical Biochemist Reviews 2005; 26(1):21-32. [PMID: [16278774\]](http://www.ncbi.nlm.nih.gov/pubmed/16278774)

St-Arnaugh, R, Glorieux, F H. 24, 25-Dihydroxyvitamin D—Active Metabolite or Inactive Catabolite? Endocrinology 1998;139:3371-3374. [PMID[: 9681484](http://www.ncbi.nlm.nih.gov/pubmed/9681484)]

IUPAC-IUB Joint Commission on Biochemical Nomenclature (JCBN). Nomenclature of vitamin D. Recommendations 1981. Pure & Appl.Chem. 1982; 54(8): 1511—1516.

Burtis, C A, Ashwood, E R. Tietz Textbook of Clinical Chemistry, 3rd ed.: Saunders; 1994.

Wikipedia: [http://en.wikipedia.org/wiki/Vitamin\\_D](http://en.wikipedia.org/wiki/Vitamin_D)

## Free Thyroxine Index Variants

Author: David Baorto, MD, PhD

#### Date Written: January 2012

Although direct measurement of the free hormones has recently become more prevalent, the older methods to estimate free hormone levels by deriving an index still persist. The index methods involve adjusting the total thyroid hormone concentration (TT4) for the thyroid binding capacity of the serum (T3 uptake or thyroid binding globulin TBG) to yield an indicator or estimate of the free hormone level, free thyroxine index (FTI). Over time and across labs this calculation has been and is done in different ways, yielding different results sometimes with different properties. This is mostly due to distinctions in what is known as "T uptake". Here are some variations:

- 1. FTI =  $TT4(ug/ml)$  x T3 uptake  $(\%)/100$ 
	- a. This has sometimes been noted leaving off the division by 100, but not in practice:  $FTI = TT4(ug/ml) \times T3 uptake(\%)$ .
- 2. FTI =  $TT4(ug/ml)$  x (T3 uptake patient/T3 uptake control) (ratio)
	- a. Here, "T3 uptake" used in the calculation is actually the thyroid hormone binding ratio noted throughout the literature (**THBR**), the ratio of patient to reference serum values of T3 uptake.
- 3. FTI =  $TT4(ug/ml) / T$  uptake units (ratio)
	- a. Here "T uptake units" is ratio of patient to reference serum levels of thyroxine binding globulin (TBG).

#### **Notes**

- In variation 1, the uptake is a %, while in variations 2 and 3 the uptake is a unit-less ratio normalized to control, known in the literature as the thyroid hormone binding ratio (THBR).
- Variation 1 is apparently the reporting approach used by Mayo, ARUP, and LabCorp and many hospital labs (such as one large NY hospital). It adjusts the total T4 by a T3 uptake % (approximate range 25- 40%), and yields FTI values often in the **approximate range of 1 to 5** (adults) and is reported as **unitless**.
- Variation 2 is apparently the reporting approach used by Quest Diagnostics-Nichols and some hospital labs (such as another large NY hospital), and variation 3 apparently the primary method used by Abbott Axsym (although values can be converted).
- Variations 2 and 3 both adjust the total T4 (TT4) by a ratio referenced to a control value of 1, so FTI numerically is in the **approximate range of TT4 concentration 5 – 12** (adults). While it is usually reported as **unit-less**, there is a case that it is really an adjusted TT4 concentration, and in fact the Abbott AxSym package insert (variation 3 above) notes **units of ug/dl for its calculated FTI value**.
- THBR is a normalized T3 uptake which represents how much labeled T3 did NOT find a binding site in patient serum, meaning it is the INVERSE of available binding sites. Conversely, in the AxSYM method "T uptake units" is a control normalized ratio of TBG, a measure proportional to the binding sites. This may account for why one MULTIPLIES and the other DIVIDES by the ratio. The TBG is not the only thyroid hormone binding protein, another distinction between 2 and 3.
- Historically T3 instead of T4 has been more commonly used as the tracer in uptake assays for practical

reasons. T3 has a lower affinity for TBG, so more would be available to be taken up by the scavenger and easier to count. With non-isotopic techniques, this may be less of an issue, and it has been suggested that T4 uptake would be more appropriate to adjust TT4 concentration. T4 uptake assays do exist.

## Streptococcus pneumoniae serotype nomenclature

Author: Swapna Abhyankar, MD

#### Date written: May 2017

Streptococcus pneumoniae is an important human pathogen whose virulence is based primarily on its polysaccharide capsule, which protects it by shielding it from the immune system. Over time, study of the polysaccharide capsule has identified multiple serogroups and serotypes. Serotypes are defined based on the chemical structure and immunologic properties of the polysaccharide, and each serogroup contains one or more serotypes that elicit the same antibody response.

Over time, two parallel serotype naming systems arose, one in the U.S. and one in Denmark. Initially in LOINC, our intent was to create terms based on the U.S. serotype number, but that was not clearly stated in the *Component*. Over time, as the number of serotypes that have been identified increased in number and were assigned new serogroup, U.S. serotype, and Danish serotype numbers, many of our existing terms became ambiguous because the number in the *Component* could potentially represent any of the three. More recently, it has come to our attention that the Danish naming system is the one that has been widely adopted, including in the U.S.

Beginning with the June 2017 release, LOINC adopted the Danish numbering system in the *Component* for all pneumococcal terms and explicitly include the words "Danish serotype" in the *Component*. To that end, we deprecated any existing term that could be ambiguous as to whether the number in the *Component* referred to the serogroup, U.S. serotype, or Danish serotype, and mapped it to a new term for the corresponding Danish serotype (assuming that the original term was, indeed, created to represent the U.S. serotype as stated above). For existing terms in which the existing *Component* could only represent the U.S. serotype (i.e., there are no corresponding serogroups or Danish serotypes with the same number), we updated the *Component* to the corresponding Danish serotype.

In the *RELATEDNAMES2* field, we have included the corresponding U.S. serotype number for each of the Danish serotypes, as well as information about whether each serotype is included in each of the 23-valent polysaccharide vaccine (**PPSV23**), 13-valent pneumococcal conjugate vaccine (**PCV13**), or 7-valent pneumococcal conjugate vaccine (**PCV7**), respectively. This same information is also provided in the following table, though please note that the table does not contain every identified serotype, only the ones for which LOINC codes exist.

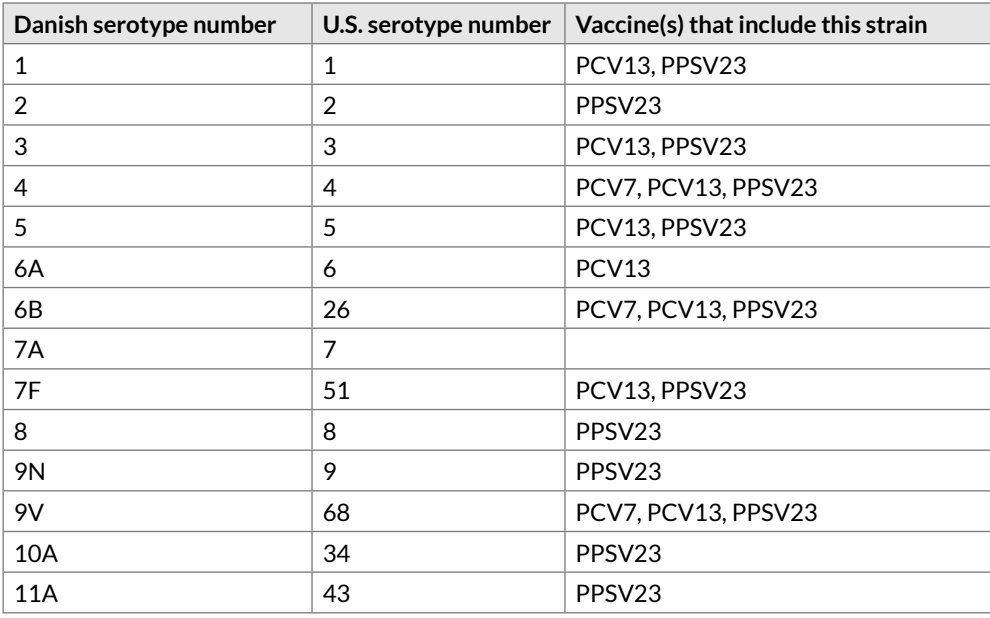

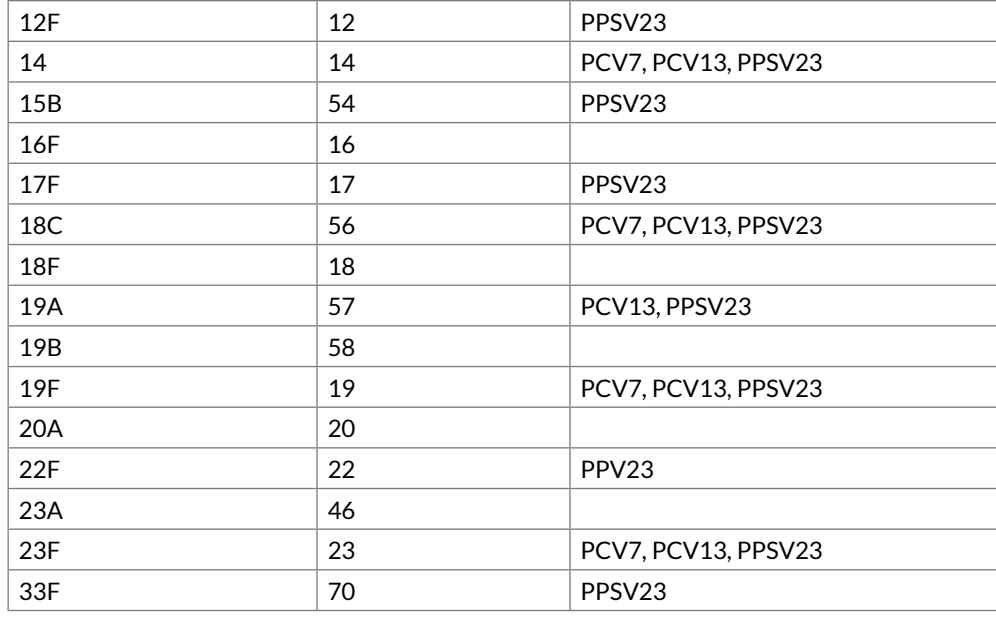

#### **References**

Geno K A, Gilbert G L, Song J Y, Skovsted I C, Klugman K P, Jones C, Konradsen H B, Nahm M H. Pneumococcal capsules and their types: past, present, and future. Clinical Microbiology Reviews 2015; 28(3):871- 899. [PMID: [26085553\]](https://www.ncbi.nlm.nih.gov/pubmed/26085553)

# Appendix H LOINC Committee Members

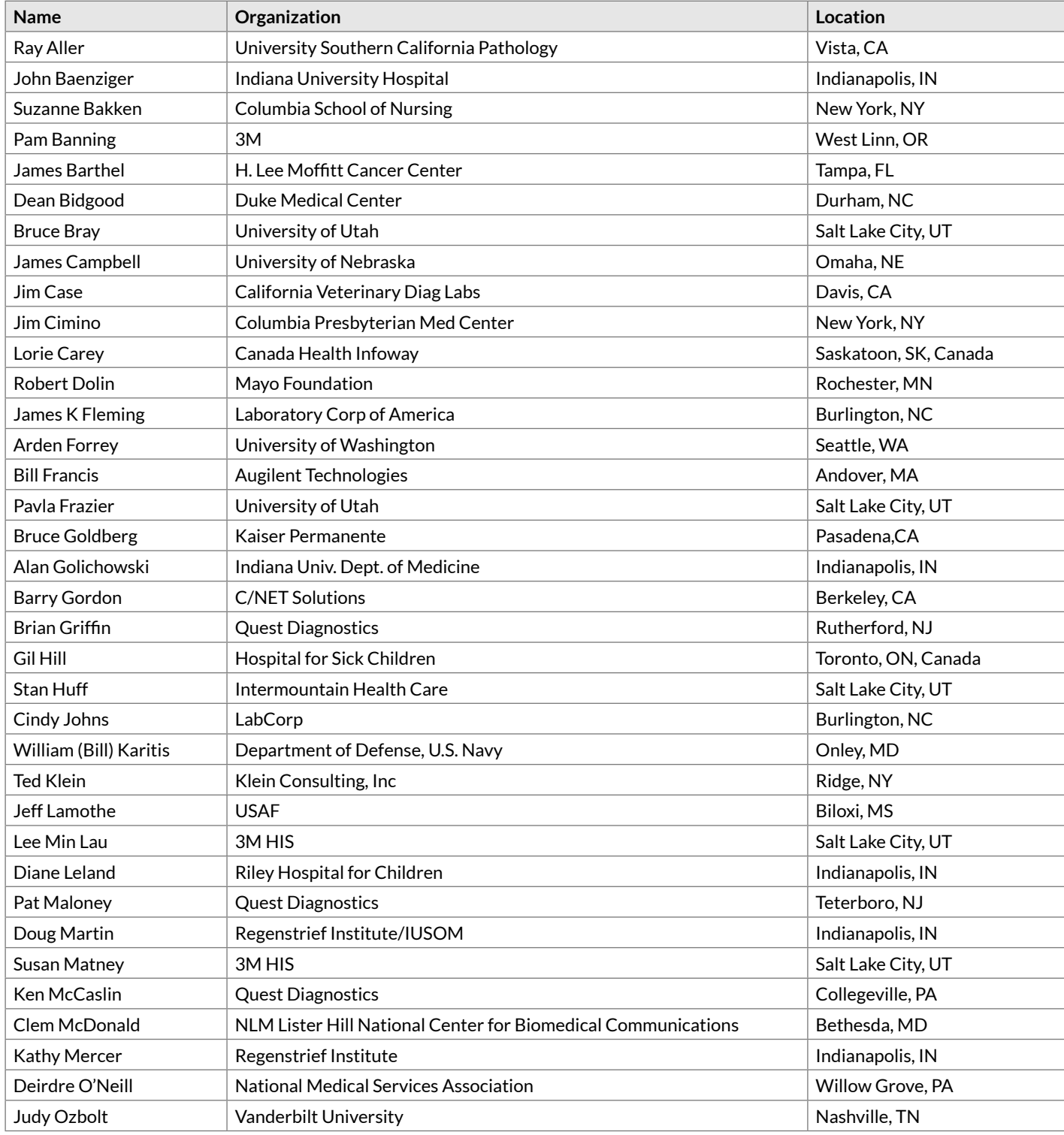

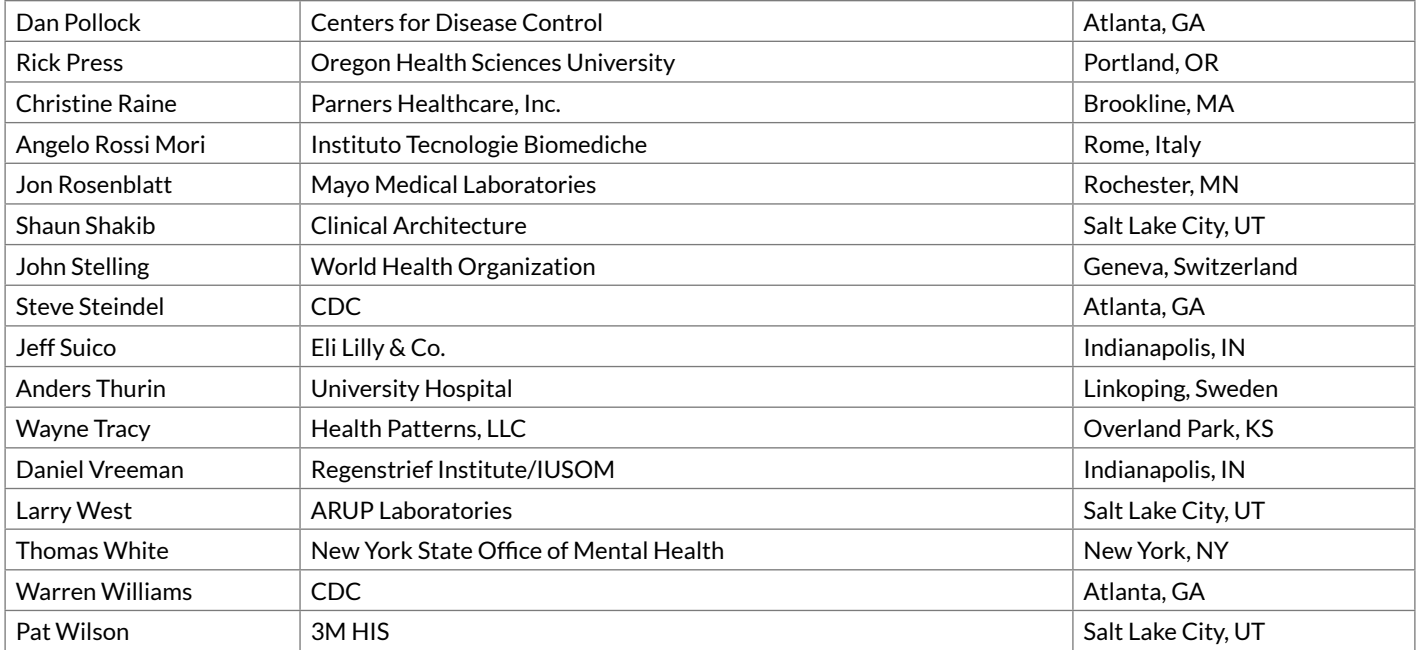

# Annex LOINC/RSNA Radiology Playbook User Guide

## 1 Introduction

Welcome to the LOINC/RSNA Radiology Playbook User Guide. This work is the result of a multi-year collaboration between Regenstrief Institute and the Radiological Society of North America (RSNA), supported by the National Institute of Biomedical Imaging and Bioengineering (NIBIB). The participants have developed a model that combines and unifies the useful aspects of LOINC Radiology and the RSNA RadLex Playbook. Both of these terminology initiatives are designed to represent concepts of radiology orderables and results and their attributes.

Each term in the unified Playbook model has a name (a.k.a. description), and takes on a number of attributes. This guide is intended to describe the semantics, syntax, and proper usage of those attributes. Within the terminology, these attributes are used as building blocks to construct several types of standard names, including a fully specified name, long name, and short name.

A list of the Playbook attributes is shown below. Attributes are organized according to attribute groups, consisting of the major bullet headings below, and by more specific sub-attributes, shown in the minor bullets below and denoted by a dot after the attribute group, such as *Pharmaceutical.Route*.

- *Modality*
	- o *Modality.Modality Type*
	- o *Modality.Modality Subtype*
- *Anatomic Location*
	- o *Anatomic Location.Region Imaged*
	- o *Anatomic Location.Imaging Focus*
	- o *Anatomic Location.Laterality.Presence*
	- o *Anatomic Location.Laterality*
- *View*
	- o *View.Aggregation*
	- o *View.View type*
- *Timing*
- *Maneuver*
	- o *Maneuver.Maneuver Type*
- *Pharmaceutical*
	- o *Pharmaceutical.Substance Given*
	- o *Pharmaceutical.Route*
- *Reason for Exam*
- *Guidance*
	- o *Guidance for.Presence*
	- o *Guidance for.Approach*
	- o *Guidance for.Action*
	- o *Guidance for.Object*
	- *Subject*

The chapters that follow provide a guide to the usage of each of the above attributes.

## 1.1 Codes and workflows

Radiology procedure codes impact a variety of workflows in the health care enterprise, including ordering, scheduling, billing, protocol specification, image acquisition, and image interpretation, among others. In each case, the codes serve specific purposes in identifying imaging exams. While there is a great deal of overlap between these workflows, there are also important differences. For example, radiology billing is often concerned with a less detailed description of an imaging exam, while the radiology ordering process often involves more information about the requested study.

The Playbook work has been primarily focused on addressing the needs of the radiology ordering workflow. The semantic model described in this document is intended principally to characterize radiology "orderables." This then raises the question of what constitutes an orderable exam, an issue which is complicated by at least two factors. First, different institutions may expose different levels of granularity at the point of radiology order entry. While one may consider "CT abdomen / pelvis with contrast" to be an appropriate option in an order entry system, another institution may wish to provide the choice "CT abdomen / pelvis with contrast, liver mass." Second, in certain circumstances, what is actually done to satisfy an imaging request may not match the ordered procedure precisely. For example, image-guided interventions often entail procedural modifications at the time of the exam. In such cases, modified or additional orderables may be entered, even though these may not have been exposed in the clinical ordering interface.

The model aims to allow for this type of variation, so as to broadly fulfill the needs of radiology ordering workflows at a variety of institutions. Note that related work, at a more granular level addressing the technical factors in image acquisition, is being done by the DICOM Standards Committee.<sup>[1](#page-188-0)</sup>

## 2 Syntax

## <span id="page-188-1"></span>2.1 Operators

<span id="page-188-0"></span><sup>1</sup> [http://dicom.nema.org/Dicom/News/oct2013/docs\\_oct2013/sup121\\_pc.pdf,](http://dicom.nema.org/Dicom/News/oct2013/docs_oct2013/sup121_pc.pdf) Accessed 14 May 2016.

The model uses several logical operators (".", "+", ">", "&", "^", "()", "&&") to express combinations of atoms.

#### 2.1.1 "." (Dot)

Used to specify refinement of a given attribute or attribute component. For example, the dot operator may be used with the *Imaging focus* component of the *Anatomic Location* attribute to specify a more granular focus (e.g. **Ribs.lower**). For modality subtypes, it is used to indicate a certain type of imaging technique (e.g. "**CT.angio**").

#### 2.1.2 "+" (Plus)

Used to combine atoms, such as *Anatomy* atoms or *View* atoms, with AND semantics.

#### 2.1.3 ">" (Greater than)

Used exclusively to separate the *Region Imaged* from the anatomic *Imaging Focus*.

#### 2.1.4 "&" (Ampersand)

Used to separate *Region imaged* and *Imaging focus* pairs when more than one anatomic location across more than one region is imaged. May alternatively be used as a low-precedence AND, such as in the *Timing* attribute **WO & W**, which has a combined "before and after" notation.

#### 2.1.5 "^" (Carat)

Used primarily to separate the *Maneuver* attribute from the *View* attribute.

#### 2.1.6 "()" (Parentheses)

Used to indicate bindings between *Maneuver* and *View* values when more than one *View.Aggregation* and/or *View. View Type* exists and the maneuver(s) only applies to a subset of the *View* values.

#### 2.1.7 "&&" (Double ampersand)

Used to indicate parallelism in cases where the relationships between values across multiple attributes needs to be specified. In earlier versions the "&" was used for parallelism, but since we started using "&" to separate *Region imaged* and *Imaging focus* pairs, we created a new delimiter for parallelism in order to distinguish the two concepts.

#### 2.1.8 Precedence

Operator precedence, from greatest to least is as follows: ".", "+", ">", "&", "^", "()", "&&"

### 2.2 Parallelism

In selected circumstances, it is necessary to specify multiple values for two or more specific attributes or

components. In such cases, the correspondences between values across attributes or components may be modeled by maintaining a consistent ordering of values. For example, a radiographic exam of the ribs often includes a radiograph of the chest. The specific views may include an AP view of the chest, and an oblique view of the ribs. Multiplicity of the *Anatomic Location* attribute as well as the *View* attribute is modeled using parallelism and the "&&" operator. That is, with *Anatomic Location* **Chest && Ribs** and *View* **AP && Oblique** the appropriate correspondence between **Chest** and **AP** as well as between **Ribs** and **Oblique** is maintained by virtue of the relative positions of the atoms (i.e., both **Chest** and **AP** are listed first in their respective attributes).

## 3 *Modality*

## 3.1 Definitions

*Modality* is used to represent the device used to acquire imaging information. Modalities consist predominantly of a subset of the two-letter DICOM modality codes. DICOM modality codes are listed in PS3.3, Section C.7.3.1.1.1 in the 2016 release of the DICOM standard[.2](#page-190-0) In addition, the *Modality* code **{Imaging modality}** is used to indicate image-guided procedures for which the specific type of imaging is not explicitly modeled.

A *Modality subtype* may be listed, separated by a ".", to signify a particularly common or evocative configuration of the modality.

Note that when such *Modality subtypes* are specified, the given type of technique is *included* in a study, although this does not necessarily imply that the study consists *exclusively* of that subtype of imaging. For example, an exam with *Modality* and *subtype* **US.doppler** does not mean that only Doppler imaging was performed. On the other hand, **XR.portable** generally does indicate that only portable images were obtained.

## 3.2 Usage Notes

- 1. *Subtype* **angio***:* This *Subtype* is used for procedures designed to give angiographic images of the vessels (either blood or lymphatic vessels). This should not be used for **US**; **Doppler** should be used instead. **Angio** is not a synonym for contrast administration because some angiographic MR studies do not require intravenous contrast administration.
- 2. Mammography **tomosynthesis** *Subtype*: This *Subtype*, also known as digital breast tomography (DBT), is a type of digital mammography that is distinct from the concept of **full field digital**. **MG. tomosynthesis** is used for 3-dimensional imaging, while typical digital mammography is 2-dimensional. Digital 2D mammograms may also be reconstructed into 3D images, but these would not be classified under **MG.tomosynthesis**.
- 3. Obsolete mammography subtypes: We originally included **MG.analog** and **MG.full field digital (FFD)** in the list of allowed **MG** *Subtypes* to specify analog mammography and digital mammography, respectively, while **MG** without a *Subtype* signified a procedure that could be done with digital or analog equipment. However, given that over the past several years digital mammography has become standard practice, we recommend that moving forward, **FFD** does not need to be specified as a subtype of **MG.** Instead, the generic **MG** LOINC codes should be used for 2D mammography, which in most cases will be digital images but may also include analog images.
- 4. CR (computed radiography) vs DX (digital radiography) vs RG (radiographic imaging/conventional film

<span id="page-190-0"></span><sup>2</sup> <http://dicom.nema.org/medical/dicom/current/output/pdf/part03.pdf>, Accessed 14 May 2016.

screen): **XR** will be adopted generically to signify orders for planar radiography. When the images are acquired, the imaging modality may wish to insert a more specific modality code in the DICOM files.

- 5. **Doppler** *Subtype* vs DICOM modality codes DD (duplex Doppler) and CD (color flow Doppler): **US. Doppler** will be used as the attribute of the orderable procedure. When the images are acquired, the imaging modality may wish to insert a more specific modality code in the DICOM files.
- 6. **Portable** indicates whether the device is movable or whether the patient will come to the radiology department for imaging.
- 7. **SPECT** will be represented as a *Modality subtype* of the **NM** *Modality* (**NM.SPECT**) rather than using ST, the DICOM modality code for SPECT.
- 8. Because there is no DICOM modality code for DEXA, **DXA** will be adopted as the *Modality* code.
- 9. When an imaging study involves more than one imaging *Modality*, "+" is used to concatenate the two *Modalities*, such as **PT+CT** or **NM.SPECT+CT**. The *Modality* listed first corresponds to the departmental area where the device is typically located. E.g., PT+CT, not CT+PT
- 10. For studies with two *Modalities* that have separate attributes and are performed consecutively (e.g., RF Upper GI with XR abdomen), "&&" is used in the harmonized model and in LOINC to separate the values of each attribute, including *Modality*, to maintain parallelism across attributes, e.g., **XR && RF**. However, note that in the Radiology Lexicon (RadLex) imaging modality hierarchy, such *Modalities* that are commonly performed consecutively are represented as a single entity under the combined modalities node using a "+", e.g., **XR+RF**.
- 11. Precedence of operators is ".", "+", "&&" (the other delimiters are not used in the *Modality* attribute).
- 12. The **perfusion** *Modality subtype* indicates the study is intended to measure tissue perfusion; if the study is designed to image the vessels, use the **angio** *Modality subtype*.
- 13. 3D is an image processing step, and can be performed on images from a variety of modalities. Its use is discouraged. If adopted locally, it may be used as shown in [Reason for Exam section](#page-203-0).
- 14. *Modality* **{Imaging modality}** is used to refer to image-guided procedures, where the particular type of imaging used is not specified in the orderable. For example, liver biopsies may be performed under ultrasound or CT guidance, although the particular modality used may be at the discretion of the operator. In such cases, **{Imaging modality}** indicates that the order is modality-agnostic.

### 3.3 Allowed *Modality*/*Subtype* Combinations

- CT
	- o CT.angio
	- o CT.scanogram
	- o CT.densitometry
	- o CT.perfusion
	- o CT.portable
- DXA
	- o DXA.densitometry
- MG
	- o MG.tomosynthesis
	- o MG.stereotactic

• MR

- o MR.angio
- o MR.functional
- o MR.spectroscopy
- NM
	- o NM.dosimetry
	- o NM.SPECT
	- o NM.SPECT+CT
- PT
	- o PT.perfusion
	- o PT+CT
- RF
	- o RF.angio
	- o RF.video
	- o RF.portable
- US
	- o US.densitometry
	- o US.Doppler
	- o US.portable
- XR
	- o XR.tomography
	- o XR.portable
	- {Imaging modality}

## 4 *Anatomic Location*

This chapter describes how anatomic terms are used to identify the body region and anatomic focus of imaging. It also specifies the syntax to be used when more than one anatomy term applies to a given exam code, and delineates how laterality should be specified when necessary.

## 4.1 Definitions

The *Anatomic Location* attribute specifies the body part or body region that is imaged and includes the subattributes, *Region Imaged* and *Imaging Focus*. The most specific anatomic structure should be specified. Multiple *Anatomic Locations* may be specified using the syntax specified below and should be specified only when necessary to distinguish the code from other codes. *Anatomic Location* terms are generally drawn from the RadLex anatomic hierarchy.

*Region imaged* is used in two ways. First, as a coarse-grained descriptor of the area imaged **and** a grouper for finding related imaging exams; or, it is used just as a grouper. For example, when an abdominal CT focuses on the liver, it images the abdomen as a whole and also would be a relevant comparison for other abdominal CT exams (e.g., renal CT), thus making abdomen a coarse-grained descriptor as well as a grouper. Similarly, a head CT focusing on the brain may also be a relevant comparison for other head CT exams (e.g., orbit CT), making it both a descriptor and grouper. Alternatively, for most studies with **Upper extremity** or **Lower extremity** as the *Region imaged* and a specific *Imaging focus*, such as **Wrist** or **Knee**, the *Region imaged* is a grouper only, because the entire extremity is typically not imaged.

*Imaging focus* is defined as a more fine-grained descriptor of the specific target structure of an imaging exam. In many areas, the focus should be a specific organ. For example, in the *Region imaged* **Abdomen**, the *Imaging focus* might be **Liver**, **Pancreas**, **Adrenal gland**, **Kidney**, etc. In other areas, the *Imaging focus* will simply be a more specific area within a given region. For example, in the *Region imaged* **Upper extremity**, the *Imaging focus* might be **Shoulder**, **Upper arm**, **Elbow**, **Forearm**, **Wrist**, **Hand**, etc.

Our goals are to populate both the *Region imaged* and *Imaging focus* sub-attributes for all terms, except where the *Region Imaged* is the focus of the study (see [Section 4.2.1](#page-194-0)). We will also constrain *Region Imaged* to the following short list of regions:

- **Head**
- **Neck**
- **Chest**
- **Breast**
- **Abdomen**
- **Pelvis**
- **Extremity**
- **Upper extremity**
- **Lower extremity**
- **Whole body** (used when the *Imaging focus* exists throughout the body and is being imaged in its entirety, such as **Bones** or **Bone marrow**)
- **Unspecified** (represented in LOINC as **XXX**, used when the *Imaging focus* exists in multiple parts of the body but only one specific instance is being imaged, such as a **Blood vessel**)

Pathologic entities may not serve as an anatomic location (e.g., renal tumor). If there is a need to specify a pathologic entity to distinguish to exam codes, the pathologic entity should be specified with the *Reason for Exam* attribute or *Guidance for.Object* sub-attribute.

### 4.2 Syntax and Modeling Principles

The syntax used to describe the *Anatomic Location* attribute is as follows:

<body region imaged> ">" <imaging focus>

For example, for an abdominal CT with a focus on the liver, the *Anatomic Location* would be specified as:

Abdomen>Liver

#### <span id="page-194-0"></span>4.2.1 Specifying *Region(s) imaged* without an *Imaging focus*

If there is a single anatomic context associated with a code, it should be specified as <br/>body region imaged> without an <imaging focus>, for example, for an abdominal CT, the *Anatomic Location* would be specified as:

Abdomen

When multiple regions are imaged without an imaging focus, such as CT of the head and neck, the two regions are separated by a "+":

Head+Neck

#### 4.2.2 *Imaging foci* that cross body regions

Certain *Imaging foci* cross multiple body regions, such as **Pharynx**, which is included in both the **Head** and **Neck** *Imaging regions*. In this case, the regions will be separated by a "+" as follows:

Head+Neck>Pharynx

#### 4.2.3 Specifying multiple *Anatomic locations*

When more than one *Anatomic location* is imaged, where each location has a different *Region imaged* and *Imaging focus* pair, they are separated by an "&" according to the syntax:

```
<body region imaged A> ">" <imaging focus A> "&" <body region imaged B> ">" <imaging 
focus B>
```
For example, a study of the chest and abdomen focused on the lung and liver would be specified as follows:

Chest>Lung & Abdomen>Liver

#### 4.2.4 Broad region combined with a specific focus

In other situations, a specific *Imaging focus* in one *Region imaged* may be imaged at the same time as a different *Region imaged* without a focus. Consider an MRI examination of the face and neck. **Face** is an *Imaging focus* of the *Region imaged* **Head**. **Neck** is an additional *Region imaged*. In such situations, the lower precedence of the "&" compared to the ">" operator is used to combine these areas as follows:

Head>Face & Neck

#### 4.2.5 Specifying terms without an anatomic location

In some cases, such as fluoroscopic guidance codes, a specific *Anatomic Location* may not be relevant, in which case we use the general unspecified *Region imaged*.

#### 4.2.6 Parallelism

In rare instances, a complex study may require parallelism to model correctly. In this instance, a double ampersand is used to separate the elements of the study. For example, a study that consists of PA and lateral views of the chest plus 4 oblique views of the right ribs could be represented as with the following *Anatomic location* and *Views*

Chest && Chest>Ribs.Right Views 2 PA+Lateral && Views 4 Right oblique

#### 4.2.7 Operator precedence

The precedence of operators is ".", "+", ">","&", "&&". For example:

Head+Neck > Pharynx

is equivalent to

(Head+Neck)> Pharynx

#### 4.2.8 *Region imaged* as grouper +/- coarse-grained descriptor

The nature of the study should make it clear whether the *Region imaged* is functioning as both a coarse-grained descriptor of the area imaged and a grouper or as a grouper only. The following are additional guidelines to help users make that determination:

- 1. In general, when the *Region imaged* is the **Head**, **Neck**, **Chest**, **Abdomen** or **Pelvis**, it is both a coarsegrained descriptor and a grouper;
- 2. For spine studies, the *Region imaged* is typically a grouper only (this is an exception to rule #1). For example, a C-spine exam will have the *Anatomic location* specified as **Neck>Spine.cervical**, but typically the exam would focus on the spine and not include general imaging of the neck;
- 3. When the *Region imaged* is **Upper extremity** or **Lower extremity**, it typically functions as a grouper only.

#### <span id="page-195-0"></span>4.2.9 *Laterality*

Many exams require laterality to be specified in order to be performed. These exams will be signified with an *Anatomic Location.Laterality.Presence* attribute set to **True**. For terms with *Laterality.Presence* = **True**, the *Laterality* attribute must not be null. Valid values of the *Laterality* attribute are:

- **Left**
- **Right**
- **Bilateral**
- **Unilateral**
- **Unspecified**

The recommended practice is to specify one of **Left**, **Right**, or **Bilateral** for *Anatomic Location.Laterality* whenever *Anatomic Location.Laterality.Presence* = **True**. If the *Laterality.Presence* attribute is **False**, the *Laterality* attribute must be null. Laterality applies to the most specific anatomic part associated with the exam code.

#### 4.2.10 *Subject*

Some exams are relevant only to a Fetus or a Gestation. This distinction will be represented when necessary by the *Subject* attribute.

#### 4.2.11 Ectopic Anatomy

Ectopic anatomy, such as a transplanted kidney, if needed to distinguish an exam code, should be specified as a *Reason for Exam*, not as an *Anatomic Location*. *Anatomic Location* corresponds to where the transplanted kidney is located, e.g., Pelvis.

#### 4.2.12 Anatomic terminology in the extremities

In the upper extremity, the term **Upper arm** is preferred over the term "arm." Even though these are technically equivalent, the redundancy of **Upper arm** provides for greater clarity. **Upper arm** is also preferred over "humerus" for this area, as the latter is bone-specific and could be construed as excluding soft tissues. Similarly, in the lower extremity, **Lower leg** is preferred over "leg," "calf" and "tibia / fibula."

#### 4.2.13 Singular vs. Plural

The singular form of an anatomic structure is typically used, except in a few specific cases that primarily apply to vasculature, as noted below.

#### 4.2.14 Singular vs. Plural in the context of Vasculature

For the set of vessels associated with a particular region, organ or a specific group of vessels, we use the plural "Vessels", "Veins" and "Arteries" to mean "set of", for example, **Adrenal vessels** or **Cerebral arteries**. One use case for such pre-coordination is angiography, for example, CT angiography of the renal vessels would have the following *Anatomic Location*:

```
Abdomen>Renal vessels
```
The plural form does not imply laterality, which is still specified using the *Laterality* attribute (see [4.2.9 -](#page-195-0)  [Laterality](#page-195-0)). For example, **Abdomen>Renal vessels.right** means the set of renal vessels supplying the right kidney.

Specific named vessels use the singular form, e.g., **Femoral vein** and **Superior mesenteric artery**.

When vessels in an extremity are imaged for a specific reason, such as varicose vein treatment, and there are different CPT codes for treatment of a single vessel and treatment of multiple vessels, we use the plural form to mean multiple and also created a singular form to represent treatment of a single vessel even though that vessel is not named, i.e., **Extremity veins** and **Extremity vein**.

## <span id="page-197-0"></span>5 *View*

This chapter describes the *View* attribute, which is used to indicate the orientation of the patient in the image. This may reflect a combination of patient position and x-ray beam direction, or may alternatively be captured in a named, or eponymous, *View*. While this most commonly refers to radiography (e.g. a lateral radiograph of the chest), it may also be used with other modalities (e.g. prone CT of the chest). **Portable** is specified as part of the *Modality* attribute rather than the *View*.

In many instances, the *View* attribute will not be specified at all (e.g. MRI of the brain) in the Playbook model. However, note that in the LOINC model, the Component part of all radiology terms specifies the type of image acquired based on the modality: **Views** for **XR**, **MG**, and **NM**, and **Multisection** for **MR**, **CT**, **US**, **NM.SPECT**, **PT**, and **XR.tomography**.

## 5.1 Definitions

The *View* attribute includes optional sub-attributes, including *Aggregation* and *View type*.

The *Aggregation* component is used to describe the extent of the imaging performed, whether in quantitative terms (e.g., **3 or more views**) or subjective terms (e.g., **Complete**). The use of "Follow-up" as a value of the *Aggregation* attribute is replaced by the value **Limited**.

*View type* is used to name specific views, such as **Lateral** or **Prone**. *View type* is an indicator of the orientation of the patient in an image, often carrying an implication of passive positioning (i.e. positioning which is not unduly onerous for the patient). This may reflect a combination of patient position and imaging direction (e.g. x-ray beam direction), and may be captured in a named or eponymous term (e.g. **Norgaard view**). The positioning involved in view types is designed to permit visualization of specific anatomic targets or particular orientations (e.g. open mouth odontoid view, swimmer's view). Note that this positioning is usually not passive in the strict sense (i.e. performed by someone else), but rather passive in the sense that it is neither onerous for the patient, nor intended as a challenge to the patient. We considered creating a separate attribute for patient position, however, given that relatively few terms would include this attribute, we decided to include it within the *View type*.

## 5.2 Syntax

The syntax used to describe the *View* attribute is as follows:

```
<Aggregation> <View type>
```
For example, for a cervical spine X-ray with AP and lateral views, the *View* would be specified as:

```
Views AP + lateral
```
#### **5.2.1** *Aggregation*

As stated above, the *Aggregation* attribute is optional and, when included, specifies the extent of imaging performed in qualitative or quantitative terms. Qualitative descriptors include concepts such as **Limited**, **Complete**, and **Multiple days**. Quantitative aggregation values can specify a fixed number or range of views. The syntax for representing greater than or equal to and less than or equal to a specific number of views is "GE <#>" and "LE <#>, respectively. All of the following are examples of *Aggregation*:

```
 Views multiple areas
 Views 2 or 3
 Views GE 5
```
When the number of views is specified for a bilateral exam, the number refers to the number of views per side (e.g., XR Knee Bilateral 2 Views specifies 2 views of each knee)

#### **5.2.2** *View type*

In studies that specify a *View type*, one or more values can be specified, separated by a "+". For example:

```
 View lateral
 Views PA + lateral
 Views PA + lateral + R-oblique + L-oblique
```
#### **5.2.2.1 Eponymous view types**

Eponymous views imply patient position and beam direction, as well as anatomic focus. Anatomic focus will continue to be specified separately as described in the previous chapter, recognizing this redundancy.

#### **5.2.2.2 Laterality in the view**

Laterality may optionally be specified in certain views (e.g., "Lateral," "Right lateral" or "Left lateral"). The laterality specified in this case indicates patient position relative to the beam, not the side of the patient being imaged, and is thus independent of the *Anatomic Location.Laterality* sub-attribute.

#### 5.2.3 Specifying Aggregation and View type

In many cases, both an *Aggregation* and one or more *View type* values are specified. If the *Aggregation* value includes the specified *View types*, the two values will not be separated by a delimiter. However, if the *View types* are in addition to the number of views specified in the *Aggregation* value, the two values are separated by a "+".

For example, 2 views including an oblique view is represented as:

Views 2 oblique

And 2 views and an additional oblique view is given by:

```
Views 2 + oblique
```
#### 5.2.4 Parallelism

Sometimes, parallelism is required to show which attributes are associated with which views. As described earlier, the double ampersand ("&&") is used to show parallelism. For example, an exam that includes a PA view of the chest and at least three rib views would be modeled with the following *View* and *Anatomic location* attributes:

That is, the atoms **Chest>Ribs** and **Views GE 3** form one group, and **Chest** and **View PA** another group. Note that this parallelism relies on a consistent ordering of atoms to maintain proper groupings.

## 6 *Timing*

The *Timing/Existence* attribute may be used in conjunction with both the *Maneuver and Pharmaceutical attributes.* This attribute specifies the existence of a *Maneuver* or a *Pharmaceutical*, or, in some cases, the existence of one *Maneuver* (or *Pharmaceutical*) and the absence of another, for example, views of the thoracolumbar spine without and with lateral bending.

The *Timing/Existence* attribute can be either simultaneous:

WO

W

A combined "before and after" notation that denotes separate sets of images:

WO & W

Or describing an image taken at a specified time after administration of the pharmaceutical:

48H post

## 7 *Maneuver*

### 7.1 Definitions

Maneuvers relate to a challenge presented to a patient, often with the goal of elucidating or testing some dynamic aspect of anatomy or physiology. Maneuvers often carry an implication of patient exertion (e.g. Valsalva maneuver), although some maneuvers do not involve patient exertion (e.g. pharmacologic cardiac stress). *Timing/Existence* specifies the existence of that *Maneuver*, or, in some cases, the existence of one *Maneuver* and the absence of another. For example, flexion and extension views of the cervical spine are used to detect instability as indicated by changes in spinal alignment. Similarly, views of the thoracolumbar spine without and with lateral bending may be done to evaluate scoliosis. Inspiratory and expiratory maneuvers as part of chest imaging may be used to evaluate the lungs. *Maneuvers* may occur in pairs (e.g. **Flexion** and **Extension**). As above, these factors distinguish maneuvers from patient actions used purely to gain a desired perspective. For example, the cross-table lateral radiograph of the hip requires the patient to be lying supine with the contralateral leg bent and raised, though the purpose of this is to obtain a lateral angle on the hip rather than to test stability or dynamic change. In such cases, the patient position is embodied in the named *View type* (e.g. **Danelius Miller**) as described in the *View* [definitions section](#page-197-0), rather than with a maneuver.

In general, *Maneuver* values, when included, are specified together with a *Timing* attribute value, such as **W** or **WO**, similar to Pharmaceuticals as defined in the next chapter. If no maneuver is specified, it is assumed that the patient is at rest.

## 7.2 Syntax

*Maneuvers* are separated from the *View* attribute by "^" (a carat or a "hat"). By default, the specified *Maneuver(s)* applies to all of the *Aggregation* and *View types* preceding the carat, and vice versa. For example, in the first example below, **W standing** applies to the **Lateral** *View*, and in the second, to both the **AP** and **Lateral** *Views*. In the third, **Standing** and **Flexion** both apply to the **PA** *View*:

 View lateral^W standing View AP+lateral^W standing Views PA^W standing+W flexion

#### 7.2.1 *Maneuvers* that only apply to a subset of the *Aggregation* and/or *View types*

In some cases, a given *Maneuver* or set of *Maneuvers* will only apply to some of the *Aggregation* or *View types* that are specified. In such cases, parentheses are used to indicate which *Aggregation* or *View type(s)* the *Maneuver* is related to. For example, a study that includes 2 views plus one or more unspecified views with standing is given by:

(Views 2) + (views^W standing)

A more complicated example is a study that has two sets of *Maneuvers*, each of which is related to a different *View type*:

```
 (Views AP^W R-bending + W L-bending) + (view lateral^W flexion + W extension)
```
## 8 *Pharmaceutical*

### 8.1 Definitions

The *Pharmaceutical* attribute specifies the presence or absence of chemical agents relevant to the imaging procedure. We use this attribute to specify administered contrast agents, radiopharmaceuticals, medications, or other clinically important agents and challenges during the imaging procedure.

### 8.2 Syntax

The syntax used to describe the *Pharmaceutical* attribute specifies several optional components:

```
<timing/existence><substance given><route>
```
Only the components required for specifying the pharmaceutical at a clinically important level are included in the attribute value.

## 8.3 Examples

Using this syntax, a common contrast specification of without then with IV contrast would be denoted:

WO & W contrast IV

In other cases, the time delay is a key component:

48H post contrast PO

#### 8.4 Specifying more than one pharmaceutical

The syntax above can also be used to specify more than one pharmaceutical that may be influence the imaged physiology. For example, a nuclear medicine cardiac stress test may involve administration of a radiopharmaceutical and a stress agent such as **Adenosine**, **Dobutamine**, or **Regadenoson**. The attribute value list will contain only single pharmaceuticals. We specify multiple instances of the *Pharmaceutical* attribute by combining them with "+":

```
W adenosine + W radionuclide IV
W dipyridamole + W Tc-99m Sestamibi
```
### 8.5 Usage Notes

Some pharmaceuticals will be more fully specified than others. For example, some may specify the specific substance:

```
W Tc-99m Sestamibi IV
```
whereas others name a more generic class:

W radionuclide IV

```
W anesthesia
```
#### 8.5.1 Preference for Generic Names

We use the generic name of a pharmaceutical, not the brand name, e.g., **Tc-99m Sestamibi**, not Cardiolite. We will usually include the brand or trade names as synonyms. In rare cases, we use the brand name when a generic form does not exist (e.g., **Theraspheres**).

#### 8.5.2 *Route*

Where possible, we denote the *Route* of administration by abbreviations for medication routes (Table 6 of the LOINC Users' Guide). An oral route of administration would be denoted by **PO**, an intravenous route by **IV**.

#### 8.5.3 Intra versus Via

When describing administration of contrast into specific spaces for which abbreviations do not exist, the space is spelled out in full, and preceded by **intra** or **via** according to these guidelines.

• We use **intra** when the contrast injected goes directly into an anatomic space, and this space is what is visualized in the study. For example:

- W contrast intra lymphatic
- We use **via** when the contrast injected goes through a device or anatomic space into the separate anatomic space being visualized. For example:
- W contrast via catheter
- W contrast via urethra

#### 8.5.4 Existence versus Absence

The *Existence* component of the pharmaceutical attribute allows specification of whether or not the imaging occurs in the presence of the agent where existence is denoted **W**, **WO**, or **WO & W**. The existence of **WO & W** denotes separate images, without and with the pharmaceutical.

#### 8.5.5 Relationship to *View.Maneuver* sub-attribute

Like the physical maneuvers described in the section on the *View* attribute, pharmaceutical agents are also intended to test a dynamic aspect of the anatomy, with similarities in how these are modeled. In some cases, an exam may use one or the other that are intended to produce a similar anatomic response (e.g., **W exercise** or **W adenosine**). Where needed, they can also be used together as different attributes of the overall term model. For example, in defecography, both a maneuver and contrast are specified:

W contrast PR & during defecation

#### 8.6 Issues

- [Decision: YES] LOINC to change order (WO then W) pattern
- [Decision: NO] Should the existence convention be changed to the more redundant but more clear full expression:
	- o WO contrast IV & W contrast IV
- [Decision: NO] Should the combination pharmaceuticals be items in the attribute value list?
- Is there a more up to date specification of Routes? Not really. FHIR uses this same table. Some were added in 2.3.1
- [Decision: YES] Should we remove the amount sub-attribute?
- Intra articular -> IS (Intrasynovial)
- We will use quotes for keeping together separate words within an attribute. We'll look for naming conventions to eliminate the need for this. We will convert WO & W to WO&W.
- Include the Modifiers from Views:
	- o Deprecate usage of "1 phase" in LOINC (it is implied unless stated as 3 phase)
	- o 3 Phase
	- o 30M post
	- o 45M post
- o Delayed
- Runoff

## <span id="page-203-0"></span>9 *Reason For Exam*

### 9.1 Definitions

*Reason for exam* is used to describe a clinical indication or a purpose for the study. This may refer to a patient diagnosis, a clinical indication, a clinical status (e.g., **Post op**), an intended measurement, altered anatomy (e.g., **Endograft**), or some other indicator of the purpose of the exam (e.g. **Screening**).

The terms **Diagnostic** and **Screening** are used as values of the *Reason for exam* attribute, and these are potentially confusing for two reasons. First, diagnostic is often thought of as complementary to screening, in which case the terms refer to the patient's clinical status (i.e., asymptomatic patients undergo screening exams, whereas symptomatic patients undergo diagnostic exams). However, diagnostic is also frequently used in the context of mammography, in which case it is an indicator of the views to be obtained (specifically, that additional non-standard views may be performed), not an indicator of the patient's symptom status. In both cases, diagnostic refers to an exam being performed for the purpose of further work-up. Here we have chosen to model these terms as part of the *Reason for exam* semantics, rather than the *View* semantics.

Second, the question of screening and diagnostic exams "for what" may be another source of confusion. Here, we take the position that the answer is typically understood: Screening mammography screens for breast cancer; screening colonography screens for colon cancer. Further, note that the use of the terms **Diagnostic** and **Screening** is intended to be limited to those exams where these are needed to distinguish from some other type of study.

We also use the *Reason for exam* attribute to distinguish studies that are primarily done in the pediatric domain. For example, the codes for bilateral hip ultrasound and cranial ultrasound both have the *Reason for exam* specified as **For pediatrics**.

We do not create separate codes with pediatrics as the *Reason for exam* in cases where the same study is commonly done in both the adult and pediatric population. For example, "Head CT" will be used for both pediatric and adult studies.

Also note that **3D post processing** is included here as a value of the *Reason for exam* attribute. This refers to image rendering done after image acquisition. Some facilities bill for such renderings, which may be used for surgical planning or other purposes. As a result, these renderings (at least sometimes) constitute an end-product of the exam, and we have thereby chosen to model such processing as a reason for performing the exam. While 3D post processing may also be used simply as a diagnostic tool in image interpretation (and thus not technically a reason for performing the study), we have elected to simply model any description of 3D post processing here.

### 9.2 Examples

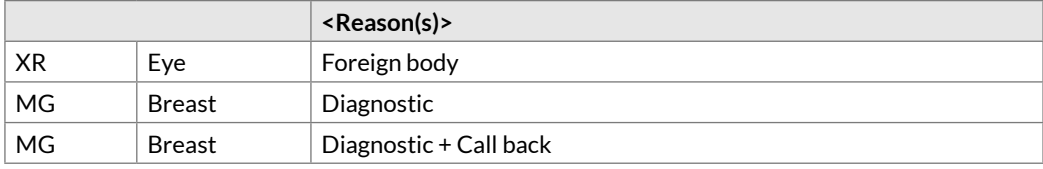

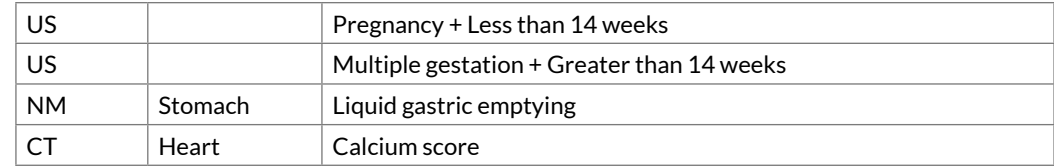

### 9.3 Notes

- 1. 10/17/14: Values removed "mass," "obstruction," "patency," "pre op"
- 2. 10/17/14: Values added "intra op," "endograft"
- 3. 10/17/14: "Twin pregnancy" replaced with "multiple gestation."
- 4. "Call back" is only to be used in relation to mammography.

## 10 *Guidance*

### 10.1 Definitions

The *Guidance* attribute is used to describe image-guided interventions. Such procedures may range from the very general (e.g., "CT guided needle placement") to the very specific (e.g., "fluoroscopy guided lumbar vertebroplasty, with bone biopsy, additional level").

We recommend using these image-guided intervention terms to represent both the imaging part of the procedure and the intervention itself, so for example, the term for "CT guided needle placement" would be used to order and report both the CT guidance as well as the placement of the needle. If there are use cases for which separate codes are necessary for each of the two aspects, we will determine how best to model those individual concepts, but until we receive feedback from users about such use cases, we will continue to recommend using a single code for both the imaging and the action.

Imaging guidance for procedures is modeled with three sub-attributes:

<Approach> <Action> <Object>

*Approach* refers to the primary route of access used, such as **Percutaneous**, **Transcatheter**, or **Transhepatic**. *Action* indicates the intervention performed, such as **Biopsy**, **Aspiration**, or **Ablation**. *Object* is used to specify the target of the action, such as **Mass**, **Abscess** or **Cyst**. For complex procedures, operators may be used to combine instances of the *Guidance* attribute.

### 10.2 Usage Notes

#### 10.2.1 *Guidance for.Presence*

Image-guided intervention codes are signified with a *Guidance for.Presence* attribute value of **Guidance**. This attribute is primarily used as an indicator that one or more of the *Guidance for.Approach*, *Guidance for.Action,* and *Guidance for.Object* attributes will be valued.

#### 10.2.2 *Guidance for.Approach*

The *Approach* sub-attribute will generally be included in the formal code specification. For some procedures like fluid aspiration or biopsy, the percutaneous route is the "default" and often assumed route. Local procedure names will often not include the word "percutaneous" in the name. For purposes of modeling, we will include **Percutaneous** in the attribute specification. But, to avoid extraneous "clutter", the display name for the precoordinated term will only include the approach if we have two variants, one with percutaneous and one with some other route.

In some cases, "percutaneous" may be part of the overall route used for a procedure (e.g., "percutaneous transhepatic"). In such cases, the primary, or most evocative, route will be used (e.g., **Transhepatic**).

#### 10.2.3 *Guidance for.Action*

The *Action* sub-attribute will generally be required to adequately specify an image-guided procedure. Examples include: **Placement of**; **Replacement/Exchange of**; **Removal of**; **Repositioning of**; **Retrieval of**; **Infusion of**; **Injection of**; **Localization of**; **Check of**.

For the *Actions* **biopsy** and **aspiration**, in most cases the type of device used (e.g., needle, fine needle, core needle) does not need to be specified in the procedure name. Therefore, for most terms that include the **biopsy** or **aspiration** *Actions*, we will not include information about the device. In those select cases where a particular type of device is used for a specific purpose, however, we will include the device-specific information in this sub-attribute. For example, percutaneous aspiration of fluid using a fine needle is performed in order to obtain a specimen for cytologic examination, so for this context we will make terms that have **aspiration.fine needle** as the *Action*.

#### 10.2.4 *Anatomic Location* and *Guidance for.Object*

For a given procedure, the body region or organ of interest is specified outside of the *Guidance* attribute, using the *Anatomic Location* attribute. On the other hand, when there is a specific site of pathology targeted by an intervention, this is modeled using the *Guidance for.Object* sub-attribute. The expectation is that when normal anatomic specifiers such as **Liver** or **Abdomen** are used, these are modeled using *Anatomic Location*. When a site of disease such as **Mass** or **Abscess** is described, this is modeled using *Guidance for.Object*. Alternatively, the object of a procedure may be a device (e.g., **Central venous catheter**) or substance (e.g., **fluid** or **CSF**).

Note that the *Object* sub-attribute is optional. Some procedures will not specify a particular pathologic lesion (e.g., "CT guided liver biopsy") whereas others will (e.g., "CT guided liver mass biopsy"). In some cases, neither *Anatomic Location* nor *Guidance for.Object* will be specified (e.g., "US guided fine needle aspiration").

#### 10.2.5 *Modality* attribute

The *Guidance* attribute will generally be used in conjunction with the *Modality* attribute. Recall that the modality code **{Imaging modality}** is used for image-guided procedures where the particular imaging modality is not specified (e.g., "image guided liver biopsy").

#### 10.2.6 Specifying more than one procedure

Although uncommon, the syntax above can also be used to specify more than one procedure by repeating the triplet of sub-attributes (remember, only the *Action* sub-attribute is required).

As defined in the Syntax section  $(2.1)$ , use of "+" to join two procedures means logical conjunction (i.e., both procedures were done).

For example:

Guidance for cholangioscopy+removal of calculus

## 10.3 Examples

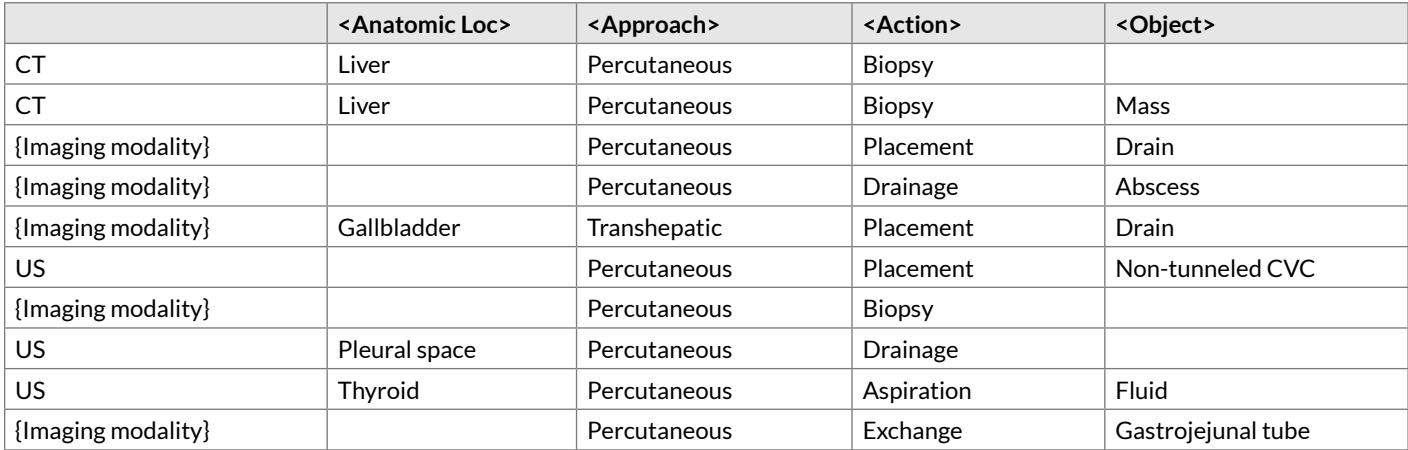

## 11 *Subject*

### 11.1 Definitions

The *Subject* attribute is intended for use when there is a need to distinguish between the patient associated with an imaging study, and the target of the study. This situation may occur for pregnant patients undergoing prenatal imaging exams. The potential for multiple gestation further motivates the need for the *Subject* attribute, as an exam may be targeted at a particular one of multiple fetuses. The *Subject* attribute may also be used in cases of surgical specimens, such as specimen radiographs at lumpectomy.